Año III N.º 27 Julio/Agosto 1985 · 300 ptas.

VRDIEN AID

 $\frac{1}{\sqrt{2}}$ 

## **La cara oculta Silico**

Hardware: **Facit 4511** Plotter HP 7475A

Donde estudiar *informática* en vacaciones

# **Programas<br>para el verano:<br>Amstrad, Apple II, Atari, Commodore 64,**

Dragón, MSX,QL,Speclrum

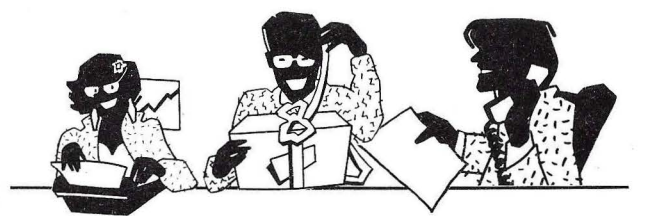

### **SENCILLO, ASEQUIBLE, PROFESIONAL**

## *ASI ES EL OL DE SINCLAIR,* **HECHO PÄRA NOSOTROS**

 $P$ ara los profesionales que necesitamos un teclado en nuestro idioma, QL nos ofrece, en castellano, su QWERTY standard de 65 teclas móvlles.

 $P$ ara los que deseamos comunicarnos a gran velocidad y capacidad con nuestro ordenador, QL nos presenta su lenguaje SUPER BASIC

 $P$ ara los que necesitamos gran margen operativo, ahora disponemos de un ordenador con memoria ROM de 32K que contiene el sistema operativo QDOS, un sistema mono-usuario, multi-tarea y con partición de tiempo.

Para los que deseamos tener perfectamente ordenada nuestra agenda de trabajo, presupuestos, fichas de productos, nuestra correspondencia, estadísticas de venta, archivo... QL viene dotado de cuatro microdrives totalmente interactivados entre .sí. QL QUILL de Tratamiento de

Textos, QL ARCHIVE Base de Datos, QL ABACUS Hoja Electrónica de Cálculo y el QL EASEL para realización de todo tipo de gráficos.

Para los que nos gustan las cosas bien acabadas, QL

**DISTRIBUIDOR investronica** 

Tomás Bretón, 50 Telf (91) 467 82 10 Télex 23399 IYCO E 28045 Madrid Camp, 80 Telf (93) 211 26 58·211 27 54 08022 Barcelona

se suministra con su fuente de alimentación, cables de conexión y adaptadores de TV, monitor y red local, cuatro programas de software de uso genérico, cuatro cartuchos en blanco para los microdrives y manual de instrucciones en castellano.

Para Jos que creemos que Jo bien hecho puede tener también el mejor precio, QL *ahora por sólo 125.000 pts.* 

Para los que nos gusta siempre ir bien acompañados, Sinclair -el mayor vendedor del'mundo en ordenadores personales- e Investrónica, la mayor red de distnbución de España, son nuestras mejores Compañías. Nuestra mejor garantía.

En definitiva, para los que queremos ordenarnos y nunca nos habíamos atrevido.

Con QL ya no hay excusas.

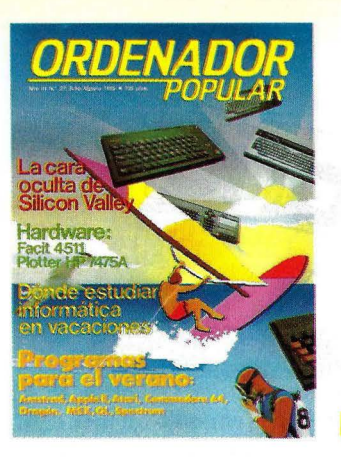

**N. <sup>0</sup>27 Julio/Agosto 1985** 

 $\bf{N}$  os vamos de vacaciones. Usted, lector, y quienes cada mes hacemos esta revista. Y como la costumbre quiere que hagamos un paréntesis veraniego, este número de Ordenador Popular corresponde a los meses de julio y agosto. Es, por supuesto, una ocasión para ofrecer un ejemplar más fresco, lo que se nota ya en los colores de la portada. No es sólo cuestión de forma; también el contenido se ajusta a la temporada. Buena parte de esta revista lo hemos dedicado a publicar programas para aquellos de nuestros lectores, cada vez más, que en sus vacaciones llevan consigo un ordenador doméstico.

Pero no es todo, naturalmente. Hemos preparado un informe sobre la oportunidad de estudiar informática en vacaciones, publicamos nuestros ya clásicos análisis de hardware y, en las páginas finales, un reportaje sobre Silicon Valley que nos revela algunos aspectos desconocidos de la célebre región californiana. La sección Actualidad viene este mes cargada de novedades, que nuestra redacción ha recogido en España y en sus últimos viajes a los salones de informática americanos.

Interrumpimos, pues, hasta se tiembre nuestro diálogo con los lectores. Para la vuelta de las vacaciones tenemos reservados temas de extraordinario interés, mientras nos preparamos para comentar las muchas novedades que, seguramente, nos deparará el último trimestre del año.

Entre esas novedades, ya podemos anticipar algunas que marcan las tendencias domi nantes. Por un lado, en el mercado de los *home computer.r,* la aparición de máquinas más potentes de memoria. Llegará un lote de nuevos modelos de 128 Kbytes (Commodore, Dragón, Amstrad, Enterprise...) diseñados para los usuarios que buscan aplicaciones más serias  $-y$  por tanto más consumidoras de memoria- en sus propias casas. Hay, todavía, poco *software* capaz de aprovechar esos 128 K, pero con las máquinas en el mercado irá apareciendo.

Como irán apareciendo en España, hay que suponer, los primeros compatibles con el AT de IBM, de los cuales se han presentado más de una decena en Estados Unidos. Y desde, luego, esperamos tener la ocasión de testearlos para nuestros lectores.

En fin, como puede verse, no nos faltan proyectos a la hora de irnos de vacaciones. Hasta el próximo número.

Wrandp

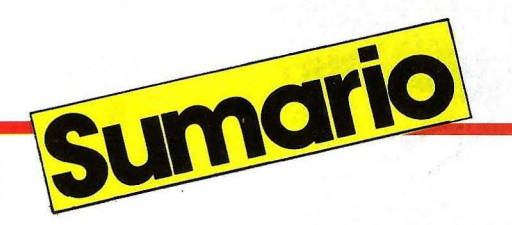

#### ACTUALIDAD

Este mes destacamos las siguientes noticias que por su carácter novedoso figuran en esta sección:

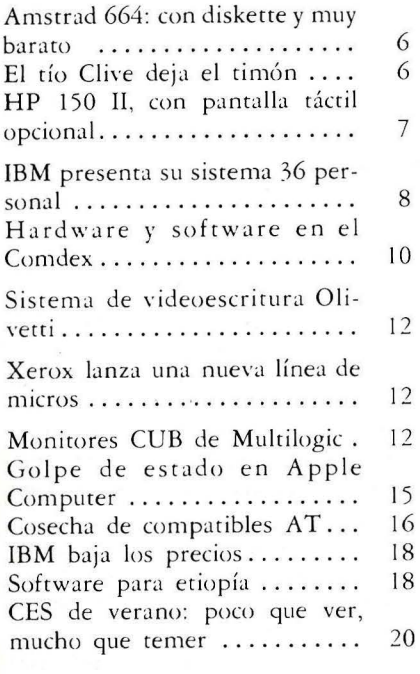

#### PROGRAMAS PARA EL VERANO

Con el fin de hacer más entretenidas las vacaciones de todo aquel que decida incluir su ordenador entre el equipaje que desplazará a la playa o a la montaña, les ofrecemos los siguientes programas para los modelos más populares:

#### **AMSTRAD**

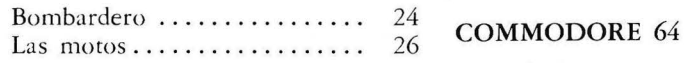

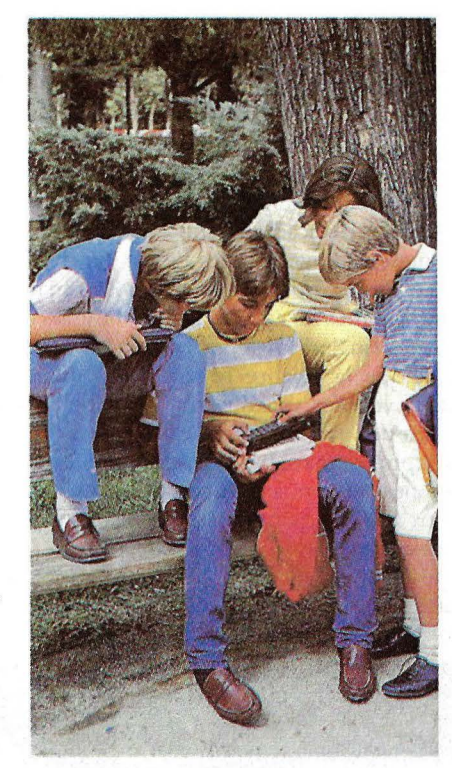

#### APPLE 11

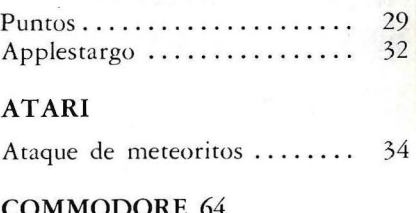

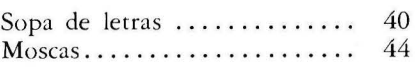

#### **DRAGON**

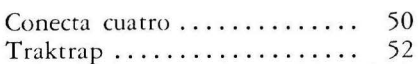

#### MSX

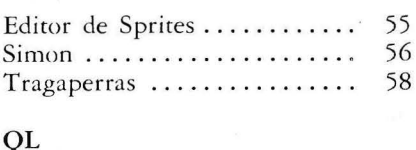

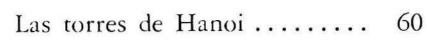

#### SPECTRUM

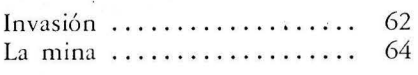

74

EDUCACION LA INFORMATICA DEL OCIO

DIRECTOR: Norberto Gallego COORDINADOR EDITORIAL: J. A. Sanz

REDACCION: Aníbal Pardo, Crisrona Porro, Piedad Bullón, Eloy Bohúa •

DISEÑO: Ricardo Segura. • Editada por: EDICIONES Y SUSCRIPCIONES. PRESIDENTE: Fernando Bolín.

Adminisrración: INFODIS, S. A. • GERENTE DE CIRCULACION Y VENTAS: Luis Carrero • PRODUCCION: Miguel Onieva • DIRECTOR **MARKETING: Antonio** González. SERVICIO CLIENTES: Julia González Tel. 733 79 69 · ADMINISTRACION: Miguel Atance

#### • JEFE DE PUBLICIDAD: María José Martín • Dirección, Redacción *<sup>y</sup>* Administración: C/ Bravo Murillo, 377, 5.º A. 28020-<br>Madrid. Tel. 733 74 13.<br>Télex 48877 OPZX e • Publicidad Madrid: C/ Bravo<br>Murillo, 377, 3.º E. Tel. 733 96 62/96 · Publicidad Barcelona: María del Carmen Ríos. C/ Pelayo, 12. Tel.

(93) 301 47 00 Ex t. 27 *y* 28. 08001-Barcelona • Depósito legal: M-6522-1983 • ISSN

0212-4262

• Disrribuye: SGEL, S. A. Avda. Valdelaparra, s/n. Alcobendas, Madrid • Solicitado Conrrol OJO. Esra publicación es miembro de la Asociación de Revistas de Información

#### an

asociada a la Federación lnrernacional de Prensa Periódica, FIPP. • Imprime: Novograph, S. A. Ctra. Irún, Km. 12,450. Madrid.

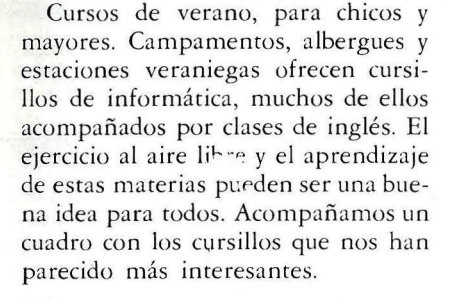

#### SU ORDENADOR TIENE LA RESPUESTA

Tras el paréntesis del número anterior, en que por razones de espacio no se pudo publicar el problema nú mero 3, El Club de Golf, y la solución al anterior, el número E, seguimos con la sección.

#### HARDWARE PLOTTER HP 7475A

Pesa siete kilos y está pensando para trabajar con ordenadores personales. Una de las características fundamentales del HP 7475 A es su bajo

nivel de ruido, y que puede trabajar con dos tipos de papeles, el transparente y el normal. En definitiva, un buen periférico para aplicaciones de tipo técnico relacionadas con los gráficos.

#### FACIT 4511

78

82

Impresora matricial de reciente aparición, que viene a completar la gama de FACIT. Entre las características más destacables es la incorporación de caracteres de IBM, así como el aumento de velocidad. Con rodas las impresoras de este fabricante, su aspecto es robusto y pesa nueve kilos.

#### SILICON VALLEY, UNA INDUSTRIA NO TAN LIMPIA

La tercera revolución tecnológica ha perdido su encanto y buena imagen. Silicon Valley, el lugar donde más se ha hecho por el ordenador personal del mundo ya no es aquel ejemplo de gente con batas blancas que trabajaban sin parar y eran el espejo de la sociedad americana. Ahora las drogas se consumen en fiestas y despachos, y los peligros de contaminación en algunas fábricas de componentes son grandes.

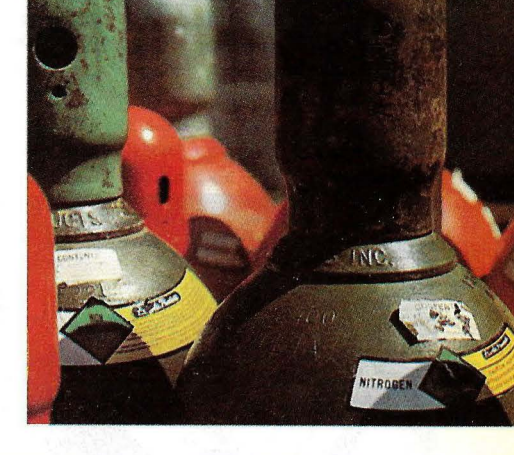

*COPYRIGHT© 1984* La reproducción de todos los textos e ilustraciones de esta revista sin autorización previa del editor está prohibida. En el caso de aquellos artículos a cuyo pie figuran las<br>leyendas "® Popular Computing/Ordenador Popular" o "® Byte/Ordenador Popular", los derechos<br>de reproducción están rese reproducción completa o parcial, por cualquier procedimiento o en cualquier idioma, sin autorización previa, está prohibida.

COPYRIGHT<sup>®</sup> 1984 In the case of the articles with following notices: "® Popular Computing/Ordenador Popular" or "© Byte/Ordenador Popular", all rights are reserved by McGraw Hill lnc., 1221 Avenue of the Americas, New York, NY 10020, USA. Reproduction in any manner, in any language, in whole or in part without prior writen permission is prohitied.

#### DISTRIBUIDOR EN VENEZUELA:

SIPAM, S. A. Avda. República Dominicana, Edif. Feltrec, Oficina 4B. Boleita Sur. CARACAS (Venezuela). POR SOBRET ASA AEREA, EL PRECIO DE VENTA DE ESTE EJEMPLAR EN CANARIAS ES DE 310 PTAS.

RCX; AMOS DIRIJAN TODA LA CORRESPONDENCIA RELACIONADA CON SUS-CRIPCIONES A: ORDI'NADOR POPULAR EDISA: Tel. 415 97 12 *C/* López de Hoyos. 141-5.<sup>0</sup> 28002-MADRID<br>PARA TODOS LOS PAGOS<br>RESEÑAR SOLAMENTE ORDENADOR POPULAR t' ARA I.A COMPRA DE EJEMPlARES ATRASADOS Slo DIRIJAN A I.A PROPIA EDITORIAL ORDENADOR POPULAR C/ Bravo Murillo,  $377-5.$   $^{\circ}$  A Tel. 733 74 13 28020-MADRID

#### **ACTUALIDAD**

#### **AMSTRAD 664: CON DISKETTE Y MUY BARATO**

~ ....................................................... ...

• Exactamente un año después de la presentación en Gran Bretaña del Amstrad CPC464, una nueva máquina aparece al mercado bajo la misma marca y apoyándose en el éxito alcanzado por la primera. Se trata del Amstrad CPC 664, básicamente la misma que el modelo anterior pero con un *disk drive* de 3 pulgadas en el lugar ocupado por el *cassette.* El sistema completo consiste -y este ha sido uno de los factores de su éxito- en un teclado y CPU integrados con la unidad de disco y un monitor que puede ser, opcionalmente en color o monocromo.

La unidad de disco desarrollada por Amstrad para vender por separado ha· sido incorporada en el CPC 664, lo que da como resultado una máquina de perfiles curiosos; por una parte su longitud y, por otra, el relieve que en el extremo derecho alcanza la unidad de disco sobre el plano del teclado. El lanzamiento del nue-

vo producto viene acompañado de varios cambios cosméticos en el teclado. El original gris/rojo/verde ha sido sustituido por otro gris/ azul, de tal manera que mientras el primero es llamado coloquialmente "el Amstrad verde", el nuevo modelo merecería ser conocido como "el azul".

Una de las críticas que podían hacerse al CPC 464 era la relativa a sus teclas de función: de hecho, el *keypad* numérico actuaba como 10 teclas de función. Amstrad ha etiquetado, en la nueva versión, las teclas F0 a F9.

El CPC 664 tiene el mismo interesante BASIC de su hermano menor *y*  una serie de interesantes comandos que ya hemos comentado en nuestro test del CPC 464. Sin embargo, la ROM ha merecido ciertas mejoras que merecen destacarse, especialmente en lo que respecta a

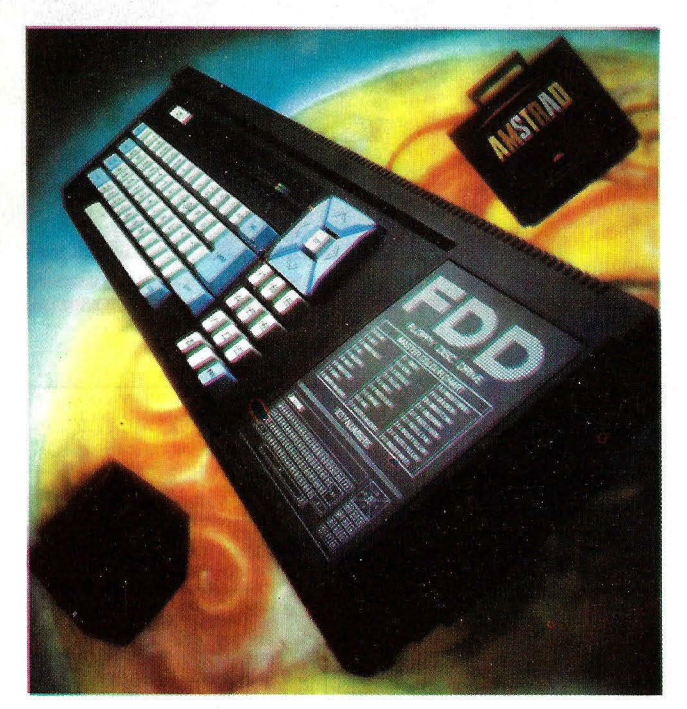

Amstrad CPC-664

• Hewlett-Packard Española ha presentado su nuevo modelo HP-150 11, versión actualizada del ordenador con pantalla táctil que en su día comentamos ampliamente en las páginas de esta revista. La novedad consiste, en este caso, en que la pantalla táctil se ha transformado en una opción complementario de lo que la firma fabricante llama *Human Interface Loop*  (HP-HILL) y que permite concectar, en paralelo con

#### **EL TIO CLIVE DEJA EL TIMON**

gráficos *y* a detección de

bloque integrado.

Sin duda, lo mejor del CPC 664 está en su precio, altamente competitivo.

Incluido con el sistema se vende un disco conteniendo el sistema operativo CP/M y el lenguaje DR Logo, pero parece haber ciertos problemas con el primero en relación con la memoria disponible para programas de aplicación. Amstrad ha puesto cuidado en un aspecto que pueda resudar vital para el éxito de su nuevo producto: el CPC 464. Para los usuarios del modelo anterior, es posible la adicion de un *disk dirve* que les permitirá configurarlo como si fuera el nuevo aunque, claro está, no en un

errores.

..............................................

• Sinclair Research, jaqueada por sus dificultades financieras, ha encontrado su salvador providencial en Robert Maxwell, uno de los magnates de la prensa sensacionalista británica. Maxwell, propietario del Daily Mirror, ha accedido a comprar el 75 por ciento de la compañía fundada por Sir Clive Sinclair. La participación de éste se reduce, en conse-. cuencia del 85 a apenas el 15 pr ciento del capital. Sir Clive pierde su puesto de *chairman y* se mantendrá ligado a la compañía como presidente vitalicio y un puesto de consultor técnico.

"Ha llegado el momento en que el inventor metido a empresario debe dejar la gestión en manos más capaces", dijo Sinclair

con una modestia insólita en él.

Maxwell, un emigrante checo que hizo fortuna gracias al crecimiento de su editorial Pergamon Press *y* que hace un par de años compró el Daily Mirror para preservar su línea afin a la política del Partido Laborista, declaró a su vez: "Estoy encantado de poder contribuir a la supervivencia de Sinclair Research, que es uno de los grandes activos de la industria británica moderna".

Los problemas de Sinclair Research vienen de lejos, pero fueron tercamente desmentidos por los portavoces de la firma. Incluso cuando Acorn, su eterno rival -las peleas entre directivos de ambas en los *pubs* de Cambridge

## **HP-150 11, CON PANTALLA TACTIL OPCIONAL**  ....... ~ .. ..... .................................................. . ... . ....••.

el teclado, hasta siete dispositivos de entrada, incluyendo un ratón, un lápiz óptico y un lector de código de barras.

Sin modificar el *software* -basado en el sistema operativo MS DOS, pero no necesariamente compatible con el del IBM PC el usuario puede utilizar alternativamente distintos métodos de entrada, entre ellos la célebre aunque no del codo aceptada pantalla táctil.

Otras diferencias entre el nuevo modelo y el HP-150 original reside en el tamaño de la pantalla, que es de 12 pulgadas en lugar de 9, y en que lleva cuatro *s!ots* de expansión en lugar de dos.

Como su antecesor, el HP-150 11 utiliza, en su

configuración básica, discos flexibles de 3 1/2 pulgadas. Opcionalmente, Hewlett-Packard ofrece discos Winchester de 10, 20 ó 40 Mbytes.

Cada disco flexible tiene una capacidad de almacenamiento de 710 Kbytes.

Más que el carácter opcional de la pantalla táctil, llama la atención en este modelo la adición de *s!ots*  de expansión. Lleva cuatro para tarjetas auxiliares y de ampliación de memoria (de 256 a 384 Kbytes de RAM). Al clásico *port*  HP-IB de la marca, se añaden *ports* serie RS-232 para comunicación de daros y conexión de perífericos.

Como era de esperar, el HP-150 11 puede compartir recursos con otros ordenadores personales y con los minis de la misma marca, como son los HP-3000'. HP-1000 y la serie 9000. Seleccionando una opción en el menú, el usuario puede convertir su ordenador personal en un terminal inteligente. El *software* específico llamado HP Advance Link permite tener acceso a los programas de aplicación, periféricos y bases de daros del HP-3000. Es obvio que el HP-150 II resulta compatible con los dispositivos y periféricos de Hewlett-Packard.

Estas capacidades de conexión con otros modelos de la marca viene a confirmar el interés de Hewlett-Packard de mantenerse dentro de lo que ha sido su campo tradicio-

na!. En la práctica, dos algunos de los paquetes de *software* anunciados junto con el HP-150 II han sido diseñados para permitir el acceso directo a bases de datos alojados en los HP-1300 instalados.

Asimismo, Hewlett-Packard está negociando con la firma Cullinet la comercialización de un programa que permita acceder a los *mainframes* de IBM.

En lo inmediato, el HP-150 II sale al mercado español arropado por un buen conjunto de programas de aplicación escritos por las *sortware houses*  que habitualmente trabajan con Hewlett-Packard y que constituyen una buena plataforma de lanzamiento.

#### ~,·4~~ **.. ••••t ..** te,••,et•~ **........... ••••••••••••••••••** ••• .. •••••• .. ••

son legendarias- fue sacudida por' la desastrósa tempor ada navideña de 1984 y tuvo que echarse en brazos de Olivetti, Sir Clive juraba que él no necesitaba que nadie lo salvase de la suspensión de pagos.

Meses después, en medio de la más profunda crisis del mercado, Sinclair tuvo que buscar un socio. Thorn EMI y Timex, sus principales proveedores, . aceptaron prorrogar créditos pero sin concurrir a la ampliación de capital propuesta por Sir Clive. Los inversores institucionales que hace dos años compraron el· 10 por ciento de la compañía no quisieron aumentar su riesgo.

Ahora, bajo un nuevo propietario demasiado ocupado para llevar el timón - Maxwell se reserva

el cargo de *chairman -* Sinclair Research anda a la busca de un director ejecutivo capaz de enderezar el bárco a tiempo para aprovechar la temporada de Navidad, que suele representar el 40 por ciento de las ventas de todo el año.

Para ello, la firma de Cambridge necesita inyectar nuevos productos a su catálogo. El actual podría ser el último año de gloria del Spectrum, al menos en sus características actuales. Según nuestros colegas británicos, se espera el inminente lanzamiento de una versión de 128 Kbytes, que podría servir de puente hasta que de los laboratorios de la compañía salga algún otro producto más revolucionario.

Algo semejante ocurrirá con el QL, cuyas ventas han estado por debajo de lo esperado. En septiembre, durante el *Personal Computer Wor!d Show,*  será exhibida en Londres una nueva versión que se<br>espera sirva para mejorar la *performance* de esta máquina en el mercado. Se trata, según lo transcendido, de un ordenador dotado de 256 Kbytes de memoria RAM, el doble de la versión actual, lo que debiera adecuarse a las necesidades de usuarios profesionales. Más significativa será la incorporación de los cuatro programas de base desarrollados por Psion (Quill, Abacus, Easel y Archive) a la ROM. Otra novedad: lo que ya empieza a llamarse QL2 llevará conectores para admitir simultáneamente unidad de disco y expansión de memoria. Los usuarios serán estimulados, se anticipa, a adquirir de entrada la unidad de *diskette,*  lo que puede interpretarse, según algunos, como el comienzo de la agonía del discutido *microdrive.* 

Sir Clive Sinclair

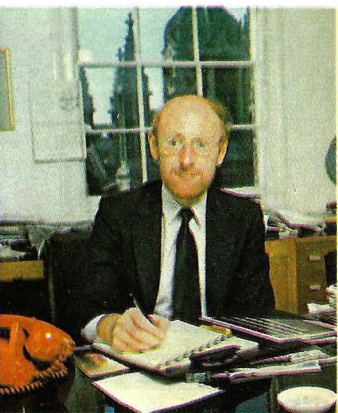

#### **ACTUALIDAD** ·

## **IBM PRESENTA SU SISTEMA 36 PERSONAL**  , ............... ~ ........................................................... ..

• En coincidencia con la inauguración de su propia tienda en la madrileña calle de Velázquez -una noticia que no ha hecho muy felices a sus concesionarios en la capital- IBM España ha anunciado un impresionante conjunto de productos de *hardware*  y *software* con los que viene a ratificar su vocación de liderazgo en todos los segmentos del mercado.

El más importante de los anuncios de la filial española, un día después que fueran hechos en Estados Unidos, es sin duda el nuevo Sistema 36 Personal, versión de sobre-<br>mesa del exitoso miniordenador de la marca. Con él, IBM tiende un puente a aquellos usuarios que, proclives a comprarse un Sistema 36, no lo hacían por razones de precio, a la vez que induce a la migración hacia la gama superior de usuarios de sus ordenadores personales para los cuales las soluciones multiusuario no resultan convincentes.

El Sistema 36 Personal es un concepto combinado de ordenador personal y sistema de gestión que era esperado desde hace tiemclientes de IBM Como hemos comentado en el número de marzo de esta revista, el Sistema 36 y los PCs son piezas clave en la estrategia de IBM para la automatización de ohcinas y, con el 36 Personal ambos aparecen por primera vez armoniosamente combinados sin necesidad de recurrir a productos externos. Su unidad central lleva como . primera estación de trabajo un PC, XT o AT, pudiendo ser los restantes terminales (hasta 4 en local y 64 remotos) pantallas o impresoras tradicionales del 36o más ordenadores personales. La CPU aloja, en el reducido espacio de una carcasa similar a la de la unidad central de un PC, un doble procesador con 256 ó 512 Kbytes de memoria central, uno o dos discos de 40 millones de caracteres y una unidad de *diskette* de 1,2 Mbytes.

Los ordenadores personales conectados al 36 Personal pueden formar una red en la cual este último actúa como servidor de ficheros e impresoras, compartiendo de esta forma los mismos recursos entre todos los usuarios. Los PCs conectados

pueden ser empleados como ordenadores autónomos, dejando de funcionar como terminales bajo el *software* del 36 sin más que pulsar unas teclas.

El nuevo 36 Personal será comercializado en exclusiva por la propia red de IBM y por sus agentes, nueva figura recientemente creada.

El precio de salida del 36 Personal pone de relieve una actirud muy competitiva de parte de IBM A tirulo de ejemplo digamos que un sistema compuesto por unidad central de 256 Kbytes, cuatro pantallas e impresora sale por unas 2.200.000 pesetas.

En la misma oporrunidad se anuncia también dos nuevos ordenadores IBM para entornos industriales, los modelos 7531 y 7532, especialmente concebidos para aplicaciones como control de producción y control númerico o de máquinas. Considerados como las versiones industriales del AT, ambos llevan 512 Kbytes de memoria estándar que puede ampliarse hasta 3 Mbytes, reloj calendario e intérprete de BASIC en ROM.

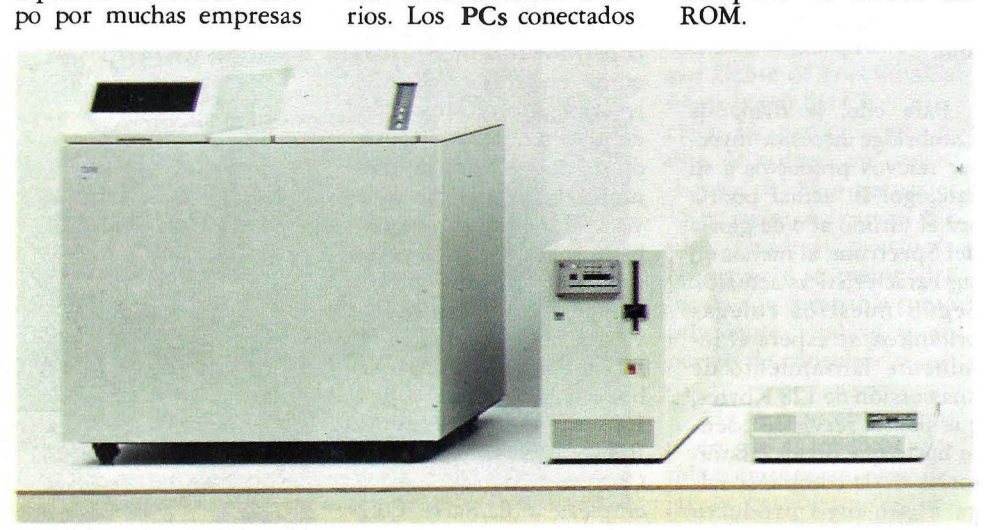

Dos sistemas 56: el clásico y el compacto

Fueron anunciadas también dos versiones de mesa del ordenador IBM Serie 1, una de ellas basaba en el XT y la otra en el AT.

Por lo que a periféricos del ordenador personal se refiere, cabe destacar el anuncio de una impresora a color por inyección de tintas y de la impresora matricial de bajo coste Proprinter, dos de los productos con los que IBM piensa dar la batalla a los lideres japoneses en este sector.

Estos anuncios no agotan el catálogo de las novedades que se esperan de IBM en los próximos meses. Aunque, como es costumbre, la empresa se niega a toda especulación sobre fururos productos, los especialistas continúan echando a rodar pronósticos. Se insiste, por ejemplo, en que en algún momento de este año será presentado el célebre PC2, que llevará como microprocesador el 80286 de lntel A los usuarios que quisieran conservar sus PCs actuales y, a la vez, gozar de las posibilidades ofrecidas por este nuevo microprocesador, se les ofrecerán tarjetas de expansión. También se dice que estará previsto un espacio en la ROM para implantar el entorno operativo Top View.

Más inminente parece, en cambio, la presentación de un portátil IBM que, según los consultores de Forrester Research, tendrá 256 Kbytes de memoria, dejando al usuario la posibilidad de elegir entre una pantalla de cristal liquidoo o de plasma, esta última más cara pero de mejor visibilidad.

## Soluciones a sus problemas de gestión.

## **SVI**•728 MSX **Compatibilidad Universal.**

FMA

Mientras la guerra de precios y la confusión **reinan en torno nuestro.**  Spectravideo trabaja estableciendo estándares por los cuales otros. ordenadores personales, **de compañías conocidas**  mundialmente; entre los que podemos citar, entre otros, Fujitsu, Toshiba, Sanyo, Hitachi, General,<br>etc... MSX es el último ejemplo de cómo Spectravideo está **afianzando -y**  configurando- la industria del ordenador personal.

El 15. de junio de 1983 Spectravideo lnc. junto con las más importantes firmas de electrónica japonesas, lanzó al mercado el MSX; el más trascendental estándar en la historia de<br>la Informática personal. MSX es la denominación dada a una configuración específica de Hardware/ Software que hace posible la intercambiabilidad de productos.

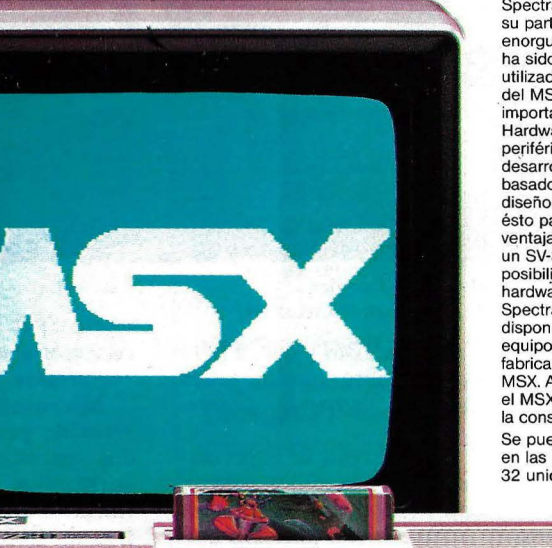

Spectravído considera muy estimable su participación en MSX, pero se enorgullece mucho más por un hecho; ha sido su ordenador SV-318 el utilizado como prototipo para el diseño del MSX. Hay dos consecuencias importantes en ésto: Primero, todo Hardware MSX -ordenadores, periféricos y otros dispositivosdesarrollado en el futuro, estará basado en diversos aspectos clave del diseño del SV - 318. ¿Qué significa ésto para usted, el usuario? Una gran ventaja, porque cuando usted compra un SV-318, no sólo tiene usted la posibiljdad de utilizar el software y el hardware desarrollado por Spectravideo, sino que además puede disponer de los más destacados equipos diseñados por los otros fabricantes que han participado en MSX. Además en el aspecto software, el MSX está ampliamente inspirado en la construcción lógica del SV-318. Se pueden conectar consolas de MSX en las Redes de Area Local con hasta 32 unidades.

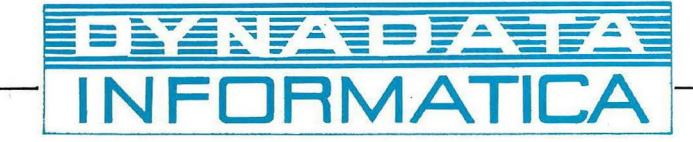

#### • ' .t ; . -·. **ACTUALIDAD**

#### **HARDWARE Y SOFTWARE EN EL COMDEX**

**•** Aparentemente, la industria norteamericana de los ordenadores personales no podía esperar hasta el mes de julio, cuando se celebre la *National Computer Conference* en Chicago. Este año, a pesar del reajuste que está viviendo el sector, y de las amenazas que pesan sobre las finanzas de varias empresas importantes, la impaciencia dominó a todos, y el Comdex de primavera, abierto los primeros días de mayo en Atlanta, se

Microsoft Works, una versión modificada de MS DOS diseñada especia lmente para portátiles sin unidad de disco. En su fase de proyecto, este sistema operativo era conocido como HH DOS (por *Hand Held).* "Zenith es sólo la primera compañía adoptarlo", aclaró un portavoz de Microsoft, lo que permitió a algunos colegas americanos suponer que tal vez sea éste el sistema operativo destinado a correr en el portátil que BASIC. Estos programas están alojados permanentemente en un cartucho ROM de 224 Kbytes, diseñado para ser instalado dentro del ordenador portátil.

................... **.....-4** 

Ya en el terreno del *software,* otras novedades significativas del salón fueron la segunda *release*  de Symphony, basada en el esquema de ampliación de memoria que también comentamos en esta sección, y el paquete Symphony Link, que permite la

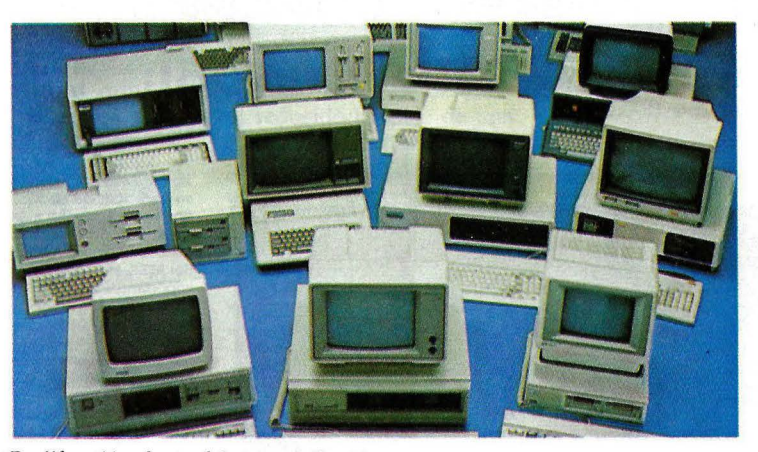

Proliferación de modelos en el Comdex

convirtió en foco de atención por la cantidad y calidad de nuevos productos que allí fueron exhibidos.

La. esperada cosecha de compatibles con el AT de IBM (ver crónica en esta misma sección) no acaparó todo el interés de los visitantes. También en el sector de los portátiles había novedades dignas de mérito. Por ejemplo, el nuevo Grid que a sus conocidas virtudes añade la compatibilidad con el IBM PC.

También se vio el ZD-150, un portátil de Zenith cuyo rasgo más interesante está en ser la primera máquina que implementa el nuevo sistema operativo

prepara IBM y que, a fálta de nombre oficial, todos siguen llamando *Clamshell.* ·

Al margen de especulaciones, todo indica que con este producto Microsoft adquiere una posición privilegiada de cara al dinámico mercado de los ordenadores portátiles y al lanzamiento de software basado en ROM. Microsoft Works incluye, en la versión presentada en Atlanta, varios subconjuntos: un Multiplan *ad hoc,* un programa de comunicaciones y uno de gestión de base de datos, junto con una agenda-calendario, un dial para *modem* y una calculadora, además de un lenguaje

conexión entre PC y *mainframe.* 

Microsoft presentó una serie de paquetes diseñados para el Macintosh, entre ellos el Excel, destinado a rivalizar con el éste, representa la alternativa de *software* integrado en este entorno. Hay, sin embargo, algunas diferencias: mientras Lotus he preferido usar diferentes formatos para cada una de las aplicaciones de Jazz, Microsoft centra su paquete en torno a una muy potente hoja de cálculo, con capacidad para 256 columnas por nada menos . que 16384 filas.

Tanto Jazz como Excel

requieren la versión Macintosh de 512 Kbytes (que · los americanos llaman Fat Mac), pero los usuarios que sólo tengan 128 Kbytes no se quedan por ello desguarnecidos. Hayden presentó en Atlanta su propio. paquete integrado, llamado Ensemble, que en realidad ha sido escrito por una empresa francesa.

Gracias al apoyo de estas firmas, y a la calidad de los productos que presentan, Apple Computer espera, por fin, estar en condiciones de hacer creíble a los medios empresariales el valor de su ordenador estrella.

Digital Research desplegó un considerable esfuerzo para dar relieve a su producto GEM *(Graphics Environment Manager)* que, por otra parte, estaba presente en varios de los ordenadores que se exhibían en el salón.

También se vieron paquetes de comunicaciones basados en el esquema de red local anunciada por IBM que así adquiere una cierta identidad a pesar de las críticas que se la han formulado. Se han hecho comunes los ·programas que permiten la transferencia de ficheros entre un Macintosh y un IBM PC.

Digital Equipment mostró una serie de productos *desoftware* que están destinados a integrar los entornos DEC e IBM a niveles de informática personal, departamental o corporativa. Estos productos incluyen *software* que permiten a ordenadores personales IBM (o compatibles) ser usados como nodos de la red DEC Net, y una serie de protocolos que permiten al Micro PDP-11 emular los terminales del tipo 3270.

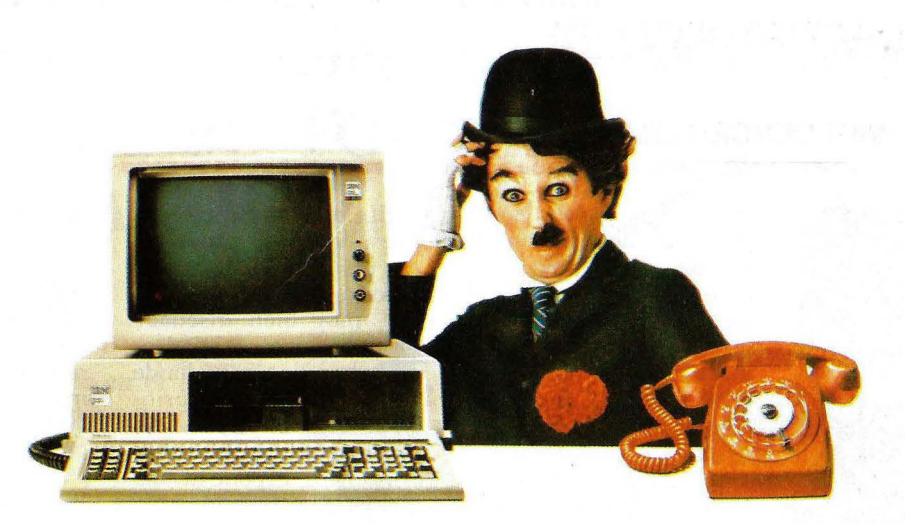

#### **¿Qué le cuesta más?**

Ningún pequeño empresario se pregunta: "¿Puedo permitirme el teléfono?". Sabe que np puede mantener su empresa sin él.

Sin embargo, por miedo a los costes, muchas empresas trabajan sin un Ordenador Personal. Lo cual resulta extraño. La informática en una empresa, es ya tan normal como las llamadas telefónicas. Y el coste comparable.

;. Cuánto le cuesta al año el teléfono de su · ¿ficina? ¿Y la instalación, la tasa por abonado y las llamadas?

La compra y el mantenimiento de un Ordenador Personal IBM, con el software básico necesario, puede que no le cueste más que el teléfono.

Y, una vez que haya terminado de pagar su Ordenador Personal IBM, seguirán llegándole recibos del teléfono.

 $\Lambda$ hora piense lo que un Ordenador Personal IBM puede ahorrarle.

Considere un quebradero de cabeza habitual, el control de existencias. Nuestro Ordenador Personal IBM modelo XT es capaz de controlar 100.000 artículos distintos, más de lo que nunca tendrá en stock.

Le informará de las existencias de cada artículo, su coste unitario, quiénes son los compradores y el ritmo de las ventas.

Esto le ayudará a planificar los pedidos, controlar el flujo de caja y aumentará sus beneficios.

Piense en las declaraciones de impuestos o en el futuro impuesto al valor añadido (IVA).

Nuestros Ordenadores Personales IBM pueden ahorrarle horas al hacer la contabilidad, le rebajarán la factura del auditor y le permitirán pasar las tardes relajado y tranquilo en casa, en lugar de trabajando y preocupado en la oficina.

Hablando de la oficina, ¿cuánto le cuesta el alquiler mensual por metro cuadrado?.

¿1.000 pesetas?.

Pues bien, un archivador le ocupa medio metro cuadrado.

Lo que representa 6.000 pesetas anuales.

Los mismos archivos almacenados en diskettes ocupan menos de la décima parte.

Con nuestro nuevo paquete, Displaywrite, el Ordenador Personal IBM se convierte en una potente máquina de escritura y edición, ideal para correspondencia.

Pero no sólo está ahorrando dinero, sino que lo está ganando.

 $\bm{A}$ sí que, la cuestión no es realmente cuánto cuesta un Ordenador Personal IBM.

Es cuánto tiempo podrá pasar sin comprar uno.

Diríjase a uno de los Concesionarios Autorizados del Ordenador Personal IBM.

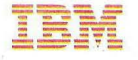

**ITTLE TRAMP CHARACTER** 

#### **ACTUALIDAD e**

#### **SISTEMA DE VIDEOESCRITURA OLIVETTI**

#### ................ ~ ............................................................... .

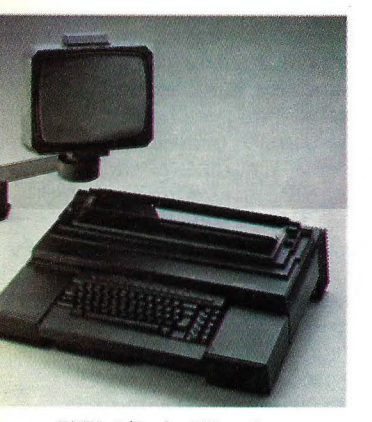

ETV 240, de Olivetti

• El perfil adquirido por Olivetti como fabricante de ordenadores no hace olvidar a la firma italiana

al prestigio ganado como proveedor de máquinas de escribir. Para ponerse a tono con la evolución del mercado de tratamiento de textos, ha presentado a nivel europeo una nueva línea de equipos que llevan por nombre ETV 240 y 250

Según la expresión de Vittorio Levi, vicepresidente de Olivetti, estos nuevos productos ofrecen "la familiaridad de una máquina de escribir y las prestaciones de un ordenador personal". Pueden procesar textos, almacenarlos en *diskette* y conectarse a otros equipos.

El elemento básico de la nueva línea de productos es el ETV 240, cuyo aspecto exterior es el de una muy bien diseñada máquina de escribir conectada a una pantalla de video. La diferencia principal con el ETV 250 consiste en que mientras el primero dispone de una memoria de trabajo de 16 a 24 Kbytes, el segundo lleva un uno o dos *microfloppies* de 3 1/2 pulgadas cada uno de ellos con una capacidad de 320.000 caracteres. Por lo demás, ambos modelos reúnen las características que se han hecho clásicas de los equipos de tratamiento de textos.

La pantalla, tanto en el EV240 como en el modelo superior, es de 12 pulgadas con capacidad para 1.920caracteres (24 x 80) con una matriz gráfica de 12 x 8, brillo y posición ajustables por el usuario.

Gracias a estos actualizados modelos, Olivetti espera capturar de aqui a finales de 1986 el 40 por ciento del mercado europeo de estimado en 400.000 equipos. Esta es, según la firma italiana, su participación actual en el mercado de máquinas de escribir electrónica.

#### **XEROX LANZA UNA NUEVA LINEA DE MICROS**

.............................................................

• Después de una serie de contratiempos cuya culminación fue el abandono de la producción de sus ordenadores 820 11 y 16/8 (ver nuestro número anterior) Xerox ha decidido contratacar presentando nada menos que diez nuevos productos orientados a afianzar su posición en el mundo de la microinformática empresarial.

Cuatro nuevos ordenadores, todos ellos compatibles con el IBM PC,

dan testimonio de la voluntad de Xerox de no retirarse de este mercado. Sin embargo, debe apuntarse como un rasgo de prudencia el hecho de que varios de ellos sean versiones del modelo que en Europa se conoce como Olivetti M24.

En efecto, cuatro de los cinco ordenadores, que componen la serie Xerox 6060, son fabricados por Olivetti llevan microprocesador 8086 y sistema ope-. rativo MS DOS y el diseño que también ha sido adoptado para el AT&T 6300.

Dos de las cuatro máquinas, las llamadas 6064y 6065, llevan 256 Kbytes de memoria, diferenciándose en que la segunda cuenta con un *drive* interno de disco duro de 10 Mbytes. Los otros modelos de la serie, con memoria superior, incluyen un sofisticado *software* de tratamiento de textos propio de Xerox.

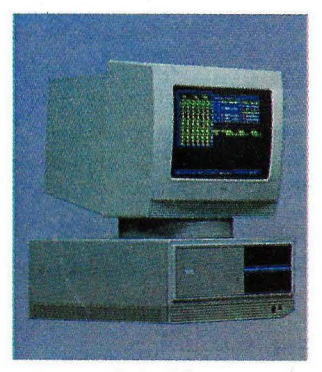

Xerox *made in* Oliveru

Simultáneamente, Xerox anunció dos nuevas impresoras laser, a diferentes niveles de *perf ormance* y precio.

#### **MONITORES CUB, DE MUL TILOGIC**

#### ............................................................ ~ .................... ,

• Multilogic, presentó en Informar el nuevo modelo CUB 895, fabricado por Microvitec Se trata de un monitor a color de alta resolución, 895 por 585 puntos, con un diseño ergonómico que incorpora una base basculante y giratoria. El nuevo modelo dispone de un revolucionario sistema que incorpora una frecuencia de

alta línea, con una relación de *"sean"* horizontal de 32 KHZ. Esta sirve para desarrollar a fondo las capacidades de las últimas novedades en tarjetas de gráficos de alta resolución y aplicaciones CAD/CAM para IBM PC/XY/AT y compatibles.

Los operadores de ordenadores experimentan diversos grados de sensi-

bilidad frente a las fluctuaciones de las pantallas. Para asegurar una imagen absolutamente libre de las mismas, este monitor dispone de tubos de gran persistencia. Además, incorpora fósforo azul cielo, lo que asegura una imagen constante, permitiendo aprovechar al máximo las capacidades gráficas de las distintas tarjetas de color.

Con. una pantalla de 14", el nuevo CUB 895 incorpora un dot pitch de 0,31 mm. de alta resolución, con el que se pueden representar gráficos, cuadros esquemáticos y cifras con una sorprendente, fundamental para la representación gráfica de trabajos científico-técnicos.

## **POR FIN UN SOFTWARE TAN REVOIDCIONARIO, QUE NO CAMBIARA SU FORMA DE TRABAJAR.**

Le presentamos el primer Software que trabaja como usted y no lo contrario.

Se llama ELECTRIC DESK. Es el único Software disponible en el mercado que realmente permite cambiar instantáneamente de un trabajo a otro (de una carta a un informe, a un presupuesto, a un listado de clientes, incluso a información bursátil y luego volver) y todo ello pulsando sólo dos teclas.

Inténtelo con otro Software y acabará usted cambiando diskettes, leyendo y escribiendo ficheros, cambiando diskettes de nuevo, esperando, preocupándose, intentando recordar distintos comandos para distintos módulos. No muy natural.

Con ELECTRIC DESK dispondrá al instante de toda la potencia de su ordenador (Proceso de textos, Base de datos, Hoja electrónica, Comunicaciones). Con un único programa y un sencillo conjunto de comandos.

Usted incluso puede dividir su pantalla en ventanas y realizar dos trabajos a la vez o enviar información de un fichero a otro instantáneamente. Ni el paquete integrado más caro funciona tan rápido y tan bien. Y lo mejor de todo es que ELECTRIC DESK es tan sencillo de usar que mucha gente ni consulta el manual.

Ahora decida usted. Elija otro Software y cambie su forma de trabajar o elija ELECTRIC DESK y aumente la cantidad de trabajo realizado.

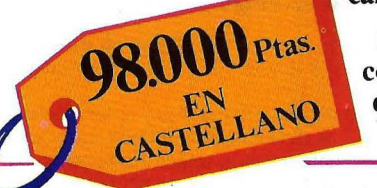

Hardware necesario: IBM® PC, XT y compatibles. Operativo con 256 KB y dos unidades de diskette.

**ELE ALLE CORPORATION** 

ELECTRIC DESK es una marca registrada de Alpha Software Corp. IBM es una marca registrada de International Business Machines Corp.

Adaptado, Producido, y Distribuido en exclusiva para España por:

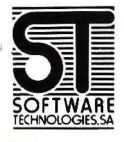

SOFTWARE TECHNOLOGIES, S.A. (Servicio Comercial y Soporte Técnico)  $C/$  Lígula, n.º 5 28036 MADRID Tfno.: (91) 250 90 17 TLX: 47343

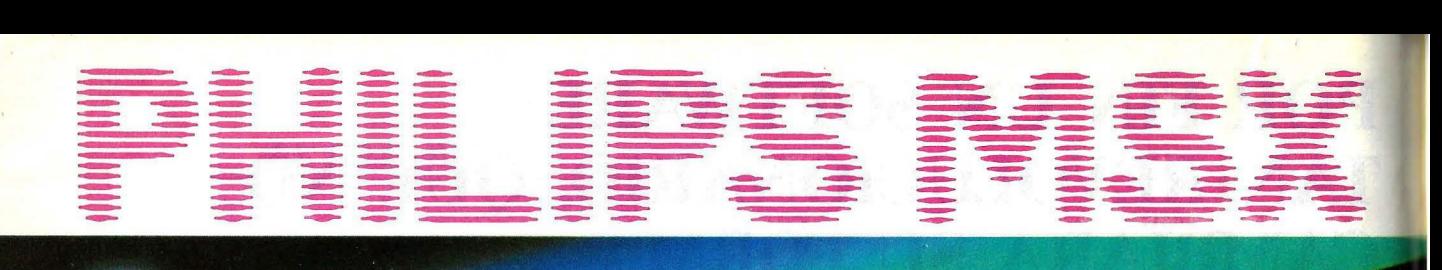

PHILIPS

## *El sistema· más sabio*

PHILIPS introduce en España el HOMECOMPUTER más sabio, el sistema MSX, nuevo estandard mundial.

¡Con cuanta sabiduría se ha pensado en cada una de sus características!

Con el PHILIPS MSX puede realizar mil combinaciones de elementos: monitores, impresoras, floppys, programas educativos, de juegos y aplicaciones profesionales, gracias a su compatibilidad total tanto en hardware como en software.

El PHILIPS MSX está tan sabiamente diseñado que Vd. puede elegir entre conectarlo al televisor de su casa, o a un monitor monocromo o de color.

De igual modo puede utilizar como unidad de almacenamiento de memoria un cassette normal o un Floppy Disc del sistema MSX.

¡Y qué potencia tiene el PHILIPS MSX!

Es tanta, que si lo utilizamos con un Floppy Disc y junto a MSX-DOS, es compatible con sistemas de tipo profesional y de precio mucho más elevado.

Y aquí no acaba la sabiduría con que ha sido creado el PHILIPS MSX.

Puede hacerlo crecer según sus necesidades, desde un sencillo ordenador doméstico, con el lenguaje Basic más potente del mercado, hasta un sistema de tipo profesional que puede llegar a una capacidad máxima de 1.024 K bytes.

PHILIPS MSX. Nunca se le quedará pequeño, nunca se le quedará anticuado.

PHILIPS MSX, creado como un equipo atractivo, fácil de usar y muy asequible de comprar.

¡PHILIPS MSX, sin duda, el sistema más sabio!

MSX-DOS es compatible con CP/M™ y posee la misma estructura de ficheros que MS-DOS™.

Todos los sistemas MSX son compatibles entre sí.

MSX, MSX-DOSTM y MS-OOSTM son marcas registradas de Microsof Corp. CP/M™ es una marca registrada de Digital Research.

Si desea algún tipo de información relacionada con el campo del HOMECOMPUTER, estamos a su disposición en el teléfono

#### **(91) 413 22 46**

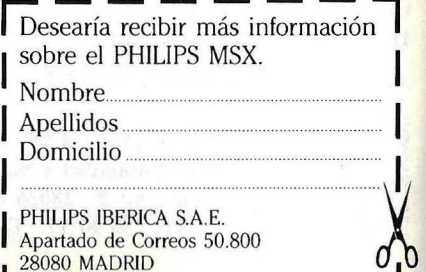

1

**PHILIPS MSX HOMECOMPUTER SYSTEM** *El amigo sabio de la familia.* 

#### PHILIPS M HOMECOMPUTER **SYSTEM**

#### **ESPECIFICACIONES TECNICAS**

#### Consola VG 8010

Sistema MSX.

Teclado: Teclado con disposición y separación estilo profesional de 72 teclas.

Memoria: 32 K ROM, 48 K RAM (incluyendo 16 K RAM de vídeo).

Interconexiones incorporadas: Salida de RF, Salida Monitor, Interface audio-cassette, 2 conectores para controles manuales, 2 ranuras para cartuchos.

#### Consola VG 8020

Sistema MSX.

Teclado: De recorrido completo, profesional con 73 teclas.

Memoria: 32 K ROM, 80 K RAM (incluyendo 16 K RAM de vídeo).

Interconexiones incorporadas: Salida de RF, Salida Monitor, Interface audio-cassette, 2 conectores para controles manuales, 2 ranuras para cartuchos, Interface para impresora.

#### **Características comunes** VG 8010/VG 8020

Conjuntos de caracteres 253 alfanuméricos y gráficos (incluve la ñ).

Procesadores: Principal Z 80 A, Audio AY-3-8910, Vídeo TMS 9929 A.

Lenguaje BASIC MSX: 130 instrucciones incorporando macrocomandos y sprites.

Posibilidad máxima de expansión de memoria 1M. byte.

Editor de pantalla.

Utilizando  $MSX-DOS^{TM}$  es compatible con CP/M™ y tiene la misma estructura de ficheros que MS-DOS™.

#### **Monitor monocromo** BM 7552 y BM 7502

Tubo de Imagen: Pantalla de alta resolución de 12", antideslumbrante, Fósforo P 42. Ancho de Banda: 20 MHZ (a -3 dB). Resolución: Horizontal: 920 líneas en el centro. Vertical: 285 pixels.

Caracteres en pantalla: 80×25 (2.000) Salida Sonora: 0,3 W con 5% de distorsión.

#### Impresora de matriz

VW 0010, 40 columnas y VW 0020 de 80 columnas.

Método impresión: Matriz de puntos por impactos. Matriz de carácter de 8×8 puntos.

Paso de caracteres 10,5 cpi y 10 cpi, respectivamente.

Velocidad de impresión 35 cps y 37 cps respectivamente

Mecanismo PF alimentación por fricción y tracción.

#### **Próximos lanzamientos**

Monitor de color 14".<br>Floppy disc 3½" 500 K sin formatear (360 K formateado).

#### Software

Disponibles en MSX más de 150 títulos entre aplicaciones, utilidades, educativos y juegos en soporte ROM<sub>s</sub>, cassette y floppy de 3½".

#### **GOLPE DE ESTADO EN APPLE COMPUTER**

#### 

**ACTUALIDAD** 

Apple Computer vuelve a dar noticias a esta sección. Steve Jobs, chairman y fundador de la compañía californiana, ha perdido todo poder ejecutivo al cabo de una prolongada disputa con John Sculley, presidente de la empresa, a propósito de la política<br>de marketing del Macintosh, que hasta ahora controlaba el primero. Según las informaciones publicadas por la prensa americana, Jobs aprovechó su derrota para tomarse unas merecidas vacaciones en Francia.

Por supuesto, que Jobs conserve su puesto de chairman y su 11 por ciento de acciones de Ápple no cambia el hecho de que la relación de fuerzas se ha volcado en favor de los hombres que se incorporaron en los últimos años a la empresa. Sculley, que fue fichado cuando era vicepresidente de Pepsi Cola, y Michael Lorelli, especialista en el marketing de compresas higiénicas. El primero lleva el timón y Lorelli se ha hecho cargo de la división que lleva los productos de la línea II. Para dirigir la división Macintosh ha sido desplazado desde París el francés Jean-Louis Gassée, artífice del éxito de la marca en el país galo.

El pulso entre Sculley y Jobs, resuelto en favor del primero, tiene sus anécdotas. Desde tiempo atrás venía discutiéndose la necesidad de una reorganización interna. ¿Mantener la estructura de dos divisiones por producto (familia II y Macintosh) cada una de ellas abarcando tanto la fabricación como el marketing? ¿Cambiar por un esquema más clásico, con toda la producción en una división y el marketing separado por líneas de producto? Jobs, "un genio arrogante", según quienes le conocen, era partidario de lo primero, reservando para sí todo el poder sobre la división Macintosh. Sculley sostenía la posición contraria.

La reorganización debía haberse aprobado a finales de junio, pero Sculley dio un auténtico golpe de estado: aprovechando la ausencia de Jobs, convocó una reunión urgente de directores e hizo aprobar su propio plan. Resultado: Jobs sigue siendo chairman pero sin responsabi-

Nadie sabe, de momento, si este cambio de estrategia significará la renuncia a ofrecer un disco duro para el Macintosh de 512 Kbytes y un server para la red local del mismo ordenador. En todo caso, es cierto que la planta donde ambos productos debían<br>producirse ha cerrado. Sculley ha sido siempre partidario -contra la opinión de Jobs- de subcontratar a empresas externas la provisión de periféricos.

Según algunos analistas

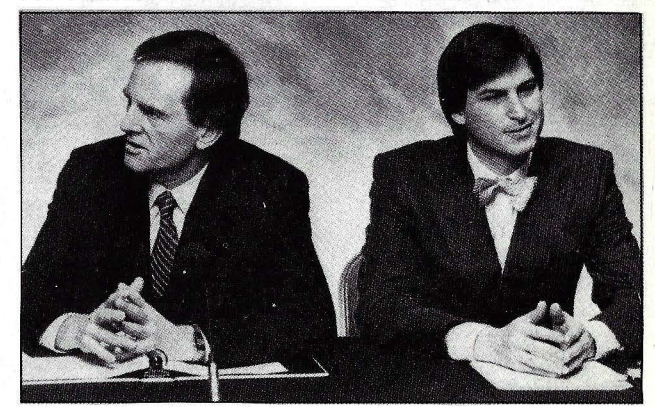

John Sculley y Steve Jobs

lidades sobre la actividad cotidiana. De poco valió que Jobs intentara, demasiado tarde, quedarse sólo con el control sobre las fábricas (y el desarrollo de nuevos productos) dejando el marketing en manos de sus rivales.

Esta reorganización implica cambios profundos en la estrategia de Apple Computer. Después de haber creado y entrenado una fuerza de ventas para llevar las grandes cuentas, Apple ha disuelto el grupo de vendedores estrella y deja el sector en manos de sus *dealers*, lo que significa, en la práctica, recentrar el marketing.

de mercado, el énfasis del marketing podría volver a dirigirse a las pequeñas y medianas empresas.

Todo esto ha venido a reforzar los rumores sobre una eventual toma de control de Apple por alguna otra empresa del sector. Los nombres más mencionados como candidatos a una operación de este tipo son AT&T, Wang y Xerox. En el pasado, se decía que la barrera contra un takeover de este tipo era la concentración de acciones en manos de los fundadores de la compañía. Stephen Wozniak se ha ido, vendiendo su capital, Jobs pierde poder. Las acciones bajan de precio. Todo es posible.

#### **ACTUALIDAD**

#### **COSECHA DE COMPATIBLES AT**  .......................................

• El Comdex de primavera, que este año se ha celebrado en Adama, capital del estado de Georgia, ha provocado singular excitación entre las 50.000 personas que asistieron y que tuvieron el privilegio de asistir al nacimiento de una camada entera de or- .de nadores compatibles con el nuevo AT de IBM.

La nueva cosecha de ordenadores basados en el microprocesador 80286 sale al mercado en momen-<br>tos en que todavía IBM no ha logrado resolver por completo las dificultades que tiene para satisfacer la demanda creada por el AT. Según un informe elaborado por la consultoría Future Compunting, IBM espera vender este año en el mercado americano unod 315.000 ATs y se prevé una venta de otras 90.000 unidades de los compatibles.

Así pues, la fiebre por tener en el mercado cuanto antes un equipo basado en el 80268 ha subido de punto. Algunas compañías americanas, como Phoenix Software, se están labrando una gran reputación como creadores de BIOS (sistema básico de entrada/ salida) y diseños de *hardware,* (placa base, tarjeta de video y otros componentes) que permitan alcanzar la compatibilidad con el AT. Los fabricantes de ordenadores acuden a estas compañías convencidos de que, de este .modo, podrán acortar los tiempos de desarrollo de sus productos y así estar en el mercado ames que IBM logre alcanzar la velocidad de crucero prevista.

Citamos el caso de Phoennix Software porque es realmente singular: la firma garantiza con una

póliza de seguro que su BIOS, auténtico núcleo del sistema operativo, no incurre en violación al co*pyright* de IBM.

Son ya numerosos los fabricantes atacados por la epidemia de compatibilidad con el AT. Aparte de Kaypro, con su 286i, y Texas Instruments con su **Business Pro** (ver nuestro<br>
número anterior) los número anterior) usuarios pueden esperar productos de ITT, Televideo, Zenith, NCR, Compaq, Corona, Vícror, Tandy, Altos,  $AT&T y...$ 

El nuevo Televideo AT tendrá prestaciones superiores a las del AT y se venderá a un precio inferior en un 15 por ciento. "Su microprocesador 80286 -afirma el *product manager* de la compañía trabajará a 8 MHz sin estados de espera, frente a los 6 MHz de la máquina de IBM'. Esto, unido a su disco duro, con un tiempo de acceso extraordinariamente breve, y un conector más de expansión de los que ofrece el AT, son los argumentos que Televideo tratará de hacer valer para penetrar en el mercado.

Zenith, pof su parte, exhibió como primicia en Atlanta su nuevo modelo Z-200, cuyo aspecto exterior es virtualmente igual al del Z-150, su actual compatible PC. Como particularidad, su tarjeta principal, basada en el 80286, puede enchufarse en un conector del bus que utiliza el Z-150. Lo que significa que "en sólo cinco minutos se puede convertir un Z-150 en un compatible AT', según un portavoz del fabricante.

En vísperas del Comdex, NCR anunció su nuevo modelo PC 8, otro compatible AT, del que se dijo que estará disponible para la venta en agosto y a un

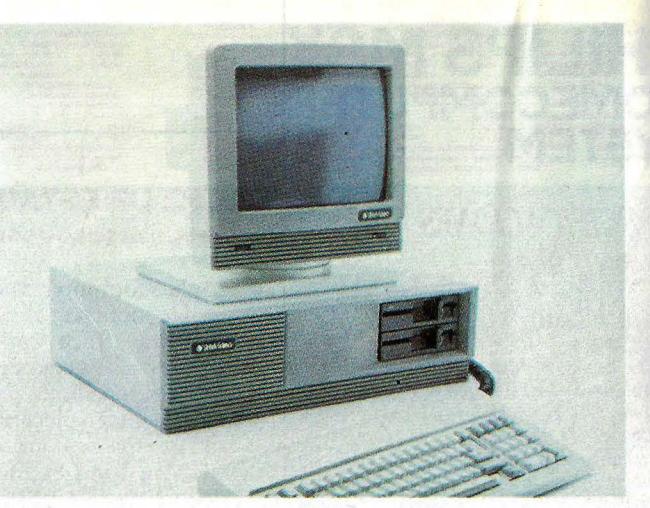

#### Televideo AT

precio 5 por ciento inferior al de IBM Tendrá dos configuraciones, una con 256 Kbytes y otra con 512 Kbytes de memoria RAM, expandibles hasta 4 Mbytes. La compañía, con sus modelos PC4i y .PC6 -respectivamente compatibles con el PC y el XT de IBM- pretende disponer así de una gama completa para competir en este mercado. NCR anuncia que su PC8 tendrá algunas ventajas sobre el AT de IBM: pantalla monocromática o de color con resolución superior, un dispositivo de *backup* y un teclado con 30 teclas de función programables. A diferencia del AT, que sólo admite, por ahora, tres usuarios, el compatible de NCR eleva esa capacidad hasta diecisiete

También Compaq, una marca clásica en el mundo de los compatibles, se hizo presente en Atlanta con sus novedades. El plural es correcto porque esta firma presentó no uno sino dos modelos, el Deskpro 286y el Portable 286 Obviamente, ambos están basa-· dos kn el *chip* 80286. Compaq sale al mercado con la expectativa de vender este año 35.000 unidades de estos modelos.

Corona, otro de los clásicos de la compatibilidad con IBM, ya tiene su clónico del AT aunque, en este caso, sólo bajo la forma de un transportable, un terreno en el que no parece que vaya a tener por ahora la competencia de la propia IBM El modelo de Corona se llama ATP y, naturalmente, está basado en el 80286, funcionando a 6 MHz. Su sistema operativo es el MS DOS 3.1. Tiene opcionalmente *slots* compatibles con el ATy con el XT y lleva incorporada pantalla monocromática o de color, a gusto del cliente.

ITT ya ha anunciado como inminente el lanzamiento de su propio compatible AT, del que sólo se sabe que llevará el nombre de Xtra XP. Altos Computer, una innovadora firma californiana especialis- · ta en equipos multiusuario, prepara también el lanzamientodeunequipobasado en el 80286, concebido para correr el sistema operativo · Xenix y que no ejecutará las aplicaciones en PC DOS. Al parecer, el nuevo ordenador Altos 2086 será capaz de soportar hasta 20 usuarios.

Como podía preverse, también AT&T prepara su propio ordenador basado en el 80286, con el que espera resarcirse del poco éxito que hasta ahora ha tenido en la comercialización del modelo 6300 (versión americana del M24 de Olivetti). Inicialmente, el futuro compatible AT estaba siendo desarrollado también por la firma italiana, pero ahora parece que la propia AT&T se ha hecho cargo del proyecto, que se conoce bajo el nombre clave de Safari 5.

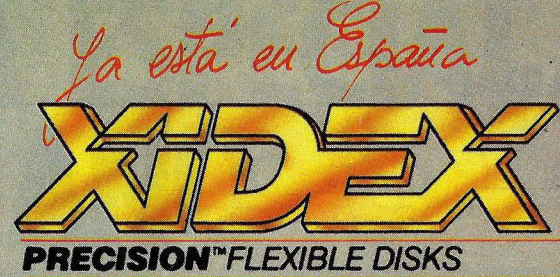

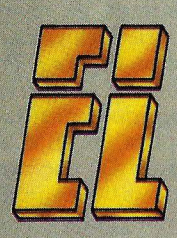

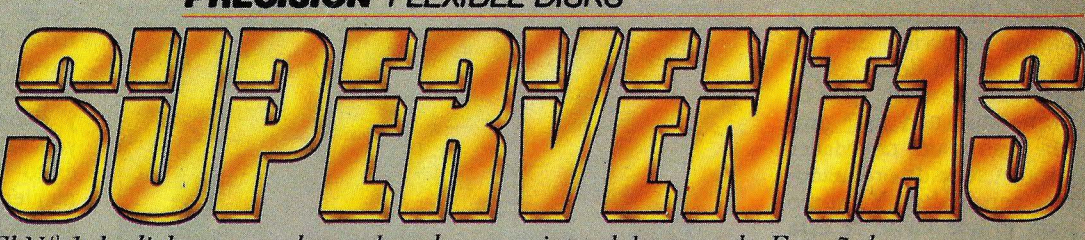

*El N.º 1 de diskettes en el mundo, a la conquista del mercado Español.* 

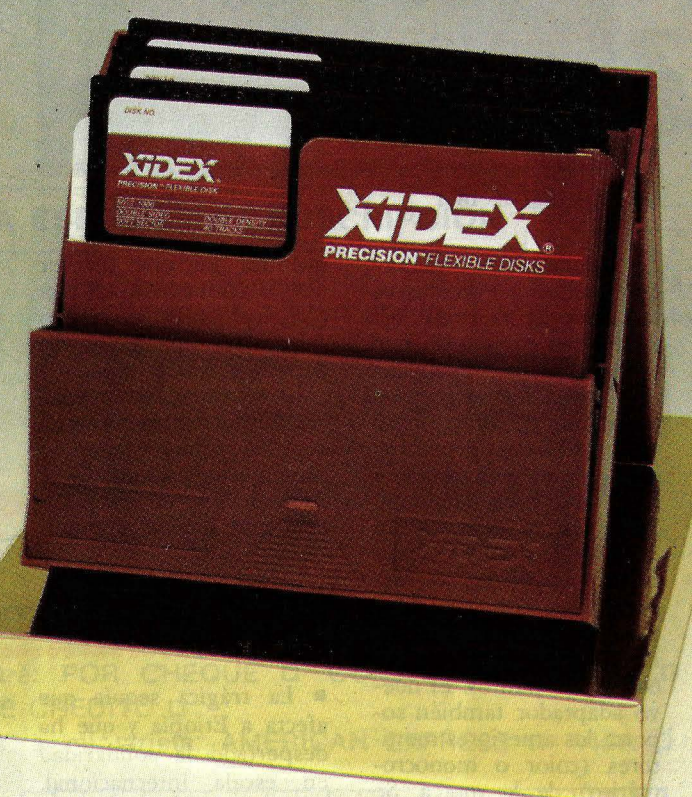

*En España la mayoría de los diskettes son aceptables, pero para nosotros aceptables no es suficiente. Le inz•itamos a probar Xidex.* 

• *Xidex es el n." 1 de ventas mundial porque hemos logrado los mejores diskettes*  del mundo.<br>● Los diskettes Xidex han seguido un

• *Los diskettes Xidex han seguido un* , *proceso de fabricación muy avanzado que*   $n$ uestros *competidores tienen todavía que descubrir. Han sido probados a niveles de* 

*funcionamiento más altos que los standards industriales y su segundad está certificada al cien por cien.* 

 $\bullet$  *Ahora en España está el superventas,* X!Dt'X, *el N." l.* 

*eA! adquirír Xidex, le obsequiamos con una práctica caja archivo en plástico para que sus diskettes queden perfectamente ordenados, clasificados y protegidos. Pida su regalo. Es gratis.XIDEX. es una exclusí<:a de* F. C. *C. (F'irst Compvter Corporation).* 

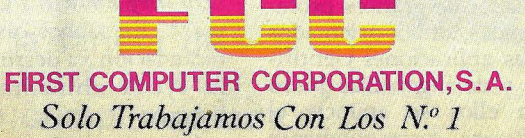

Plaza de Castilla, 3-1.ºC 3. Tel.: 733 9612. Télex: 47377 FCCS. Madrid - Spain.

#### **ACTUALIDAD**

### **IBM BAJA SUS PRECIOS** .................................................................................

• Simultáneamente con la última reducción de precios, efectiva desde el pasado mes de abril, **IBM** ha presentado una muy amplia gama de novedades para su serie de ordenadores personales. Y, como todo lo que viene de esta marca, los anuncios empiezan a tener efectos sobre los catálogos de sus competidores.

Por lo que al *hardware*  se refiere, el hecho más relevante es sin duda la introducción de dos nuevas versiones del **XT.** La primera de ellas monta sobre la placa base 256 Kbytes de memoria RAM y dos unidades de *diskette.*  No lleva disco duro y se ha suprimido también la tarjeta de comunicaciones asíncronas.

. Esta versión del **XT,**  que cuesta apenas 60.000 pesetas más que la configuración equivalente en el **PC** pero pone a disposición del usuario tres conectores de expansión adicionales, contribuye una vez más a alentar los rumores sobre una próxima sustitución del **PC** original por otro nuevo modelo sobre cuyas características no se ponen de acuerdo los muchos augures que del tema opinan.

La segunda novedad es un **XT** que, como el modelo tradicional, lleva disco duro pero cuya memoria inicial es de 256 Kbytes. Puede decirse que con estas nuevas versiones, presentadas, en España al mismo tiempo que en .Estados Unidos (y con la simultánea reducción de precios en todos sus modelo) **IBM** persigue una sustancial mejora de la relación precio/ prestaciones de sus máquinas basadas en el microprocesador **8088.** Siguiendo esta línea

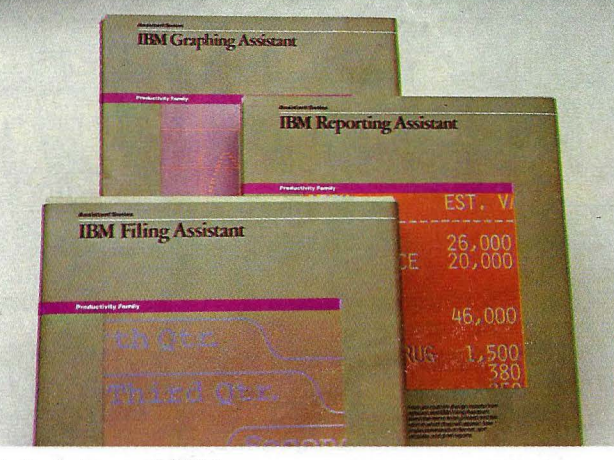

Serie Assistant, de IBM

de razonamiento, ya hay quien apuesta a una nueva reducción de precios antes de finales de año, lo que plantearía un singular conflicto a los numerosos fabricantes de compatibles.

Otros nuevos productos de *hardware* han venido a completar el catálogo **IBM** Es el caso de un monitor de color y el adaptador ampliado correspondiente, con capacidad para 16 colores simultáneos y una resolución de 640 x 350 puntos. El nuevo adaptador también so- . porta los anteriores monitores (color o monocromático) de la marca. Se añade a la lista un monitor básico de color como alternativa más económica al actual pero, como es obvio, con una resolución sensiblemente inferior.

Hay otros productos en la misma línea, como prueba de la importancia que van a tener las aplicaciones gráficas en el futuro inmediato: un monitor profesional de color y controlador de gráficos profesionales, ambos orientados a las aplicaciones científicas y de ingeniería. Junto con ellos se anuncia el *so ftware* correspondiente

que les permite ofrecer diseño tridimensional y la combinación de hasta 256 colores con una definición de 640 x 480 puntos.

El *software,* las novedades **IBM** son más numerosas. En primer lugar la presentación, acompañada de una notoria campaña publicitaria, de la esperada

Serie Assistant en caste llano. La serie incluye cuatro módulos: *Writing, Filing, R eporting, Graphing*  y *Planning,* que constituyen la réplica de **IBM** al éxito alcanzado por los paquetes \_de *software* integrado. *Writing,* el módulo de tratamiento de textos de la serie, incluye la interesante faceta de un diccionario de 125.000 términos en castellano.

Muy esperada era también la disponibilidad de Displaywrite 2 versión 1:5 en castellano. Se trata de un programa de tratamiento de textos concebido expresamente para el PC y, funcionalmente, equivalente al System Test-Pack 4 utilizado en el Sistema de Videoescritura de **IBM** Lleva un diccionario en castellano de 100.000 palabras y otro auxiliar de 4.500 que el usuario puede definir conforme a sus necesidades.

#### **SOFTWARE PARA ETIOPIA**

.......................................

• La trágica sequía que afecta a Etiopía y que ha despertado la solidaridad en escala internacional, está produciendo elogiables iniciativas destinadas a recaudar fondos para el envío de alimentos a esas regiones africanas. Una de esas iniciativas ha sido el disco "We're the World"<sup></sup> grabado por importantes artistas. En el mismo sentido, varios grupos musicales británicos han cooperado en el lanzamiento de *"Do they know it's Christmas?"* En ambos casos, la recaudación va destinada a la ayuda alimentaria a Etiopía.

Con el mismo espíritu,

varias importantes firmas de *software* se han unido para producir un *cassette*  de programas. El resultado es Softaid, que ya se vende en España, e incluye varios de los juegos de más éxito, realizados por varios autores y presentados como un conjunto, para correr en el ordenador Commodore64.

Los beneficios que se obtengan de la comercialización de este *cassette* tienen, como se ha dicho, un fin benéfico. Por otra parte, el producto es excelente y su compra más que aconsejable, ya que a un precio asequible se obtienen diez estupendos juegos.

## · **OFERTA ESPE DEVE**

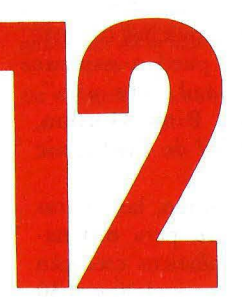

#### **BUENAS RAZONES PARA SUSCRIBIRSE A:**

## **ORDENADOR POPULAR**

Recibirá cada mes, en su domicilio, durante un año la revista de los ordenadores personales que interesa tanto al profesional como al aficionado a un precio de excepción.

Dispondrá de una información completa y detallada, escrita en un lenguaje claro y sencillo, que le dará a conocer el hoy y el mañana de la informática.

> La Ty a IV<br>el Futuro

#### **SUSCRIBASE HOY MISMO A ORDENADOR POPULAR**

Sólo **2.295** ptas. por **12** ejemplares y un ahorro del **36%.** 

Envíenos, hoy mismo, la tarjeta de suscripción, que encontrará en este ejemplar, debidamente cumplimentada.

#### **ACTUALIDAD**

#### **CES DE VERANO: POCO QUE VER, MUCHO QUE TEMER**

.................................................................................

• El *Consumer Efectronics Show,* en su edición de verano, acaba de celebrarse en Chicago, y allí se hizo presente una vez más esta revista, pudiendo constatar sobre el terreno la complicada situación que vive el sector de los *home computers.* A diferencia de ediciones anteriores, y sobre todo la de enero de este año, el CES ha sido un pobre exponente de este mercado. Pocas novedades en *software,* casi ninguna en *hardware,* sorprendente balance para un salón al que acudieron miles de minoritarias de todo Estados Unidos con la intención de abastecerse de cara a la temporada navideña.

Apple, con sus propios problemas, ha cancelado los espacios que tenía reservados en todos los· salones de la temporada. Atari, que también tenía previsto no asistir, atendió al ruego de los organizadores y apareció con los mismos productos que había anunciado en enero y que, en realidad, todavía no han llegado al público americano. U nica novedad de esta marca: un prototipo de ROM en *compact disk*  para el ordenador 520 ST. Este dispositivo de almacenamiento tiene una capacidad de hasta medio gigabyte, y los portavoces de Atari dijeron confiar en que pueda estar a la venta a finales de este año a un precio que no precisaron.

Commodore volvió al CES con su modelo 128 -que ya habíamos visto en enero — para el cual ya comienzan a aparecer los primeros productos de *software,* en general adscriptos a la línea que ha

dado en llamarse "de productividad personal" (tratamiento de textos, base de datos, hoja de cálculo. todos ellos para uso doméstico). El Commodore 128 que ya se comercializa en Estados Unidos, se venderá en España en septiembre, a partir del Sonimag. La misma firma mostraba, en la trastienda de su *stand* de Chicago, el modelo Amiga, que será expuesto oficialmente en julio en la *Nationa! Computer Conference* (NCC), también en Chicago, y que no veremos en España antes de principios de 1986.

Curiosamente, la novedad más significativa en *hardware* provino de Gran Bretaña. Se trata del Amstrad, que hizo en Chicago su lanzamiento al mercado americano. Y todavía más llamativo fue el hecho de que ese lanzamiento fuera protagonizado por Indescomp lnternational, empresa americana constituida por la misma firma que representa a Amstrad en España.'

En el gran *stand* de Amstrad se exponía el modelo CPC 6128, que en el mercado español será presentado en septiembre. Allí tuvo lugar una conferencia de prensa de Jaime A. Pero, presidente de Indescomp International, y Alan M. Sugar, director de Amstrad Consumer Electronics

Según Pero, el equipo presentado responde plenamente a las tendencias del mercado. La gente -dijo— quiere ordenadores serios, que sean capaces de dar un gran resultado a bajo precio.

Estas son las ventajas que el Amstrad puede ofrecer para su penetración en el mercado americano. La competencia será dura, pero se confía en el *software* que para este ordenador va a desarrollar la firma Datamension

Añadió Jaime Pero que desde su introducción en junio de 1984, del modelo 464 se han vendido 300.000 unidades en Europa, y se espera que para finales de este año el parque instalado de la marca alcance las 800.000 unidades. Una cifra suficiente como para emprender la "aventura americana".

Alan Sugar, por su parte dijo que se espera vender este año en Estados Unidos unas 60.000 unidades del nuevo modelo

Amstrad. Más interesante que la ausencia de novedades de *hardware* resultó, a juicio de nuestro enviado especial, el desconcierto que parece pesar sobre el estado de ánimo de las casas de *software* que trabajan para el mercado de ordenadores domésticos. La mayoría de ellas buscan desplazar su actividad de los programas puramente lúdicos a otros más ambiciosos, que saquen partido de las superiores capacidades de memoria y de presentación gráfica de las nuevas máquinas.

Michael Katz, *chairman de* Epyx, decía en los pasillos del CES: "estamos interrogándonos sobre la verdadera naturaleza del mercado de los llamados *home computers.* Ahora, lo úanico que podemos hacer es cuidar los beneficios, pero sin esperar un incremento de las ventas".

Por su parte, Bruce Davis, presidente de Imagic, explicaba que su empresa va a presentar muy pocos productos nuevos en los próximos meses. "Es el momento de mantener un *fow profi!e* y de esforzarse en bajar los costes de producción y *marketing".* 

'No hay muchas compañías que puedan esperar rentabilidad este año", confesaba Bing Gordon, en el *stand* de Electronic Arts.

En volumen, las ventas de *software* para ordenadores domésticos crecerán este año entre el 20 y el 30 por ciento, un pronóstico desalentador para firmas que se habían acostumbrado a tasas más altas.

Algunos, como Practi corp, creen que su futuro está en atenuar el peso de este mercado en su cifra de negocios para entrar en el *software* doméstico para el IBM PC, dando por supuesto que la baja de precios de este modelo lo pondrá al alcance del usuario hogareño.

La aparición de máquinas ambiciosas y de bajo precio, como los nuevos Atari y el Amiga de Commodore, encuentra expectativas cautas de parte de las casas de *software.* Electronic Arts espera lanzar media docena de títulos al mercado cuando Commodore ponga en venta su ordenador. Spinnaker, en cambio, parece apostar a favor de Atari, Bill Bowman, *chairman* de esta compañía de *software,* cree que "estamos en un punto de transición entre la vieja tecnología de 8 bits, con todas sus limitaciones, y una explosión de nuevas posibilidades gracias a la potencia del microprocesador 68000 de Motorola".

## **El Ordenador Personal de NCR que se lleva bien con todo el mundo.**

Llevarse bien con todo tipo de profesionales es una de las más interesantes cualidades del Ordenador Personal de NCR.

Se lleva bien con los jefes, con las secretarias, con los contables, con los ingenieros, con los abogados, etc.

Es compatible con todo el mundo.

Los usuarios empiezan a enamorarse de este ordenador en el momento que lo sacan de su embalaje.

Su atractiva línea tiene mucho que ver con esto local.

y su belleza es más que superficial.

Su elegante armario integrado ocupa sólo un pequeño espacio en su mesa de despacho y Ud. sólo tiene que enchufarlo a la red.

El Ordenador Personal de NCR viene con programas especiales de autoinstrucción que le harán manejar su ordenador en pocos minutos.

Para Grandes Empresas el Ordenador Personal de NCR se puede integrar en redes de ámbito

Considere todas estas ventajas y muchas más y empezará a darse cuenta de por qué el Ordenador Personal de NCR se lleva bien con todo el mundo.

Si Ud. quiere ver este fabuloso Ordenador Personal de NCR, visite al Distribuidor Autorizado de NCR más cercano.

Sólo tiene que preguntar por el Ordenador Personal que se lleva bien con todo el mundo.

#### **Un Gran Ordenador Personal es lo que Ud. podía esperar de NCR.**

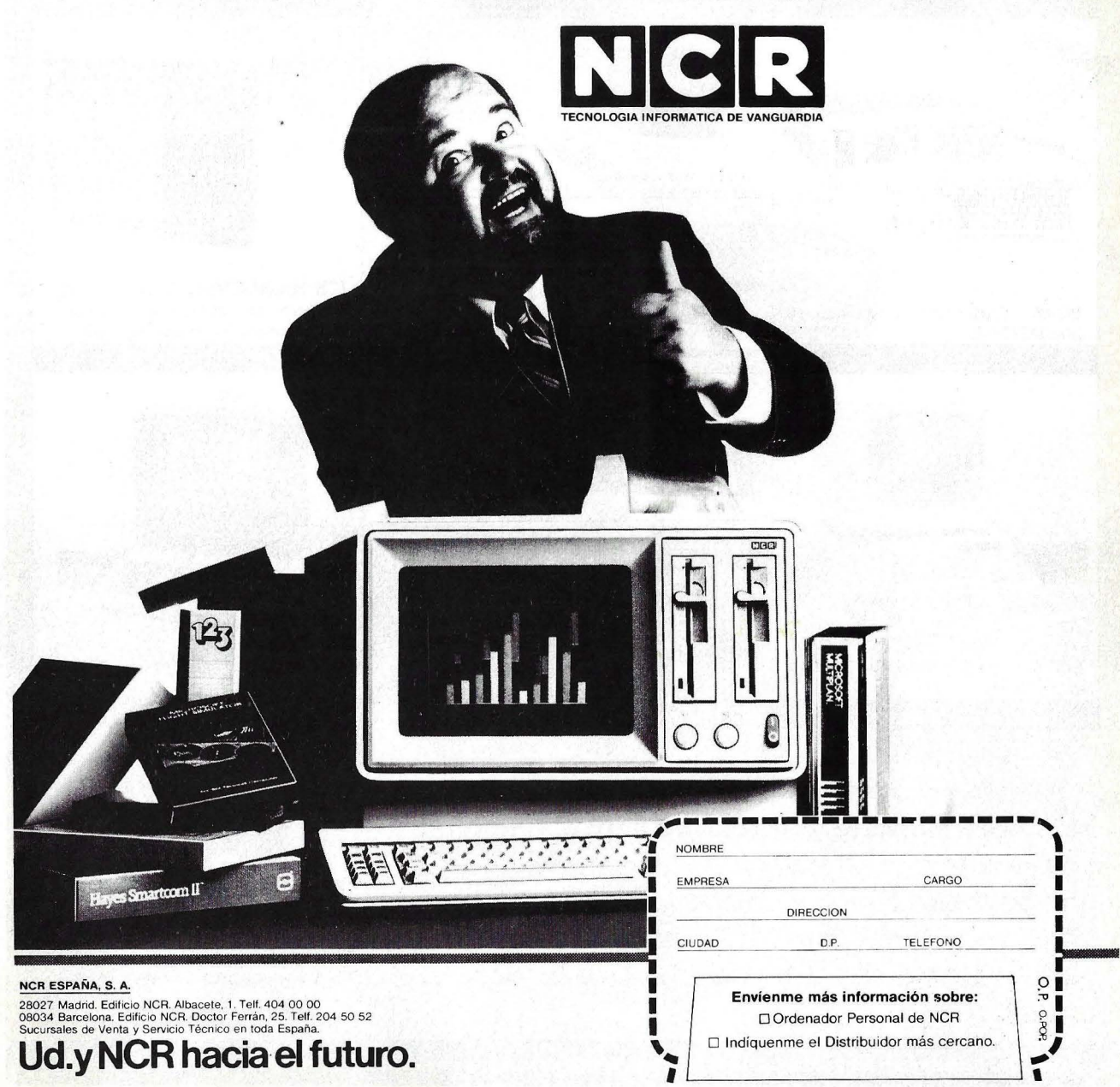

## Aquí tiene los productos más buscados...

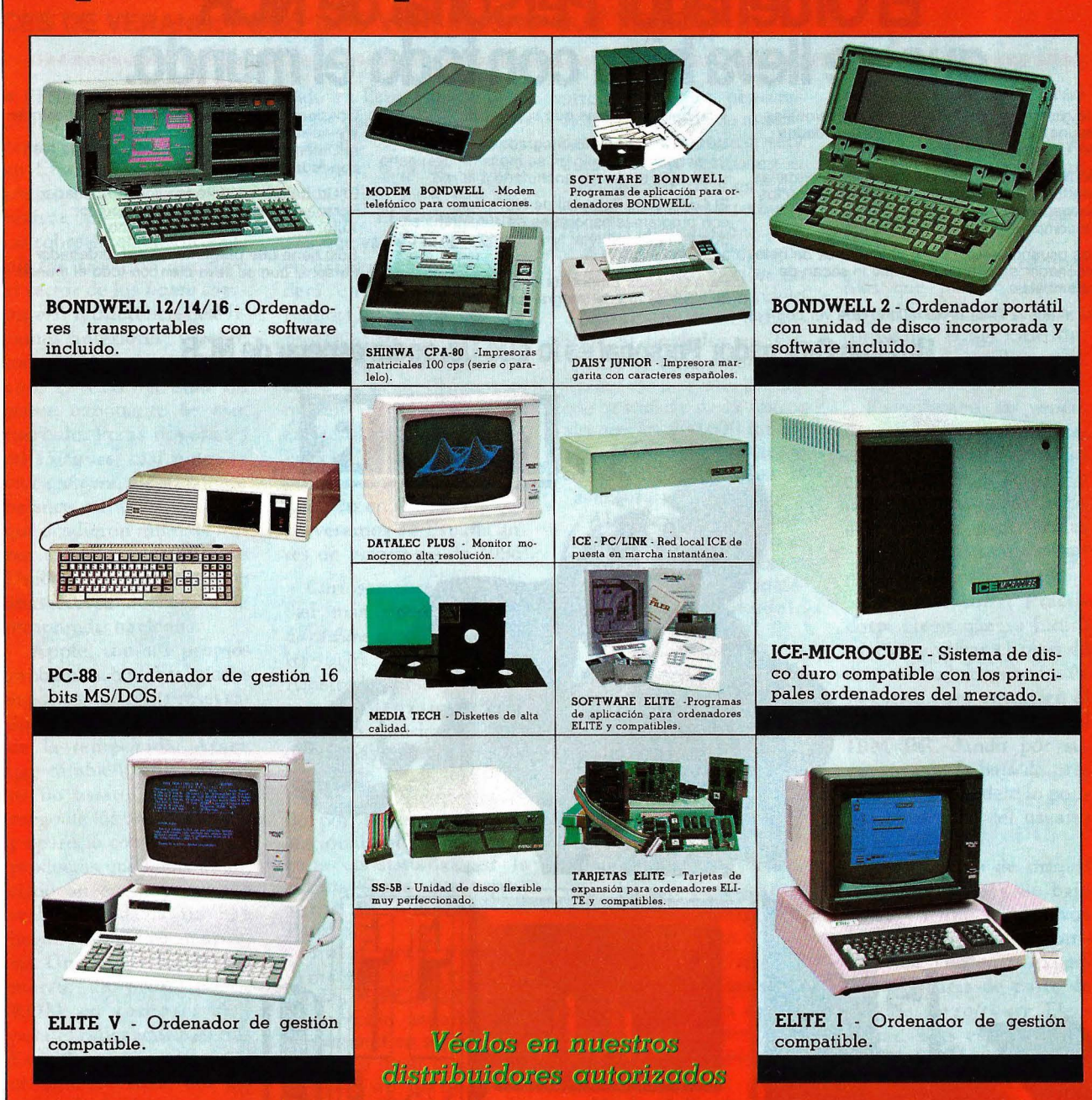

**SITELSA**, importa y distribuye a nivel nacional una línea de productos informáticos altamente competitiva. Todos los productos están soportados tanto técnicamente como a través de desarrollos específicos y documentación para el usuario.

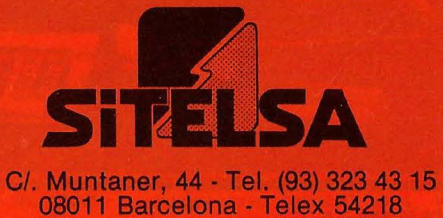

Rogamos nos indiquen los productos de su máximo interés para poder enviarles mayor información y lista de precios.

Vamos a la playa o a la montaña, pero con el ordenador. Cada uno con el suyo: unos recién estrenados, y otros con muchas horas de vuelo. El ordenador se ha ganado un sitio al lado de las maletas de viaje en cualquier desplazamiento vacacional. Y no precisamente para trabajar. En el mes del bien merecido descanso, hay que jugar con el ordenador Para este verano, hemos preparado una amplia selección de programas para correr en los sigui ordenadores Amstrad, *Commodore, Hagri, Drago*<br>*QL, Spectrum.* Just con las Moscas, Ataque o Conectar Cuatro les ará buenos ratos en esas en que nunca se hace nada. ¡ viaje!

PROGRAM

**PARA E** 

ERA

W

**................... AMSTRAD ..** 

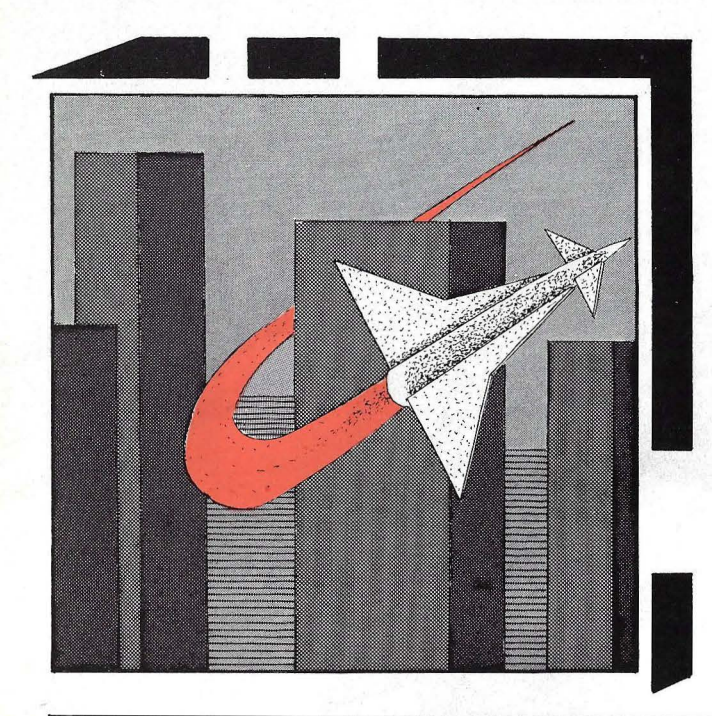

## **Bombardero**

**The William** 

El objetivo de este juego es destruir una ciudad enemiga, bombardeándola desde un avión que va descendiendo sobre ella. Bajo tu control están los mandos de disparo o de bombas y misiles. Tienes un número ilimitado de bombas y sólo cuentas con 9 misiles. Por ello, tienes que destruir primero los edificios más altos para evitar colisionar con ellos cuando el avión pierda altura.

10 REM AMSTRAD CP 464/BOMBRRDERO ~0 SYMBOL 240,153,255.153,255,253.255.1 53.255=SYMBOL 241,153,255,181.255,253,255 ,149,255=SYMBOL 242,51 , 218.54,126.189,62,118,18 :SYMB OL 243 , 33,132.24,90. 24 . 1.62.16 =SYMBOL 244,128,192,224 , 240,255,255.127,0 :SYMBOL 2 45.0.0.3.4.255.224.255.0 30 SYMBOL 246,0,0,128.64.240,63,252,0 =S YMBOL 247 .0.0,0,0,0,64,126.64=SYMBOL 248, 153,255,153,255,153,255.153,255:SYMBOL 249,24,24,24, 60,126.255 , 129,255 :SYMBOL 250,0,40.36.22,255,224,255,0:SYMBOL 251,0,33,34,22,255  $1224.255.0$ 40 DATA 240,153.255,153.255 253.255,1 3.255.241,153,255.181,255.253,255,149.255, 242 . 51 . 218 . 54 . 126 . 189 . 62 . 118 . 18 . 243 . 33 . 132 . 24 . 90 . 24 . 1 1.53.255.153.255.153.255.249.24.24.24.60.126.255. 129.255.250. 0.40,36.22.255.224. 255.0.251.0.33.34.22.255.224.255.0 60 CLS: M\$=CHR\$( 244 )+CHR\$( 245 )+CHR\$( 246 ) : B\$=" 464 BOMBRRDERO ": FOR. F=1 TO :37: LOCRTE F, 3: PRINT MID\$( 8\$, F, 1 ), M\$ : FO R U=1 TO 30: NEXT : NEXT: LOCATE F, 3: PRINT" 70 LOCATE 10 , 15: PRINT "POR FAVOR ESPERE ": DIM B(43) 80 FOR T=1 TO 22 :FOR Y=1 TO 22:K=(H\*Y)/T:NEXT:NEXT<br>90 CLS: PRINT" DESTRUYE LA CIUDAD ENEMIGA " DESTRUYE LA CIUDAD ENEMIGA " 100 PRINT:PRINT" CUIDADO CON LOS EDIFICIOS MAS ALTOS ":PRINT:PRINT" EVITA C HOCAR CONTRA ELLOS"<br>110 PRINT: PRINT" DISPONES ILIMITADAS BOMBAS": PRINT: PRINT"Y DE 9 MISILES PAR A CASOS DE EMERGENCIA" 120 LOCATE 15, 15 : PRINT "CONTROLES" : PRINT : PRINT " 8. , . BOMBAS \*\*\*\*\*\* M.....MISIL 130 PRINT: RRINT" INTRODUZCA NIVEL DE DIFICULTAD": PRINT: PRINT" CIL )" PRINT 140 INPUT L:IF L<1 OR L>10 THEN GOTO 140 150 PRINT TAB (6)"PULSA UNA TECLA PARA COMENZAR" 160 IF INKEY#=""THEN 160 170 FOR T=1 TO 5 : S\$(T)="SID" : S(T)=6-T=HEXT (l=FACIL 10=DIFI

180 CLS 190 ENV 2,5,-3,30:MI=9:C=1:D=1:S=0 200 FOR Y=2 TO 40 :R=24-(INT(RND\*6)):FOR X=24 TO R STEP -1:B(Y)=R-1:LOCATE Y,X:P RINT CHR#(248):NEXT X:LOCATE Y,R-1:PRINT CHR# (249): NEXT Y 210 LOCATE 1, 1: PRINT"SCORE HI SCORE: ")Q:LOCATE 10,1:PRINT"M ISILES 9 " 220 FOR Y=2 TO 25 FOR X=1 TO 40:LOCATE X/Y:PRINT CHR\$(244);CHR\$(245);CHR\$(246) 230 IF C>23 THEN LOCATE DUC+PRINT " "HLET E=0HLET S=0 240 A\$=INKEY\$ 250 IF A\$="M"OR A\$="m"THEN 500 ELSE IF E=1 THEN A\$="" 260 IF E=1 OR S=1 THEN GOSUB 570 270 IF A\$="B" OR A\$="b" THEN GOSUB 540 280 IF B=1 THEN LET E=1:LETB=0 290 CALL &BD19 300 IF Y=25 THEN FOR T=1 TO 25:B(T)=26:NEXT T 310 IF C=B THEN S=1:H=0 320 IF Z≖0 AND X≖40 AND B(2)=Y+1 THEN SOUND 1,302,150,1,2,1,5:LOCATE 2,Y+1:PRINT CHR\$(241): CLS: GOTO 580 330 IF Y=B(X+2)THEN SOUND 1,302,150,1,2,1,5:FOR T=0 TO 2: LOCATE X+2,Y:PRINT CHR \$(240+T):FOR I=1 TO 50:NEXT:NEXT:CLS:GOTO 580 340 IF S=1 THEN SOUND 1,200,7,12,0,0,21,:SC=SC+1:B(D)=B(D)+1:IF RND≭6(0.5 THEN E=0:S=0:D=0:LOCATE D.C:PRINT" " 350 LOCATE 7.1: PRINT SC 360 IF Y=24 AND X=39 THEN Z=1:FOR T=1 T025:B(T)=26:NEXT T 370. IF Y=25 AND X=1 THEN LOCATE XJY:PRINT" "GOTO 390 380 LOCATE X/Y (PRINT" "(NEXT X(NEXT Y) 390 Y=25 FOR T=2 TO 12:LOCATE T.Y:PRINT M\$:FOR K=1 TO 77:NEXT:LOCATE T.Y:PRINT " "INEXT : LOCATE 12, YIPRINT CHR#(244) 400 FOR T=1 TO 500 NEXT 410 FOR L=1 TO 8:LOCATE 13,25:PRINT CHR\$(250):FOR T=1 TO 200:NEXT :LOCATE 13,25: PRINT CHR#(251):FOR T=1 TO 200:NEXT:NEXT 420 LOCATE 13,25: PRINT CHR#(245): FOR T=1 TO 500: NEXT T 430 Y=25 K=6 440 FOR T=12 TO 37:LOCATE T.Y:PRINT M\$:FOR I=1 TO K\*50:NEXT I 450 IF K>1 THEN K=K-1 460 LOCATE T.Y: PRINT" ": NEXT 470 LOCATE 38.Y:PRINT CHR#(244);CHR#(245):FOR K=1 TO 50:NEXT K:LOCATE 38.Y:PRINT 480 CLS PRINT" **FELICIDADES** ":GOTO 590 **490 END** 500 IF MI=0 THEN GOTO 380 510 LET M=X+3:LET N=Y:FOR I=1 TO 19:LOCATE M.N:PRINT CHR@(247):FOR T=1 TO 5:NEXT T: LOCATE M.N: PRINT" ": IF N=B(M) AND M(41 THEN B(M) #B(M)+1 520 IF M>40 THEN LET N=N+1 LET M=0 530 M=M+1:NEXT I:MI=MI-1:LOCATE 17,1:PRINT MI:GOTO 340 540 IF Y>23 THEN RETURN 550 IF E=0 THEN LET B=1:H=9:LET C=Y+1:LET D=X-1:RETURN 560 RETURN 570 LOCATE D.C:PRINT" ":LET C=C+1:LOCATE D.C:PRINT CHR\$(243+H):RETURN 580 CLS: PRINT " LO SIENTO " 590 LOCATE 1,5: PRINT" TU PUNTUACION "; SC. 600 LOCATE 17,3 610 IF SCKSCK5) THEN PRINT "RECORD !!!!": PRINT: FOR T=1 TO 500: NEXT: GOTO 730 620 PRINT"PONGA SU NOMBRE " 630 LOCATE 9,8:PRINT"-----------------":LOCATE 10,10:PRINT"1 PARA SALIR " 640 D\$=INKEY\$:IF D\$="" THEN 640 650 IF D#="1" OR LEN(N#)>20 THEN 670 660 N\$=N\$+D\$:LOCATE 9,8:PRINT N\$:GOTO 640

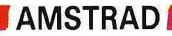

670 IF SC>S(5) AND SC <= (4)THEN S(5)=SC:S\$(5)=N\$ 680 IF SC>S(4) THEN S(5)=S(4)(S\$(5)=S\$(4)(S(4)=SC(S\$(4)=N\$ 690 IF SC>S(3) THEN S(4)=S(3)+S\$(4)=S\$(3)+S(3)=SC+S\$(3)=N\$ 700 IF SC>S(2) THEN S(3)=S(2):S#(3)=S#(2):S(2)=SC:S#(2)=N# 710 IF SODS(1) THEN S(2)=S(1):S\$(2)=S\$(1):S(1)=SC:S\$(1)=N\$ 720 LOCATE 10,10 PRINT" 730 PRINT "TABLA DÈ RECORDS 740 PRINT:PRINT" 1-";S#(1):LOCATE 34,10:PRINT S(1) 750 PRINT:PRINT" 2-";S\$(2):LOCATE 34,12:PRINT S(2) ";S#(3):LOCATE 34,14:PRINT S(3) 760 PRINT:PRINT" 3-770 PRINT: PRINT" 4-";S\$(4):LOCATE 34,16:PRINT S(4) 780 PRINT:PRINT" 5-";S#(5):LOCATE 34,18:PRINT S(5) 790 IF T(2)=1 THEN SC=0 800 PRINT:PRINT"SELECCIONA NUEVO NIVEL ":LOCATE 19,22:PRINT"S=ALTO ":LOCATE 19,2 4 : PRINT" L=BAJO " 810 D#= INKEY\$ 820 IF D\$="L" OR D\$="1"THEN L=L-1 GOTO 840 D#="s" OR D#="S"THEN 840 ELSE 820 830 IF 840 IF  $1 > 10$  THEN  $1 = 10$ 850 IF 1<1 THEN 1=1 860 n\$="":GOTO 180

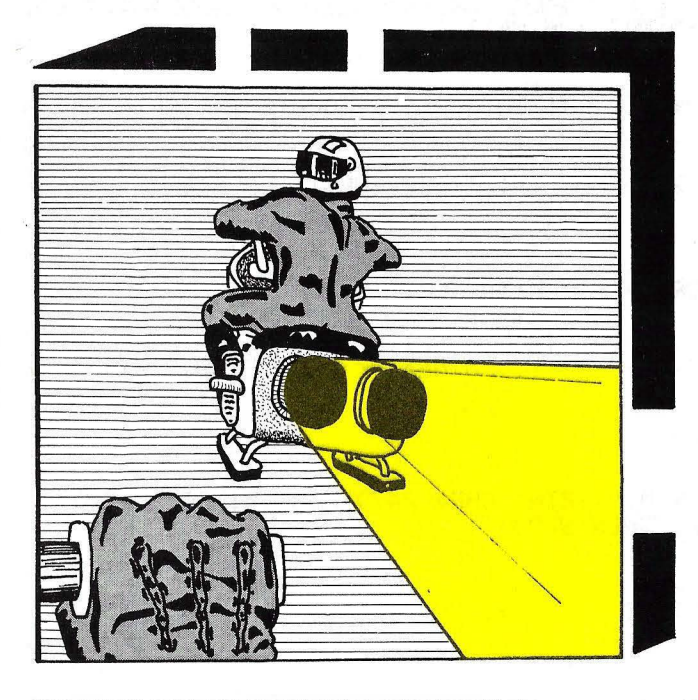

## **Las motos**

En este juego cada participante (está preparado para dos) tiene que conducir su moto y acorralar al contrario para que éste se estrelle contra la estrella de color que va dejando la moto. Cada jugador controla su moto a través del teclado la que están detalladas en el programa.

1 REM AMSTAD CP 464/ DOS MOTOS 80 MODE 1: INK 0,0 PAPER 13 CLS 100 INK 2,0:PEN 2:CLS 130 GOSUB 640 140 CLS 150 MODE 0 160 INK 4,13 170 INK 2,20 INK 3,6

## **EDRAGON** SOFTWARE

**DE LO QUE PUEDAS** 

**MĂGIN** 

#### Más capacidad

 $U$ uando un ordenador posee la capacidad y versatilidad de DRAGON, es

#### fundamental conocer a fondo todas sus posibilidades. Por ejemplo, DRAGON es el único ordenador de su categoría con

**DRAGON** D.O.S.

microprocesador 6809-E, un sistema tan avanzado que le

funciones de edición (Edit, Delete —DEL—, Auto, Renum, Trace, Motor, Audio, Cont.). Permite el manejo de sprites (Gel, pul) y el control de sonido (sound, beep, play) en tres canales con cinco octavas a través del altavoz del televisor o monitor. Pero lo más importante de un ordenador es su capacidad de ampliación

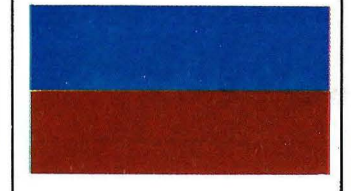

TUTOR DE BASIC AVANZADO

de sus programas en los temas de gestión, lenguajes y

utilidades, ya que su oferta en software de juego es ya lo suficientemente abundante y variada (más de 200) En cuanto<br>a programas de gestión administrativa y lo que viene de colegios, a los

programas de utilidad se han hecho imprescindibles, por ello DRAGON ha desarrollado sus propios programas de tratamiento de textos, Agenda,

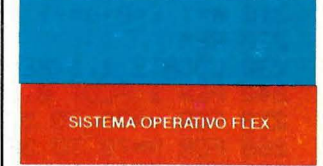

Videoclub, Almacén, Base de gestión , DRAGON datos, Cuentas caseras, ofrece una amplia <br>lista que va desde la Contabilidad personal, etc. Contabilidad personal, etc.

MUCHO MAS<sup>Software de DRAGON está en</sup>

#### permite trabajar con tres sistemas operativos distintos (DRAGON D.O.S .. OS-9, Flex).

Los ordenadores DRAGON poseen un teclado Qwerty profesional y están capacitados para elaborar gráficos en alta resolución de 198 x 256 pixels, con un gran tratamiento de los mismos (Line Circle Draw Print P., Mode Screen Colour, soportando 14 modos gráficos, etc.). Además, su Basic Extended Colour Microsoft, el lenguaje más estándar utilizado por los ordenadores profesionales, posee múltiples

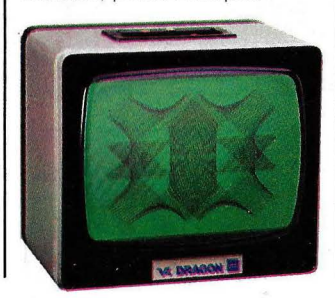

y crecimiento, y ésto depende fundamentalmente de dos factores: el primero es poseer salidas estándar, para no tener que utilizar interfaces adicionales, y una puerta de expansión como la de DRAGON , que permite la conexión de cartuchos, controlador de disco, grabador de epran, paleta gráfica, modem telefónico, así como otra para impresora Paralelo Centronic y la puerta 1/0 RS-232. El segundo factor es el software, y ésta no es sólo una cuestión de cantidad.

Mejores programas

Para DRAGON la cuestión fundamental, en cuanto a software se refiere, es adecuar su oferta a las necesidades del usuario, por esta razón, DRAGON ha centrado el desarrollo

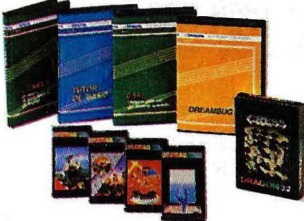

programas de transacciones o control de stock con emisión de recibos, albaranes y facturas.

El lenguaje es un tema prioritario también para DRAGON y así puede disponer entre los editados en cinta. cartucho y diskettes, de Cobol, D-Basic, Fortran, Assembler, Forth, Logo, etc. Con la entrada de DRAGON en los hogares y pequeños negocios, los

continua evolucion y, mientras usted lee este anuncio, se están elaborando ya los nuevos· programas que mañana serán imprescindibles para sacarle el mejor rendimiento a su ordenador DRAGON, Como Gestión de proveedores, Contabilidad presupuestaria, Cartera de efectos e impagados, Evaluación de notas. etc. Cientos de programas que harán que la oferta en software de DRAGON se adecue a las necesidades del usuario en cada momento.

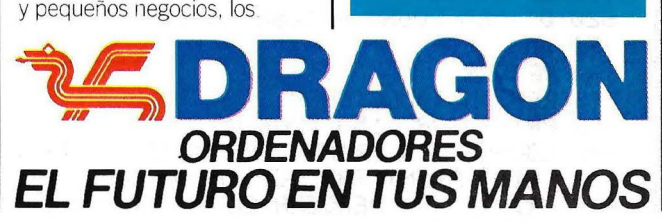

Fabricado por Eurohard, S.A.

Españoleto, 25. Telfs. 410 30 64 - 410 31 96 - 28010 MADRID - Ctra. Sevilla-Gijón, Km. 202 - 10002 Cáceres

**SISTEMA OPERATIVO OS-9** 

**AMSTRAD** 

180 INK 1, 10, 10  $190 t = 499$ 200 a=24:b=319:c=350:d=319  $210 e=1: f=0: g=-1: h=0$ **220 REM** 230 LOCATE 1, 1 (PEN 2 : PRINT"TIEMPO= " 240 PEN 1+PLOT 0,382,1+DRAW 639,382,1+DRAW 639,0,1+DRAW 0,0,1+DRAW 0,382,1 250 FOR n=79 TO 579 STEP 80:PLOT n, 382:DRAW n, 0, 4:NEXT n 260 FOR N=70 TO 382 STEP 80: PLOT 0, N, 4: DRAW 638, N, 4: NEXT N 270 REM STAR GAME 280 PLOT B, A, 2: PLOT D, C, 3 281 SOUND 1,2500,10,3,0,0,1:SOUND 2,2400,10,3,0,0,1 290 REM JUGADOR 1 300 IF INKEY(67)=0 THEN E=1:F=0 310 IF INKEY(69)=0 THEN E=-1:F=0 320 IF INKEY(62)=0 THEN E=0:F=1 330 IF INKEY (63)=0 THEN E=0:F=-1 360 REM JUGRDOR 2 370 IF INKEY (17)=0 THEN G=1:H=0 380 IF INKEY (28)=0 THEN G=-1 H=0 390 IF INKEY (31)=0 THEN G= 0:H=1 400 IF INKEY (39)=0 THEN G= 0:H=-1 410 R=R+2\*E:B=B+4\*F:C=C+2\*G:D=D+4\*H 420 RFM 430 TI=TI-1: IF TI=0 THEN GOSUB 520 440 LOCATE 10,1:PEN 2:PRINT TI 450 X=TEST (B,A) 460 Y=TEST (D.C) 470 IF X=4 OR Y=4 THEN 510 480 IF X<>0 AND Y<>0 THEN 520 490 IF X<>0 THEN 550 500 IF Y<>0 THEN 590 510 GOTO 280 520 GOSUB 620 530 MODE 1: PRINT" EEEEEEE" 535 FOR A=1 TO 200:NEXT A 540 GOTO 830 550 GOSUB 620 560 MODE 1: PRINT" HA GANADO LA MOTO ROJA " 570 LOCATE 10,10:PRINT"PULSA UNA TECLA PARA CONTINUAR " 575 FOR a=0 TO 3000 :NEXT a 577 IF INKEYS="" THEN 577 580 GOTO 830 590 GOSUB 620:MODE 1: PRINT"HA GANADO LA MOTO AZUL" 600 LOCATE 10,10: PRINT" PULSA UNA TECLA PARA OTRA PARTIDA" 605 FOR  $\times=0$  TO 3000: NEXT  $\times$ 607 IF INKEY \$= ""THEN 607 610 GOTO 830 620 DI:CLS:SOUND 1,1000,50,15,0,0,1:SOUND 2,2000,50,15,0,0,1:FOR N=1 TO 100:NEXT : EI **630 RETURN** 640 REM INSTRUCCIONES 650 PRINT TAB (15) "DOS MOTOS" 670 LOCATE 5,3: PRINT "EL OBJETIVO DE CADA JUGADOR ES 680 PRINT:PRINT TAB (6) "ACORRALAR A SU CONTRINCANTE":PRINT:PRINT 685 FRINT" PERDERA EL PRIMERO QUE CHOQUE": PRINT: PRINT" CON LA ESTELA D EL CONTRARIO" 687 LOCATE 17,13 PRINT"CONTROLES" 688 LOCATE 4,15: PRINT"UUG IZQ (AZUL) ";" ... UUG DER (ROUD)"

690 LOCATE 2,17: PRINT"(0)=ARRIBA", " (\*)=ARRIBA" PRINT 691 PRINT" (A)=ABAJO"," (+)=ABAJO": PRINT <<>>IZQUIERDA":PRINT 692 PRINT" (X)=IZQUIERDA  $\mathbf{u}_j$   $\mathbf{u}_j$ 693 PRINT" (C)=DERECHA  $\mathbf{u}$  ,  $\mathbf{u}$ (>>=DERECHA" 700 RESTORE 890 800 LOCATE 8,26:: PEN 2: PRINT"PULSA UNA TECLA PARA JUGAR " 810 IF INKEY \*= "THEN GOSUB 860 GOTO 810 **820 RETURN** 830 IF INKEY#<>" "THEN 850 840 SOUND 1, 100, 50: SOUND 2, 90, 50: SOUND 4, 110, 50 850 GOTO 80 860 READ NO: IF NO=0 THEN RESTORE 890: V=3 870 SOUND 1, NO, 50, V: SOUND 2, NO+2, 50, V: SOUND 4, NO+4, 50, V 880 RETURN 890 DRTR 716,758,851,956,716,758,851,956,716,758,851,956,716,758,851,956,478,478  $,578,0$ 

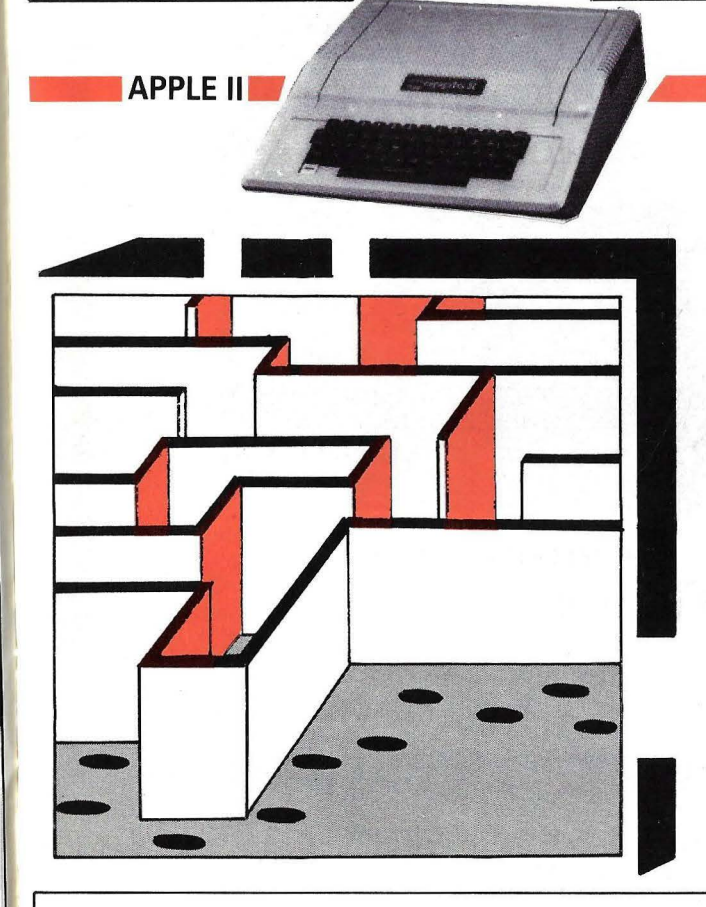

## **Puntos**

Te encuentras en un laberinto rodeado de puntos a los que tienes que eliminar utilizando las teclas del cursor: I = para subir,  $M =$  para bajar,  $J =$  izquierda y  $K =$  derecha. Si chocas contra la pared del laberinto, perderás. Además, tienes un número limitado de movimientos y, por cada punto de eliminas, consigues dos movimientos extras.

CLEAR : HOME : SPEED= 150: NORMAL 40 50  $A$ \$ = "P.U.N.T.O.S" FOR  $I = LEN (A$) TO 1 STEP - 1$ 60  $70$ PRINT LEFT\$ (A\$, I) 80 NEXT I INVERSE : PRINT "ORDENADOR POPULAR": NORMAL : SPEED= 255 90 100 FOR J = 1 TO LEN (A\$)

**APPLE II** 

```
PRINT RIGHT$ (A$, J)
110120
    NEXT J
130HOME
    INVERSE : PRINT "
14Ø
150SPEED= 150
    PRINT "PUNTOS.....";: SPEED= 255
160
170PRINT "
    NORMAL
180190PRINT .
200 PRINT "ELIMINA LOS PUNTOS MOVIENDO EL CURSOR"
210 PRINT "SOBRE ELLOS.SI CHOCAS CONTRA LOS MUROS...
                                                                \cdots PIE
   RDES !!! "
    PRINT "POR CADA PUNTO ELIMINADO OBTIENES"
220
    PRINT "DOS BONOS.": PRINT
230
    PRINT "RECUERDA - TIENES UN NUMERO LIMITADO "
240PRINT "DE MOVIMIENTOS."
250
255
    PRINT "LAS TECLAS DE CONTROL SON: ": PRINT
    PRINT "'I'= ARRIBA:'M'= ABAJO:'J'= IZQUIERDA: 'K'= DERECHA"
260
    PRINT : PRINT "PULSA UNA TECLA PARA EMPEZAR"
770280 GET I$: IF I$ = "" THEN 280
290 C = 4: GOTO 320
300 C = 15:
310IF C = 15 THEN D = 14320 HOME : GR : POKE - 16301,0
330 SC = 0.000NT = 0.000 = 210GOSUB 530
340
35Ø
    GOTO 720
    COLOR = 14360
370 \times = 1:Y = 38380 PLOT X, Y
390 GET I$: IF I$ = "" THEN GOTO 390
400
   COLOR= Ø: GOSUB 640
410IF I$ = "M" THEN Y = Y + 1IF I = "K" THEN X = X + 1420
    IF I$ = "I" THEN Y = Y - 1430IF I$ = "J" THEN X = X - 1440450 MO = MO - 1
     VTAB 22: PRINT "MOVIMIENTOS ", MO; " MARCADOR: "; SC; "
460
470IF SC = 50 GOTO 890
48Ø
    IF MO \zeta = \emptyset THEN GOTO 800
490COLOR = 14500
    GOSUB 640
510
    GOTO 39Ø
520 REM SUBRUTINA PARA DIBUJAR TABLERO
530
   COLOR= C: VLIN 0,39 AT 0
540 VLIN 0,39 AT 39
550 HLIN Ø, 39 AT Ø
560
   HLIN Ø, 39 AT 39
    HLIN 1,2 AT 32: HLIN 8,32 AT 32: HLIN 1,26 AT 26
570
    HLIN 1,7 AT 20: HLIN 13,33 AT 20: HLIN 6,13 AT 14
580
    HLIN 37,38 AT 14: HLIN 31,33 AT 8: HLIN 8,38 AT 1
590
600
    VLIN 1,8 AT 6: VLIN 1,8 AT 7
     VLIN 8,19 AT 25: VLIN 1,14 AT 19: VLIN 8,19 AT 13
610VLIN 9,19 AT 31: VLIN 21,31 AT 32: VLIN 26,38 AT 38
620
     RETURN
63Ø
     REM ELIMINAR PUNTOS Y PUNTUAR
640
650
     IF SCRN(X, Y) = C THEN 830
     IF SCRN(X,Y) = 9 THEN MO = MO + 2
66Ø
         SCRN(X, Y) = 9 THEN PRINT CHR$ (7)
670
     IF
```
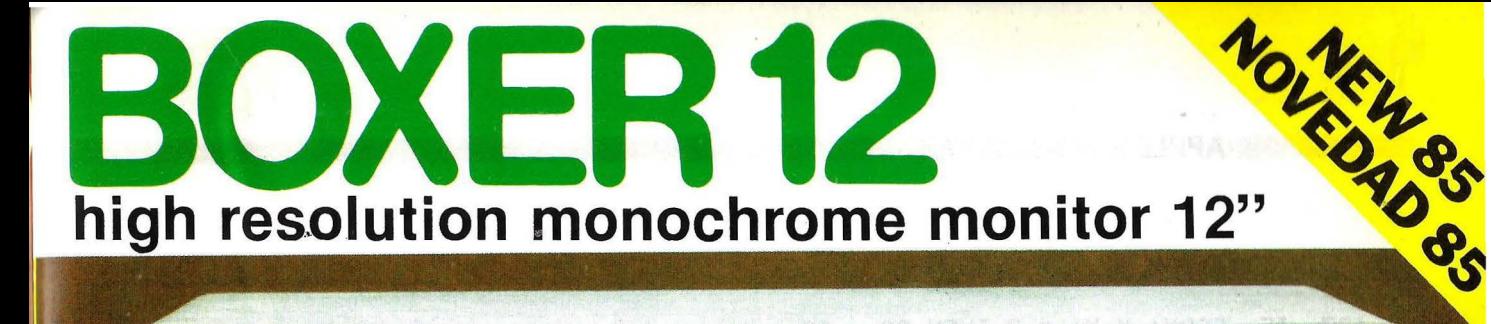

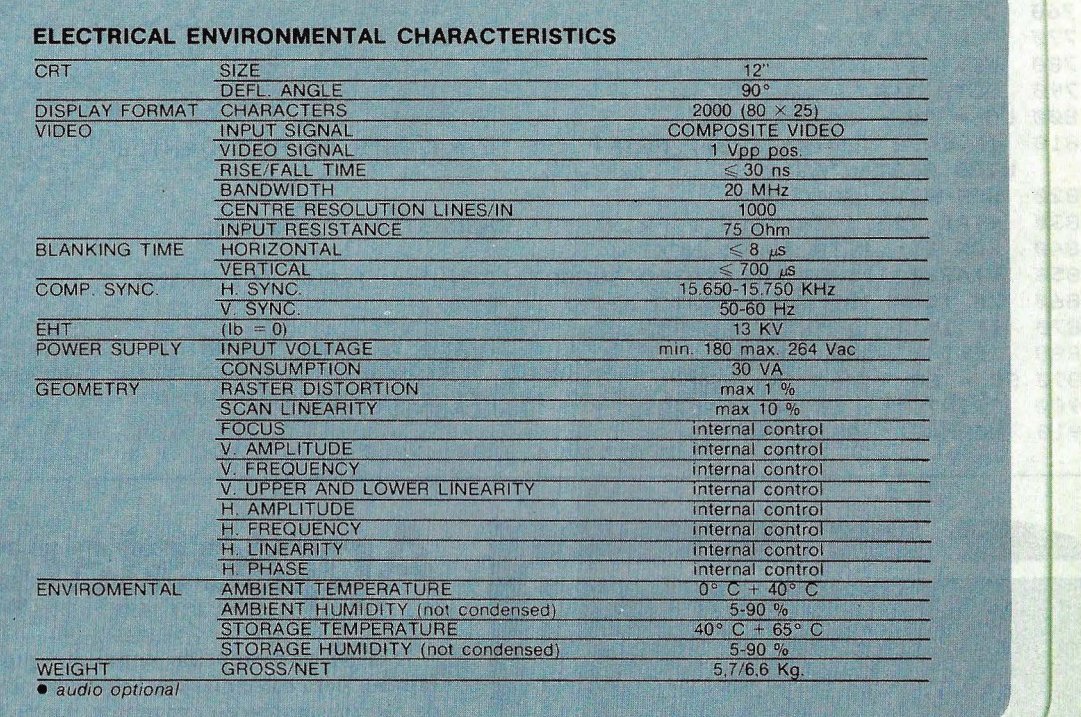

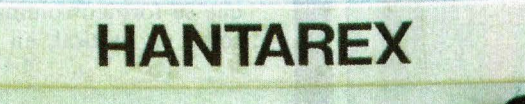

POWER

**BOXER 12** 

#### **TRATTAMENTO SCHERMO: SCURO · ANTIRIFLETTENTE SCREEN TREATMENT: DARK GLASS - ETCHED**

**FOSFORO - P31 - VERDE MEDIO-BREVE PHOSPHOR - P31 - GREEN MEDIUM-SHORT** 

ON EL off  $\Box$ 

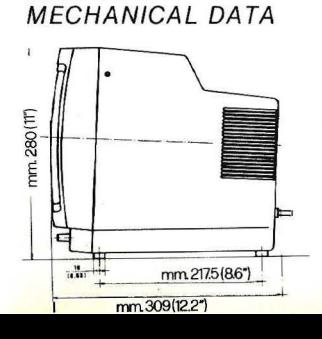

**DATI MECCANICI** 

 $\phi$   $\phi$ ஈ -mm239(94). mm 264 (10.4") HANTA

Electronic Equipment Manufacturer

Aragón, 210, 1°, 1ª - Barcelona 11 - teléf. (93) 3232941 - telex 98017

**QUALITY . RELIRBILITY . SERVICE** 

#### **APPLE II**

```
680
690
700
710
720
730
740
750
76.0
770
780
79.0 
800 L0 = 50 - SC810
820
830
84Ø
850
860
870
880
89ø
9.0.0 
910
       IF SCRN(X, Y) = 9 THEN SC = SC + 1
      PLOT X,Y 
      RETURN<br>REM S
             SUBRUTINA PARA COLOCAR PUNTOS
     FOR I = 1 TO 50<br>YY = RND (40) *
      Y = RND (40) * 40:XX = RND (40) * 40<br>IF SCRN(XX,YY) = (C) THEN GOTO 730
      IF SCRN(XX,YY) = (C) THEN<br>IF SCRN(XX,YY) = (9) THEN
           SCRN(XX,YY) = (9) THEN 730
      COLOR= 9 
      PLOT XX, YY
      NEXT I 
      GOTO 360
      INVERSE : VTAB (22): PRINT "!! TE PASASTE DE MOVIMIENTOS !!-";LO; "PU
     NTOS RESTANTES" 
      NORMAL : GOTO 840
      VTAB (22): INVERSE : PRINT " !! CHOCASTE !!": NORMAL
      FOR I = 1 TO 1000: NEXT I
      VTAB (23): PRINT "?OTRO JUEGO? (S/N)";: INPUT I$: PRINT "<br>IF I$ = "S" THEN  GOTO 320
      IF I\# = "S" THEN<br>IF I\# \leftarrow \rightarrow "N" Th
                  > "N" THEN 850
      TEXT : HOME : END 
     SC'= SC + MO: INVERSE 
      PRINT "!! LO CONSEGUISTE !! MARCADOR: ";SC; "
      NORMAL : GOTO 840
```
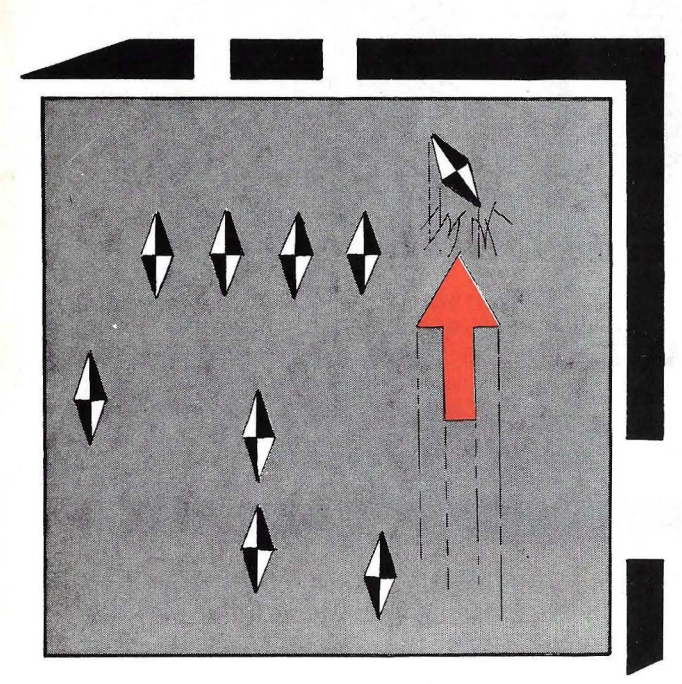

## **Applestargo**

"Stargo" es un sencillo juego en el que se pone a prueba tu rapidez para conseguir buena puntuación. Un gran número de estrellas aparecen esparcidas por la pantalla en posiciones aleatorias, utilizando las teclas U para subir, N para bajar y las flechas de izquierda y derecha, deberás impedir que se formen columnas de 5, tanto en sentido horizontal como en vertical, en cuyo caso terminará el juego.

1

8 HOME : VTAB 5: HTAB 15: PRINT "APPLESTARGO"; 9 VTAB 10: HTAB 11: INVERSE : PRINT "ORDENADOR POPULAR": NORMAL<br>10 VTAB 22: HTAB 8: PRINT "PULSE ESPACIO PARA COMENZAR" 10 VTAB 22: HTAB 8: PRINT "PULSE ESPACIO PARA COMENZAR"<br>20  $X = RND$  (7) 2.0 *X* = RND <71 25 IF PEEK .( - 163841 > 128 THEN GOTO 35

GOTO 20 30 35 FOR  $X = 768$  TO 889: READ V: POKE X, V: NEXT X  $40<sup>°</sup>$ HOME 45 POKE 32,0: POKE 33,39 5ø HOME 55 POKE 32,20: POKE 33,19 60 ST =  $170:SP = 160:CV = 32$ 65 CH =  $12:CV = 12$ 70 HX = INT (RND (3) \* 20). 75 VY = INT ( RND (3) \* 20) POKE 5, HX: POKE 6, VY 8g  $85 CO = CO + 1$ **POKE 776, ST** 90 95 **CALL 768** POKE 2,0 100 CALL 780 105  $110$ **CALL 839** IF PEEK (2) > 4 THEN VTAB 18: HTAB 20: INVERSE : PRINT "FIN DEL JU 115 EGO": NORMAL : FOR  $X = 1$  TO 5: PRINT CHR\$ (7); : NEXT X  $120$ IF PEEK (2) > 4 THEN VTAB 22: HTAB 20: PRINT "PUNTUACION: ";CO \* 1,  $Ø + HX + VY$ IF PEEK (2) > 4 THEN POKE 5, HX: POKE 6, VY: POKE 776, 106: CALL 768: 125 **END** 126 **TEXT** 130 POKE 5, OH: POKE 6, OV 135 POKE 776, SP: CALL 768  $140 K = PEEK (-16384)$ 145 IF  $K = 149$  THEN CH = CH + 1 15Ø IF CH  $>$  19 THEN CH = 19 IF  $K = 136$  THEN CH = CH - 1 155 160 IF CH  $\left\langle \emptyset \right\rangle$  THEN CH =  $\emptyset$ 165 IF  $K = 213$  THEN CV = CV - 1  $170$ IF CV  $\left\langle \emptyset \right\rangle$  THEN CV =  $\emptyset$ 175 IF  $K = 206$  THEN CV = CV + 1 IF CV  $>$  19 THEN CV = 19 180  $185$  OH = CH: OV = CV  $190$ POKE 5, CH: POKE 6, CV 195 **POKE 776, CV** 200 CALL 768 205 GOTO 70 21Ø **DATA** 165, 6, 164, 5, 32, 193, 251, 215 **DATA** 169, 170, 145, 40, 96 22Ø DATA 169, Ø, 162, Ø, 160, Ø, 72, 32, 193, 251, 177, 40, 201, 170, 240, 5, 162, Ø, 76, 3 8,3 232, 224, 5, 176, 21, 200, 192, 20, 240, 4, 104, 76, 18, 3 225 DATA 230 DATA 104, 24, 105, 1, 201, 20, 240, 3, 76, 14, 3 235 DATA 96, 134, 2, 104, 96, 0, 0, 0, 0, 0, 0, 0, 0 240 DATA 160, 0, 162, 0, 169, 0, 72, 32, 193, 251, 177, 40 245 DATA 201, 170, 240, 5, 162, 0, 76, 97, 3, 232, 224, 5, 176, 21 250 DATA 104, 24, 105, 1, 201, 20, 240, 4, 72, 76, 78, 3 255 DATA 200, 192, 20, 240, 3, 76, 73, 3, 96, 134, 2, 104, 96

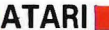

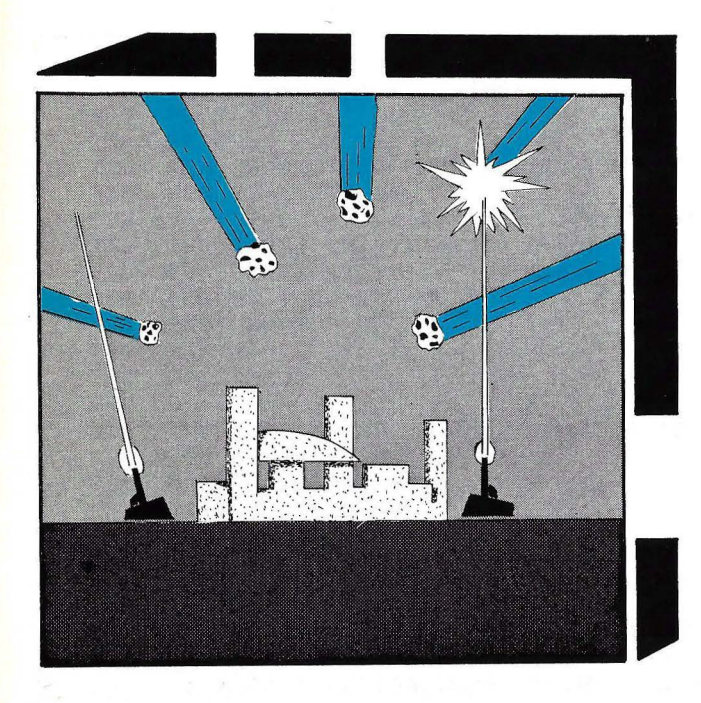

## .........-- **Ataque de meteoritos**

Este es un juego de acción en el que nuestra misión es proteger a la ciudad de un masivo ataque de meteoritos. Para defenderla contamos con dos poderosos cañones, que controlaremos a travéés del joystick. Sin embargo, para protegernos sólo contamos con un campo de energía y nuestra habilidad para destruir meteoritos. Pueden participar uno o dos jugadores.

/

```
2 GRAPHICS 0:? ,"ATAQUE DE METEORITOS":?:? "ORDENADOR POPULAR 1985":? 
4 GOTO 70.00 
200 FOR I=0 TO M: IF PEEK(PC+I) >4 THEN 390
210 BB=INT((PEEK(PX+I)-28)/8)+INT((PEEK(PY+I)-26)/8)*24:AA=S+BB<br>220 IF NOT PEEK(AA) OR PEEK(AA)=13 OR BB<528 OR BB>550 THEN 309
       NOT PEEK(AA) OR PEEK(AA)=13 OR BB<528 OR BB>550 THEN 300
225 POKE AA,3:SOUND 3,24,10,10:FOR J=0 TO 35:NEXT J 
230 BLDNGS=BLDNGS-Nl:SOUND 3,0,0,0:POKE AA,13:IF NOT BLDNGS THEN POP :GOTO 700 
300 POKE PY+I,0:POKE PX+I,INT(RND(0)*R1)+R2:POKE PCOLR+I,22:POKE PC+I,40
390 NEXT I 
400 FOR I=0 TO N1:IF NOT PEEK(HIT+I) OR PEEK(GUN+I)<>141 OR NOT LIVES(I) THEN
490 
420 SOUND 3,2,4,10:POKE 710,222:LIVESIII=LIVESIII-N1:GOSUB SHOW 
430 FOR J=0 TO 44:NEXT J:SOUND 3,0,0,0:POKE 710,218:IF NOT LIVES(I) THEN 450
440 POKE HIT+I,0:POKE FACE+I,135:GOTO 490 
450 IF NOT LIVES(0) AND NOT LIVES(N1) THEN POP :GOTO 700
490 NEXT I
495 GOSUB SCORE
500 IF PEEKICONSOLI=START THEN 700 
600 POKE CH+PEEK(LEVEL), 0:IF PEEK(LEVEL)<>127 THEN 200
610 LOOP=LOOP+N1 
620 IF LOOP=120 THEN RJ=85:R2=44 
630 IF LOOP=210 THEN R2=80 
640 IF LOOP=300 THEN R2=124 
650 IF LOOP=390 THEN GOSUB PAUSE:R1=101:R2=14:POKE PSX,N! 
660 IF LOOP=590 THEN GOSUB PAUSE:R2=142:POKE PSX,255 
670 IF LOOP=790 THEN GOSUB PAUSE:N=N+N1:LOOP=0:R1=163 :R2=44:POKE PSX,0:IF 
N=4 TH EN N=3 
680 M=N:GOTO 200 
699 REM **fin de juego** 
700 POKE AUTO,0:SOUND 3,0,0,0
702 POSITION 14,8:? #6; " FIN DEL JUEGO ":GOSUB SCORE
```
## **ORDENADOR<br>PORTABLE ARP PC-5000**

La oficina completa, autónoma y móvil. Comunicación con otros ordenadores. Tratamiento de textos. Cálculos técnicos para ingeniería. MS-DOS compatible.

#### **SOFTWARE**

- Prácticamente todo el software PC-DOS y MS-DOS.
- Easypack que comprende:
	- Easywriter: 60 páginas de texto en cada burbuja. • Easycomm: Generador de protocolos de comunicación, Half/full duplex, 100/19200 baudios modo terminal TTY, varios tipos de conexiones.
	- Easyplaner: hoja y agenda electrónica.

#### **ESPECIFICACIONES:**

- Microprocesador 8088 de 16 bits.
- 192KB de memoria ROM.
- 128/256KB de memoria RAM.
- 128KB memoria RAM en burbuja cambiable simulando disquette.
- Pantalla de cristal líquido.
- Posibilidad gráfica: 51200 puntos direccionables.
- MS-DOS compatible por lo que puede utilizarse el soft- ware del mercado.
- Lenguaje GW. BASIC.
- Alimentación con bateria recargable.
- Interface comunicación: RS-232.
- Impresora papel normal y térmico.
- Disquettes 360KB c/u compatibles. (opción)
- Peso incluyendo impresora 4.5 Kg.

## **MECANIZACION DE OFICINAS, S.A.**

08036-BARCELONA 48015-BILBAO 41001-SEVILLA<br>
Av. Diagonal, 431-bis. Tel. 200 19 22 Iparraguirre, 64. Tel. 432 00 88 San Eloy, 56. Tel. 21 50 85 Av. Diagonal, 431-bis. Tel. 200 19 22. 28003-MADRID 46005-VALENCIA 50001-ZARAGOZA 50001-2014 50003-MADRID 46005-VALENCIA 50001-ZARAGOZA 50001-ZARAGOZA Santa Engracia, 104. Tel. 441 32 11

Memoria de Memoria de<br>burbuja de burbuja de<br>128 K removible

710 IF PTS>HI THEN HI=PTS:GOSUB SHOW 720 FOR J=0 TO 900:NEXT J 790 REM \*\*INICIO\*\* 800 POSITION 2,0:? #6; "MARCADOR VIDAS RECORD" 801 PTS=0:BLDNGS=10:LIVES(0)=3:LIVES(N1)=3:GOSUB SHOWPTS:GOSUB SHOW 803 FOR I=CH+120 TO CH+127: POKE I, 255: NEXT I 804 FOR I=432 TO 455:POKE S+1,207:POKE S+1+120,78:NEXT I 805 FOR I=530 TO 540 STEP 2:POKE S+1,78:POKE S+1+9,78:NEXT I 806 POKE S+514, 12: POKE S+517, 12: POKE S+538, 12: POKE S+541, 12 807 POKE HIT, Ø: POKE HIT+N1, Ø: POKE FACE, 138: POKE FACE+N1, 135 808 POKE LEVEL, 120: POKE SHIELD, 10 810 TIME=400 820 POSITION 4,6:? #6; "ataque de meteoritos" 825 POSITION 14,8:? #6;" **PULSA** 830 POSITION 0.11:? #6; "RESET para terminar" 835 POSITION 8,13:? #6;"OPTION= 1 jugador";:IFPEEK(SOLO)THEN ? #6;"<":GOTO 845 840 7 #6:" " 845 POSITION 16,15:? #6;"SELECT= 2 jugadores";:IF NOT PEEK(SOLO)THEN ? #6;"<": GOTO 855 850 ? #6:" " 855 POSITION 4,18:? #6; "START para empezar" 860 TIME=TIME-N1:IF NOT TIME THEN 900 87Ø IF PEEK(CONSOL)=OPTION THEN POKE SOLO, N1 875 IF PEEK(CONSOL)=SELECT THEN POKE SOLO, Ø 880 IF PEEK(CONSOL) <>START THEN 835 900 POSITION 0,6:FOR I=N1 TO 7:? #6;B\$;:NEXT I 910 IF NOT TIME THEN POSITION 14,8:? #6; "PULSA START": POKE AUTO, N1 930 LOOP=0:R1=163:R2=44:M=3:N=N1:POKE PSX,0 950 FOR I=0 TO 3:POKE PY+I,32:POKE PX+I,0:POKE PC+I,0:NEXT I 990 GOTO 200 1899 REM \*\*MARCADOR\*\* 1900 PTS=PTS+PEEK(DESTROY) \*385; POKE DESTROY, 0 1999 REM 2000 N\$=STR\$(PTS):M\$="000000":M\$(7-LEN(N\$))=N\$:POSITION 6,N1:? #6;M\$:RETURN 2099 REM 2100 N\$=STR\$(HI):M\$="000000":M\$(7-LEN(N\$))=N\$:POSITION 19,N1:? #6;M\$ 2200 POSITION 14, N1:? #6; LIVES (0); " "; LIVES (N1): RETURN 3999 REM \*\*PAUSA\*\*\* 4000 SOUND 3,90,10,8:J=LOOP\*M\*2+BLDNGS\*585 4002 POSITION 4.6:? #6;J; "BONOS PUNTOS" 4004 PTS=PTS+J:GOSUB SHOWPTS 4005 J=0:FOR I=0 TO 3:IF PEEK(PC+I) THEN J=J+N1:GOTO 4090 4010 BB=INT((PEEK(PX+I)-28)/8)+INT((PEEK(PY+I)-26)/8)\*24:AA=S+BB 4020 IF NOT PEEK(AA) OR PEEK(AA)=13 OR BB<528 OR BB>550 THEN 4090 4030 POKE AA, 13: BLDNGS=BLDNGS-N1: IF NOT BLDNGS THEN POP :POP :POP :GOTO 700 4090 NEXT I: IF J THEN 4005 4100 SOUND 3,0,0,0:POSITION 4,6:? #6;B\$(N1,17) 419Ø RETURN 6999 REM \*\*INTRODUCCION\*\* 7000 ? "Una ciudad es atacada por meteoritos," 7200 ? "su unica proteccion es un campo de" 7220 ? "energia y dos canones de laser." 7300 ? "Tu controlas los canones, que son" 7310 ? "capaces de disparar rayos de energia " 7320 ? "en cualquiera de las 6 direcciones"

REGULARS AND ATARI RESERVACIONS IN A SUSPENSION CONSUMING CONTRACTOR CONTRACTOR CONTRACTO
7330? "dependiendo de la posicion del " 7340 *?* "joystick en el momento de disparar" 7350 ? "Sumas puntos por meteorito derribado" 7360 ? "El juego termina con la destruccion" 7370 ? "de los canones o los 10 edificios!":? 7390 ? "PARA UN JUGADOR" 7400 ? "el joystick! controla los 2 canones" 7410 ? "PARA DOS JUGADORES" 7420 ? "joystick1=izquierda,joystick2=derecha" 7800 *?* "PULSA START" 782Ø CONSOL=53279: START=6: SELECT=5: OPTION=3 7900 IF PEEKICONSOL>< >START THEN 7900 7999 REM 8000 RAMTOP=106:MYTOP=PEEKIRAMTOPI-12:POKE RAMTOP,MYTOP 8100 GRAPHICS 17:DL=PEEK(560)+256\*PEEK(561):S=PEEK(DL+5)\*256+PEEK(DL+4) 8120 POKE 708,102:POKE 709,136:POKE 710,218 8220 N1=1:PCOLR=704:AUDCTL=53768:SKCTL=53775:AUDF=53760:AUDC=53761: DESTROY=1609 8240 SHAPAGE=206:TAB=1536:LEVEL=1602:SHIELD=1601:PC=1556 8260 PX=1560:PY=1568:PSX=1608:SOL0=1604:AUT0=1605 8280 FACE=1610:GUN=1612:HIT=1618:GUNLOCX=1620:GUNHI=1626:GUNL0=1628 8300 DIM M\$(8), N\$(8), LIVES(N1), B\$(40) 8310 B\$(N1)=" ":B\$(40)=" ":B\$(2)=B\$:HI=0 8320 SCORE=1900:SHOWPTS=2000:SHOW=2100:PAUSE=4000 8400 DIM FILL\$(17):FOR I=N1 TO 17:READ J:FILL\$(I)=CHR\$(J):NEXT I 8410 DATA 104,104,104,133,208,160,0,132,207,104,104,145,207,200,208,251,96 8420 DIM COPY\$(23): FOR I=N1 TO 23: READ J: COPY\$(I)=CHR\$(J):NEXT I 8430 DATA 104, 104, 104, 133, 206, 104, 104, 133, 208, 160, 0, 132, 205, 132, 207, 177,205,145,207,200,208,249,96 8440 DIM VBION\$(10):FOR I=N1 TO 10:READ J:VBION\$(I)=CHR\$(J):NEXT I 8450 VBION\$(3,3)=CHR\$(MYTOP+4) 8460 DATA 104,162,0,160,0,169, 7 ,76,92,228 8600 X=USR(ADR(FILL\$),6,0):? #6; "ESPERE" 8620 FOR I=4 TO 11:X=USR(ADR(FILL\$), MYTOP+I, 0):NEXT I 8800, EOR\_ 1=0 IO .N1: X=USR(ADR(COPY\$), 224+ L. MYTOP+1): NEXI. I. 8810 CH=(MYTOP) \*256 8820 FOR 1=CH+8 TO CH+119:READ J:POKE I,J:NEXT I:POKE 756,MYTOP 8901 DATA 0,0,4,64,16,2,40,0 8902 DATA 0,68,17,24,168,2,32,8 8903 DATA 0,4 , 64,42,29,186,64,20 8904 DATA 21,74,54,190,93,134,37,84 8905 DATA 56,124,124,126,126,62,62,28 8906 DATA 12,12,28,24,24,24,60,60 8907 DATA 0, 6, 14, 28, 24, 24, 60, 60 8908 DATA 0,0,7,14,28,24,60,60 8909 DATA 48,48,56,24,24,24,60,60 8910 DATA 0,96,112,56,24,24,60,60 8911 DATA 0,0,224,112,56,24,60,60 8912 DATA 24,126,126,126,24,126,126,126 8913 DATA 0,0,0,0,0,24,52,90 8914 DATA 60,36,60,36,60,36,60,90 9000 FDR 1=TAB TO TAB+7:READ J:POKE 1,J:NEXT 1 9010 DATA 3,12,48,192,252,243,207,63 9050 FOR 1=1700 TO 1713:READ J:POKE I,J:NEXT I 9060 DATA 72,169,166,141,10, 212,141,26,208,141,23,208,104,64 9070 POKE DL+27,134:POKE 512,164:POKE 513,6

9100 MT=(MYTOP+4)\*256:FOR I=MT TO MT+707:READ J:POKE I,J:NEXT I 92.3.3 DATA 216,173,69,6,240,48,169,0,141,132,2,141,133,2,206,71 92.35 DATA 6,208,2.3,169,40,141,71,6,238,70,6,173,70,6,201,15 9210 DATA 208,5,169,2,141,70,6,173,70,6,141,120,2,173,70,6 9215 DATA 24,105,3,141,121,2,173,68,6,240,12,173,120,2,141,121 9220 DATA 2,173,132,2,141,133,2,169,62,141,199,2,173,67,6,240 9225 DATA 8,206,67,6,169,54,141,199,2,162,1,189,82,6,208,91 9230 DATA 169,3,157,80,6,189,74,6,157,76,6,188,120,2,152,41 9235 DATA 8,208,8,169,135,157,74,6,157,76,6,152,41,4,208,8 9240 DATA 169,138,157,74,6,157,76,6,152,41,2,208,8,169,2,157 9245 DATA 80,6,254,76,6,152,41,1,208,8,169,4,157,80,6,222 9250 DATA 76,6,56,169,5,253,80,6,157,78,6,189,74,6,201,135 9255 DATA 240,9,56,169,0,253,78,6,157,78,6,189,90,6,133,204 9260 DATA 189,92,6,133,203,160,0,132,77,189,76,6,145,203,202,16 9265 DATA 138,162,1,189,88,6,240,23,138,10,168,222,88,6,208,7 9270 DATA 169,0,153,1,210,240,69,189,88,6,153,0,210,208,61,189 9275 DATA 82,6,208,56,189,132,2,208,51,160,3,185,28,6,208,41 9280 DATA 189,84,6,153,28,6,169,194,153,36,6,189,78,6,153,48 9285 DATA 6,189,80,6,153,44,6,138,10,168,169,19,157,88,6,153 9290 DATA 0,210,169,74,153,1,210,208,3,136,16,207,202,16,164,162 9295 DATA 3,188,8,208,240,63,152,41,8,240,4,160,3,208,20,152 93.30 DATA 41,4,240,4,160,2, 208,11,152,41,2,240,4,160,1,208 9305 DATA 2,160,0,185,52,6,208r29,169,0,157,28,6,169,7,153 9310 DATA 52,6,169,32,153,20,6,238,73,6,24,173,10,210,41,240 9315 DATA 105,14,153,192,2,202,16,185,162,3,189,52,6,208,73,188 9320 DATA 4,208,240,68,152,41,4,240,18,160,0,189,24,6,16,1 9325 DATA 200,153,82,6,169,141,153,76,6,208,30,152,41,8,240,20 9330 DATA 169,7,141,67,6,206,65,6,208,15,169,10,141,65,6,238 9335 DATA 66,6,208,5,152,41,1,208,15,169,7,157,52,6,169,32 9340 DATA 157,20,6,169,62,157,192,2,202,16,175,162,3,189,20,6 9345 DATA 240,24,189,52,6,208,19,24,189,24,6,109,72,6,157,24 9350 DATA 6,24,189,32,6,105,2,157,32,6,189,28,6,240,46,24 9355 DATA 189,28,6,125,48,6,157,28,6,56,189,36,6,253,44,6 9360 DATA 157,36,6,169,44,221,28,6,176,14,169,211,221,28,6,144 9365 DATA 7~169,10,221,36,6,144,5,169,0,157,28,6,202,16,173 9370 DATA 169,0,133,209,162,3,189,52,6,240,23,230,209,222,52,6 9375 DATA 208,16,56,189,20,6,233,8,157,20,6,240,5,169,7,157 9380 DATA 52,6,202,16,225,165,209,240,3,24,105,10,160,4,153,1 9385 DATA 210,141,30,208,162,3,189,8,6,133,204,189,12,6,133,203 9390 DATA 169,0,160,255,200,145,203,192,7,208,249,189,32,6,157,12 9395 DATA 6,133,203,189,20,6,133,205,177,205,145,203,136,16,249,189 9400 DATA 24,6,157,0,208,138,72,72,189,4,6,133,209,188,16,6 9405 DATA 162,3,165,209,49,207,145,207,200,202,16,246,104,170,189,36 9410 DATA 6,157,16,6,168,189,0,6,133,209,162,3,165,209,17,207 9415 DATA 145, 207, 200, 202, 16, 246, 104, 170, 189, 28, 6, 157, 4, 208, 202, 16 9420 DATA 149,76.98,228 9600 POKE 54279,MYTOP+4:POKE 623,17:POKE 53260,0 9620 POKE SHAPAGE,MYTOP:POKE 207,0:POKE 208,MYTOP+7:POKE SOLO,l 9640 FOR 1=0 TO 3:POKE 1544+I,MYTOP+8+I:POKE 53256+I,0:NEXT I 9700 POKE AUDCTL,0:POKE SKCTL,3:POKE AUDF+4,34 9720 POKE GUNLOCX, 115: POKE GUNLOCX+N1, 139: POKE 1606, 5: POKE 1607, 50 9740 K=S+490:I=INT(K/256):J=K-I\*256:POKE GUNHI,I:POKE GUNLO,J 9750 K=S+493:I=INT(K/256):J=K-I\*256:POKE GUNHI+N1,I:POKE GUNLO+N1,J 9800 POKE 559,63:POKE 53277,3:X=USRIADRIVBION\$li:POKE 54286,192:GOTO 800

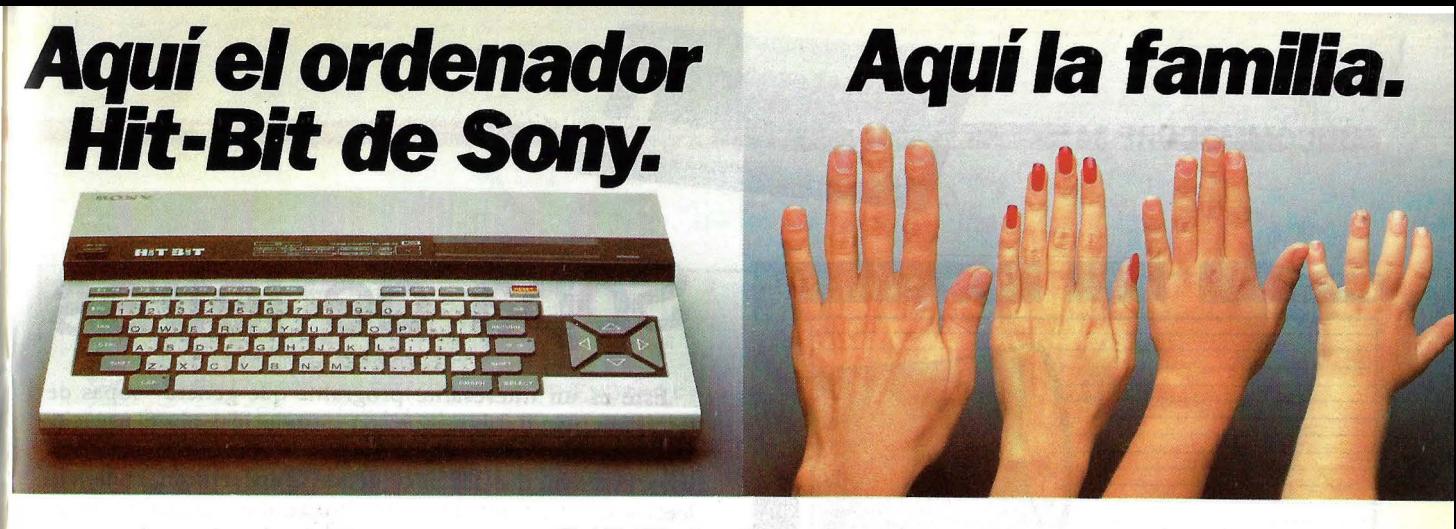

Aquí a su izquierda tiene el nuevo ordenador personal Hit-Bit de SONY. Algo especial, el auténtico ordenador doméstico. Repetimos, es de SONY.

A la derecha tenemos a una familia. Normal. Como la suya o la de tantos. Con problemas o no, con aficiones y con ganas de tenerlo todo muy bien ordenado.

El hombre puede usar el Hit-Bit para resolver sus asuntos profesionales a la perfección.

Pero también en casa Hit-Bit echa una mano: contabilidad del hogar, agenda familiar y todo lo que haya que ordenar.

Y todos los comecocos, marcianitos y monstruitos que su hijo le pida. Pero también una amplia gama de posibilidades en programas educativos.

*HBD- 50 MICRO FLOPPYDISK DRIVE. El HBD-50 se conecta fácilmente* al *HIT BIT. Diseñado para utilizar los Micro Floppy Disk de 3,5 pulgadas de SONY.* 

El Hit-Bit, le ofrece además el Sistema MSX compatible con más de 20 marcas distintas.

También un sistema de notas musicales que le permite crear sus propios efectos o componer una partitura.

Pero aún hay más, el Hit-Bit le ofrece no tan sólo la posibilidad de crear y realizar gráficos, si no que dispone de toda una serie completa de periféricos para que su ordenador se convierta en algo realmente serio. Sólo Sony puede ofrecer en un ordenador de este tipo tantas posibilidades.

Sin compromiso alguno. En cualquier distribuidor SONY pueden presentarse mutuamente. Seguro que se entienden, piense que el Hit-Bit es de SONY. ¿Se empieza ya a imaginar lo que es capaz de hacer?

Hit-Bit. Ya sabe, para lo que Vd. y su familia gusten ordenar.

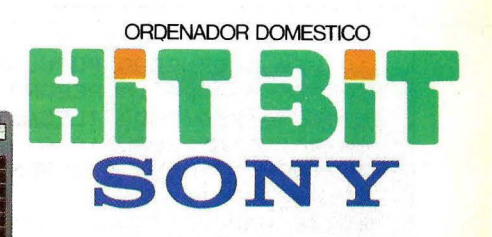

#### *PRN-C41 IMPRESORA· PLOTTER EN COLOR.*

*La PRN-C41 le permite imprimir una amplia gama de gráficos utilizando el HIT BIT. Pennite utilizar hojas* 

*de papel o un rollo continuo, y el texto y gráficos pueden ser escritos y diseñados en negro, azul, r.ojo o verde.*  La *impresora es ligera y compacta, con un diseño moderno, práctico y atractivo.* 

**JS-55 MANDO PARA IUEGOS.** *Diseñado especialmente para ser utilizado por diestros o zurdos, su manejo es sencillo y su apariencia sumamente atractiva.* 

**EL CARTUCHO HBI-59** *LE PERMITE ALMACENAR 4 KBYTES DE INFORMACION PERSONAL. Gracias a la batería incorporada el HB!-55 guarda los datos aunque se desconecte el ordenador y se extraiga el cartucho.* 

*HBM-16 y HBM-64 CARTUCHOS DE AMPLIA CION DE MEMORIA. Insertando el HBM-16 obtendrá 16 Kbytes extra de memoria RAM. El HBM-64* 

*le ofrece 64 Kbytes* 

OM-D3440 MICRO **FLOPPYDISK.** *500 Kbytes de información (más de 500.000 caracteres) caben en estos pequeños diskettes de 3,5 pulgadas. Además, su carcasa protectora le ga rantiza una larga vida.* 

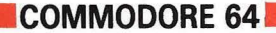

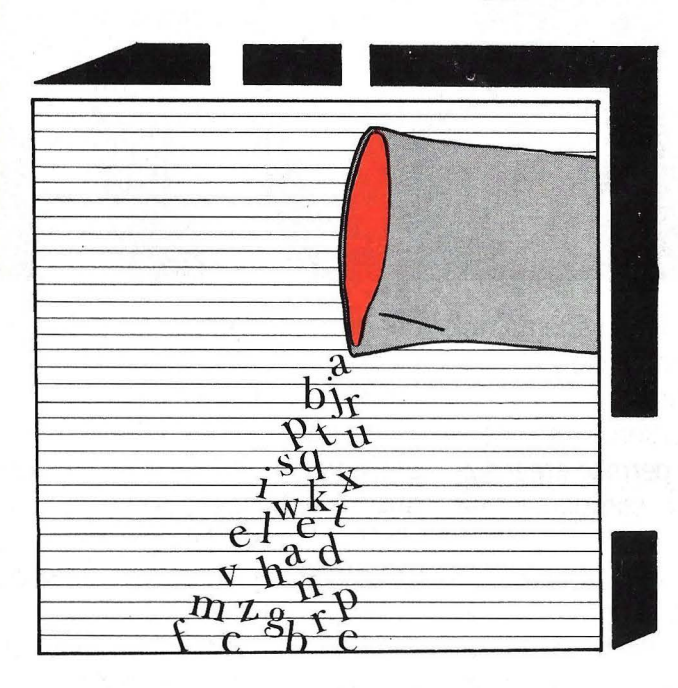

# Sopa de letras

Este es un interesante programa que genera "sopas de letras" usando palabras que son introducidas por el usuario. Estas palabras serán escondidas en una maraña de letras y el usuario tendrá que descubrir donde se encuentran, pudiendo leerlas en cualquier dirección: horizontal, vertical o diagonalmente. Además ofrece una hoja de respuestas opcional, mostrando la posición de todas las palabras y la opción de realizar la sopa de letras por la pantalla o por impresora. El programa no contiene instrucción pero es fácil de utilizar siguiendo las preguntas que aparecen en la pantalla.

5 REM SOPA DE LETRAS 10 REM ORDENADOR POPULAR 20 REM SALIDA IMPRESORA 78 COLUMNAS 50 EE\$="MENTRADA ILEGALM" 60 FRINT" : 60SUB1000 70 INPUT"SALIDA A RESANTALLA O RUSIPRESORA "; AA\$ BO AA#=LEFT#(AA#,1) 90 IF AA\$<>"I" AND AA\$<>"P" THEN RUN 100 INPUT"DQUIERES LA HOJA DE RESPUESTAS ";AS\$ 110 AS\$=LEFT\$(AS\$,1) 120 INPUT "WMAXIMO NUMERO DE PALABRAS "; KL 130 IF KL>2000 OR KL<10 THEN PRINT" MFUERA DE RANGO":GOTO 120  $140$  DIM A $\#$ (KI) 150 FRINT" NINTRODUZCA PALABRAS. 160 PRINT"MBI QUIERES PARAR TECLEA 'FIN'. 170 FRINT" MTECLEANDO ↑ BORRAS LA ULTIMA FALABRA . 180 A \*= " " 190 I=1: PRINT" NAW!; 200 GOSUB1000: INPUT" -IMMI": A\$(I): IFLEN(A\$(I))>10THENPRINTEE\$: GOTO200 210 IFA\*(I)="1"THENI=I-1:A\*(I)=" ":GOTO200 220 IFLEN(A#(I))<3THENPRINTEE\$:GOTO200 230 GG=0:FOR MD=1TOLEN(A\$(I))  $240$  MV=ASC (MID $\pm$  (A $\pm$  (I), MD, 1)) 250 IFMV<640RMV>90THENGG=1 260 NEXT MD: IFGG=1THENPRINTEE\$: GOTO200 270 IFA#(I) = "FIN"THEN300 280 I=I+1: IFI>KLTHEN300 290 GOT0200  $300$  NO=I-1:I=0 310 I=I+1:D=I-1:IFI>=NO THEN380 320 D=D+1: IFD=NO+1 THEN 310 330 IFD=ITHENPRINT"PALABRA MAS CORTA "; I; "II : "GOTO320 340 IFLEN(A\$(I))<LEN(A\$(D))THENB\$=A\$(I):A\$(I)=A\$(D):A\$(D)=B\$ 350 IFA#(I)<>A#(D)THEN320

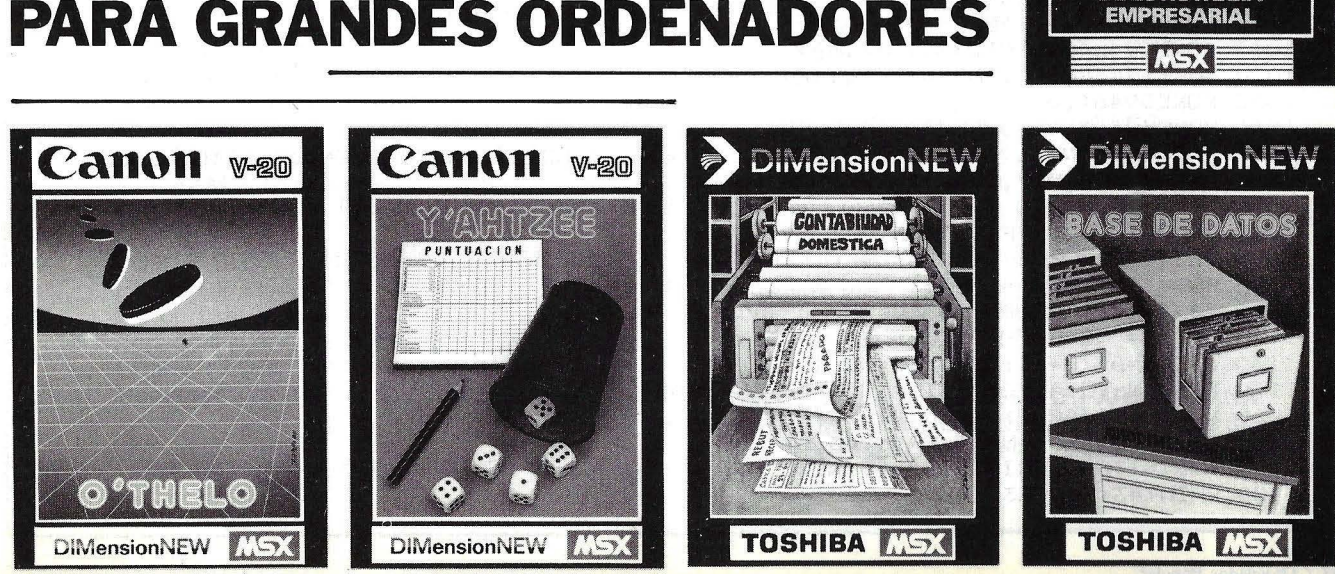

# **PARA GRANDES ORDENADORES**

## **GRANDES MICROINFORMATICA PROGRAMAS** )|Mension $NEW$

580 IFK1>ACTHEN510

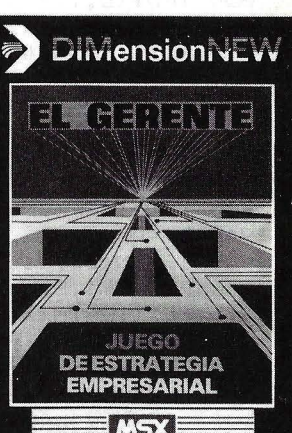

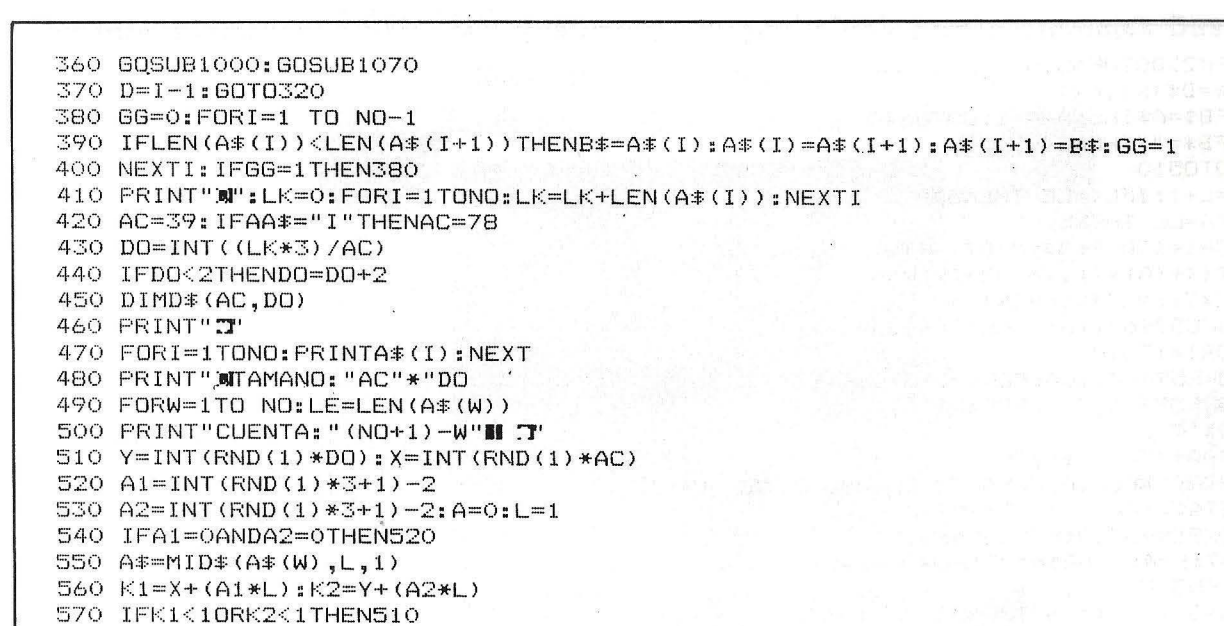

```
590 IFK2>DOTHEN510
600 B#=D#(K1,K2)
610 IFB$=A$THENA=A+1: GOTO640
620 IFB#=""THEN640
630 GOTO510
640 L=L+1: IFL<=LE THEN550
650 IFA=LE THEN510
660 FORI=1TOLE: A$=MID$(A$(W), I, 1)
670 D=(X+(A1*I), Y+(A2*I))=A*680 NEXTI: NEXTW: PRINT" N'
690 POKE59467,16:POKE59466,32
700 FORI=1T010
710 POKE59464, 200: FORX=1TO100: NEXT
720 POKE59464,30 : FORX=1TO70 : NEXT
730 NEXTI
740 IFAA#="P"THEN770
750 PRINT" MPULSA ESPACIO CUANDO ESTE LISTO.
760 GETA$: IFA$<>" "THEN760
770 POKE59467, 0: POKE59466, 0
780 S=7: F=4: IFAA$="P"THENF=3: S=F
790 OPEN3, F
800 GG=0: IFAS$="S"THENGG=1
810 FORI = 1TOAC: PRINT#3, "- ";820 NEXTI: PRINT#3: FORI=1TODO
830 FORD=1TOAC
840 IFD$(D,I)=""ANDGG=OTHENPRINT#3,CHR$(64+INT(RND(1)*26+1));:GOTO870
850 IFD*(D, I)=" "ANDGG=1THENFRINT#3,""GOTO870
860 PRINT#3, D# (D, I);870 NEXT: PRINT#3: NEXT
880 FORI=1TOAC: PRINT#3, "-";
890 NEXT: PRINT#3: I=0
900 IFSG=1THENGG=0: PRINT#3: GOTO810
910 GOSUB1190
920 FORD=1TOS
930 I=I+1:IFI>NO THENB#="":GOTO950
940 B = A * (I)
950 IFLEN(B#)<10THENB#=B#+" ": GOTO950
960 PRINT#3, B$;: IFI<NOANDD<>STHENPRINT#3,":";
970 NEXT: PRINT#3: IFI<NO THEN920
980 FORI=1TOAC: PRINT#3, "-";:NEXT
990 PRINT#3: 60T01140
1000 POKE59467,16:POKE59466,32
1010 POKE59464, 10: FORX=1TO10: NEXT
1020 POKE59464,100:FORX=1TO10:NEXT
1030 POKE59464,0
1040 POKE59467, 0: POKE59466, 0: RETURN
1050 DATACONTENIDO, ORDENADOR, ESPACIO, PANTALLA, MOVER, SALTO, LLENO, INICIO, VIDEO
1060 DATAJUSTO, MUY, GRAN, LOS, FIN, BIN, FIN
1070 IFV=1THEN1120
1080 READA$: IFA$="FIN"THENV=1
1090 PRINT"
1100 PRINTA$(I)," = ";A$
1110 A$(I)=A$:RETURN
1120 A#(D)="":FOR H=D TO NO-1
1130 A$ (H) = A$ (H+1) : NEXT : NO=NO-1 : RETURN
1140 D#="UN TOTAL DE"+STR#(NO)+" PALABRAS"
1150 FORI=1TO (AC/2) - (LEN (D$) /2)
1160 PRINT#3," ";:NEXT:PRINT#3,D$
1170 FORI=1TOAC: PRINT#3, "-"; : NEXT
1180 PRINT#3: CLOSE3: END
```
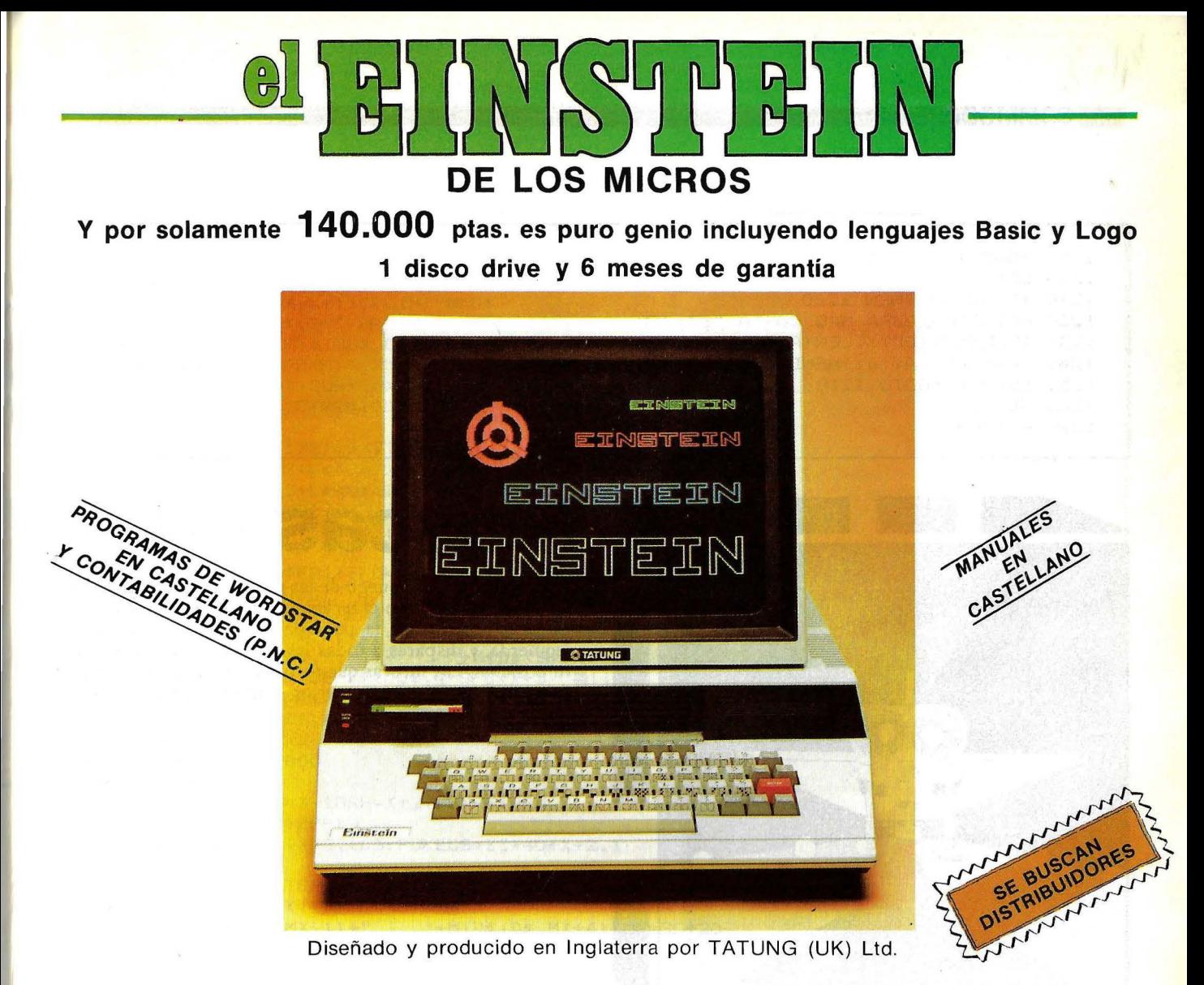

**... GENIO EN CASA, EN EL TRABAJO, EN LA ESCUELA ...** 

MEMORIA INCORPORADA DE 80K 64K RAM + 16K independiente para pantalla.

UNIDAD DE DISCO INCORPORADO 500K Byte capacidad de disco. 1 Floppy disco drive de 3" incorporado. Ampliable con un segundo disco drive interno.

16 GRAFICOS DE COLORES INCORPORADOS 32 sprites - 16 colores. 40 columnas  $\times$  24 filas (ampliables hasta 80 c.)

PORTS DE EXPANSION INCORPORADOS Un port RS232-C Un port de impresora "Centrónic". Port de usuario de 8 bit. Cuatro canales analógicos/digitales. Conector Tatung "pipe".

CP/M es una marca registrada de DIGITAL RESEARCH INC.

CON FLEXIBILIDAD INCORPORADA Potente BASIC Crystal. Capacidad de operar programas en CP/M\* Lenguajes: FORTH, PASCAL, CBASIC, COBOL, FORTRAN, LOGO, ASSEMBLY y otros. Y con teclado tipo máquina QWERTY.

SONIDO VERSATIL INCORPORADO Tres canales de música con control incorporado. Altavoz incorporado con regulador de volumen. Y mucho más.

EINSTEIN reúne todas estas ventajas. Satisface tanto al principiante en la electrónica como al operador experto, bien sea en casa o en la oficina. **iY A QUE PRECIOS!** 

**DISTRIBUIDOR EXCLUSIVO PARA ESPAÑA: ALPHA MUNDIAL GROUP, Gran Vía Carlos III, 86** 08028-BARCELONA (Télex 52220).

## **COMMODORE 64**

1190 FORJ=1TO NO-1 1200 DD=J+1 1210 IF DD>NO THEN 1260 1220 PRINT"PALABRA MAS CORTA "; J; "T" 1230 IFLEN (A# (DD)) <LEN (A# (J)) THEN1260 1240 IFA\*(DD)<A\*(J)THENB\*=A\*(DD):A\*(DD)=A\*(J):A\*(J)=B\* 1250 DD=DD+1: GOTO 1210 1260 NEXTJ 1270 RETURN

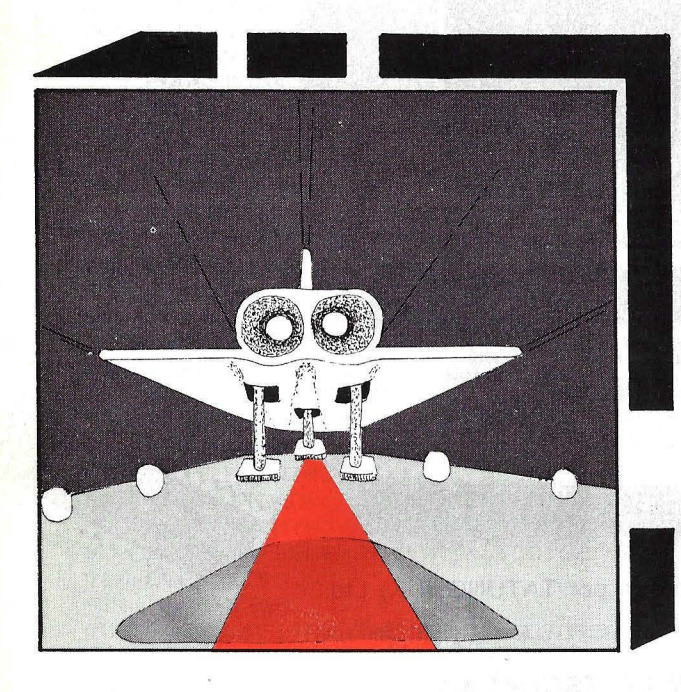

## **Moscas**

Este es l popular juego de las moscas para el Commodore 64. En él, diriges con el teclado, la nave que se encuentra en la parte inferior de la pantalla moviéndola de derecha a izquierda, y disparas a todas las 'Moscas' que se acerquen a tu posición. Las moscas que no consigas matar reaparecerán de nuevo en la parte superior e intentarán destruir.

```
10 POKE53280,0:POKE53281,0:PRINT"24"
15 HS=0
18 FRINT"TFOR FAVOR ESPERA": 60T09000
20 GOSUB8000
21 X=15: SC=0: L=3: M=INT(RND(1) *18): G=3: H=INT(RND(1) *18)
30 A$=" \div| \div| \div| \div| \div| \div| ":B$=" -- -
                                                       - ": C \neq -"
35 D*=- - - ":00=1
10 DI=1:Y=0:HI=0:CD$="SINNARARANANARARANARANARANANA":SS=1024:CS=55296
80 PRINT"¤"SPC(17) "MAX. PUNTUACION"HS
100 IF00=1THENAA *= B *: 00=2: 60T0120
110 IFQQ=2THENAA$=A$:QQ=1
120 PRINTLEFT$(CD$,4)SPC(Y)"L"AA$
140 X=X-2* (PEEK (197) = 23ANDX<31) + 2* (PEEK (197) = 12ANDX>1)
150 PRINTCD *TAB(X); \rightarrow155 IFPEEK(197)=36THENGOSUB1000: PRINT">>PUNTOS"SC
160 Y=Y+DI170 IFY=00RY=21THENDI=-DI
175 PRINTLEFT$(CD$,L+1)SPC(M)"
180 L=L+1: M=M+INT (RND(1) *4) - INT (RND(1) *4)
185 IFL=21THENL=3:D$="----"
```

```
186 IFM>32THENM=31
```
187 IFM<8THENM=9 188 PRINTLEFT\$(CD\$,L+1)SPC(M)"#"D\$ 190 PRINTLEFT \* (CD \*, G+1) SPC (H) " 200 G=G+3: PRINTLEFT\$ (CD\$, G+1) SPC (H) "L\": IFG<>21THEN210 201 G=3:PRINTCD\$SPC(H)" ":H1=H:H=INT(RND(1)\*17)+1 202 IFH1=X+30RH1=X+20RX1=X+1THEN4000  $210$  REM IFRND(1)).BTHENIFD\$<>" "THENGOSUB3000 300 GOTO100 1000 IFFEEK(SS+X+122)<>32THENHI=1 1005 IFPEEK (SS+X+2+L\*40) <>32THEN1080 1007 IFFEEK(SS+X+3+L\*40)<>32THEN1080 1009 FORZZ=20T02STEP-1 1020 POKESS+ZZ\*40+X+2,103: POKECS+ZZ\*40+X+2,1 1030 NEXT 1031 FORZZ=20TO2STEP-1:POKESS+X+2+ZZ\*40,32:NEXT 1040 IFHI<>1THEN1050 1041 XY=X-Y+2: IFXY<1THENXY=1 1042 LETA == LEFT = (A = , X Y - 1) +"  $"+MID*(A*,XY+3)$ 1043 LETB#=LEFT#(B#,XY-1)+"  $"+MID# (B#, XY+3)$ 1045 SC=SC+10: PRINTLEFT\$ (CD\$, 4) SPC (X+1) "B||||" 1046 FORDL = 1TO50: NEXTDL 1048 PRINTLEFT \* (CD \*, 4) SPC (X+1) " 1050 HI=0 1055 IFA#=C#THEN2000 1060 RETURN 1080 IF6=1THENIFH=X+10RH=X+2THENRETURN 1081 FORZZ=20TOLSTEP-1 1082 POKEZZ\*40+SS+X+2,103:POKECS+ZZ\*40+X+2,1 1083 NEXT 1084 FORZZ=20TOLSTEP-1:POKESS+X+2+ZZ\*40,32:NEXT 1090 MX=X-M+2: IFMX<1 THENRETURN 1130 D#=LEFT\$(D\$, MX-1)+"  $"+MID# (D*,MX+4): SC=SC+20$ 1131 PRINTLEFT\$(CD\$,L+1)SPC(X+1)" | | | |" 1135 FORDL=1T050:NEXTDL 1137 PRINTLEFT \* (CD \*, L+1) SPC (X+1) " 1140 RETURN 2000 PRINTLEFT \$ (CD \$, 4) SPC (Y) C\$ 2010 FDRF=0T025: PRINT"< contract profession of the set of the set of the set of the set of the set of the set of the set of the set of the set of the set of the set of the set of the set of the set of the set of the set

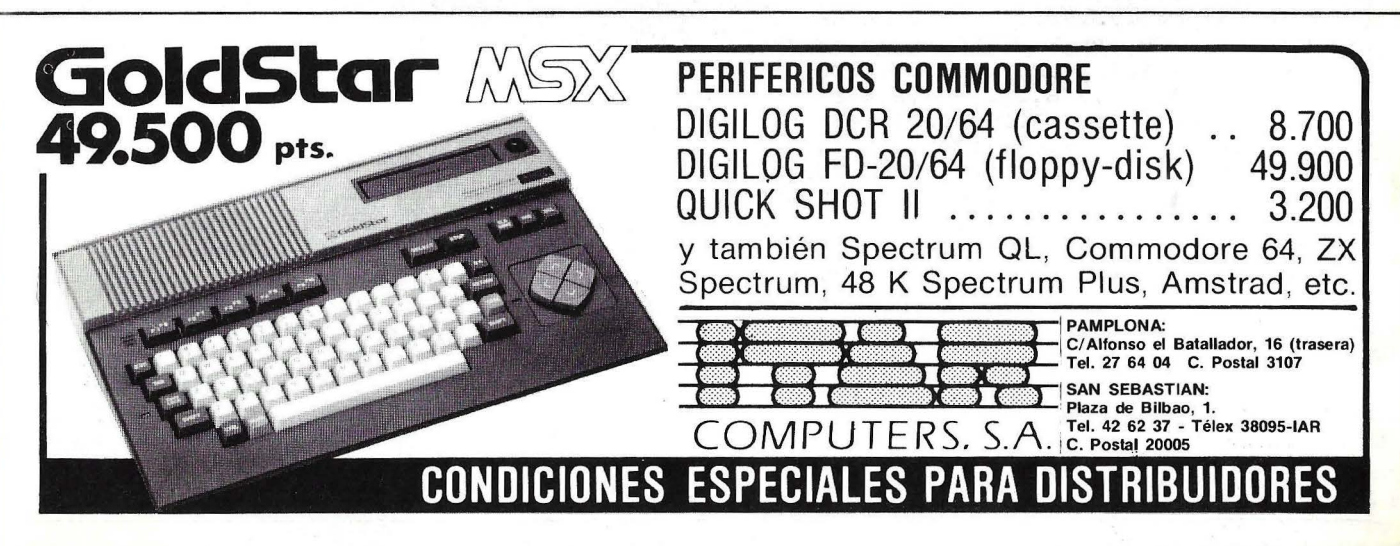

## COMMODORE 64

```
2020 IFF<>0ANDE<>3ANDE<>6ANDE<>9ANDE<>12ANDE<>15THEN2040
2022 FORI=6TO2STEP-2:PRINTLEFT$(CD$,I+1)SPC(F+1)" ":NEXTI:PRINT"SMAM"SPC(F+1)"
21"2040 NEXTF
2042 FORF=25T034STEP2
                               \sim \sim ^{\circ}":GOTO30
3000 IFMID$(D$,2)<>"="THEN3080
3050 RETURN
30B0 IFG=1ANDH=X+2ORH=X+1THENRETURN
3160 RETURN
": NEXT
4040 IFSC>HSTHENHS=SC
4050 PRINT" SHARRING MARITAB (12) " STEIN DEL JUEGO"
4060 PRINT: PRINT"
                     PULSA UNA TECLA PARA OTRO JUEGO
4070 POKE198, 0: WAIT198, 1
4080 PRINT" CT': GOTO21
1999 END
8000 PRINT"3"TAB(12)" EB A L A X I A": PRINTTAB(12)"
8010 PRINT:PRINT"VUELO TRAS VUELO, EL ESCUADRON DE INVASO-RES TE ATACARAN."
8020 PRINT"MESTE ESCUADRON LANZA PELIGROSAS BOMBAS CON LAS QUE INTENTAN DESTRUI
四月十
9030 PRINT" TU LASER. ALCANZANDO A LOS ALIENIGENAS OBTENDRAS
                                                                MAS PUNTOS."
8040 PRINT"TAN PRONTO COMO UNA FLOTA DE ALIENIGENASSEA DESTRUIDA, LLEGA UNA ";
8050 PRINT"NAVE-NODRIZA Y LOS REEMPLAZARA EN UNA NÚEVA FORMACION."
9060 PRINT" WWZ=IZO. X=DCHA. M=DISPARAR"
SOZO PRINT" ARPULSA UNA TECLA PARA EMPEZAR.": POKE198, 0: WAIT198, 1: PRINT"Z": RETURN
8999 STOP
9000 IFPEEK (56)=4BTHENPOKE53272, (PEEK (53272) AND240) +12: GOTO9500
9002 POKE56,48:POKE52,48:CLR:POKE56334,PEEK(56334)AND254:POKE1,PEEK(1)AND251
9003 FORF=0T02047: POKE12288+F, FEEK(53248+F): NEXT: POKE1, PEEK(1) OR4
9004 POKE56334, PEEK (56334) OR1
9006 POKE53272, (PEEK (53272) AND240) +12
9008 FORF=0T0111:READA:POKE12808+F, A:NEXT
9010 DATA34, 35, 36, 62, 15, 7, 2, 14
9020 DATA36, 196, 228, 252, 240, 224, 64, 112
9030 DATA2, 3, 7, 63, 39, 39, 34, 3
9040 DATA64,192,32,124,228,228,68,192
9050 DATA128, 166, 242, 123, 61, 47, 39, 3
9060 DATA1, 101, 79, 222, 188, 244, 196, 192
9070 DATA0, 240, 248, 252, 254, 6, 6, 6
9073 DATA145,82,0,3,192,0,74,145
9080 DATA7, 31, 127, 170, 170, 127, 31, 7
9090 DATA255, 255, 255, 170, 170, 255, 255, 255
9100 DATA192, 240, 252, 170, 170, 252, 240, 192
9110 DATA18, 19, 18, 28, 4, 2, 1, 1
9120 DATA72, 200, 72, 56, 32, 64, 128, 128
9300 DATA1, 31, 63, 127, 255, 193, 192, 192
9500 GOT020
```
## CPC-464 COLOR

NULVU UPU"004 UULUK

i en la primavera de 1984 AMSTRAD conmocionó al mundo informático con el modelo CPC 464, la aparición ahora de CPC 664 - en el que el magnetófono ha sido sustituido por una unidad de disco de 3" (180 K) incorporada- vuelve a despertar el entusiasmo de especialistas y público. El éxito arrollador de ambos modelos encuentra su explicación en la filosofia de diseño de AMSTRAD. Una filosofía que ofrece:

Un sistema completo que incluye la unidad central, el mo-

nitor y el magnetófono o la unidad de disco. Un equipo compacto, listo para funcionar sin cableados engorrosos ni necesiad de adquirir más periféricos. Sólo requiere desembalarlo y enchufar un

cable -un solo cable- a la red. Con un paquete de programas de obseguio y, además, el Sistema Operativo CP/M y el lenguaie LOGO incluídos en el suministro del CPC 664.

Unas prestaciones del mas alto nivel, con 64 K de memoria RAM, 32 K de memo-

ria ROM, con resolución de 640 x 200 puntos, 27 colores, 20, 40 u 80 columnas de texto en pantalla, 8 "ventanas" de trabajo, teclado profesional con 32 teclas programables, sonido estéreo con 3 canales y 8 octavas por

canal. Y un

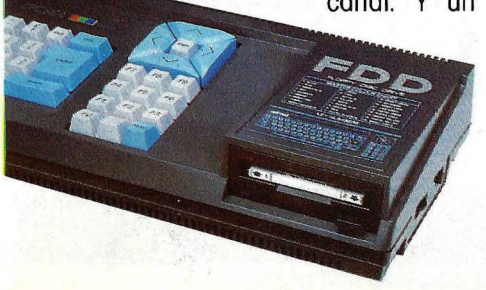

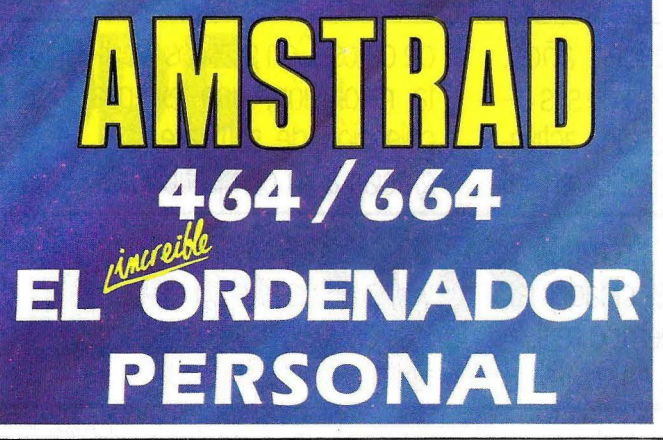

BASIC super-ampliado y dotado incluso de comando de control del microprocesador (Every, After...).

Una tecnología contrastada y figble basada en el popular microprocesador Z80A y en una electrónica

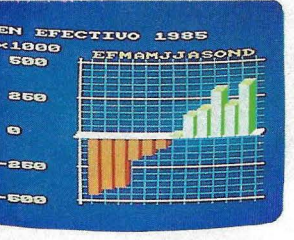

depurada y con un riguroso control de

#### calidad. Una extensa biblioteca de programas que se incrementa literalmente día a día y que va dispone de centenares de fítulos

para todos los gustos y necesidades: gestión profesional (Contabilidad, Control de Stocks, Bases de Datos, Hojas de Cálculo, Procesadores de Texto,...), educación, lenguajes, y ayuda a la programación (Ensamblador, Desensamblador, Pascal, Forth, Logo, Diseñador de Gráficos, Diseñador de Sprites...), de toma de decisiones (Provect Plánner, Desición Maker,...) juegos de habilidad (La Pulga, Manic Miner, Decathtion, Android,...) juegos de inteligencia (Ajedréz, Backgamon,...), juegos de estrategia (Batalla de Midway, Il Guerra Mundial,...), juegos de aventuras (Hobbit, Sherlock Holmes...) juegos de simulación (sumulador de

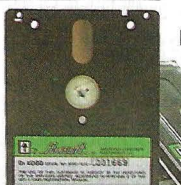

Vuelo, Tenis, Billar, Mundial de Fútbol,...).

Una asistencia técnica rápida y eficaz que **AMSTRAD ESPANA** garantiza exclusi**vamente** a los equipos adquiridos a través de su Red Oficial de Distribuidores y acompañados de la Tarjeta de Garanfig de AMSTRAD ESPANA Unos precios increíbles que no admiten comparación con los de cualquier otro ordenador personal de sus características. \*Ordenador CPC 464, con magnetófono incorporado. Manual del Usuario y obseguio del Libro "Guía de Refe-

rencia del Progamador" y de 8 programas:

Con Monitor de fósforo verde(12").... 64.900 pfs. \*Ordenador CPC 664, con Unidad de Disco incorporada, Manual del Usuario, incluyendo Sistema Operativo CP/M, Lenquaje Logo y obseguio de cinco proaramas (Base de Datos, Proceso de Textos, Diseñador de Gráficos, Random Files, Puzzle y Animal, Vegetal, Mineral.

Con Monitor de fósforo verde(12")... 109.500 pfs. 134,500 pts. Con Monitor color(14") .......

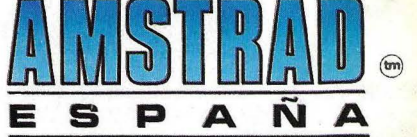

Avd. de Mediterráneo, 9, 28007 MADRID. Tels. 433 45 48 - 433 48 76

Delegación Cataluña: C/. Tarragona, 100, 08015 BARCELONA - Tel. 325 10 58

NOTA: Es muy importante verificar la garantía del aparato ya que sólo **AMSTRAD ESPAÑA** puede garantizarle la adecuada reparación y sobre todo materiales de repuesto oficiales (Monitor, ordenador, cassette o unidad de discos).

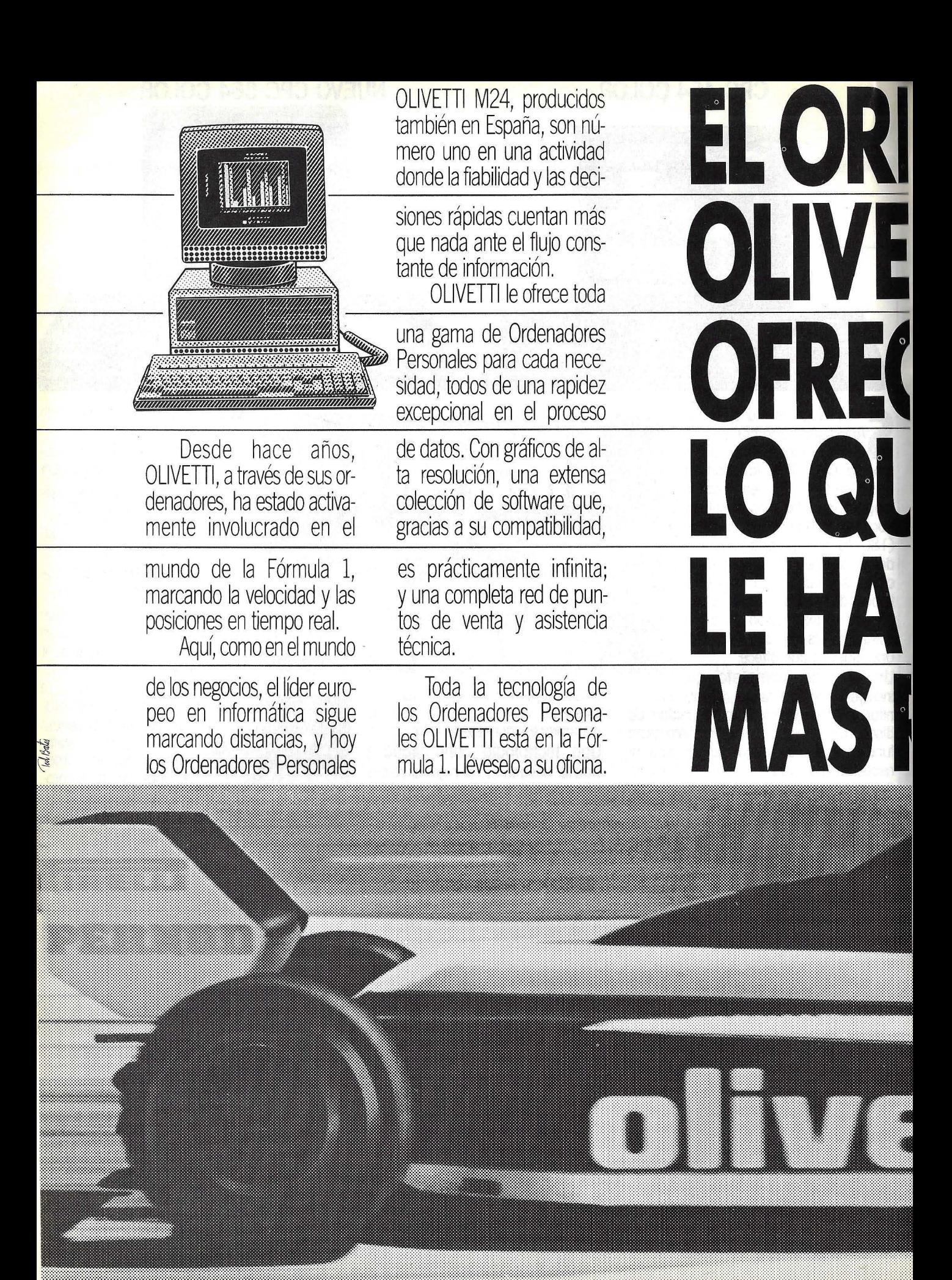

# DENADOR PERSONAL EALAFORMULAT **JE SIEMPRE** DADO A USTED. RAPIDEZ. olivetti

Pata mas intormación anyiar a la panne M

Dirección

Sr. Telerina. Conde de

Empresa

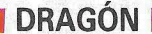

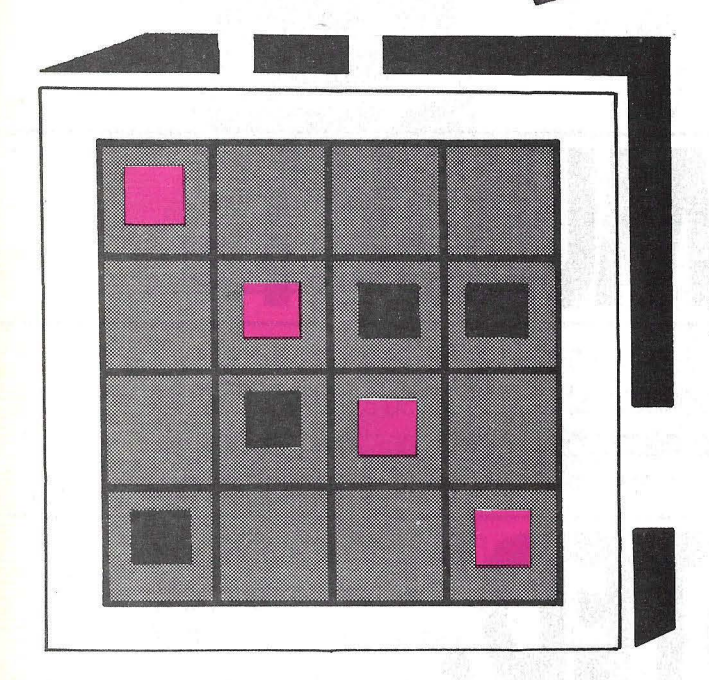

# **Conecta** cuatro

Este programa es el conocido juego de las cuatro en raya en una nueva versión para el DRAGON. Es necesario dos jugadores que tengan bastante vista y habilidad para derrotar al contrario por el sencillo método de conectar cuatro fichas tanto en horizontal, vertical o en diagonal.

Para los usuarios del Dragón indicamos que los símbolos extraños que aparecen en los listados son en realidad la arroba (en el listado se representa como el símbolo del dólar, que en pantalla sale como.

```
10 CLS6
20 DIM R(9,9)
30 FOR I=1 TO 7
40 COL(1)=6
50 NEXT I
54 Mg="03L8CEG04CC03GEC"
56 PLAY MO
60 PRINTÉ11, "CONECTA CURTRO";
70 FOR 1=0 TO 6: PRINTE69+4*I, CHRO(49+I); NEXT I
80 FOR Y=6 TO 26 STEP 4:FOR X=8 TO 56 STEP 8
90 FOR 1=0 TO 4
100 SET(X+1, Y, 6)
110 RESET(X+I)Y+1)
120 NEXT 1, X, Y
130 C1=0
140 C1=C1+1
150 IF C1<43 THEN 170
160 PRINT6420, "OTRO JUEGO?"; : GOTO 520
170 IF C1/2>INT(C1/2) THEN C=0 ELSE C=2
180 IF C=0 THEN NAMED="JUGADOR1"ELSE NAMED="JUGADOR2"
190 PRINTE36 NAMED;
200 AD=CHRO(172+8*C)
210 PRINTE44, AQ;
220 AD=INKEYD: IF AD=" " THEN 220
225 FOR I=1 TO 7
230 IF PEEK(338+I)=254 THEN N=I
235 NEXT I
240 PRINTE46, "QUE COLUMNA?"; N;
250 IF N(1 OR N)? THEN 180<br>254 FOR D=5 TO 60 NEXT D
256 PRINTÉ46, STRINGQ(16, 32);
260 FOR I=1 TO 8
270 IF COL(N)<0 THEN 180
280 IF N≖I THEN LN=COL(I):COL(I)=COL(I)−1:A(LN)N)=1−C
```
285 IF LNKØ THEN LN=0 290 NEXT I 300 S=4\*(1-C) 310 REM COLOCAR FICHA EN COLUMNA 320 FOR J=1 TO LN 330 FOR I=0 TO 4 340 SET(8\*N+I)2+4\*J)3+C/2) 350 MG="CAB03C" 360 PLAY"T100"+MO 370 SET(8\*N+1,2+4\*J,6) 380 NEXT 1, J 390 FOR 1=0 TO 4 400 SET(8\*N+1,2+4\*LN,3+C/2)1 410 NEXT I 420 FOR 1=0 TO 2 430 FOR J=1 TO 4  $440$   $Z=1+J$ 450 IF ACZ, ND+ACZ+1, ND+ACZ+2, ND+ACZ+3, ND=S THEN P=1:GOTO 510 460 IF ACLN, ZD+ACLN, Z+1D+ACLN, Z+2D+ACLN, Z+3D=S THEN P=2:GOTO 510 470 IF A(6-I)J)+A(5-I)1+J)+A(4-I)2+J)+A(3-I)3+J)=S THEN P=3:GOTO 510 480 IF AC1+I,J)+AC2+I,1+J)+AC3+I,2+J)+AC4+I,3+J)=S THEN P=4:GOTO 510 490 NEXT J.I 495 N=0

## **PC-401 Compatible, más completo** con el mejor precio.

#### **CARACTERISTICAS:**

- CPU 8088 (4,77 MHz).
- · 8 slots de expansión. · Multifunción card con:
- RS232 asíncrona para comunicaciones. Salida paralelo impresora. Opcionalmente otra RS232.
- · Reloj/calendario con batería recargable.
- 128 K Bytes de memoria RAM, expandible a 512 K RAM
- · Tarjeta de color de alta resolución: Modo de salida monocroma o de color. En modo gráfico hasta 640  $\times$  400 puntos en color y 640  $\times$  704 en monocromo. Salida paralelo impresora.
- 2 Unidades de disco de 360 K Bytes por unidad y controlador.
- · Teclado tipo IBM, capacitivo.

Accesorios: Disco duro 10 Mb. Modem telefónico. Red local hasta 127 terminales.

**MONITOR MONOCROMO ORIENTABLE: 34.500 Ptas.** 

**UNIDAD CENTRAL + TECLADO: 395.000 Ptas.** 

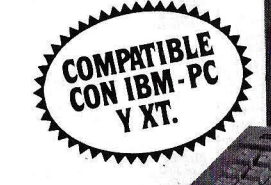

## **BASE-64A**

**UNIDAD CENTRAL 64 K RAM, 32 K ROM** P.V.P. 118.500 Ptas. **UNIDAD DISCO tracción directa** P.V.P. 38.000 Ptas. **MONITOR FOSFORO VERDE** P.V.P. 34.500 Ptas.

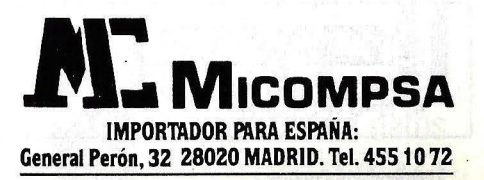

500 GOTO 140 510 PRINTÉ33, NAMED; " GANA!OTRO JUEGO?(S/N) 512 GOSUB 800 515 GOSUB 700 520 PRINTE 47, "OTRO JUEGO?(S/N)") 525 INPUT XQ 530 IF XX<>"S" THEN 590 540 CLS6 550 FOR I=1 TO 6:FOR J=1 TO 7 560 A(I) J)=0 570 NEXT J.I 580 GOTO 30 590 CLS 600 END 700 RPG="03L8BBB04C03B" 710 MG="T4XRPQ)P6;XRPQ;P6;P1;AAG;P12;F 720 PLAY MO 730 N=0 740 RETURN 800 FOR M=0 TO 3 810 ON P GOTO 820,830,840,850 820 B1=2+4\*(Z+M):R=16\*B1+4\*N:GOTO 860 830 B1=2+4\*LN:R1=4\*(Z+M):R=16\*B1+R1:GOTO 860 840 B1=26-4\*(I+M):R1=4\*(J+M):R=16\*B1+R1:GOT0 860 850 B1=4\*(1.5+I+M):A1=4\*(J+M):A=16\*B1+A1 860 PRINTER, CHROC49+M); 870 NEXT M 880 RETURN

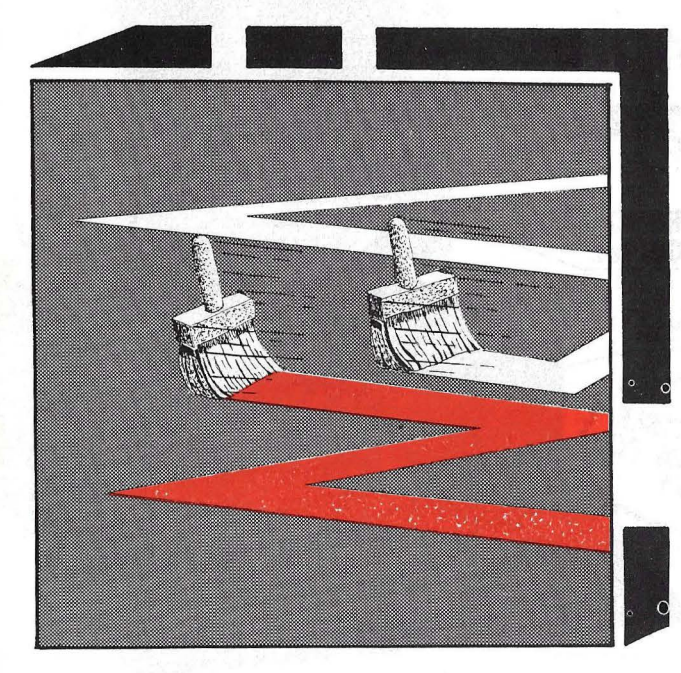

# **Traktrap**

En este juego se entabla una lucha entre el ordenador y su contrincante. Cada uno tiene bajo su control una brocha que va dejando una huella sobre la pantalla, el objetivo de los dos jugadores es el de acorralar al contrario con la estela que van dejando atrás. El primero que consiga derrotar al contrario 10 veces seguidas es el ganador. Después de cada ronda el jugador es preguntado por la velocidad del juego: esta puede ser: baja, alta, media o en aumento.

**REM TRAKTRAP** ι  $\bar{z}$ CLEAR2000:GOTO 39 3 ONR GOTO 4,5,6,7 4 M=U RETURN

# **Negocios Libres de susto**

 $\circ$ 

MINI-FLOPPY DISK<br>MINIDISKETTE<br>& MINI-DISQUE SOUPLE

 $\circ$ 

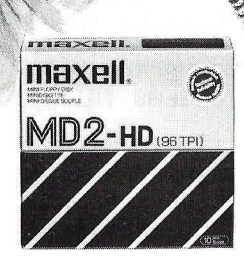

No.

**MAXP** 

 $\mathsf{MD2\text{-}HD}$  . Hence the  $\mathsf{MD}\boxtimes\mathsf{MD}$ 

Tomar decisiones competentes. Comunicar las informaciones de forma precisa, sin errores. Ser responsable: sus tareas diarias. Por ello, la elección de sus disquetes no debe ser menos cualificada. Los Soportes de datos Maxell de los que se puede fiar. Tomar la decisión por una tecnología de primera línea,

**IIIIIIIIIIIII** 

 $\mathbf C$ 

potencia y "Libre de errores de dialogo".

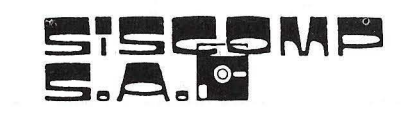

 $\mathbb{I}$ 

Rosselló, 184. 4rt, 3a 08008 -BARCELONA. Telèfon 323 45 65 Telex 98251 SCMP E

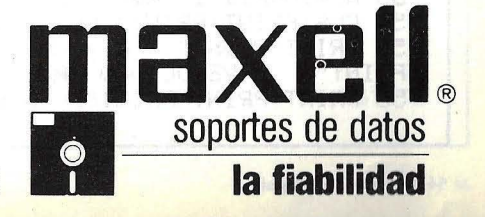

 $\circ$ 

## **DRAGÓN**

5 M=L:RETURN 6 M=R RETURN 7 M=D: RETURN 8 FOR J=1 TO 4: R(J)=0: NEXT: RO=INKEYO: IF RO="" THEN R=LH: GOTO 13 9 R=ASC(AQ): IF R=94 THEN R=1: GOTO 13 10 IF A=8 THEN A=2:GOTO 13 11 IF A=9 THEN A=3:GOTO 13 IF A=10 THEN A=4 ELSE A=LH  $12$ 13 GOSUB 3: IF H+N>L1 THEN H=H-3: IF PEEK(H+M)=0G GOT0 16 ELSE GOT0 29 IF H+M<=L2 THEN H=H+L3 14 IF PEEK(H+M)<>0G GOTO 29  $15$ 16 LH=A:H=H+M:GOSUB26:A=LD:IF A=2 OR A=3 THEN FD=A  $17$ J=RND(24): IF J(5 THEN A=J: IF (FD=2 AND A=3) OR (FD=2 AND A=3) THEN A=FD 18 GOSUB 3: IF DG+M>=L1 THEN IF PEEK(DG-L3+M)=0G THEN DG=DG-L3:GOTO 22 ELSE GOTO  $21$ 19 IF DG+M<=L2 THEN IF PEEK(DG+L3+M) =0G THEN DG=DG+L3:GOTO 22 ELSE GOTO 21<br>20 J=DG+M+M:IF J>L2 AND JKL1 AND PEEK(J)K>0G GOTO 23 21 IF PEEK(DG+M)<>0G GOTO 23 22 LD=R:DG=DG+M:GOSUB 27:GOTO 8  $23$  FOR  $J=1$  TO 4 24 R=RND(4): IF R(A)=1 GOTO 24 25 A(A)=1 GOSUB 3: IF PEEK(DG+M)=0G GOTO 22 ELSE NEXT:GOTO 33 26 POKEH, 159 : SOUND2, 1 : RETURN 27 POKE DG, 191: SOUND1, 1: FOR J=1 TO Y: NEXT: IF Y1=1 THEN Y=Y-5 28 RETURN 29 A≖H+M:K=159:GOSUB 36:DS=DS+1:CLS3:PRINT∉231," TU ";HS;" YO ":DS: 30 FOR J=1 TO 5:PRINTE106," CHOCASTE "; FOR K=50 TO 250 STEP 50:SOUNDK, 1:NEXT :P RINTÉ106," CHOCASTE "; FOR K=250 TO 50 STEP-50 SOUND K, 1 NEXT K, J 31 IF DS<>10 GOTO 54 32 FOR J=1 TO 8:PRINT∈427," YO GANO ";:FOR K=1 TO 5:SOUND K≭30,1:NEXT:PRINT∈427, " YO GANO "; FOR K=5 TO 1 STEP -1:SOUND K\*15,1:NEXT K, J:GOTO 66 33 A≖DG+M:K=191:GOSUB 36:HS=HS+1:CLS4:PRINT∉231," TU ";HS;" - YO ";DS; 34 FOR J≔1 TO 5:PRINT∉106," CHOQUE YO ";:FOR K≔200 TO 250 STEP 10:SOUNDK,1:NEXT: PRINTE106," CHOQUE YO "J FOR K=250 TO 200 STEP -10 SOUNDK, 1 NEXT K, J : IF HS<>10 G 0TO 54 35 FOR J=1 TO 8:PRINT6427," TU GANAS "; FOR K=20 TO 60 STEP 10:SOUND K\*4,1:NEXT :PRINT6427," TU GANAS "; :FOR K=60 TO 20 STEP -10:SOUND K\*4,1:NEXT K, J:GOTO 66 36 IF A>L1-1 THEN A=A-32 37 IF AKL2+1 THEN A=A+32 38 FOR J=1 TO 15:POKE A.K:SOUND J\*10,1:POKEA.42:SOUND J\*10+5,1:NEXT:RETURN 39 L=-1 : R=1 : U=-32 : D=32 : A=RND(TIMER) : 0G=255 40 L1=1536:L2=1023:L3=512:FG=0 41 CLS: PRINTES, " TRAK TRAP " 42 PRINT PRINT" TU PISTA ES " 43 PRINT PRINT" MI PISTA ES " FOR J=1106 TO 1115 POKE J.159 NEXT FOR J=1170 TO 1179: POKE J. 191: NEXT 44 PRINT:PRINT" TENEMOS QUE HACER UNA PISTA, EVITANDO CRUZARNOS EN NUESTO" 45 PRINT"CAMINO, NO SE PUEDE VOLVER ATRASO CHOCARAS CONTRA TI MISMO." 46 PRINT:PRINT" PARA ALTERAR EL CURSO DE ":PRINT"NUESTRA TRAYECTORIA PULSA UNA": PRINT"DE LAS 4 FLECHAS, SEGUN":PRINT" LA DIRECCION EN QUE DESEAS IR. ":PRINT 47 PRINT "PULSA ESPACIÓ PARA CONTINUAR"; 48 AD=INKEYD: IF AD()" " GOTO 48 49 CLS:PRINT:PRINT" SI TE SALES DEL AREA DE JUEGO":PRINT" APARECERAS EN EL LADO<br>OPUESTO.":PRINT"(PERO HAY UN HUECO POR EL QUE":PRINT" NO PUEDES PASAR)."<br>51 PRINT" EL PRIMERO QUE GANE 10 RONDAS":PRINT"GANA EL JUEGO. :FELIZ 52 PRINT:PRINT" FULSE ESPACIO PARA CONTINUAR" 53 AC=INKEYQ: IF AC="" GOTO 53 54 CLS PRINT PRINT" PULSE UNA DE ESTAS TECLAS :- " 55 PRINT PRINT" R VELOCIDAD RAPIDA.":PRINT:PRINT" M VELOCIDAD MEDIA.":PRINT: PRINT" DB VELOCIDAD BAJA.": PRINT: PRINT" A VELOCIDAD ACELERADA." 56 PRINT PRINT PRINT" QUE LETRA?"

57 Y=0:Y1=0:Y3=0:TIMER=0 58 IF TIMER>500 AND FG=1 THEN AD=LO:GOTO 60 59 AC=INKEYO: IF AC="" GOTO 58 60 IF AQ="R" GOTO 65 61 IF AG="M" THEN Y=100:GOTO 65 62 IFRO="B" THEN Y=150:GOT065 63 IF AD="A" THEN Y1=1:Y=150:GOTO 65 64 GOTO 58 65 LE=AE:FG=1:CLSS:H=1292:DG=1302:GOSUB 26:GOSUB 27:A=RND(4):GOSUB 3:H=H+M:LH=A: FOR J=1 TO 50:NEXT:A=RND(4):GOSUB 3:DG=DG+M:GOSUB 26:GOSUB 27:LD=A:GOTO 8 66 FOR J=1 TO 3:FOR K=1 TO 8:CLS K:SOUND K\*30.2.3:NEXT K.J:CLS:PRINT6226," QUIER ES JUGAR DE NUEVO(S/N)?" 67 AQ=INKEYQ: IF AQ="S" THEN RUN 68 IF AG="N" THEN END 69 GOTO 67 L

MSX

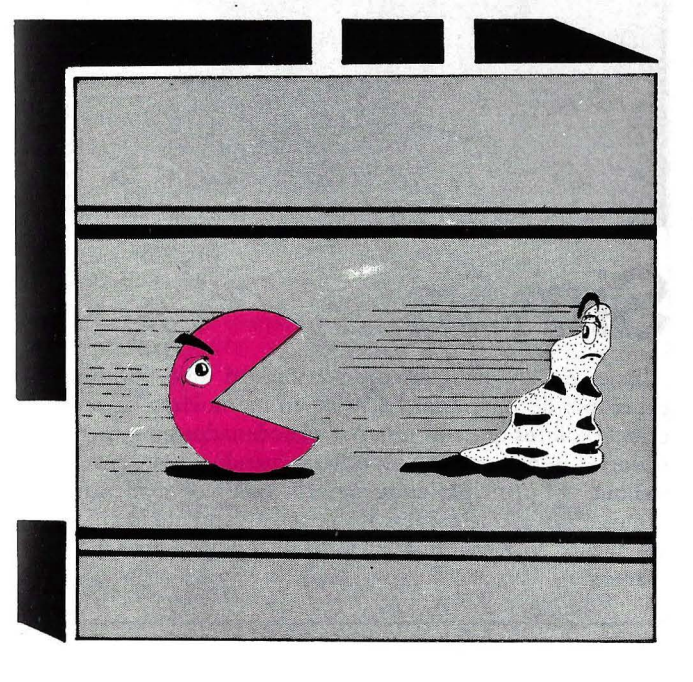

# **Editor de Sprites**

"Editor de sprites" es un programa de utilidad desarrollado para los ordenadores MSX, útil para todos aquellos usuarios que prefieran programar sus propios juegos. Permite definir un máximo de 63 sprites, utilizando teclas del cursor: F1 para rellenar áreas; F2 para borrar; F3 para introducir la figura en memoria, etc. También permite listar los datos de los sprites por pantalla o impresora.

10 GOSUB 550 20 OPEN "GRP:"AS#1:DIMDS(33):X=20:Y=10:S  $P=1$ 30 SCREEN 2, 2:X=20:Y=10:GOSUB 350:SP=1 40 ON STRIG GOSUB 440 50 ON KEY GOSUB 420, 430, 170, 290, 320: KEY( 1)ON:KEY(2)ON:KEY (3)ON:KEY(4)ON:KEY(5)O N 60 STRIG(0)ON 70 PSET (170,90), 0: PRINT#1, "SPRITE"; SP

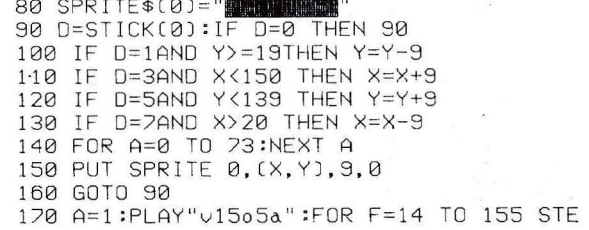

**IMSX** 

 $P$  9 180 RESTORE: FOR G=24 TO 91 STEP 9 190 READ L: IF POINT (G, F)=15 THEN H=H+L 200 NEXT G:DS(A)=H:A=A+1:H=0:NEXT F 210 FOR F=14 TO 155 STEP 9 220 RESTORE: FOR G=95 T0161 STEP 9 230 READ L: IF POINT (G,F)=15 THEN H=H+L 240 NEXT G:DS(A)=H:A=A+1:H=0:NEXT F 250 B\$="":FOR R=1 TO 32:B\$=B\$+CHR\$(DS(R) ):NEXT:SPRITE\$(SP)=B\$:B\$="" 260 PUT SPRITE 2, (200, 55), 15, SP 270 RETURN 280 DATA 128, 64, 2 . 16, 8, 4, 2, 1 290 REM RETOCELT 300 SCREEN 2:GOSJu350:IF SP>1THEN SP=SP-1:PSET(170,90),0:PRINT#1,"SPRITE ";SP 310 RETURN 320 REM AVANCE 330 SCREEN 2:GOSUB 350:IF SP<63 THENSP=S P+1:PSET(170.90).0:PRINT#1,"SPRITE ";SP 340 RETURN 350 STRIG(0)ON 360 FOR A=20TO 167 STEP 9:PSET(A, 10), 15 : DRAW"d143": NEXT 370 FOR A=10 TO 154STEP 9:PSET(20,A),15: DRAW"r144":NEXT 380 PUT SPRITE 0, (150, 90), 15, 2 390 PSET(192,80):DRAW"R35U35L35D35" 400 PSET(20,165), 0: PRINT#1, "PULSAR (F3) PARA INTRODUCIR ":PRINT#1, :PRINT#1," LA FIGURA EN MEMORIA" 410 RETURN 420 PSET (X+1, Y+1), 6: PRINT#1, "I' :RETURN 430 :PSET (X+1, Y+1): COLOR 4: PRINT#1, "I': COLOR 15:RETURN 440 KEY OFF:SCREEN 1:CLS 450 LOCATE 2.5: PRINT "PANTALLA O INPRES ORA ' 460 C\$=INKEY\$:IF C\$<>"P"AND C\$<>"I"THEN 460 470 LOCATE2.5: INPUT "QUE SPRITE QUIERE S";SP1:IF SP1>64 OR SP1<1 THEN CLS:GOTO  $470$ 480 PRINT: IF C\$="P"THEN PRINT"SPRITE "; SP1:PRINT: FOR A=14336+(32\*SP1)T014336+( [32\*SP1]+31]:PRINTUPEEK(A), :NEXTA 490 IF C\$="I"THENLPRINT:LPRINT:LPRINT"SP RITE ";SP1:LPRINT: FOR A=14336+(32\*SP1)T 014336+((32\*SP1)+31):LPRINTUPEEK(A);:NEX TA:LPRINT :LPRINT 500 PRINT: PRINT"PULSA UNA TECLA" 510 IF INKEY\$=""THEN 510 520 CLS:PRINT"PULSA 1 PARA CONTINUAR LIS TANDO DATOS 2 PARA DEFINIR Y 3 PARA FINA LIZAR' 530 IF INKEY\$="2"THENSCREEN2:GOSUB 350:G OTO SØELSEIF INKEY\$="1"THENCLS: GOTO 470 ELSE IF INKEY\$="3"THEN END 540 STRIG(0)ON:GOTO 530 550 SCREEN1:WIDTH 30:PRINT:PRINT" EDI TOR DE SPRITES 560 RESTORE 600: FOR A=6 TO 17 STEP 2:RE AD A\$:LOCATE 3, A:PRINTA\$:NEXT 570 LOCATE 0,20:PRINT"PULSA UNA TECLA PA RA CONTINUAR" 580 IF INKEY\$=""THEN 580 '590 RETURN

600 DATA (F1) PARA LLENAR, (F2) PARA BORR AR, (F3) INTRODUCIR FIGURA, (F4) SPRITE AN TERIOR. (F5) SPRITE SIGUIENTE, (ESPACIO) L ISTAR DATOS

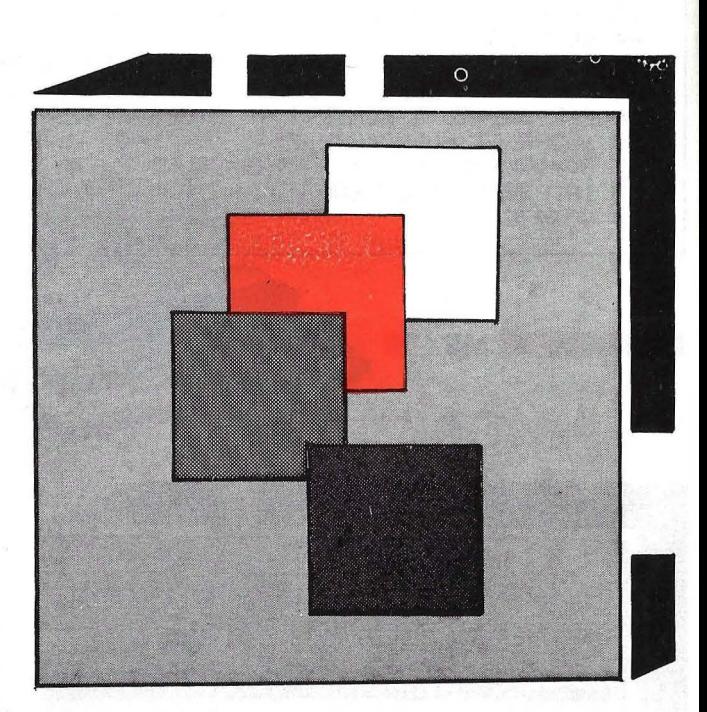

# **Simón**

Este es un programa de habilidad que estimula la capacidad de memoria. Consiste en memorizar las secuencias de colores que nos muestra el ordenador en la pantalla, nosotros tenemos que repetirlas cuando el ordenador lo indique. Al principio del programa nos pide que introduzcamos el nivel que aumentará progresivamente la dificultad del juego. El programa incluye las instrucciones para su manejo.

10 REM SIMOM MSX 20 GOSUB 370 30 CLEAR 5000 40 DIM SO(100):X=RND(-TIME):R=RND(1) 50 CLS: INPUT"nivel de juego";LEV 60 SCREEN1.3:FORA=1 TO 32:B\$=B\$+CHR\$(255 ):NEXT:SPRITE\$(0)=B\$:COLOR 1,15,7:KEY OF 70 FORA=1TO 22:LOCATE0, A:PRINT" : LOCATE 38, A:PRINT" " :NEXT 80 FOR A=0 TO 37:LOCATE A.0:PRINT"B":LOC<br>ATE A.21:PRINT"B":NEXT 90 LOCATE 3, 4: PRINT"NIVEL ":LEU NIVEL  $\alpha$ 

## **LIBROS PARA TU MICROORDENADOR**

100 REM secuencia del ordenador d 110 FOR A=1 TO LEV:SO(A)=INT(RND(1)\*6)+1 :X=RND[-TIME]:NEXT A 120 DS=DS+1:IF DS=LEV THEN 160 130 ON SO(DS)GOSUB 220, 230, 240, 250, 260, 2 70.280:IF C>=LEU THEN C=1:GOTO 160 140 GOTO 120 150 CF=0 160 LOCATE 5,2:PRINT"REPITA LA SECUENCIA-170 FOR CP=1 TO LEV-1:LOCATE12,5:INPUT A \$:LOCATE 10:RP=UAL(A\$): IF SO(CP)<>RP TH EN 290ELSEPRINT "  $"$ : SC=SC+1: NEX T CP 180 SCREEN1:WIDTH 32:LEU=LEU+1:PRINT"LA SECUENCIA ES CORRECTA": PRINT: PRINT" PULSA UNA TECLA PARA EL NIVEL ";LEU 190 IF INKEY\$=""THEN 190 200 CLS:GOTO70 210 CLS 220 PUT SPRITE 0, (40, 50), 1, 0:PLAY "v15a" :FOR A=0T0300:NEXT:PUT SPRITE 0.00.192): **RETURN** 230 PUT SPRITE 1, (100, 50), 3, 0: PLAY "v15b ":FOR A=0T0300:NEXT:PUT SPRITE 1, (0, 192) :RFTURN 240 PUT SPRITE 2, (170, 50), 4, 0: PLAY "v15b ":FOR A=0T0300:NEXT:PUT SPRITE 2, 00, 1920 :RETURN 250 PUT SPRITE 3, (40, 100), 6, 0: PLAY"v1506 d":FORA=1 TO 300:NEXT:PUT SPRITE 3.(0.19 2):RETURN 260 PUT SPRITE 4, (100, 100), 10, 0: PLAY"v15<br>o5g": FORA=1 TO 300: NEXT: PUT SPRITE 4, 00, 192) : RETURN 270 PUT SPRITE 5, (170, 100), 13, 0: PLAY"v15 o5e":FORA=1 TO 300:NEXT:PUT SPRITE 5, [0, 1920 : RETURN 280 RETURN 290 PLAY" J507ac":SCREEN 1:LOCATE10,10:P<br>RINT"FALLO":PRINT:PRINT" TU PUNTUACION E S ":SC:LOCATE 1,20:LINE INPUT "DESEAS IN TENTARLO DE NUEVO (S/N)";C\$ 300 IF C\$="S" OR C\$="s"THEN RUN ELSE END 310 RETURN 320 RETURN 330 IF X=1 THEN X=0 dELSE X=1 340 I F X=1THEN LOCATE 25, 20:PRINT"  $" : \mathsf{LO}$ CATE 25, 10: PRINT" 360 RETURN 370 SCREEN 1:PRINT" REPITE LA SECUENC IA ":PRINT:PRINT" PULSA EL NUMERO Y RE TURN " 380 PRINT:PRINT" EL NUMERO 1=COLOR NEGR<br>0":PRINT:PRINT" EL NUMERO 2=COLOR VERDE ":PRINT:PRINT" EL NUMERO 3=COLOR AZUL" 390 PRINT:PRINT" EL NUMERO 4=COLOR ROJO ":PRINT:PRINT" EL NUMERO 5=COLOR AMARIL  $LD''$ 400 PRINT: PRINT" EL NUMERO 13=COLOR MAG ENTA" 410 PRINT: PRINT: PRINT" PULSA UNA TECL  $\triangle$ 420 IF INKEY\$=""THEN 420 430 RETURN

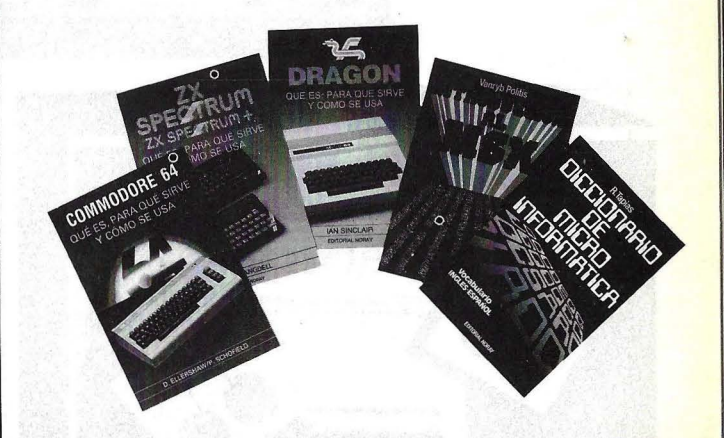

ZX SPECTRUM - QUÉ ES, PARA QUÉ SIRVE Y CÓMO SE USA por Tim Langdell, P.V.P. 1.100 Ptas.

ZX SPECTRUM - APLICACIONES PRÁCTICAS PARA LA CASA Y LOS PEQUEÑOS NEGOCIOS

por Chris Callender, P.V.P. 870 Ptas.

18 TUEGOS DINÁMICOS PARA TU ZX SPECTRUM por P. Monsaut, P.V.P. 650 Ptas.

PROFUNDIZANDO EN EL ZX SPECTRUM por Dilwyn Jones, P.V.P. 1.300 Ptas.

CÓMO CREAR TUS JUEGOS SPECTRUM por R. Rovira, P.V.P 750 Ptas.

DRAGON - QUÉ ES, PARA QUÉ SIRVE, CÓMO SE USA por Ian Sinclair, P.V.P. 1.300 Ptas.

18 JUEGOS DINAMICOS PARA TU DRAGON 32 por P. Monsaut, P.V.P. 650 Ptas.

COMMODORE 64 - OUÉ ES. PARA OUÉ SIRVE Y CÓMO SE USA por D. Ellershaw y P. Schofield, P.V.P. 950 Ptas.

COMMODORE 64, APLICACIONES PRÁCTICAS PARA LA CASA Y LOS PEQUENOS NEGOCIOS

por Chris Callender, P.V.P. 830 Ptas.

18 JUEGOS DINÁMICOS PARA TU COMMODORE 64 por P. Montsaut, P.V.P. 650 Ptas.

INTRODUCCIÓN AL MSX por Vanryb y Politis, P.V.P. 1.250 Ptas.

DICCIONARIO MICROINFORMÁTICO por R. Tapias, P.V.P. 990 Ptas.

Pídalos en su librería, tienda de informática o solicítelos directamente a la editorial con el cupón adjunto o al teléfono (93) 211 11 46.

NOMBRE Y APELLIDOS \_

**DIRECCIÓN** 

**TITULO** 

3

POBLACIÓN \_

INCLUYO TALÓN O

CONTRA REEMBOLSO

P.V.P.

 $\sim$  CODIGO POSTAL

 $\overline{\phantom{a}}$  . TEL.

EDITORIAL NORAY, S.A.

San Gervasio de Cassolas, 79 - 08022 Barcelona (ESPAÑA) - Tel. (93) 211 11 46

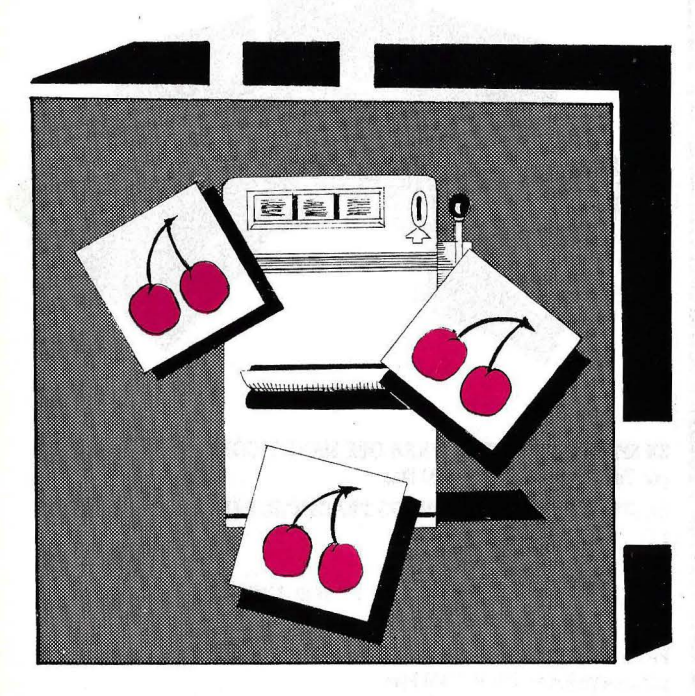

**MSX** 

## **Tragaperras**

Este es el típico juego para los entusiastas de las máquinas "tragaperras", tan habituales en los bares. Pulsando espacio podemos ver en la pantalla la combinación de frutas que nos dará los premios (en este caso nuestro marcador subirá).

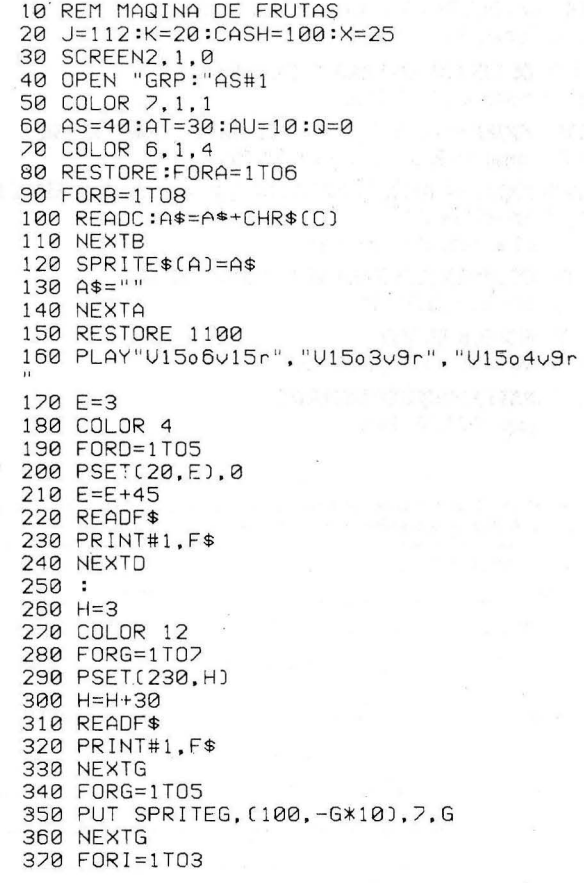

380 LINE (J, K)-(J+32, K), 4: LINE(J, K)-(J, K  $+32$ .4 390 LINE (J, K+32)-(J+32, K+32), 4:LINE(J+3 2, K+32)-(J+32, K), 4 400 K=K+50 410 NEXTI 420 COLOR 1:PSET(194,160),1:PRINT#1,"[[[  $C''$ :COLOR 6 430 PSET(90,160),0 440 PRINT#1, "TIENES ";CASH 450 COLOR 7, 1, 1 460 PSET (100,184) 470 PRINT#1, "PULSA ESPACIO" 480 B\$=INKEY\$:IF B\$=" "THEN490ELSE R=RND. (1):GOT0480 490 B\$="" 500 COLOR1:PSET(194,160),0:PRINT#1,"[[[[ 510 COLOR6 520 PSET(90,160),0 530 CASH=CASHr10 540 IF CASH<0THEN1470 550 PSET (90,160):COLOR 1:PRINT#1, HAND **ARTICLE** 560 FORM=1T03 570 L=INT(RND(1)\*10) 580 IFL=1THEN920 590 IFL=2THEN840 600 IFL=30RL=4THEN880 610 IFL=50RL=6THEN800 620 IFL=8THEN960 630 IFL=9THEN1000 640 GOT0920 650 FORQW=0T050:L=RND(1):MEXTQW 660 X=X+50 670 N=N+1 680 NEXT M 690 IFR=1THEN Z=Z+1

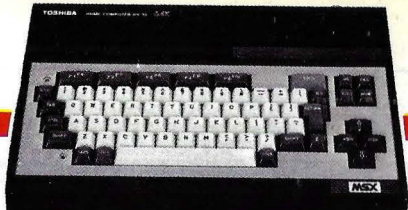

700 IFS=1THEN Z=Z+1 710 IFT=1THEN Z=Z+1 720 IFU=1THEN Z=Z+1 730 IFW=1THEN Z=Z+1 240 IFZ=1THEN Z=Z+1: PLAY"v15efgcdfgafcg" "gdfcgdfcefgcf", "efggdfcg": GOTO1110 750 IFZ=2THEN CASH=CASH+10:PLAY"o5150dfg abo6cdefg":CASH=CASH+10:ELSE PLA. 02dg": PLAY" 06r" 760 R=0:S=0:T=0:U=0:U=0:W=0:X=25:N=0:U=1  $12:K=20:Z=0$ 770 AS=40:AT=30:AU=10 280 IFQ=1THEN Q=0:GOT080 790 GOT0150 800 PUT SPRITE N. (120, X), 11, 1  $810 R = 1$ 820 PLAY"V15110e" 830 GOT0650 840 PUT SPRITE N, (120, X), 13, 2  $850 S = 1$ 860 PLAY"V15110d" 870 GOT0650 880 PUT SPRITE N, (120, X), 6, 3  $890T=1$ 900 PLAY"V15110a" 910 GOT0650 920 PUT SPRITE N, (120, X), 12, 4  $930 \text{ } U=1$ 940 PLAY"V15110b" 950 GOT0650 960 PUT SPRITE N, (120, X), 8, 5  $970 \text{ } U=1$ 980 PLAY"V15110c" 990 GOTO 650 1000 PUT SPRITE N, (120, X), 10, 6 1010 W=1 1020 PLAY"V15110g" 1030 GOT0650 1040 DATA 24,60,126,126,126,255,24,0 1050 DATA 128, 120, 108, 92, 106, 61, 13, 3, 1060 DATA 64, 38, 30, 112, 104, 6, 6, 0 1070 DATA 0,0,62,122,122,122,62,0 1080 DATA 0, 20, 8, 60, 126, 126, 60, 24 1090 DATA 16,8,8,60,60,126,126,60 1100 DATA F, R, U, I, T, M, A, C, H, I, N, E 1110 SCREEN2, 0:COLOR 4, 1, 14 1120 PSET(0,0): 1130 PRINT#1, GAMBLE" 1140 PRINT#1." 1150 CIRCLE(50,90),10,4:CIRCLE(200,90),1 0.10 1160 CIRCLE(128, 40), 10.6 1170 PSET(35,88), 1: PRINT#1, AT 1180 PSET(185,88):PRINT#1.AS 1190 PSET(113,88):PRINT#1,AU 1200 RESTORE1460 1210 FOR P=1 T08 1220 READ 0 1230 P\$=P\$+CHR\$(0) 1240 NEXT P 1250 SPRITE\$(10)=P\$ 1260 P\$="" 1270 PUT SPRITE20, (125, 60), 15, 10 1280 PSET(100,180), 1: PRINT#1, "PULSA'G' 1290 PSET(100, 170), 1: PRINT#1, "PULSA'C'" 1300 GOT01410 1310 PUT SPRITE 20, (197, 108), 15, 10

1320 0\$=INKFY\$ 1330 IFAS>90THEN CASH=CASH+AT:0=1:COLOR6 1,1:SCREEN2,1:GOT0760 1340 IF0\$="G"THENAS=AS+10:AT=AT+10:AU=10  $:GATO1110$ 1350 FORQW=0T030:NEXTQW 1360 PUT SPRITE20, (47, 108), 15, 10 1370 0\$=INKEY\$ 1380 IF0\$="G"THENFORXZ=1T01000:NEXTXZ:0= 1:CASH=CASH+AU:COLOR6, 1, 1:SCREEN2, 1:GOTO 760 1390 IF 0\$="C"THEN0\$="G":G0T01380 1400 FORQW=1T030:NEXTQW 1410 PUT SPRITE20, (125, 60), 15, 10 1420 0\$=INKEY\$ 1430 IF 0\$="G"THENFORXZ=1T01000:NEXTXZ:Q =1:CASH=CASH+AU:COLOR6,1,1:SCREEN2,1:GOT 0760 1440 FORQW=1T040:NEXTQW 1450 GOT01310 1460 DATA 24,60,126,255,24,24,24,24 1470 CLS:COLOR3, 1, 1: PSET(0, 10) 1480 PSET(0,50),0 1490 PRINT#1, "QUIERES CONTINUAR(S/N)" 1500 A\$=INKEY\$:IFA\$=""THEN1500 1510 IFA\$="S"THENRUN 1520 IFA\$="N"THENEND:ELSE1500

# **ANUNCIESE**

iid f

# **MODULOS**

QL.

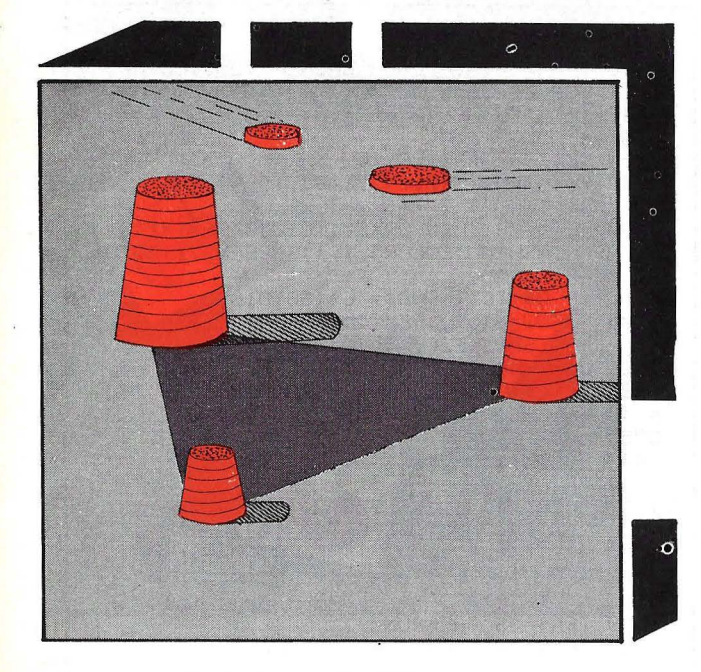

# **Las Torres de Hanoi**

Con este programa el QL nos ofrece de forma automática a un antiguo *y* conocido problema matemático: la Torre de Hanoi. El problema consiste en tres ejes, en el primero hay un número determinado de discos que el programa mueve desde el primero al último en el menor número de jugadas posible, sin poner un disco mayor sobre otro de menor tamaño. El ordenador, que en ésta interesante versión participa solo, pide al usuario el número de discos con los que jugará.

1000 hanoi 1010 DEFine PROCedure hanoi MODE#8:DPEN#5, con\_500x200a0x0 BDRDER#5,20,3:PAPER#5,0:CLS#5 1030 1040 explica\_el\_problema 1050 REPeat torres 1020 1060 INPUT#5,"numero· de discos",numero 1070 CLS#5 1080 IF numero<1:EXIT torres 1090 DIM altura $(3)$ , tamanos $(3, n$ umero), $x(3)$ 1100 m=0  $1110$  altura $(1)$ =numero 1120 FOR i=1 TD 3 1130  $x(i) = (2+i-1)*(numbero +1)/2$ 1140 END FOR i 1150 FOR i=l TO numero  $1160$  tamanos $(1,i)$ =numero+1-i 1170 END FOR i 118Q dibuja\_discos numero 1190 mueve\_disco numero,1,3,2 1200 INK#5, 7 , "He movido ";numero;" discos en ";m;" jugadas " 1220 END REPeat torres 1230 END DEFine hanoi 1240 DEFine PROCedure dibuja\_discos (num) 1250 SCALE#5,3\*num/2+2,-.5,-1 1260 INK #5,7 1270 LINE#5,0,0 TO 3\*num+3,0 1280 FDR i=1 TO 3 1290 LINE  $#5, x(i), 0$  TO  $x(i), num+.5$ 1300 END FOR i 1310 FOR j=num TD 1 STEP -1 1320 dibuja uno l,num-j+1,j, (j MOD 71+1

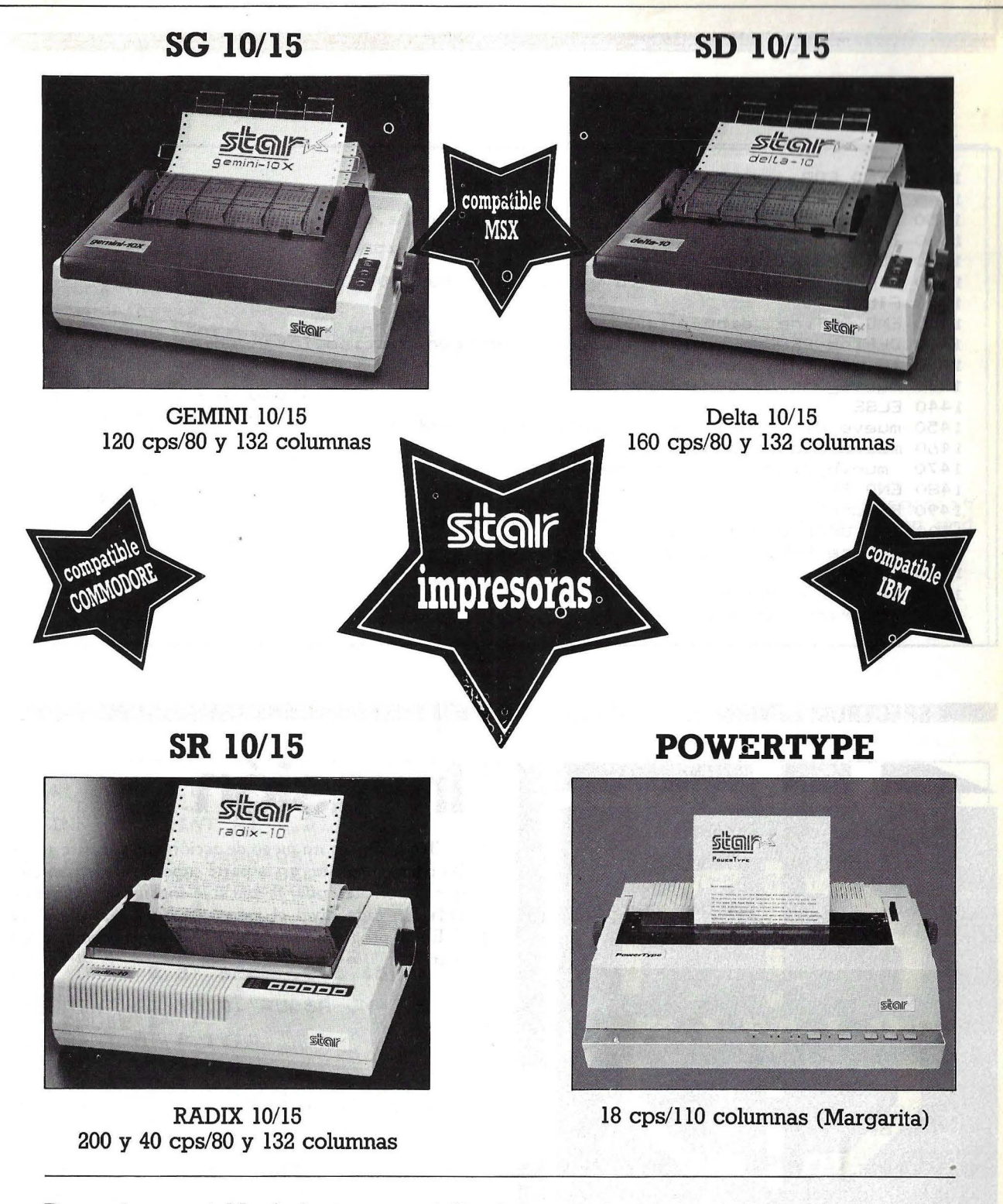

## **De venta en establecimientos especializados:**

**IMPORTADO POR:** 

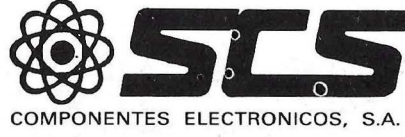

08009 BARCELONA. Consejo de Ciento, 409 Tel. (93) 231 59 13

28020 MADRID. Comandante Zorita, 13 Tels. (91) 233-00 94 - 233 09 24

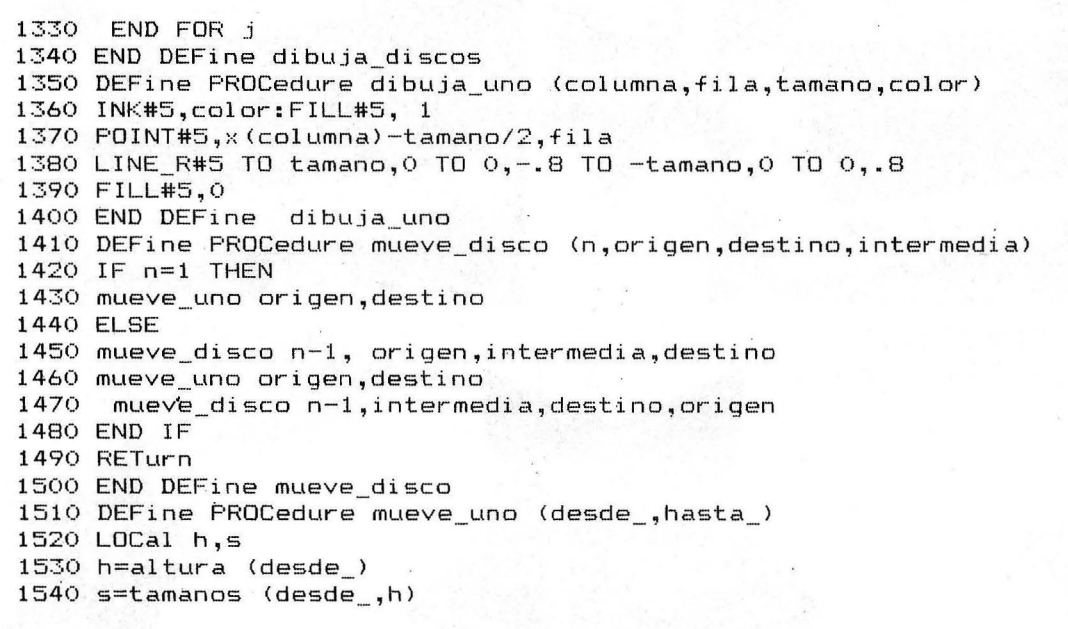

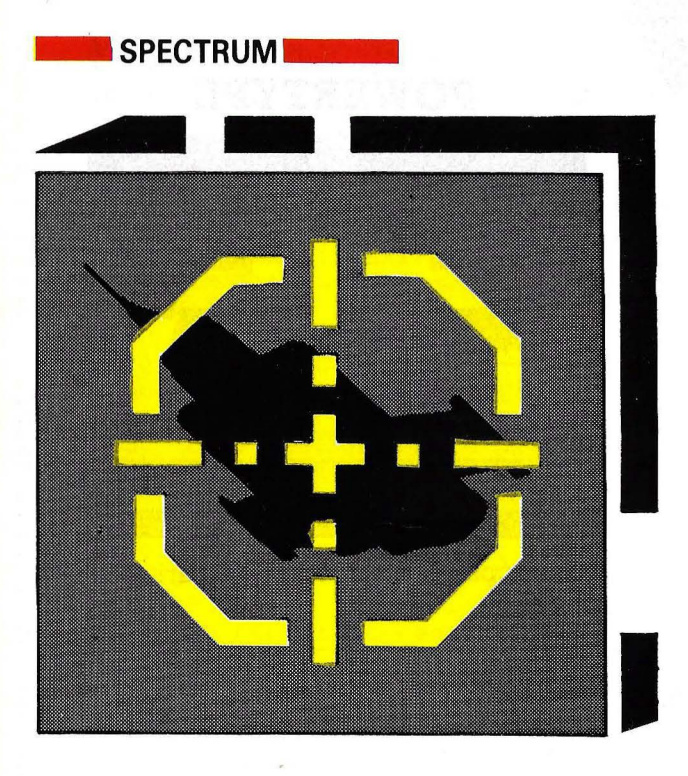

# **Invasión**

"Invasión" es un juego de acción que consiste en destruir las naves invasoras en la parte superior de la pantalla antes que logren aterrizar, ya que si lo consiguen perderemos una vida. En cada nivel el juego presenta mayor dificultad.

En el programa se incluyen las instrucciones y teclas de manejo.

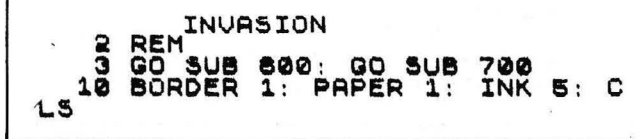

 $1550$  altura (desde )=h-1 1560 dibuja\_uno desde\_,h,s,0 1570 INK #5,7 1580 LINE#5, x (desde\_), h TO x (desde\_), h-1 1590 h=altura (hasta\_)+1 1600 altura (hasta\_)=h 1610 tamanos (hasta\_,h)=s 1620 dibuja\_uno hasta\_, h, s, (s MOD 7)+1  $1630$  m=m+1 1640 RETurn 1650 END DEFine mueve\_uno 1660 DEFine PROCedure explica\_el\_problema 1670 INK#5,4:CSIZE#5,3,1 1680 PRINT#5," torres de hanoi" 1690 CSIZE#5, 2, 0: INK#5, 7 1700 PRINT#5, "Las torres de hanoi son un antiguo problema matemático que consist e entres ejes, en uno de los cuales hayvarios discos de distintos tamaños en ord en ascendente de tamaño." 1710 PRINT#5, "El problema consiste en mover los discos desde el primer eje al tercero sin poner un disco sobre otro menor." 1720 END DEFine explica\_el\_problema

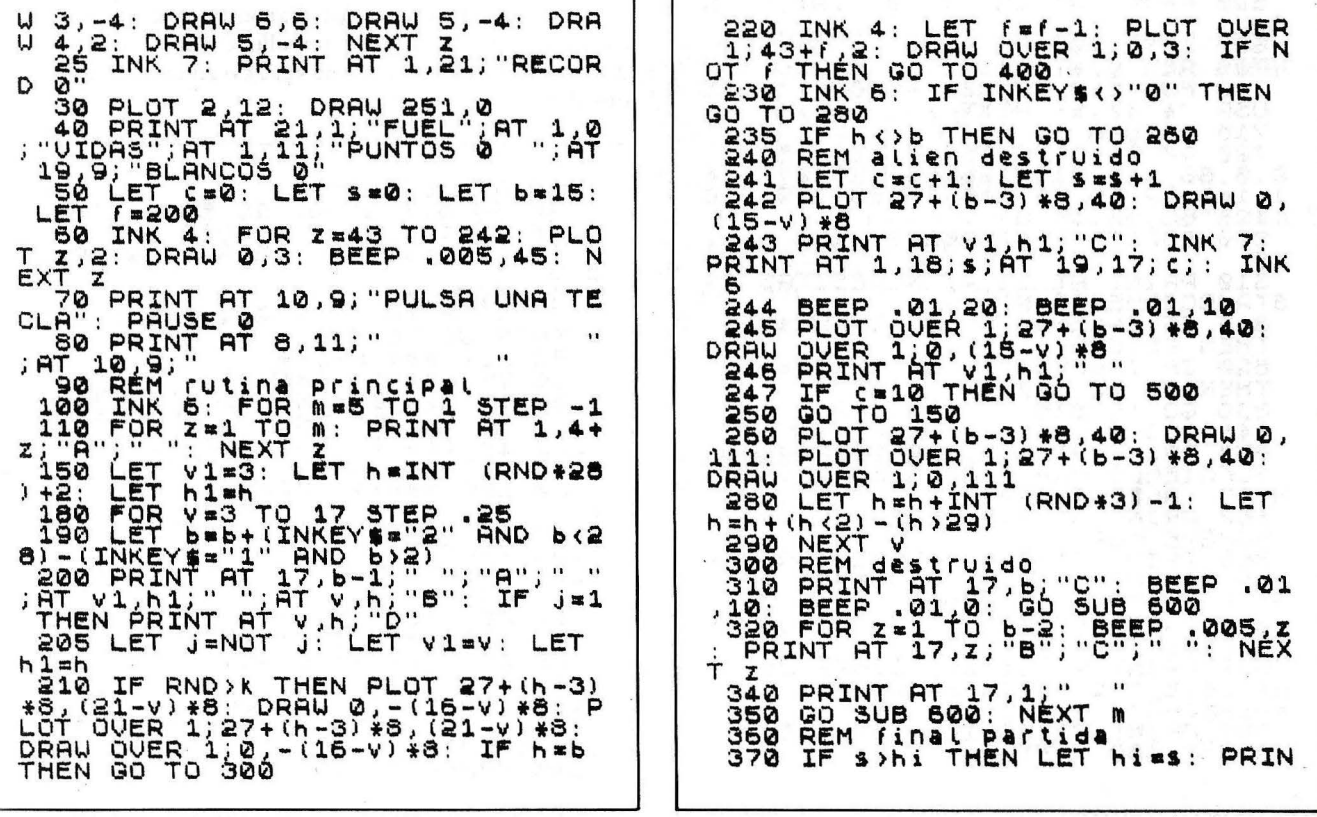

#### **SPECTRUM**

T AT 1,26;hi<br>\_375 PRINT AT 8,11;"FINAL PARTID<br>A" 380 GO SUB 600: CLEAR : PAUSE 1<br>00: GO TO 3<br>400 REM<br>01: PRINT AT 8.8; HAS AG<br>01: PRINT AT 8.8; HAS AG<br>0NIFICACION<br>420 POR 230 TO 1 STEP -1: BEEP<br>432 FOR 230 TO 1 STEP -1: BEEP<br>430 GO SUB 600<br>440 PRINT AT 17.8: ":AT 8.8;" 420, 2: 0EEP<br>430 GO SUB 6<br>440 PRINT AT  $17.8$  at  $11.8$ ; 8.8. GO TO 560<br>REM bonus<br>INK 7: PRINT AT 9,11; BONUS 450<br>500 510 330 GO SUB 600: LET \$1=0<br>
540 FOR 2=42+f TO 43 STEP -1: 2<br>
2: DRAW 0UER 1: 2: THK 4: PLOT OUER 1: 2<br>
7 AT 9,17; 1: NEXT 2<br>
550 LET \$=5+\$1: GO SUB 600<br>
550 LET \$=5+\$1: GO SUB 600<br>
560 LET f=200: PRINT AT 1,18; \$;<br>
8565 INK FOR Z=1 TO 30: BEEP .01,2:<br>.01,2+5: NEXT Z<br>GO SUB 600: LET \$1=0 520 FOR 2=43 TO 242: PLOT z,2:<br>0,3: BEEP .01,45: NEXT z<br>LET k=k-.03: GO TO 150 DRAW<br>580 600 REM Pausa<br>610 FOR Z=1 TO 40: NEXT Z<br>620 FOR Z=1 TO 40: NEXT Z<br>620 PRINT AT 19,17; 0 ";AT v1,h  $\mathbf{1}$ : 000 LET C=0: RETURN<br>700 REM 97811008: READ x: POKE<br>710 FOR 2=0 TO 30: READ x: POKE<br>USR "8"+2, x: NEXT z<br>715 RETURN<br>720 DATA 16, 16, 56, 40, 108, 254, 13<br>,0, 50, 219, 219, 126, 56, 129, 219, 219<br>126, 52, 59, 75, 146, 17, Ø 1  $\lambda$ S10 PRINT AT 11,2; "NECESITAS IN<br>STRUCCIONES(S/N)<br><u>815 IF INN</u>EY\$="N" OR INKEY\$="n" THEN GU TO 815<br>830 GO TO 815<br>845 CLS<br>850 PRINT AT 3,2; LA TIERRA ESA<br>8UFRIENIGENAS TERS EL UNICO<br>10E PRINT AT 7,3; ERES EL UNICO<br>10E PRINT AT 7,3; ERES EL UNICO N HOMBRE BUE"<br>LA CIUDAD ";AT 11,0;"DEBES RESI<br>STIR HASTA LA LLEGADA<br>270 PRINT AT 13,5;"DE NUEVOS RE<br>EUERZOS.... AT 13,5;"DE NUEVOS RE<br>FUERZOS.... AT 15,5;"DE NUEVOS RE 880 PRINT AT 15,10; "CONTROLES";<br>AT 18,0; "(1)=IZGUIERDA (2)<br>#DERECHA"<br>885 PRINT AT 20,10; "(0)=FUEGO";<br>PAUSE 300: RETURN 880 PRINT AT

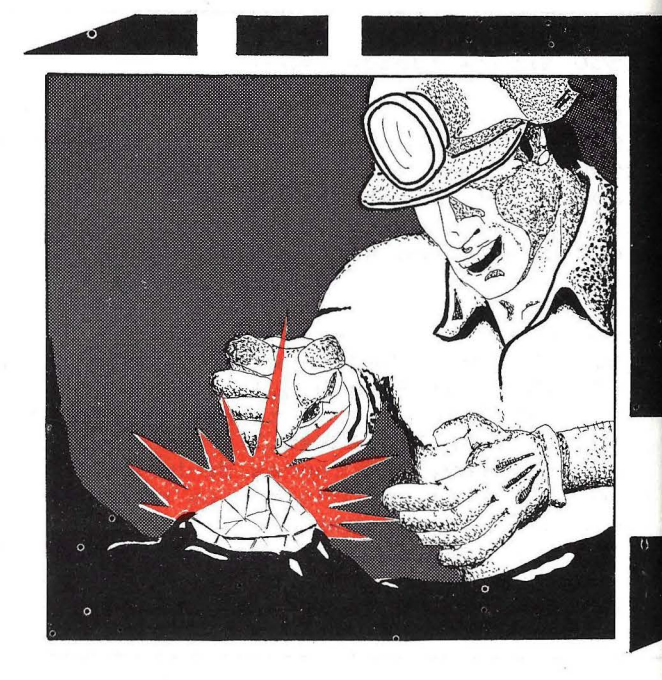

En este juego el protagonista es un minero que tiene que cavar túneles y recoger los diamantes que se encuentran esparcidos en la mina. Para ello cuenta con un tiempo determinado y, a medida, que vaya cavando más túneles más difícil será su control.

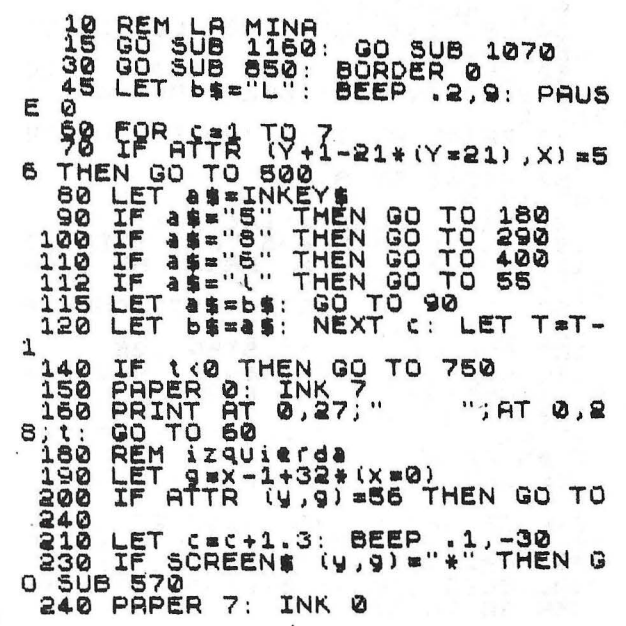

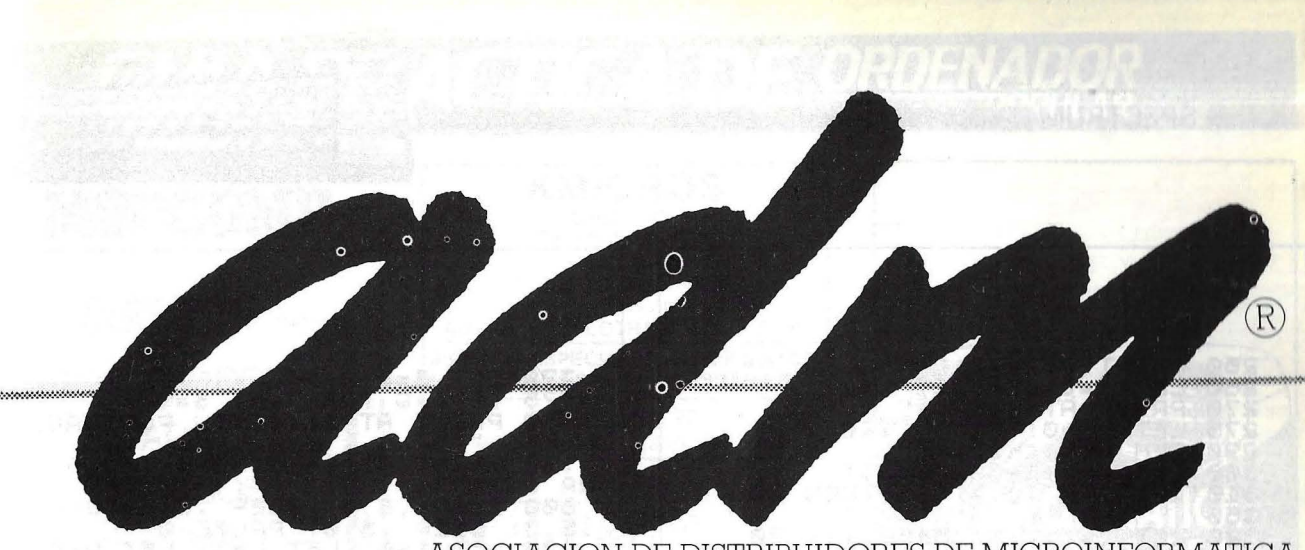

## ASOCIACION DE DISTRIBUIDORES DE MICROINFORMATICA

ADM agradece a las primeras firmas nacionales del mercado microinformático español su decidida colaboración, sin la cual hubiera sido imposible la empresa de garantizar la comercialización de la microinformática con las máximas cuotas de honestidad, continuidad y formación que el consumidor necesita.

**Gracias: ABC ANALOG. CECOMSA. COMMODORE. COMMODORE MAGAZINE. CHIP. DISKETTES NASHUA. EDITORIAL ANAYA MULTIMEDIA. EDITORIAL MAC GRAW HILL. EDITORIAL PARANINFO. EDITORIAL RAMA. EL ORDENADOR PERSONAL. ORDENADOR POPULAR. ERBE. IMPRESORAS RITEMAN. INDESCOMP. INVESTRONICA. LSB. MEMOREX ESPAÑA. MICROS. MSX MAGAZINE. PARANINFO SOFT. P. C. MAGAZINE. TODOSPECTRUM. ZX.** 

Asociación de Distribuidores de Microinformática

**La Microinformática en grande.** 

Para toda información sobre nuestra asociación dirigirse a cualquiera de las siguientes firmas coordinadoras:

MICROMUNDO MICROTODO PEEK & POKE W-MICRO EL ZOCO de MaJadahonda Orense , 3 Génova, 11 Avda. del Mediterráneo, 7 Te! (91) 638 13 89 Te! (91) 253 21 19 Te! (91) 419 80 53 Tel. (91) 251 12 09

28004 Madrid

## **SPECTRUMI**

ୖଽ୨ଁ<br>୧୦୦

310

350<br>320

340

o

 $1)$ 

O.

S40 LET

610

5

**OEL** 

 $+10$ 

LS

750

630

RETURN

770

250 PRINT AT WASHER 790 PRINT AT 10,6; TU PUNTUACIO<br>RA JUGARY AT 15,5; "UNA TECLA PA<br>800 BEEP .5,9; BEEP .5.4;<br>.5,3; BEEP .5,9; BEEP .5.4; 770 LET S=S+2\*R\*L<br>776 IF S>0 THEN LET S=0<br>780 PRINT AT 10,6; TU PUNTUACIO  $N$ <sub>750</sub> REM WEFECHA (X=31)<br>LET 97X+1-32\*(X=31)<br>IF ATTR (y,g)=56 THEN GO TO RAJUGAR"<br>
800 BEEP 5.9: BEEP 5.0<br>
830 BEEP 5.9: BEEP 5.0<br>
830 LET 5.9: LET Z=20:<br>
830 LET 5.990: LET Z=20:<br>
830 BEEP 300: LET Z=20:<br>
830 BEARDINICID<br>
830 BEARDINICID<br>
830 BEARDINICID<br>
830 BEARDINICID<br>
830 TF L>9 THEN LET I 120 LET C=C+1.3: BEEP .1,-30<br>140 IF Screens (y,g)="\*" Then<br>Sub 570  $R = 0$ <br>T T=6 G 0=90: LET Z=20: LET 3508 570<br>350 PAPER 7: INK 0<br>360 PRINT AT y,x; "<br>370 LET C=C=3: LET x=9<br>380 PRINT AT y,x; ""<br>385 LET no=0: GO TO 120<br>400 REM abajo<br>410 LET NO=0: LET h=y+1 0:  $LET$   $1 = 4$ LET h=y+1-21\*(y=2 PAPER -<br>
[OR J=1 TO Z<br>
LET X=INT (RND+32)<br>
LET Y=INT (RND+32) +1<br>
(Y,X) ="+" THEN G  $FLRSH$  1: ASO LET C=C+1: BEEP .1, 30<br>440 IF SCREEN\$ (h,x)="\*"<sup>30</sup>HEN G<br>150B 570<br>450 PAPER 7: INK 0<br>460 PRINT AT U,x;" "\*":<br>480 PRINT AT U,x;"\*": O SUP PAPER<br>450 PRINT AT WAY<br>460 PRINT AT WAY<br>460 LET Y=H: PAINT AT W.A.<br>450 PRINT AT PAINT AT WAS SUPPER TO THE SIDET COCORD+1: IF NO=32 THEN<br>516 LET NO=NO+1: IF NO=32 THEN<br>515 LET NO=NO+1: IF NO=32 THEN  $\frac{550}{70}$ O IF Y=1 THEN GO TO<br>PRINT AT Y X;"\*";<br>FLASH 0: PAPER 7;  $970$ NEXT 980  $x = 16$ : 1000 TER CIRIN W: PAPER 7<br>1030 PRINT AT Y,X; "W"<br>1040 PAPER 0: INK 7<br>1050 PRINT AT 0,0;" Mi<br>AP 0,13; "NIVEL":L;"<br>"TIEMPO ";T:" "Li"<br>"TIEMPO ";T:" PRINT A y, ' MAX"; 8; " 0,22 LET 4=4+1-21\* (4=21) GO TO 120 PRINT AT 10,0;" 570 REN FUBI 7121 - 30 15 1060 RETURN<br>1070 REM INSTRUCCIONES<br>1080 PAPER 0: BORDER 0: INK 7: C LSS PRINT AT 20, 2: EL 2-20<br>EL JUEGO ES RECOGRE... CAPITIUS<br>1090 PRINT AT 7.4; DISTRIBUIDOS<br>1090 PRINT AT 7.4; DISTRIBUIDOS<br>1090 PRINT AT 13, 3; L'EQNTROLES : "<br>1097 PRINT AT 13, 3; L'EQNTROLES : "<br>1097 PRINT AT 16, 10; "A PAPER 0: BORDER 0: INK 7: C 040 PRINT AT 5,4; "HAS COMPLETAD<br>EL NIVEL ";L<br>650 LET 5=5+1+(10\*T+2\*Z)\*L<br>660 PRINT AT 10,7; "TU PUNTUACIO **550 PRINT AT 10,7; TU FOUNTUACIO**<br>N 50 BEEP .2,5: BEEP .2,9: BEEP<br>.2,12: BEEP .1,9<br>.2,12: BEEP .1,9<br>.530 LET L=L+1: LET R=0: LET Z=Z 1590 IF Z=50 THEN LET Z=30: LET<br>0=7+0/8<br>700 LET T=INT 0<br>710 PRINT AT 15,3; UNA TECLA PA<br>RA EL NIUEL ";L<br>720 PAUSE 0: 00 TO 30<br>743 PAPER 0: INK 7: BORDER 0: 0 CLA"<br>1140 PAUSE 0: FOR R=0 TO 2<br>- 21,0: RANDOMIZE USR<br>.005,60: NEXT A<br>RETURN  $21: PRI$ NT **AT**  $3190:$ **BEEP** 1150 1150 RETURN<br>1170 REM G.D.U<br>1170 FOR N=USR "A" TO USR "D"<br>1180 READ X: POKE N,X: NEXT N<br>1270 RETURN: POKE N,X: NEXT N<br>1280 DATA 48,12,0,24,48,12,0,126<br>,16,8,128,126,240,15,128,24,16,8<br>4255,126,240,15,42,24,144,9,40,2 746 PRINT AT 5,5; LO SIENTO HAS<br>FALLADO"<br>747 GO TO 770 PAPER 0: INK 7: BORDER 0: C LS<br>- 760 PRINT AT 5,6; "FUERA DE TIEM<br>PO"

GUIA PRAG/CA DE' *ORDEN1!!P/!* 

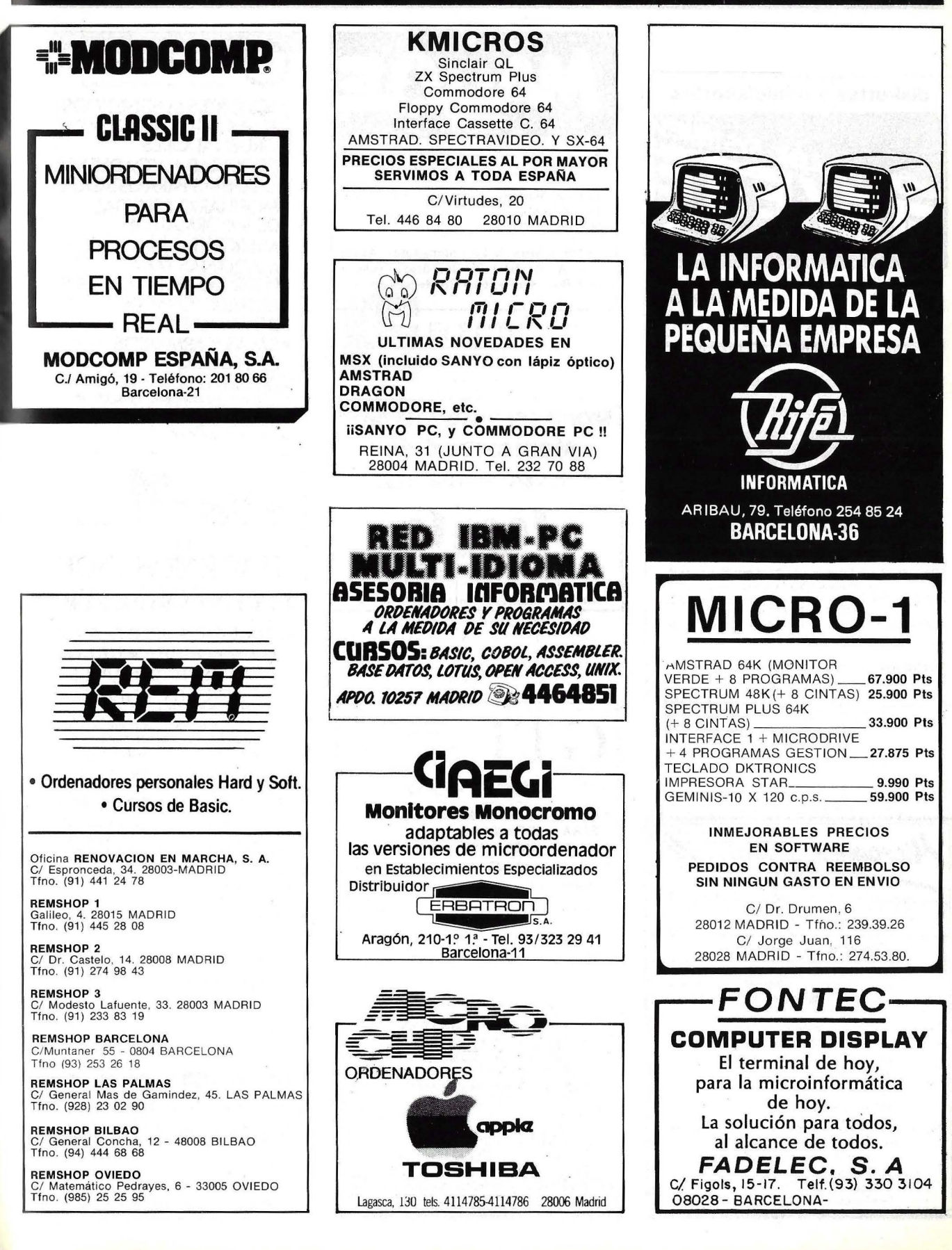

# GUIA PRACTICA

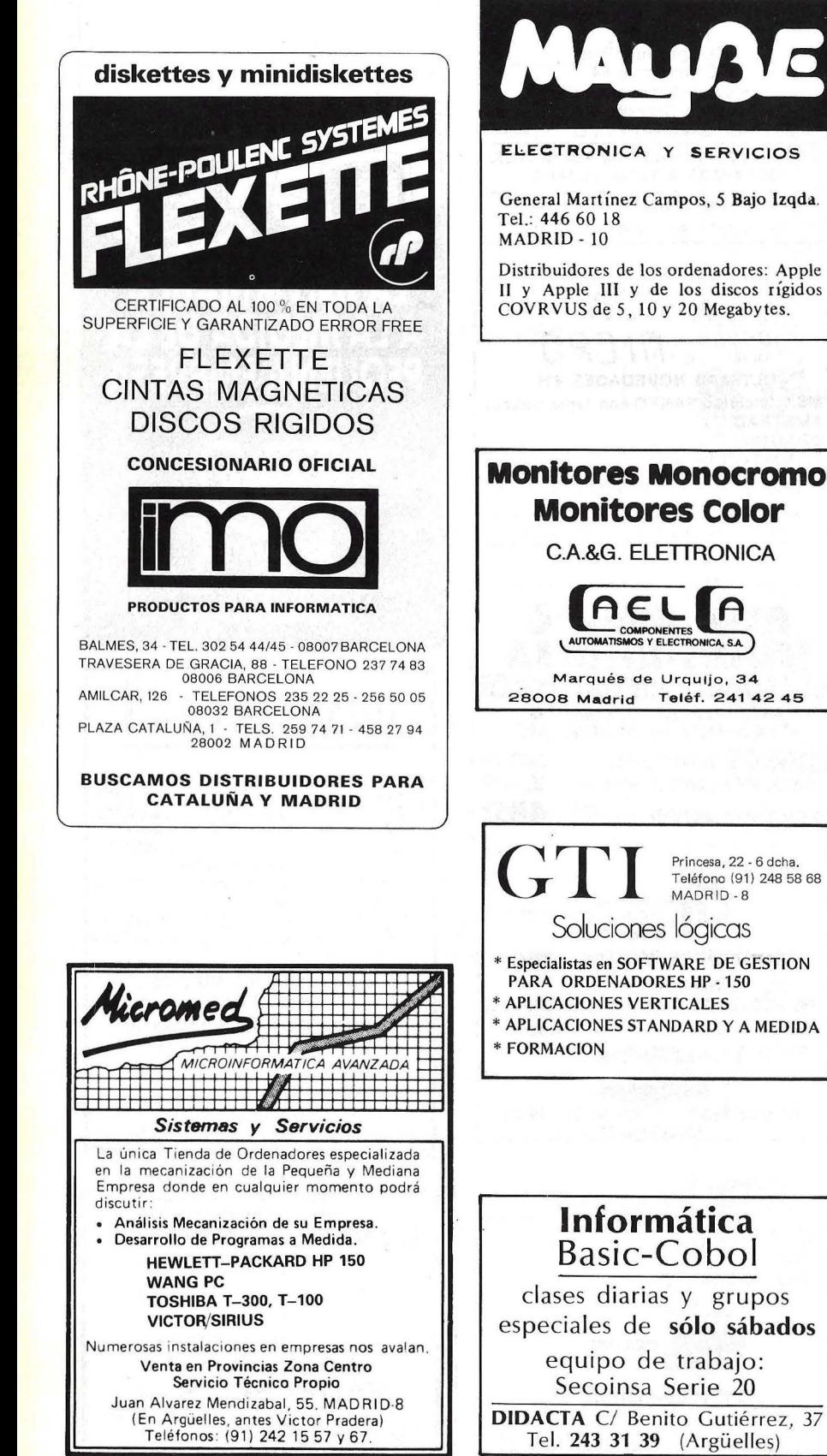

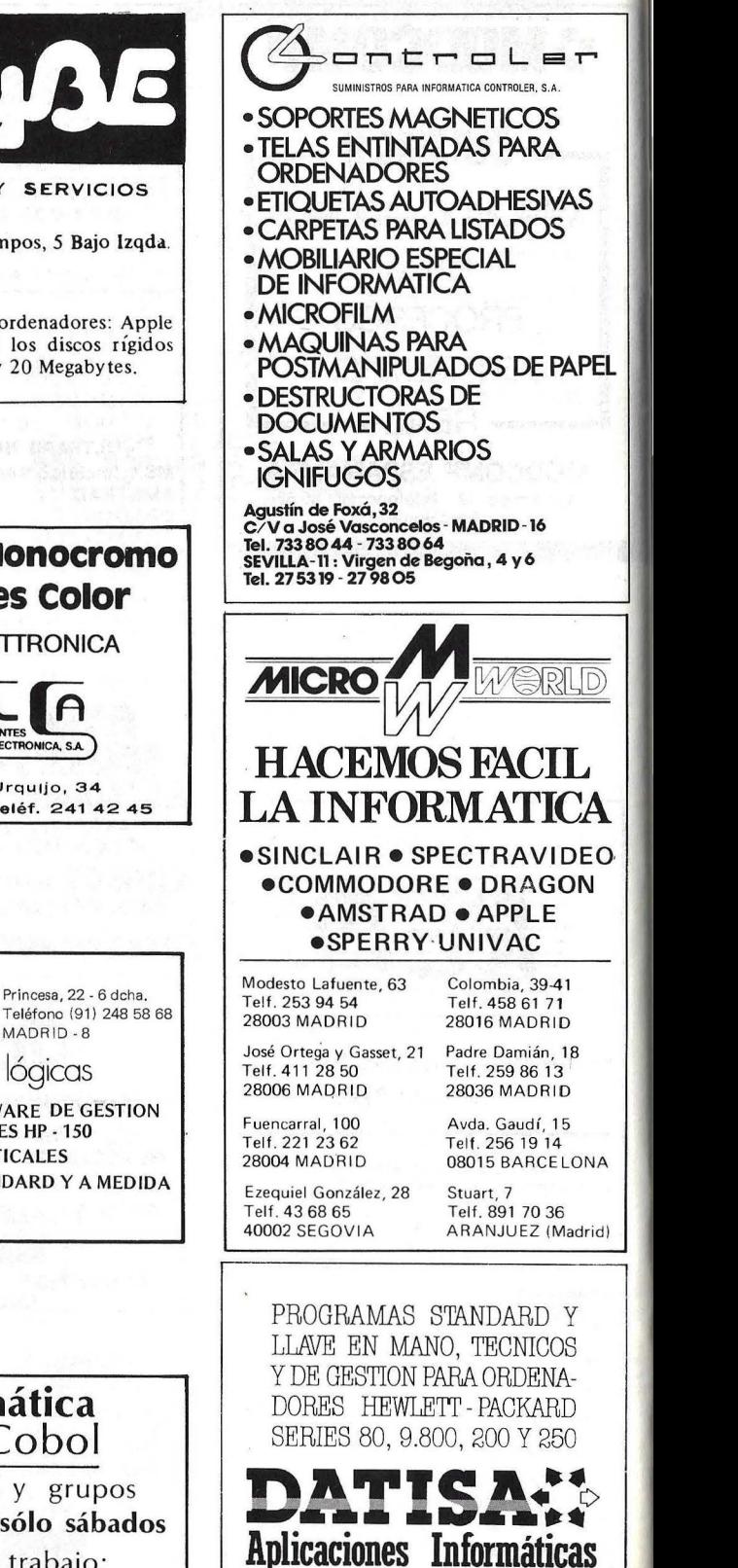

Avda.Generalísimo.25-l?B. Tel. (91) 7l592 68 Pozuelo de Alarcón. MADRfD-23

# GUIA PRACTICA DE ORDEI

del 22 de mayo

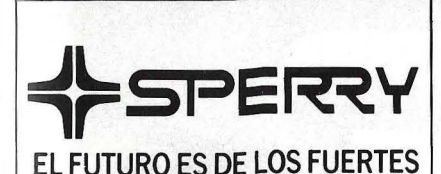

## **INFORMATION SYSTEMS GROUP**

## Lider en integración de soluciones y sistemas informáticos

- Ordenadores de Propósito General.
- Miniordenadores y Terminales
- Ordenadores Profesionales/ Personales.
- Ofimática.
- Redes Locales.
- Aplicaciones Sectoriales.

Martínez Villergas, 1. 28027 MADRID Tels. 403 60 00 y 403 61 00

Oficinas en: Avinguda Diagonal, 618. 08021 BARCELONA Tel. 322 25 11 Alameda de Recalde, 36-7-8. 48009 BILBAO Tels. 424 59 27 y 424 56 24 Cabo Santiago Gómez, 3-1.º 15004 LA CORUÑA Tel. 26 01 00 Ventura Rodríguez, 2. 33004 OVIEDO<br>Tels. 24 37 77 - 24 19 66 y 24 19 90 República Argentina, 24, 13.º (Torre de los Remedios). 41011 SEVILLA Tel. 27 78 00 Colón, 43, 46004 VALENCIA

Tels. 351 83 53 v 352 89 38 Coso, 100, 8° 50001 ZARAGOZA<br>Tels. 23 16 13 y 23 64 39

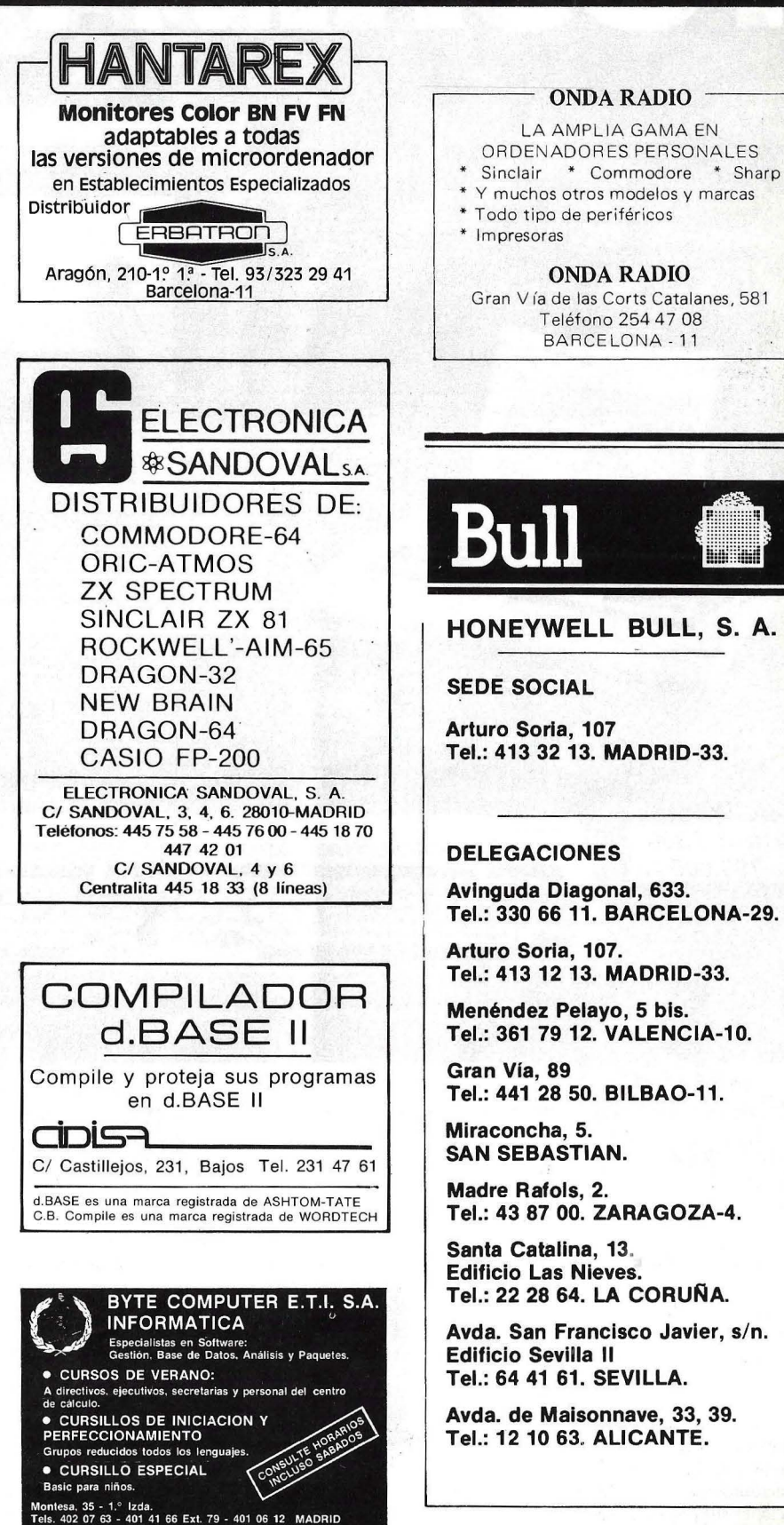

# A

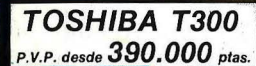

TOSHIBAT 300

CALIDAD /

EN

**DALLE** 

**TOBHIBA** 

TOSHIBA T300 es el microordenador de gestión con la mejor relación Calidad /Precio del mercado. Sus altas prestaciones a tan bajo precio son fruto de la avanzada tecnología de Toshiba, la marca japonesa de Valla precio son fruto de avanzada tecnología de Toshiba, la marca japonesa de indiscutible liderazgo mundial.

#### **Características 10SHIBA T 300**

TOSHIB

- Procesador de 16 bits, 192 K de memoria usuario expandibles a 512 K.
- Monitor b/n o color de muy alta resolución  $(640 \times 500$  puntos) y peana orientable.
- Teclado separado de 103 teclas.
- $\bullet$  Dos unidades de discos con  $2 \times 720$  K útiles. Opcionalmente incorpora disco duro de lO MB y gráficos con 256 colores.
- Impresora de 80 ó 136 c/1 bidireccional, optimizada y gráfica.
- El microordenador de gestión lDSHIBA T300 está pensado para solucionar sus problemas de empresa.

TOSHIBAT 1500 BI Ordenador personal TOSHIBA T1500<br>compatible con el IBM PC® a un precio más<br>teniendo además una gran variadad de compatibilidades-EN COMPATIBLE CORRECT CONTRA TISCOPIE CONTRA TISCOPIE CONTRA TISCOPIE CONTRA A sus necesidades Tratamiento además una gran variedad de Control de Stocks, Normando además una gran variedad de Control de Stocks, Normando ade El ordenador personal TOSHIBA T1500 e teniendo además una gran variedad de programas adecuados a sus necesidades: Tratamiento de Textos, Contabilidad, Control de Stocks, 'Nóminas, Presupuestos, etc.

### **Características 10SHIBA T 1500**

- Procesador de 16 bits, 128 K de memoria usuario ampliables a 640 K. Totalmente compatible con el IBM PC®.
- 
- Placa de gráficos en color incorporada en origen.
- Monitor b/n o color de alta resolución (640 H  $\times$  200 V) con tratamiento antirreflectante y peana orientable. Opcionalmente pantalla de cristal líquido.
- Teclado de 83 teclas con idéntica distribución que el del IBM PC/XT®.
- $\bullet$  Dos unidades de discos con  $2 \times 360$  K útiles. Opcionalmente incorpora disco duro interno de 10 Mb o externo de 20 Mb.
- Impresora de 80 ó 136 c/l bidireccional y optimizada.

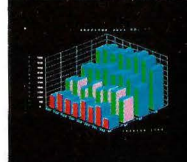

**VENTA Y ASIS** 

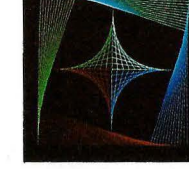

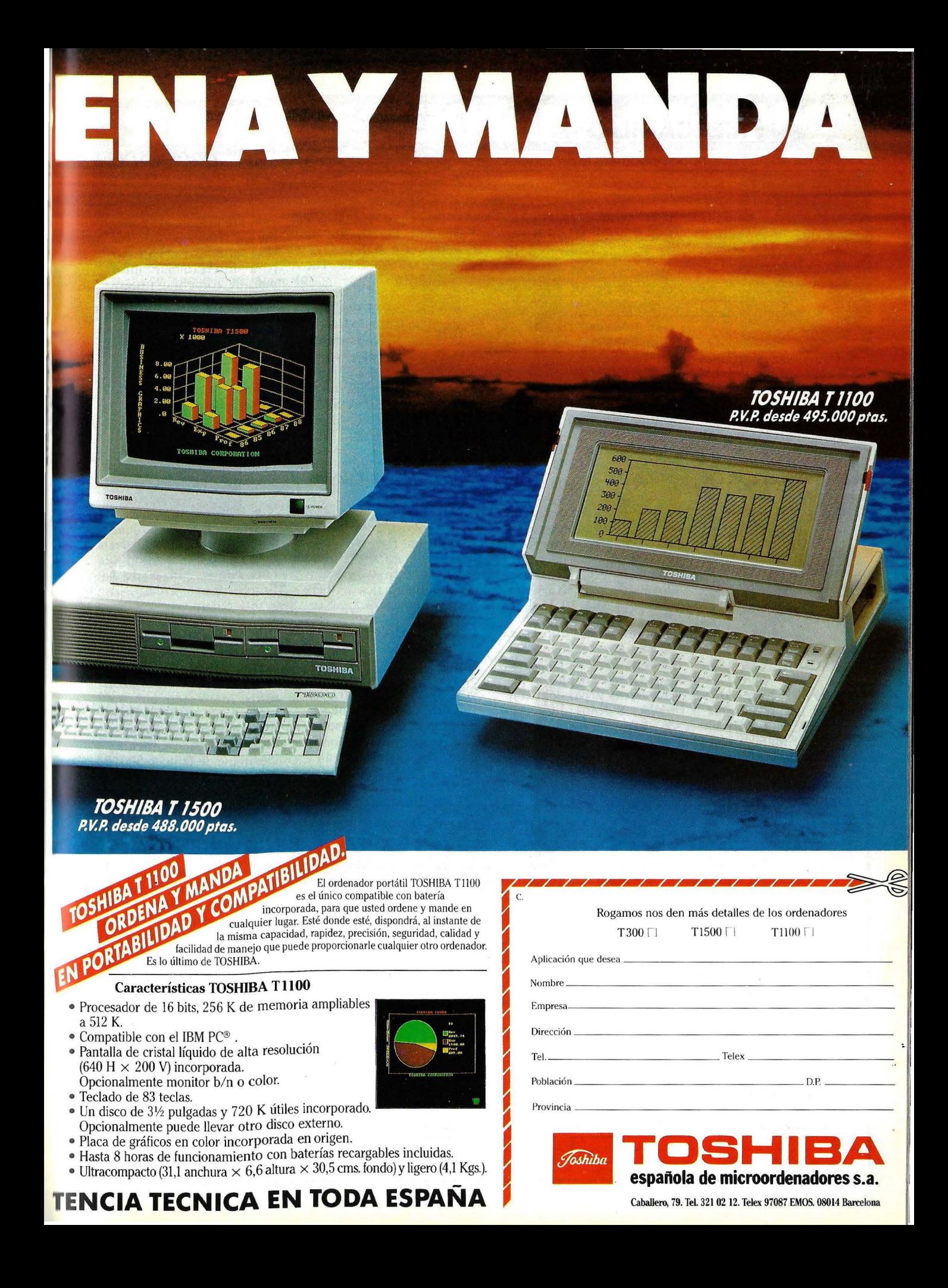

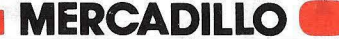

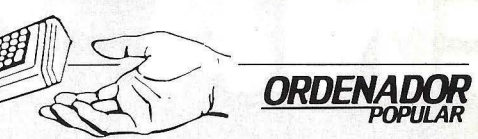

• Compro ordenador 64K, 2 disk drive, impresora. Ofertas a José Miguel Gua! López. Apartado 155. Cieza (Murcia). Enviar fotocopia características, precio y ejemplo calidad de la impresora.

• Cambio programas MSX sólo comerciales. Escribir a: José Ignacio Nasarre de L. *Cj* Franco y López, 11. 50005 Zaragoza.<sup>7</sup> Tel. (976) 35 61 77.

• Vendo Amstrad comprado en abril de 1985 con monitor de fósforo verde. Preguntar por José en el Tel. (91) 267 58 36.

• Vendo ordenador Sharp MZSOK, con ampliación de memoria 48K, nuevo, 125.000 pesetas. Francisco Torrego Landi bar. C/ Tabernillas, 19-4.<sup>o</sup> 28005 Madrid. Tel. (91) 230 28164.

• Compro programas Apple Il: gestión, utilidades, juegos. Indispensable buen precio. Mandar ofertas con la descripción de los programas ofertados. Pago contra reembolso. José Vicente Macip Barreda. Partida Boverals, calle "G", n.º 135. Vinaroz (Castellón).

· Desearía contactar con usuarios IBM-PC y compatibles a efectos de cambio de ideas, programas y utilidades. Interesados llamar por las noches al tel. (983) 394662. Preguntar por José Manuel.

• Usuarios MZ-80 B. Por cambio CPU vendo suelto a buen precio: Armazón interfaces, placa 1/ O universal, unidad 2 diskettes (2 caras/doble densidad), ampliación RAM 32 KB, memoria gráfica FDOS/BASIC. Interesados llamar de 1,30 a 3,30 al Tel. (93) 384 30 13.

• Se vende impresora de SO columnas marca Seikosha GP250X, 64 caracteres programables, interface serie y paralelo centronic, 8 tipos diferentes de letras. Precio 40.000 pesetas. También vendo interface Spectrum por 8.000 pesetas. Ambas cosas juntas por 45.000 pts. Fernando Ferná ndez de Córdova. C/ Italia, 33-2izda. 03003 Alicante. Tel. (965) 120!66.

• Vendo SVI-328 más Sperexpander SV-601, más Data Recorder, más tableta gráfca, más 4 cartuchos ROM, más 12 programas comerciales, más 4 manuales, más 40 revistas. Todo 95.000 pesetas. Comprado 6-6-84. Pedro Manuel Salazar. Trespaderne (Burgos).

 $\bullet$  -Vendo ZX-81 de 32K por 18.000 pesetas. Impresora Seikosha. GP-80M, 25.000 prs. Interface Centronics para ZX-S 1, 7.000 pts. Programas gestión ZX-81 originales. Albert Caner Aymerich. *Cj* Santander, 4 - atic. 2. 17003 Girona. Tel. (972) 236765.

• Vendo Spectravideo 328 MK-11 y cassette SV-904, nuevos con garantía INDESCOMP, y 4 juegos. Todo por 64.000 pesetas. Llamar a Leopoldo Rodríguez. Tel. (91) 718 08 44 y 850 75 75 de Madrid.

• Me interesaría ponerme en contacto con usuarios del Amstrad CPC-464 para intercambiar información, comentar programas, etc. Llamar o escribir a Javier Cerón. Edificio Arniches II, 1 3-B. Playa de San Juan (Alicante). Tel. (965) !62697.

• Vendo Spectravideo SVI-328 nuevo con garantía, unidad de cassette SVI-904, joystick y 10 cintas de n:galo, todo por 55.000 pesetas. Roberto. Tel. (91) 4503402.

• Busco técnico para la reparación de un ordenador Asuperbrain QD basado en el ZSO. Razón José Luis Gómez. Plaza de la Reina, S-ese. izda. 2-A. .1700 1 Salamanca.

• Compraría ampliaciones para New Brain, diskettes o módulos ampliación memoria. También estoy interesado en contactar con usuarios para intercambiar información. Luis Membrado Giner. *Cj*  Germana de Foix, 4. 50015 Zaragoza.

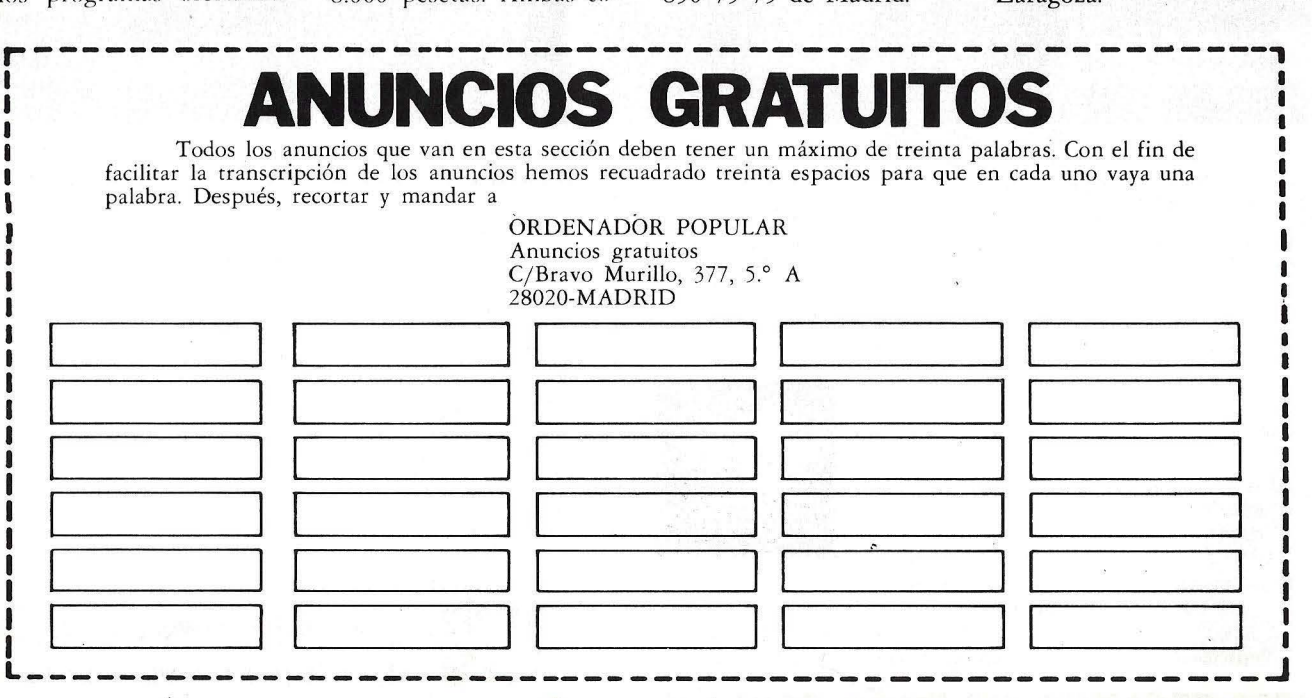
### **EJEMPLARES ATRASADOS**

#### Estos son todos los ejemplares de ORDENADOR POPULAR aparecidos en el mercado con un resumen de su contenido

#### Núm. 2 Abril 1983

Apple. Lisa no es una chica Aprenda Basic con Sherlock Holmes Juegos Suplemento Byte. El confuso mundo Núm. 10 de las conexiones<br>Hardware Educación<br>El pulso d

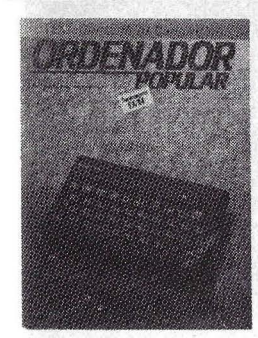

#### Núm. 3 **Mayo 1983**

Actualidad *1* Crónica de dos Salones / Sinclair ZX Spectrum / Aprenda Basic con Sherlock Holmes / Juegos. Suplemento Byte. Gráficos / El Robot personas / Espionaje

#### Núm. 4 Junio 1983

Commodore 64 / Aprenda Basic con Sherlock Holmes / Software / Suplemento Byte. LOGO / Hardware / Así diseño mis juegos

Julio / Agosto 1983 Rainbow 100 *1* Aprenda Basic con Sherlock Holmes. Software / Suplemento Byte. Discos y Diskettes / Hardware / Educación / Videodisco Interactivo.

#### **Núm. 6** Septiembre ·1983

Texas lnstruments juega dos bazas / Aprenda Basic con Sherlock Holmes / Núm. 13 Suplemento Byte / Los **Abril 1984**<br>Nuevos Chips / Hardware Educación / Tecnología / Educación / Tecnología / del Oric / Ordenadores y<br>De la Informática como Ciencia Ficción / El una de las Bellas Artes.

Núm. 7 japoneses que Octubre 1983 Cara a cara con los lenguajes (la parte): Co- cordenadores de hoy tienen

bol-Pascal-Fortran-Basic / Suplemento Byte. Videotex / Educación / Confesiones de un científico.

El pulso del 84. El PC junior y el Macintosh / Software integrado *1*  Jaque mate. Las máquinas se proponen emular a los hombres / Suplemento Byte / Test: el Oric 1 y el Corvus Concept / El hardware y el software

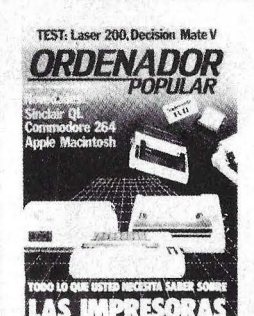

Núm. 11 Febrero 1984 El caso del ordenador que no llegó a Moscú *1*  El Decisión Mate V y el Laser 200, dos máquinas muy disímiles 1 Software / la enseñanza se echa a andar por ordenador / Suplemento Byte *1* Criterios para

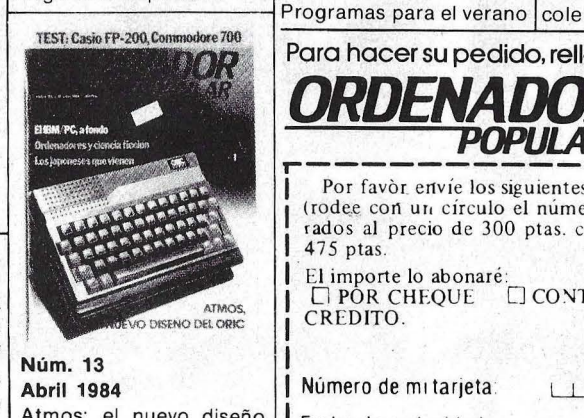

Atmos: el nuevo diseño ---------~ IBM/PC a fondo *1* Los vienen / Completamos la guía de impresoras / Los

poco que ver con la ciencia ficción / Commodore 700 / Casio FP 200

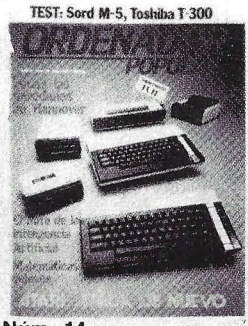

#### Vúm. 14

**Mayo 1984** Atari ataca de nuevo / Todas las novedades de la feria de Hannover / El mito de la inteligencia artificial / Matemáticas veloces / Toshiba T-300/ Sord M-5 / Fabricar chips en el espacio / Suplemento Byte: el IBM/PC a fondo (2)

**Núm. 15** 

**Junio 1984**<br>Informe especial: dónde estudiar informática / Novedades: Apple IIc, HP 110 / Los biochips / El ordenador subliminal / Advance 86 Columbia MPC, Corona

Los Angeles: la Olimpiada tecnológica / Hardware: **Texas Instruments** Profesional Computer. Canon X 07 / AIDA: una base de datos sobre el M 20 de Olivetti / Educación: la informática de vacaciones.

#### Núm. 17 Septiembre 1984

Llegó Macintosh / El célebre Wordstar /<br>Hardware: Rair Business Hardware: Rair Business Guía del comprador de<br>Computer y Olivetti M 10 microordenadores Computer y Olivetti M 10 | microordenadores.<br>El Museo del Ordenador/ | Todos los micros El Museo del Ordenador/ Todos los micras del

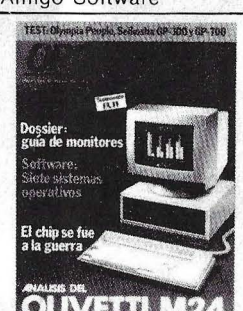

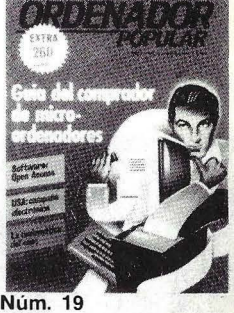

Noviembre 1984 migo Software **III** mercado. Software: Open 1 access. La matemática del caos. Nuevos juegos educativos.

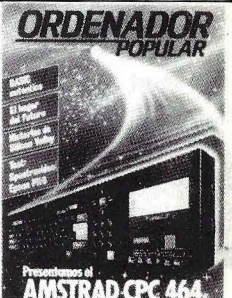

**Núm. 20** Diciembre 1984

Análisis en profundidad del Amstrad CPC 464, hardware y software. BASIC auténtico, la actualización del lenguaje. El hogar del futuro. Historias de Silicon Valley. Test: Spectravideo y Epson PX-8.

**Num. 18** Octubre 1984 Dossier: guía de monitores / Software: siete sistemas operativos / el nuevo IBM-AT / El Chip se fue a la guerra Análisis del Olivetti M-24 Columbia MPC, Corona Byte: Bancos de pruebas/ Hardware: Olympia Uni para novatos.<br>
People / Seikosha GP 100<br>
Núm. 16<br>
y GP 700, MPF II / y GP 700, MPF 11 / ---------~elegir una impresora. Julio-Agosto 1984 Educación: La vuelta al

Para hacer su pedido, rellene este cupón HOY MISMO y envíelo a:

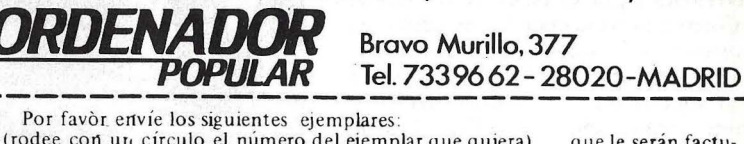

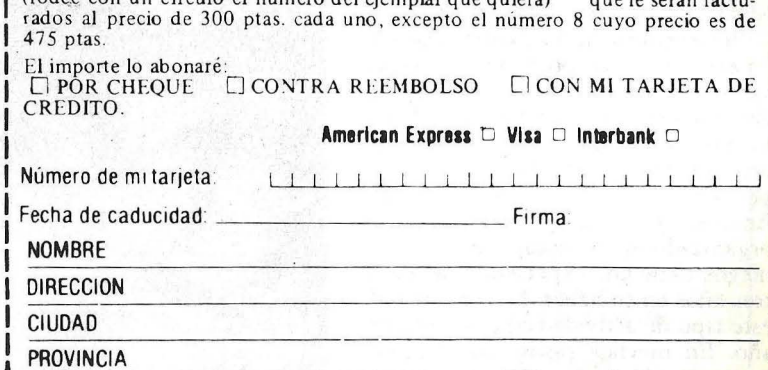

--------------------------~

# LA INFORMATICA **DEL**

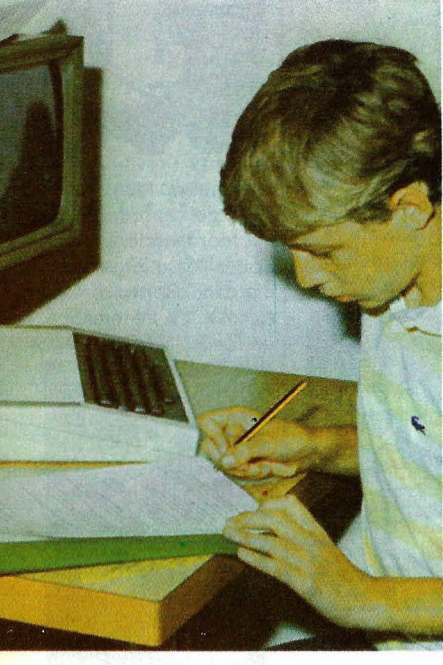

Los campamentos, los albergues, las estaciones veraniegas para escolares se remozan con la llegada de la Informática. De las actividades veraniegas, complementarias al curso escolar, que se realizaban en un pasado no lejano, con marchas, hogueras y canciones a la luz de la luna, se va pasando a un replanteamiento nuevo del ocio veraniego para los chavales Se trata ahora de combinarlo con actividades prácticas, entre las 4ue la informática va tomando las primeras posiciones. Primero fueron los cursos de inglés, ahora estos se combinan con aquella en un maridaje que promete largos años de felicidad y de beneficios para sus promotores.

Pero como la máxima clásica, 'mens sana, corpore sano", sigue vigente, la vela, la equitación, el tenis, el baloncesto y la natación, completan lo que puede ser considerado como una forma casi perfecta de vivir un período vacacinal lejos de la familia. En líneas generales, la mayoría de los organizadores de estos cursos veraniegos tiene una experiencia de dos o tres años en su haber. La demanda de este tipo de actividad crece de año en año. En muchos casos, los alumnos son repetidores de años anteriores,

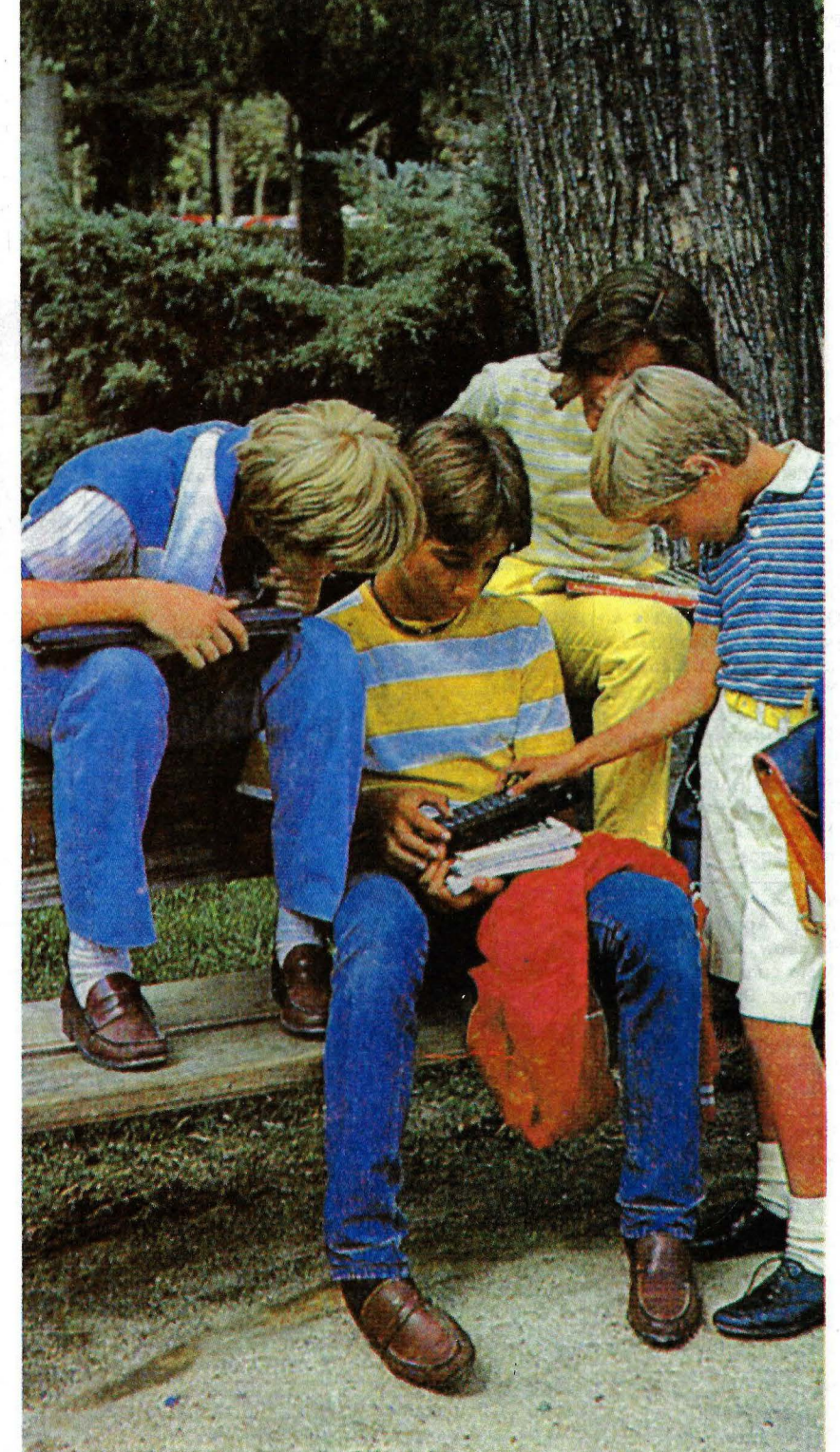

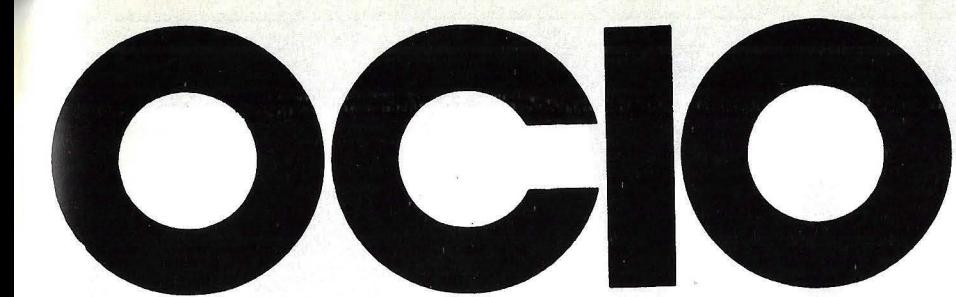

esta vez sin trauma. En otros, cuando los organizadores son colegios reconocidos que realizan actividades informaticas a lo largo del curso escolar, el verano sirve para profundizar en el tema fuera de las aulas. Es el caso del colegio San Estanislao de Kostka, que realiza actividades informáticas a lo largo del curso, y que en el verano organiza un campamento informático, en el que se combina la informática con el inglés, en el que se incluye vocabulario informático.

Suelen ser las mañanas, cuando los escolares están más despejados; las que se dedican a la enseñanza del manejo del ordenador. Los cursos suelen estar divididos en dos o tres niveles, en función del bagaje de conocimientos que los alumnos llevan cuando se inscriben en los mismos. La historia de la informática, el conocimiento de las máquinas y sus componentes, así como sus posibilidades de uso, son los temas tratados en este primer nivel, mientras que la programación, generalmente en lenguaje BASIC, se suele dejar para los dos niveles superiores.

La combinación inglés e informámatica se da sobre todo en los cursos en el extranjero, siendo ésta última secundaria en la mayoría de los casos. Un hándicap de los cursos de inglés fuera de España, en los que además se enseña el manejo de los ordenadores, está en que los alumnos que se inscriban con el ánimo de acceder a las dos disciplinas han de tener conocimientos de inglés elevados.

Los cursos suelen tener una duración mínima de quince días y una máxima de un mes. Las horas dedicadas a la informática suelen ser alrededor de tres diarias y los monitores encargados de impartir las clases provienen de tres campos diferentes; las ciencias exactas, la física y la facultad de informática. Las máquinas utilizadas son siempre ordenadores domésticos, Commodore, Spectrum, BBC... En los cursos con más medios un ordenador por alumno, es lo habitual. En otros casos, dos o tres alumnos por ordenador suele ser la norma. Pero en todos la filosofía de los cursos es la misma, combinar el ocio veraniego con el dominio de una técnica que tiene mucho futuro.

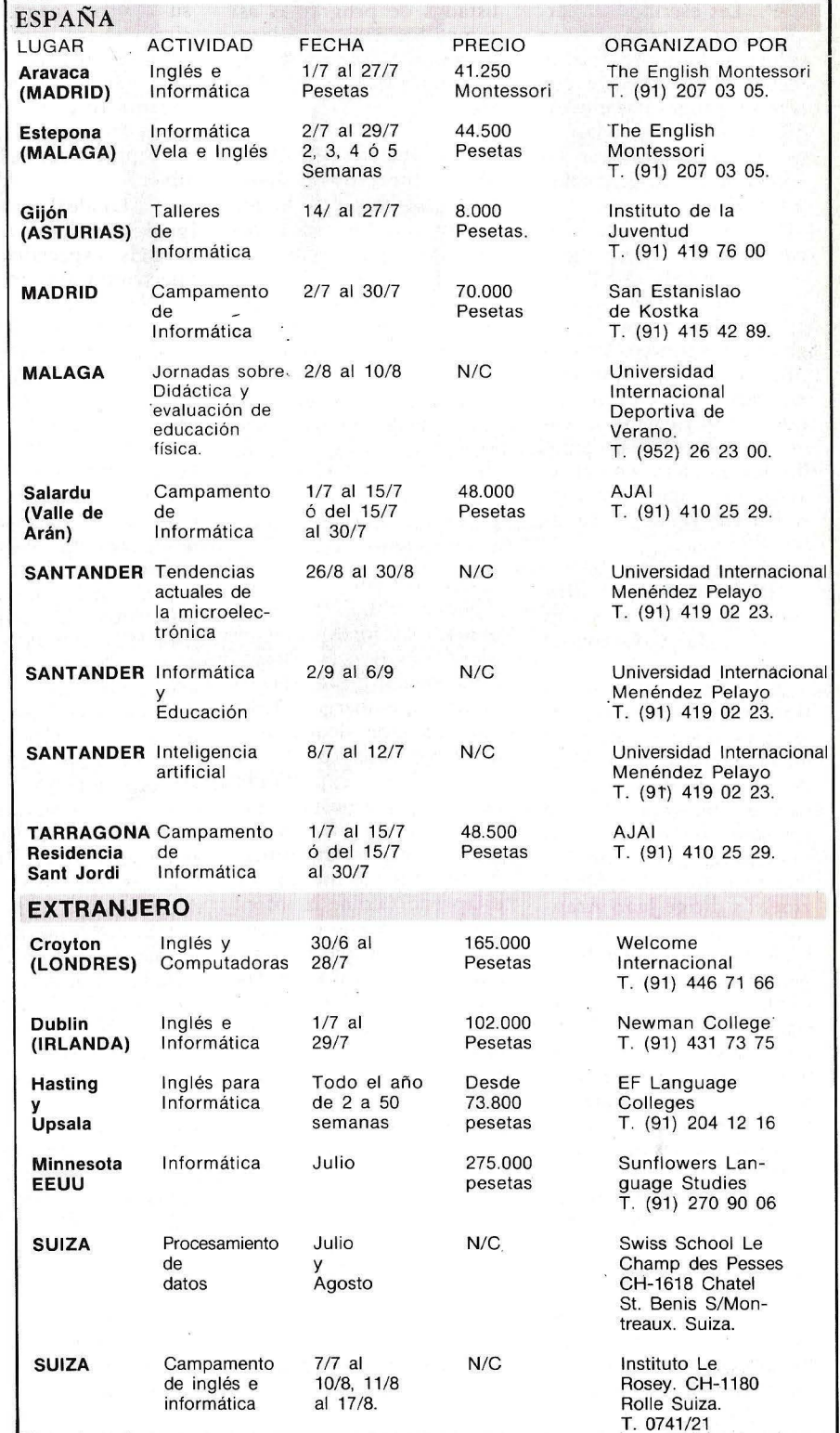

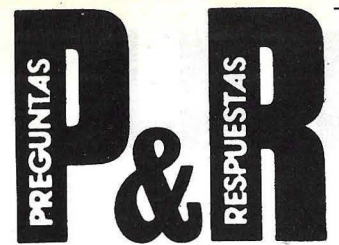

P.: Les escribo esta carta para rogarles me envíen información sobre unas revistas de informática que ofrecen programas en BA-SIC y además ayudan al usuario a introducirse fácilmente en dicho mundo informático.

Si poseyeran revistas que sirvieran para programar en BASIC MSX me serían más útiles.

De todos modos, les ruego me respondan lo más pronto posible, para que una vez tenga en mis manos la información solicitada y si fuera de mi agrado les pudiera enviar el aviso para que comenzaran a enviarme las revistas.

#### José Antonio Medina Avilés Loja (Granada)

R.: Tenemos buenas noticias para usted y otros lectores que se interesan en el estándar MSX. Desde el pasado mes de mayo está en los quioscos una revista publicada por nuestro grupo editorial y que se llama MSX Magazine. La dirige Juan Arencibia y, como su nombre indica, está dedicada al seguimiento sistemático del *hardware* y *software* que sigue ese nuevo estándar que está teniendo más éxito en España que en otros mercados. Naturalmente, tratará en forma permanente los temas relativos a la programación en el BASIC peculiar de esos ordenadores (que, digámoslo al pasar, es muy superior a las versiones del mismo lenguaje que corren en otros ordenadores de precio semejante). MSX Magazine también presenta en cada número una variedad de listados de programas así como los tan populares trucos para los amantes de la programación en BA-SIC.

A propósito del BASIC MSX queremos añadir que , a diferencia de lo que ocurre con los mediocres manuales que acompañan a muchos ordenadores presentes en el mercado español, varias de las marcas adheridas al estándar MSX han tenido buen cuidado de presentar excelentes manuales que, en cierto modo, facilitan la tarea del equipo de MSX Magazine, puesto que es posible presumir un nivel previo de conocimiento.

Obviamente, le recomendamos buscar en su quiosco habitual un ejemplar de la revista y esperamos que le guste. Permíranos, sin embargo, añadir unas palabras dedicadas a quienes, como usted  $-y$ son muchos- expresan la necesidad de revistas dedicadas a usuarios de tal o cual ordenador determinado. Si lo que le interesa es el aprendizaje de la informática, conviene que tenga en cuenta que ésta no empieza ni acaba en las características del ordenador que usted posee ni tampoco el BASIC es todo en materia de programación. Desde luego, nos gustaría seguir contándole entre los muchos miles de lectores de Ordenador Popular.

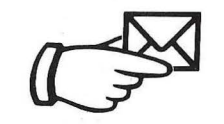

P: Le remito la presente, como asiduo lector de su revista, magnífica por cierto, pero que, en un aspecto (egoísta quizá) creo que no atiende a un sector importante: los poseedores de ordenadores Apple y demás compatibles.

( ... ) Lo ideal sería que al igual que han dedicado revistas especializadas al Spectrum y al Commodore lo hicieran con el Apple. ¿Tienen previsto algo así?

El material que podrían publicar es abundantísimo, piénsese solamente en la célebre revista Nibble. La revista francesa Micro Systemes dedica al Apple ingente espacio en su publicación. Recientemente la revista Micros ha publicado en España una relación de los micros más utilizados. Después del IBM PC con 3000 votos le sigue Apple con 2441 votos. Pero lo curioso es que en ese cuadro de honor en el décimo lugar está un compatible como el Base 64. ¿Y cuántos otros compatibles existen? Al margen de los tres estudiados en Ordenador Popular, cada día se producen nuevas importaciones. Sin ser especialista en la materia podría citar de pasada al Circle, Metamorphic, Elite, etc.

Además, toda vez que una característica del Apple y compatibles en su posibilidad de introducir él sistema CP/M, es obvio que podría dedicarse tal publicación especial a otros ordenadores que trabajen exclusivamente con tal sistema operativo, como Osborne, Kaypro y tantos otros.

Obviamente, esta carta plantea un punto de vista parcial, que usted, mejor conocedor del mercado,

podrá calibrar con la oportuna serenidad de juicio, limitándome pues a preguntarle, como ya he dicho, si tienen algo previsto al respecto y, en caso contrario, rogándole que dedique algo más de espacio en su revista a estas "maravillas".

#### José María Grocerín Torra (Barcelona)

R: Su carta contiene una crítica y una pregunta. Respondemos primero a la crítica: es justa. Haciendo balance, tal vez no hayamos dedicado a Apple y compatibles tanto espacio como el número de sus usuarios merece (aunque las cifras que usted menciona no tienen rigor estadístico, limitándose a consignar los votos de los lectores de esa revista). Su observación nos hará cambiar algo en ese aspecto.

La pregunta es algo menos simple de responder. Conocemos perfectamente el interés de los usuarios de esas máquinas por la existencia de una revista dedicada a ellos. Pero, si bien nuestra editorial se caracteriza por la edición de varias revistas para usuarios, nunca hemos llegado al punto en que el lanzamiento de una publicación para Apple resultara viable. La intención existe. Si esta intención se transforma en plan en algún momento del futuro próximo, le prometemos que será usted el primero en enterarse. Gracias por su amable sugerencia.

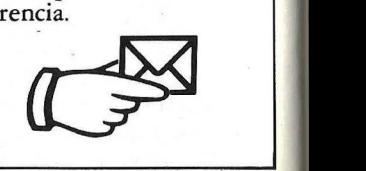

**I=ACIT**  *Paseo de la R abatta. 138. Madrid-16. Tel. 457* lf 11. *Té! ex: 4í51 5 Eris Salmes. 89-91. Barcelona-B. Tel. 254* 66 *08-154 68 20. Té/ex: 97.1 03 Dseb* e

 $\frac{1}{2}$ 

# **IMPRESORAS**

Hay una impresora FACIT para satisfacer cualquier necesidad de impresión. Desde imprimir con.su ordenador. Persónál, al más bajo coste, hasta la más sofisticada aplicación donde sea necesaria la utilización de colores y gráficos.

Las impresoras FACIT, matriciales, de margarita y de martillos flexibles, ofrecen las soluciones más inteligentes y económicas a cualquiera de sus . problemas de impresión.

Usted sólo tiene que establecer la velocidad y anchura de impresión deseadas, si va a emplear hojas sueltas o papel continuo, si precisa calidad de máquina de escribir, qué tipo de letra, gráficos, etc., y las impresoras FACIT harán el resto.

Cuando necesite impresoras, piense profesio-<br>nalmente. Póngase en contacto con FACIT y le presentaremos una gama completa de impresoras profesionales de calidad.

*ORDENADOR* tiene la respuesta

Un club de golf tiene N socios. En cada partido juegan tres miembros del club. Todos los juegos concluyen asignando primer, segundo y tercer puesto, recurriendo a desempates si fuera necesario. Todos los socios del club son "malos perdedores" y no quieren volver a jugar con aquellos socios con quienes ya hayan perdido en una ocasión anterior, de forma que dos jugadores cualesquiera solamente pueden encontrarse, a lo sumo, en un partido.

PROBLEMA<sup>3:</sup> OLF

Se piede el número máximo y mínimo de partidos que se pueden organizar, de modo que se respeten las condiciones indicadas, para todos los casos con N entre 11 y 20 socios (como se ve, no se trata de grandes números). También se debe indicar una posible secuencia de los partidos a jugar para obtener el máximo y el mínimo número de tríos en los diez casos propuestos.

Para una mejor comprensión del problema, analicemos como ejemplo la situación cuando N es inferior a 11.  $Si N = 3$  la situación es trivial, sólo se puede jugar un partido, como máximo y como mínimo, en el que participan los socios 1, 2 y 3. Análogamente  $con N = 4$  únicamente se puede realizar un partido, en el que jueguen, por ejemplo, los socios 1, 2 y 3 (también podrían jugar 1, 2 y 4, pero ello no aumentaría ni disminuiría el número de partidos). Si N = 5 se pueden organizar, como máximo y como mínimo 2 partidos, por ejemplo entre los socios 1-2-3 y 1-4-5.

Puede parecer que las combinaciones de ternas no modifica el número total de partidos posibles, pero basta analizar el caso de  $N = 6$ . Si juegan 1-2-3 y luego 4-5-6, ya no será posible reunir otro trío sin que dos jugadores se vuelvan a encontrar, luego 2 es el número mínimo de partidos. El máximo es 4, por ejemplo jugando las ternas 1-2-3, 1-4-5, 2-4-6 y 3-5-6. En los casos siguientes, los resultados son:

Mínimo 5 partidos Máximo 7

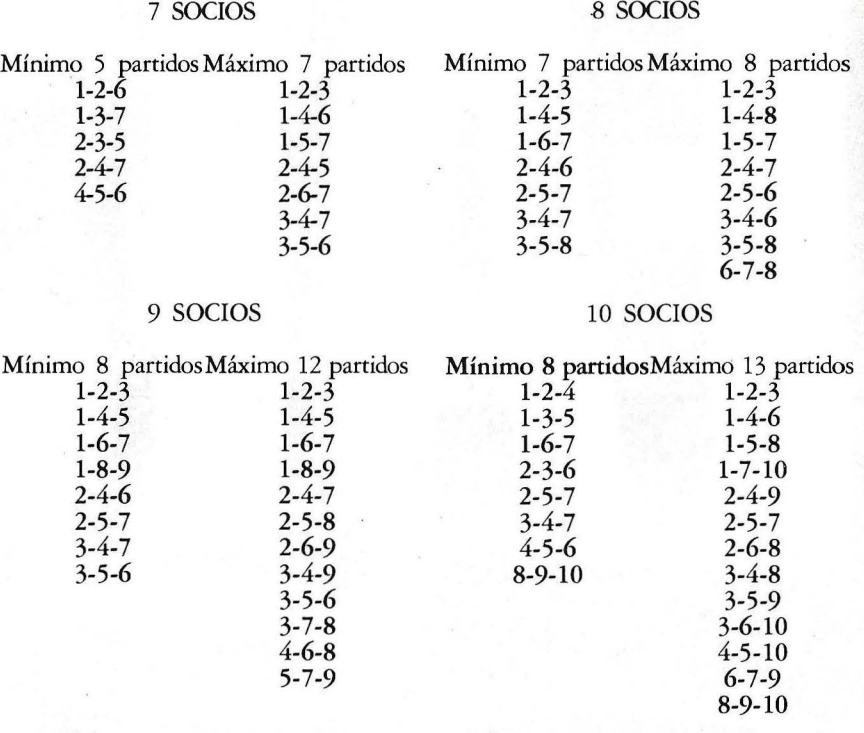

Si algún lector se anima puede calcular este mismo problema para un

club con 100 socios, o con 1.000 socios.

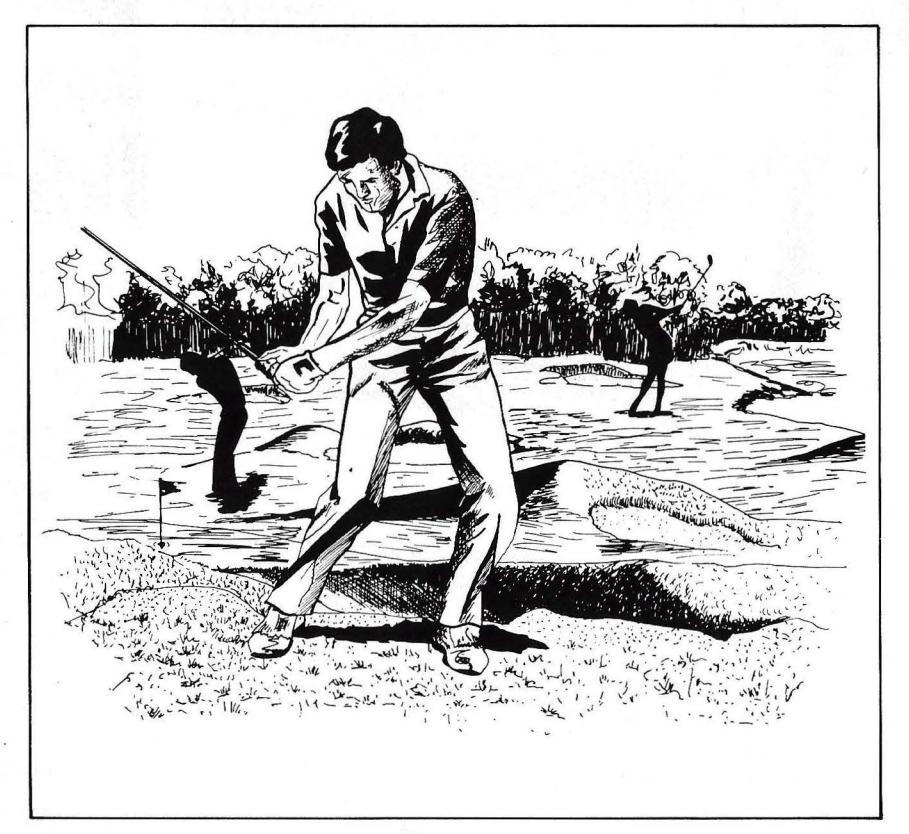

78 1 Ordenador Popular

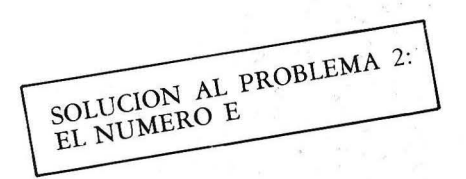

El enunciado del problema indicaba cuatro definiciones del número e. La primera de ellas,

$$
e = \lim_{n \to \infty} (1 + 1/n)^n \tag{1}
$$

es de muy lenta convergencia, además de ser un cálculo laborioso y difícil de realizar con decimales exactos. Para demostrar la ineficacia de esta fórmula de aproximación basta repasar la Tabla 1, que usted mismo puede construir con la ayuda de una calculadora - al menos las primeras cifras significativas-, con los valores resultantes de aplicar la expresión (1).

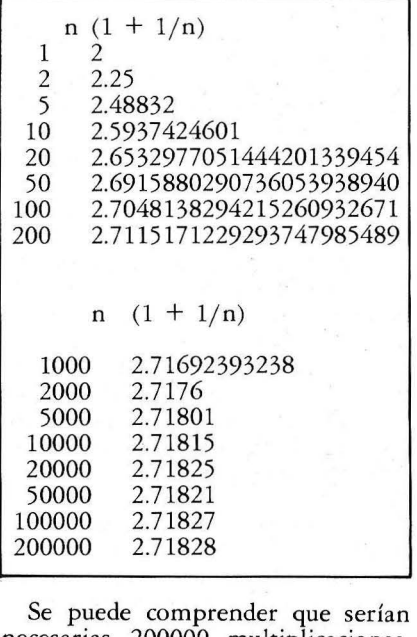

necesarias 200000 multiplicaciones, de precisión elevada, para ajustar únicamente los primeros 6 dígitos del número e. Si pretendemos calcular las 10000 primeras cifras significativas es obvio que este camino no resuelve nuestro problema.

Las tres últimas definiciones de e basadas en factoriales son perfectamente válidas para el cálculo propuesto. Por su simplificación utilizaremos la fórmula.

 $e = 1 + 1/1! + 1/2! + 1/3! + 1/4! + ... (2)$ 

El enésimo sumando (sin contar el 1 inicial) es el resultado de dividir el sumando anterior por X. El organigrama de la operación es:

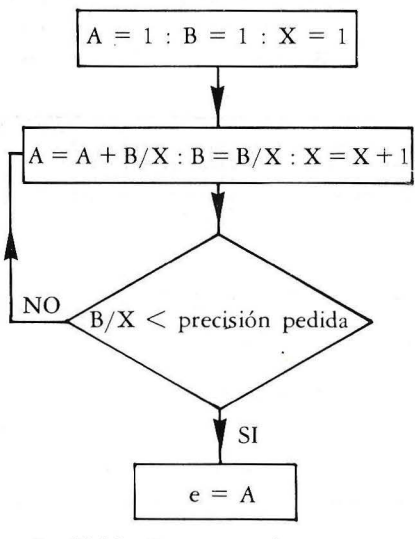

La Tabla 2 muestra los sucesivos valores obtenidos con esta expresión de aproximación al número e. Con una precisión (se trata de un tanteo inicial) de 240 dígitos se observa que tras repetir el ciclo 150 veces (X =150) se obtienen ya 240 cifras significativas del número e. ¡Compárese la cansina aproximación que permitía la primera definición!

La última fase de programación puede realizarse ya. Además del Basic, que siempre estará presente por su difusión, gradualmente iremos introduciendo otros lenguajes.

#### LOGO

Este mes mostraremos el LOGO, porque permite realizar con gran sencillez un programa de cálculo del número que sigue el organigrama arriba indicado. El IBM Logo permite seleccionar la precisión de cálculo (hasta un máximo de 1000 dígitos para operaciones no trigonométricas ni exponenciales), por lo que convertir el organigrama anterior en un programa Logo es inmediato.

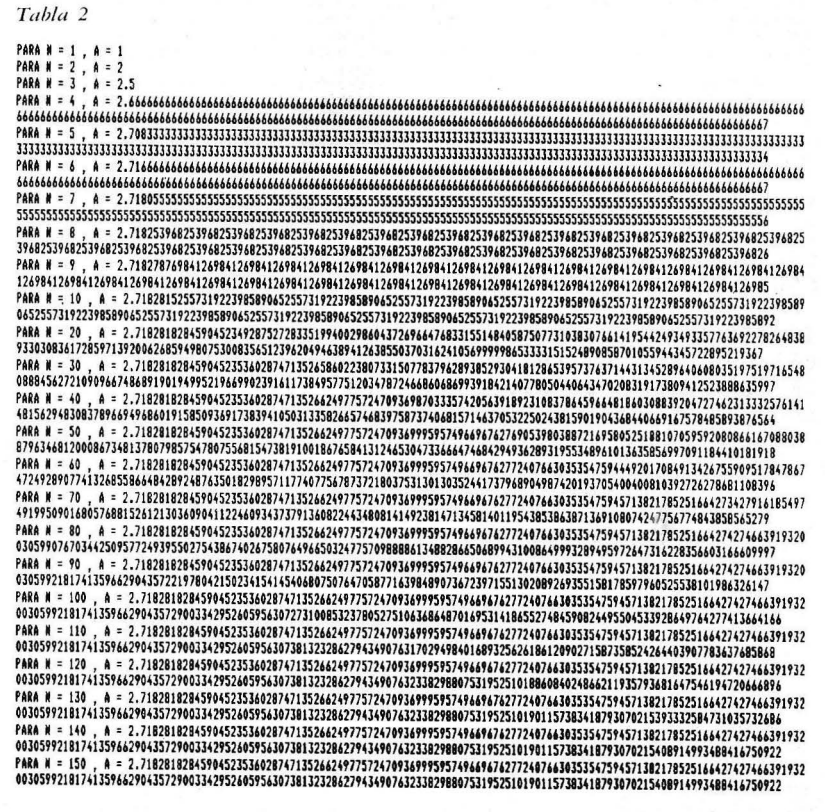

### **ORDENADOR tiene la respuesta**

El Cuadro 1 muestra el resultado final, con un comentario sobre la inexactitud de las dos últimas cifras (debida a la no acumulación de los siguientes decimales) y el tiempo empleado -algo más de 3 horas y media-. En el Listado 1 se puede ver el programa. Se ha definido un proce-

dimiento E que borra la pantalla, establece una precisión numérica de 1000 y pone en marcha el procedimiento CICLO con los valores iniciales 1, 1 y l. CICLO sitúa el cursor en el vértice superior izquierda, presenta el valor actual de A y si el valor de B es aún significativo, repite el CICLO

#### *Cuadro 1*

2 . ?1828182845904523536028?4?135266249??5?24?0936999595?496696?62??240?663035354 ?5945?13821?852516642?42?46639193200305992181?4135966290435?2900334295260595630 ?3813232862?943490?63233829880?531952510190115?383418?930?0215408914993488416?5 09244?614606680822648001684??411853?4234544243?10?5390???44992069551?02?6183860 6261331384583000?5204493382656029?606?3?113200?09328?0912?443?4?04?2306969??209 3 10 1 4 16928368 190255 15 108657463772 1 1 12523897844250569536967707854499699679468644<br>5490598793 1636889230098793 127736 1782 1542499922957635 1482208269895 193668033 18252<br>8869398496466 1058209392398294887933203625094 9304 169035 15988885 193458072738667385894228792284998920868058257492796 10484 19844<br>4363463244968449756023362482704 1978623209002 16099023530436994 16491463 1409343 1738<br>143640546253 152096 1836908887070 16768396424378 14 50510115?4??041?189861068?39696552126?15468895?035044 7 7 7IBM LOBO . LAS DOS ULTIMAS CIFRAS NO SON EXACTAS. -OHDENADOA 'POPULAR-

 $TIEMFO$   $EMFUEADO = 03:31:49$ 

#### *CJ1 a dro 2*

#### $TIEMPO = 031348$

NUMERO E = 2,7182818284590452353602874713526624977572470936999595749669676277240<br>766303535475945713821785251664274274663919320039599218174135966290435729003334295<br>26059563073943571382178525166427427466391932003959921817413 82528869398496465105820939239829488793320362509443117301238197068416140397019837<br>6793206832823764648042953118023287825098194558153017567173613320698112509961818<br>1593041690351598888519345807273866738589422879228499892086805 44363463244968487560233624827041978623209002160990235304369941849146314093431738<br>14364054625315209618369088870701676839642437814059271456354906130310720851038378<br>05101157477041710986106873969655212671546889570350354

*LISiado* 1

TO E CT SETPRECISION 1000 CICLO 1 1 1 END TO CICLO :A :B :X SETCURSOR [O O) PR :A IF :B > 1E-1000 [CICLO :A + :B / :X :B / :X :X + 1] END

*Lisia do 2* 

1 REM -NUMERO E- PARA CBM 64. SU ORDENADOR TIENE LA RESPUESTA. 10 Dit·1Ri':O:: lfJ20) : Dlt·m;.: o:: 1020 :0 · TI\$= "00(n301)" 20 A%(1)=5 :B% ( 1) =5 :X=3 30 D=INT(X\*(LOG(X)-1)/2.31): IF D>1020 THEN110 33 L=0:FORN=DT01020 40 T=B%(N):B%(N)=INT((L\*10+B%(N))/X) 70 L=(T-X\*B%(N))+L\*10 80 R% (N) =R% (N) +B% (N) 90 NEXT 100 X=X+1 :PF.:INTD; GOT030 110 FORN=1020T02STEP-1 120 R%(N-1)=R%<N-1)+INT<R%0::N)/10) 130 A%(N)=A%(N)-10\*INT(A%(N)/10):NEXT<br>140 OPEN4,4:PRINT#4,"TIEMPO = ";TI\$:PRINT#4,"NUMERO E = 2.";<br>150 FORN=1TO1000:PRINT#4,CHR\$(48+A%(N));:NEXT:PRINT#4:CLOSE4

actualizando los parámetros A (pasa a ser  $A + B/X$ ),  $B$  (pasa a ser  $B/X$ ) y X (que aumenta una unidad) . Se puede comprobar que este programa es casi una traslación directa del organigrama, por algo el Logo es "casi" lenguaje natural. La ventaja de este programa en Logo reside en que, si bien es algo lento para obtener únicamente 1000 dígitos, va presentando constantemente el valor alcanzado de A, que indica la progresión hacia el número e. La tabla 2 se ha realizado con un programa Logo con una precisión rebajada a 240 cifras significativas.

#### BASIC

En este lenguaje se ha de resolver el problema previo de trabajar con alta precisión. Si se desea 1000 decimales para las variables A y B, debe emplearse sendas variables dimensionadas de números enteros: en el Basic de Commodore DIM A% (1000), B% (1000) y en el Basic de los compatibles del IBM PC, DEFINT A-B: DIM A(1000), B(1000).

Para el Commodore 64 el Cuadro 2 muestra el valor de e con 1000 decimales exactos y el tiempo necesario -3 horas y 13 segundos-. El Listado 2 contiene el programa. La línea 30 establece el valor D de decimales ya exactos para cada valor de X, y permite mejorar algo la rapidez del cálculo. También determina el momento de fin de cálculo, ciclo 30-100 y paso a la línea 110. En las líneas 33 -90 se produce la división B/X (por ejemplo, L son las "llevadas") y su acumulación al valor previo de A. Las líneas 100-120 provocan el arrastre hacia órdenes superiores, dejando en cada casilla correspondiente a un decimal un número comprendido entre O y 9. Finalmente las líneas 140 y 150 imprimen el resultado en el Cuadro 2.

El Listado 3 para el IBM Basic es básicamente análogo al anaterior. Destaca que obtiene hasta 10000 decimales. La parte cíclica del organigrama se expresa en las líneas 50-110 y después se ajustan los decimales y se imprime el resultado. En el Cuadro 3 se exponen los primeros 10000 decimales del número e, así como el tiempo requerido en Basic compilado. Listado 3

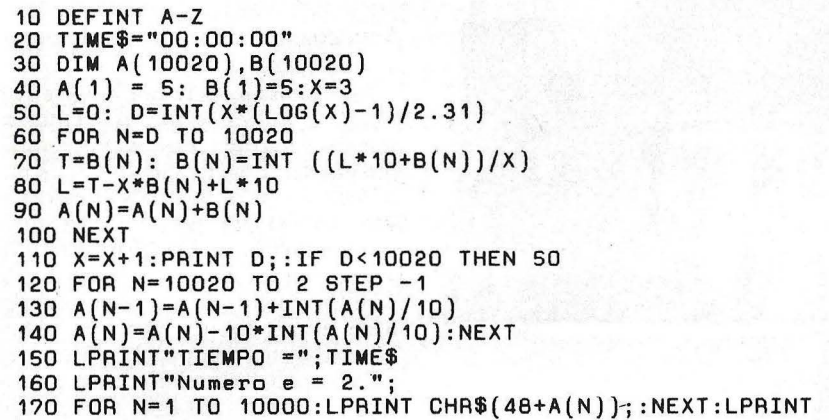

Se debe mencionar que este programa ·emplea 7 minutos para obtener los 1000 primeros decimales, 2 horas y 16 minutos para alcanzar los primeros 5000 decimales exactos y solamente 8 horas y 11 minutos para resolver los 10000 primeros decimales. En Basic interpretado de un compatible IBM a 4,77 Megaherzios, el último cálculo puede exigir unos 37 días. El BAsic del CBM 64, si dispusiera de suficiente memoria (que no es el caso), necesitaría más de dos meses.

¡Hasta el mes que viene!

José M. Aguirregabiria

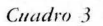

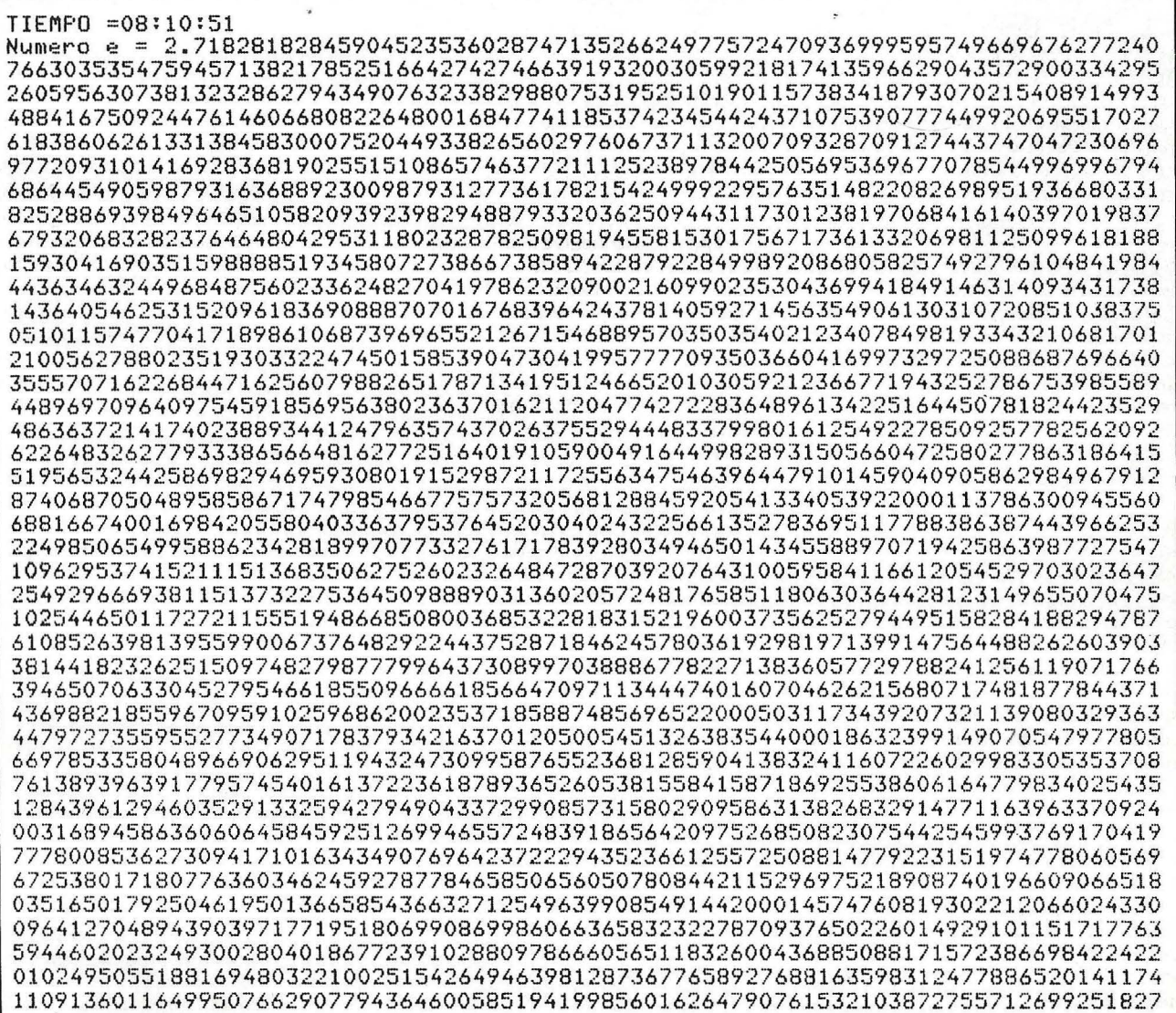

#### **HARDWARE**

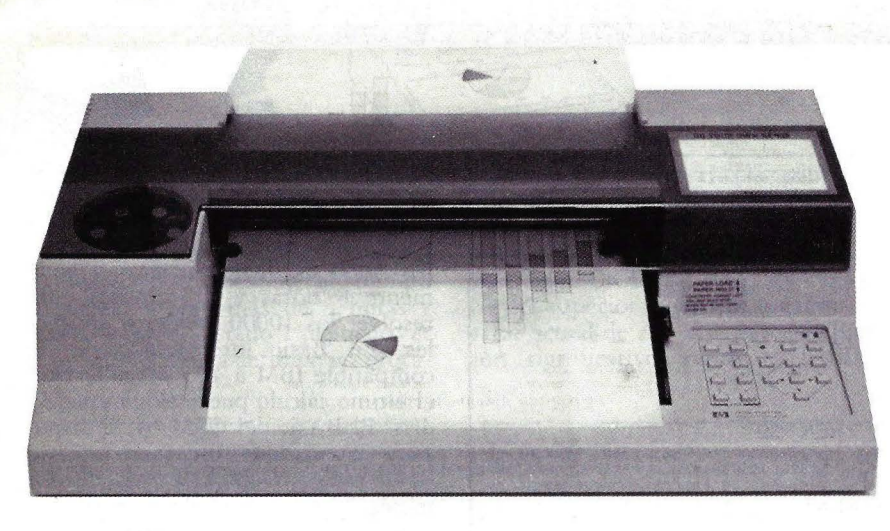

# **HP-7475A**

La marca Hewlett-Packard suele evocar una bien ganada fama en las aplicaciones técnicas de la informática, tanto en el campo de la instrumentación como en los ordenadores y su periferia. Precisamente, la fabricación de periféricos es una de las actividades más exitosas de esta firma americana y el *pfotter* que hoy comentamos -uno de sus productos "estrella"ha sido escogido como producto a fabricar en la factoría que la filial española de Hewlett-Packard habrá de instalar en Barcelona. Por ello, nos ha parecido doblemente interesante analizar por primera vez en nuestra revista un *pfotter,* apartándonos así de lo que es habitual en esta sección.

Con el auge · de la generación de grúficos, hasta no hace mucho tiempo reservados a aplicaciones técnicas específicas y hoy práctica corriente en el mundo de la gestión, se ha generalizado también el uso de *plotters* o trazadores gráficos. Porque si bien para la generación de gráficos por ordenador sólo se necesita disponer de una pantalla con buena resolución, cuando se trata de representarlos sobre papel el problema comienza a complicarse. U na impresora normal y corriente no servirá para ello: aunque algunas son capaces, en principio, de imprimir gráficos, su resolución y posibilidades distan de ser satisfactorias. Aquí es dónde entra en juego el plotter.

Existen diferentes técnicas de dibujo de los *plotters*, de pluma, de matriz de puntos, fotoplotter y microfilm. Como no se trata aqui de comentar las distintas técnicas sino de analizar uno en concreto, el HP 7475A, nos limitaremos a señalar que se trata de un *pfotter* de plumas en su modalidad de mesa.

El HP 7475A puede adquirirse con dos tipos de conexiones: serie estándar RS-232c o paralelo IEEE-488 (que Hewlett-Packard ha adoptado para su *interface* HP-IB). De tal manera que mientras este último es utilizado para conectar equ ipos de la marca, la RS-232C le asegura la posibilidad de trabajar con otros ordenadores y especialmente con el IBM PC y compatibles.

Dependiendo del tipo de conexión que lleve, la identificación del modelo cambiará: HP 7475A-001 (cuando incluye RS-232C) y HP 7475A-002 cuando su conexión es la específica de Hewlett-Packard y que permite trabajar con los diversos modelos de ordenadores de esta marca. Por nuestra parte, hemos realizado este test con un plotter dotado conectado con RS-232C a un IBM XT, también podríamos haberlo hecho con un Apple Ile, entre otros.

En el caso de esta conexión serie, el HP 7475 A incluye un *switch* con nueve combinaciones posibles que se utilizan para definir la velocidad de<br>transmisión (que puede ser desde 150 hasta 9600 baudios), para configurar el tipo de papel a utilizar (el estándar DIN A3, el DIN A4 o sus equivalentes en pulgadas ANSI A y ANSI B), para fijar la programación en ON o en OFF y, por último, para fijar el tipo de paridad a utilizar.

Cuando la conexión se realiza mediante el *interface* paralelo HP-IB, conector de 24 pins, el *pfotter* incorpora un *switch* con siete posibles

combinaciones. Las cinco primeras establecen los valores de dirección del *pfotter* y las dos últimas eligen el tipo de papel a utilizar.

#### Aspecto externo y tipos de papel

Esta pensado para que trabaje con ordenadores personales, por tanto su tamaño se acopla a estos. Pesa aproximádamente siete kilos.

Puede utilizar dos tipos de papel el DIN A3 o el DIN A4 o sus equivalentes en pulgadas el ANSI A y ANSI B; la relación es el  $A/A4$  y el  $B/A3$ . Además puede utilizar papel de película (transparente), pero para dibujar en este tipo de papel es necesario colocar en el carrusel plumas específicas que existen para tal caso y cuyo lápiz es mucho más fino.

El papel se coloca en el centro, teniendo en la parte izquierda el carrusel donde se colocan las seis plumas y en la derecha el panel de mandos. El papel se sujeta por dos rodillos que se levantan o bajan mediante una palanca como la utilizada en las máquinas de escribir. Una de las superficies de estos rodillos es de un material parecido al papel de lija para evitar que el papel se mueva.

Cuando se introduce el papel estos rodillos han de estar levantados y esto a su vez provoca un tope para la colocación del papel, el cual desapare-. ce cuando los rodillos lo aprisionan.

Cuando está dibujando un gráfico si se levantan estos rodillos, el plotter deja de trabajar. En la superficie en la que reposa el papel y justamente a la altura en que se encuentra la pinza que sujeta la pluma existe una línea más baja que es en la que va realizando el dibujo.

Como ya hemos señalado, en la parte derecha. se encuentra el panel de los mandos, compuesto de 17 botones para el dibujo manual. Cuando se pulsa Pl y P2 simultáneamente y se enciende al plotter, este realiza el test que se compone de la realización de un gráfico de barras, uno de pastel y uno de líneas. Si se pulsan por separado, Pl mueve la pluma al eje superior izquierdo y P2 al eje inferior derecho. Seis de los botones están etiquetados con números que se relacionan con el número de plumas existentes; cuando se presiona algún botón de estos provoca la adquisición ·de la pluma colocada en el carrusel correspondiente al número que se haya pulsado.

Si cuando está realizando algún gráfico, se pulsa uno de estos botones,

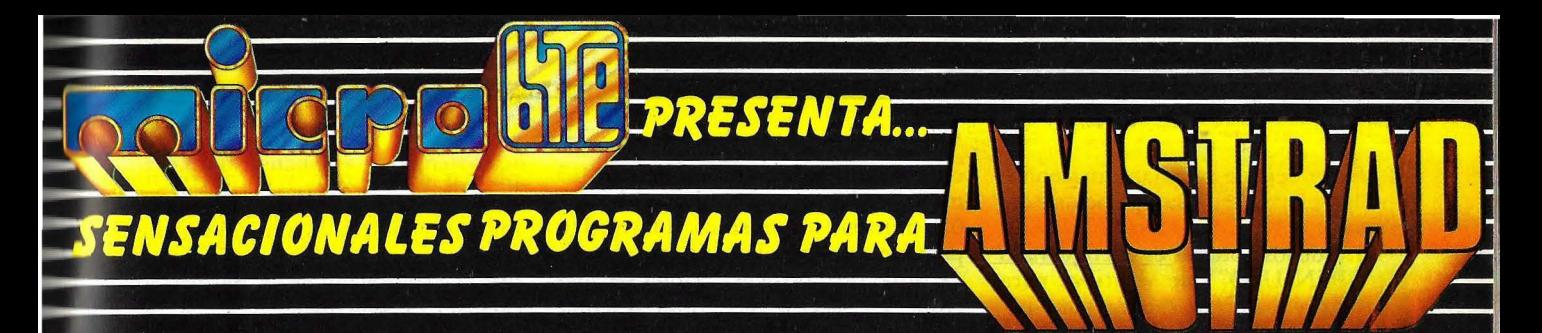

#### **WORLD CUP FOOTBALL**

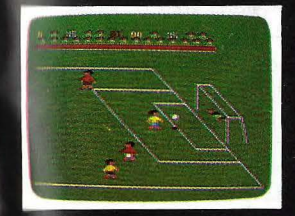

l'lige uno de los diez equipos para disputar el<br>partido de fútbol más emocionante en el que tu estrategia personal hará un papel fundamental.<br>P.V.P.: 1.800 pts.

#### **TECHNICIAN TED**

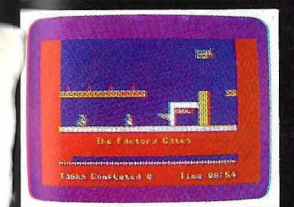

l a ira del gran jefe se desatará si nuestro amigo<br>Ted no consigue terminar sus 27 tareas diarias durante la jornada de trabajo en la fábrica de microordenadores. P.V.P.: 1.800 pts. °

 $\bullet$ 

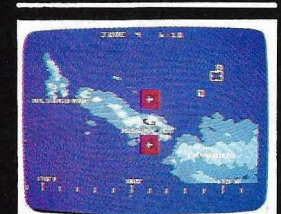

**BATTLE FOR MIDWAY** 

Una lluvia de aviones harà sentir verdadero terror a la flota adversaria que ataca la isla de<br>Midway. Magnificos gráficos. P.V.P.: 1.800 pts.

#### **FRUITY FRANK**

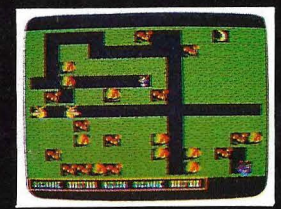

Eligiendo una de las tres velocidades de que<br>consta el juego, hay que esquivar las "ciruelas<br>monstruos" y las "freas monstruos" que caen<br>de los àrboles, para poder coger las frutas.<br>P.V.P.: 1.800 pts.

#### **FIGHTER PILOT**

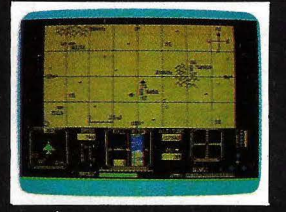

Como piloto de una sofisticada aeronave se te ha encomendado la defensa de las cuatro bases<br>más importantes. Los diferentes niveles de dificultad lo podrás superar con tu destreza y la ayuda de la computadora de vuelo, radar, etc.<br>P.V.P.: 2.200 pts.

#### **DATABASE**

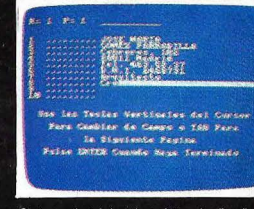

Sistema electrónico de tarjetas de diez lineas<br>por cada una y hasta 440 tarjetas. Este programa es fácil de usar e ideal para principiantes.<br>P.V.P.: 2.100 pts.

#### **SURVIVOR**

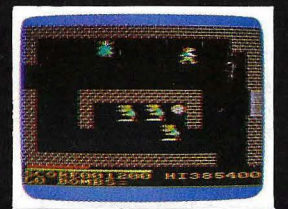

Angus penetra en la Abadia de Deadstone. Su desesperación por encontrar el dinero esparcido por las numerosas habitaciones le enfrentarà a<br>trampas explosivas. La mansión tiene siete<br>niveles diferentes. P.V.P.: 1.800 pts.

#### **LOGO TURTLE GRAPHICS**

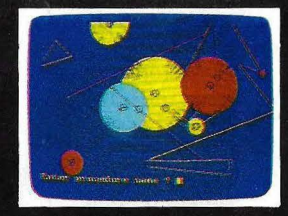

Descubre la estructura de formas geométricas y<br>experimenta con dibujos. Programar con LOGO-<br>Graphics es una actividad creativa para todas<br>las edades. P.V.P.: 2.400 pts.

#### **MOON BUGGY**

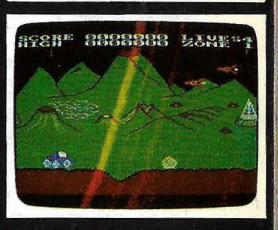

Apasionante experiencia de conducir a través de reasonante e cambiante en combinación<br>con una rápida y fulminante acción de arcada.<br>iGran diversión para toda la familia!<br>P.V.P.: 1.800 pts.

#### **TASCOPY Y TASPRINT**

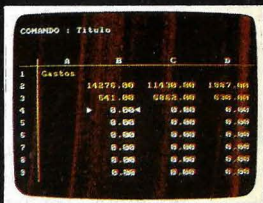

TASCOPY permite realizar copias de pantalla de alta resolución en todos los modos de pantalla.<br>Además puede imprimir a tamaño poster. TAS-PRINT imprime resultados y lista programas en<br>PRINT imprime resultados y lista programas en<br>una selección de cinco estilos en impresoras de<br>matriz de puntos. P.V.P.: 2.600 pts.

#### **FONT EDITOR**

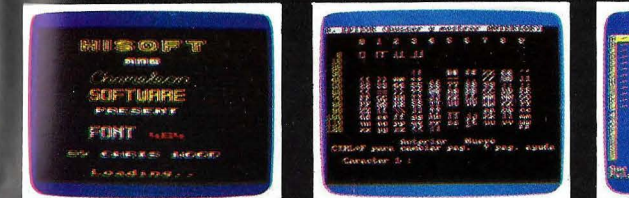

Fácil de usar, permite diseñar, editar y grabar sus propios caracteres y gráficos en el Amstrad. Existen<br>cinco fuentes pre-diseñadas (Juegos de caracteres). P.V.P. 1.900 pts.

#### **MINI OFFICE**

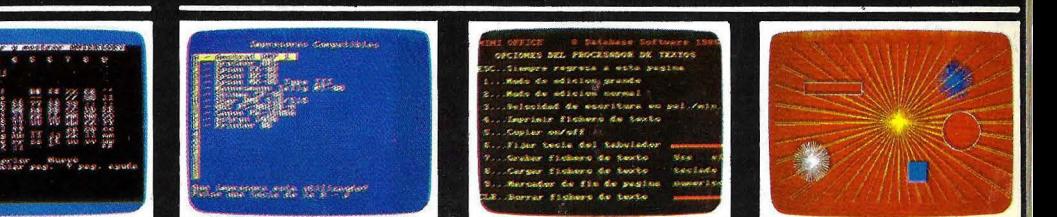

Cuatro grandes programas en una sola cinta: Procesador de Textos, Base de Datos, Hoja de Cálculo y Gráfico. P.V.P.: 3.200 pts.

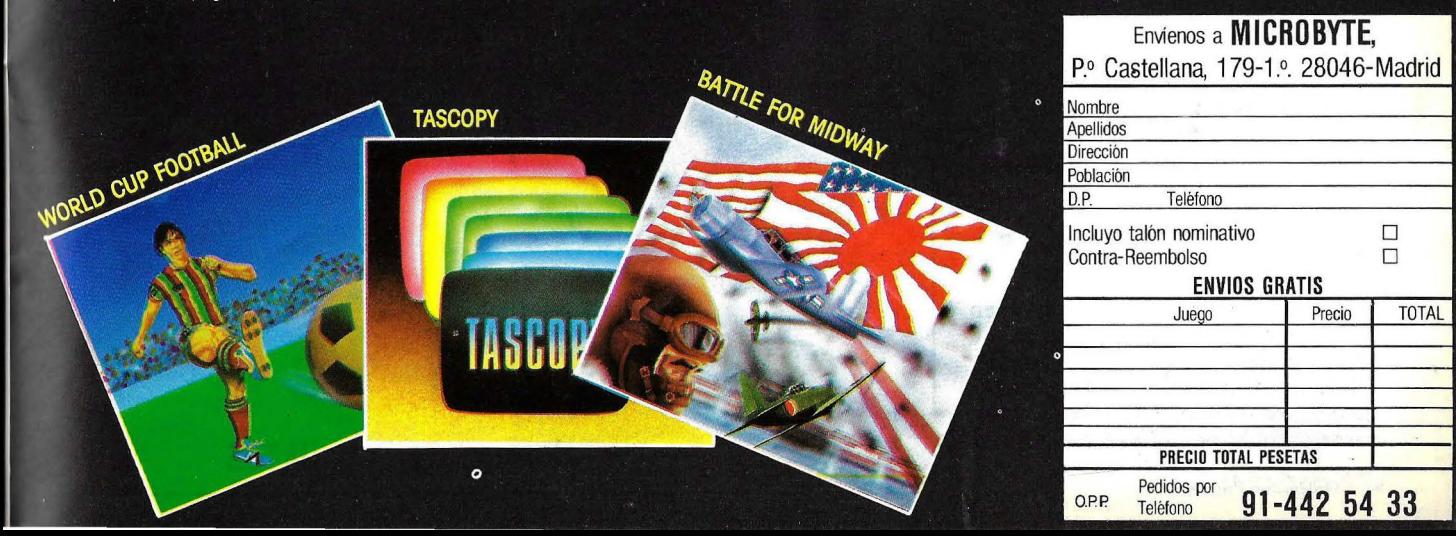

#### **HARDWARE**

el *plotter* deja de trabajar almacenando la pluma en su· posición del carrusel.

Otro de los botones es el etiquetado con "PEN U/D" que se utiliza para levantar y bajar la cabeza para comenzar a dibujar manualmente. Otro, "SIZE", si se presiona junto con Enter simultáneamente selecciona el tamaño de papel a utilizar, "VIEW" cuando se pulsa se puede sustituir la pluma manualmente. El botón etiquetado como "ENTER", al que ya hemos hecho referencia, se utiliza simultáneamente con las teclas antes mencionadas. Por último, un conjunto de cinco botones, permiten mover la pluma manualmente, a la derecha, izquierda, arriba y abajo, el quinto siempre se pulsa junto con cualquiera de los otros cuatro, lo que provoca que la velocidad sea cuatro veces mayor. Estos botones se pueden pulsar más de uno a la vez, por ejemplo, si se pulsa el de arriba y el de la izquierda, dibuja una línea inclinada hacia la izquierda y hacia arriba.

En este mismo panel, existen tres luces de tipo LED que indican: ERROR, o el tipo de papel para el que se ha configurado:  $\hat{B}/\hat{A}$ 3 o A/A4.

Antes de finalizar este apartado, no podemos olvidar el comentar que siempre es menor el área de dibujo utilizable que el tamaño del papel, debido a que el área que tiene la pluma para moverse es menor al área total del papel por la sujección de este.

#### Como dibuja.

La forma con la que el HP dibuja es moviendo el papel verticalmente hacia adebnre *y* hacia atrás y la cabeza donde está sujeta la pluma se mueve en el eje horizontal de derecha a izquierda y viceversa. La cabeza encargada del movimiento de la pluma es como una pinza colgada de un rail.

En caso que el ordenador envíe los datos a más velocidad de la que el plotter puede ir utilizándolos, estos los almacena en una memoria denominada buffer, esta memoria la utilizan también muchas impresoras. El 7475A tiene 1024 Kbytes de *buffer.* 

#### Tipos de plumas

Los tipos de plumas se adquieren por paquetes y entre estos se puede elegir: un paquete de cinco plumas de diferentes colores *y* mm. Pueden ser de 0.3 o de 0.7 mm. y los colores, rojo, verde, azul y negro. Un paquete de

cuatro plumas que puede ser de 0.3 mm. en negro, rojo, azul *y* verde o de 0.7 mm. en los mismos colores. Un paquete de seis colores: naranja, verde lima, oro, turquesa, violeta *y* marrón, en 0.3 o 0.7 mm. Plumas especiales para papel de transparencias en un paquete de cinco plumas de 0. 3 o 0.6 mm. *y* en negro, rojo, verde o azul; o bien, un paquete de cuatro plumas de 0.3 mm. y en negro, rojo, verde *y* azul o en negro, naranja, marrón *y* violeta. Los mismos colores anteriores se pueden adquirir en 0.6 mm. La colocación de las plumas en el carrusel es sencilla.

#### Lenguajes de programación

Existen muchos paquetes integra-

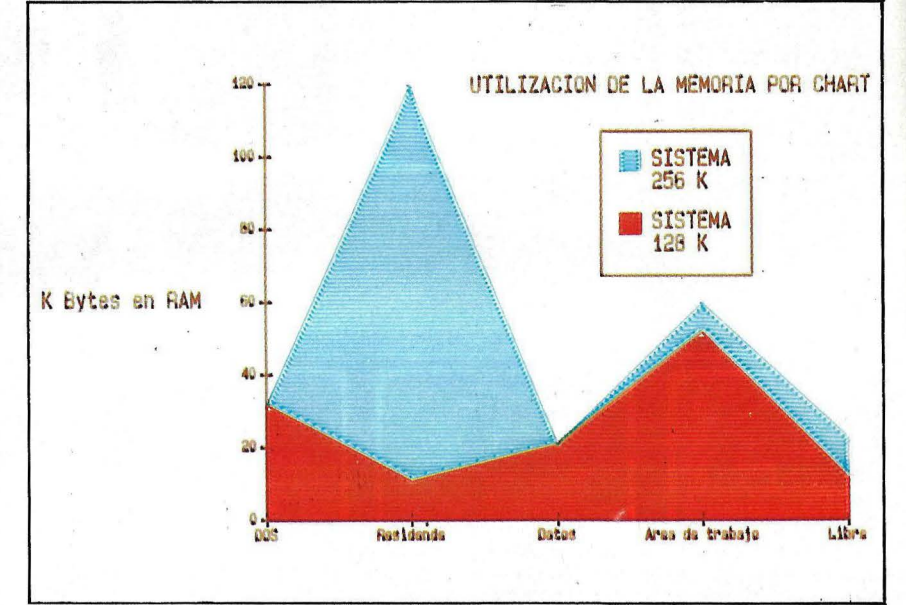

-Ejemplos prácticos de los gráficos que se pueden hacer con el Plotter HP-7475A.

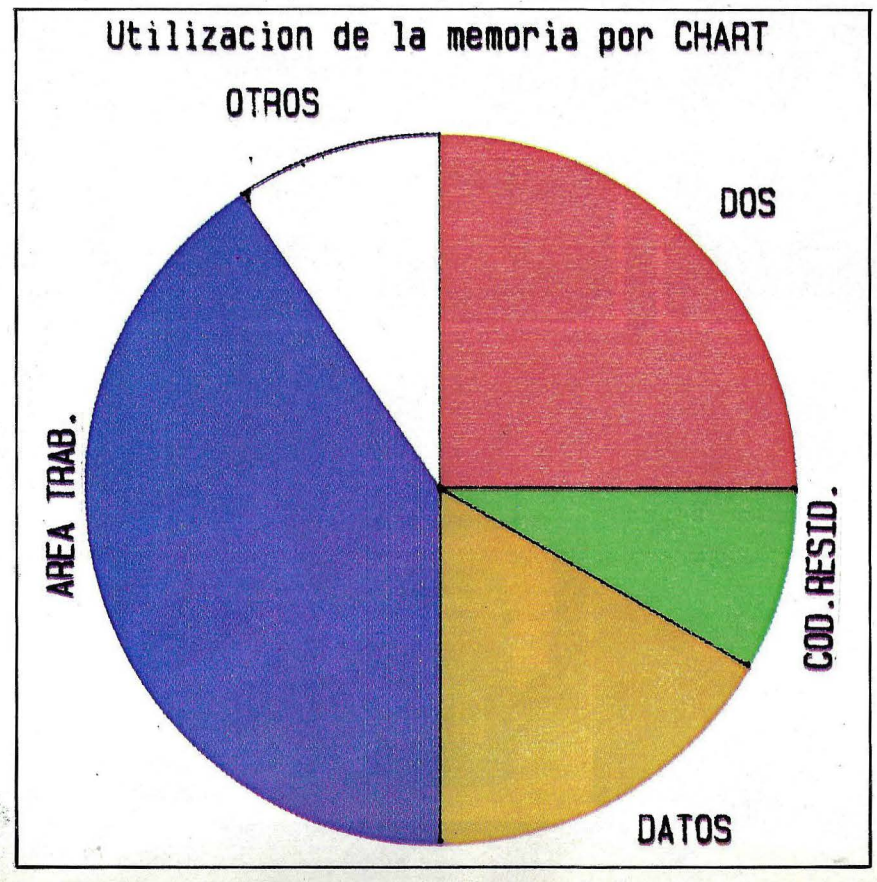

dos para ordenadores personales con los que se pueden realizar gráficos de una forma sencilla, pero cuando éstos hay que enviarlos al *plotter,* pueden surgir problemas de comunicación entre uno y' otro, por las instrucciones que el programa envía y que el *plotter,* a lo peor, no entiende.

El *plotier* que nos ocupa, entiende instrucciones del lenguaje utilizado más comúnmente, el BASIC. Pero para poder realizar gráficos más perfectos, HP ha implementado a sus ordenadores el lenguaje AGL (A *Graphics Language*) que se utiliza junto con el HP-GL *(Hewlett-Pac*kard Graphics Language) que es el lenguaje de programación que actualmente envía y entiende el *plotter.* Las instrucciones se componen de dos letras mnemotécnicas que usualmente les siguen parámetros numéricos.

#### Resolución de gráficos

El 7475A tiene aproximádamente dos grados de aceleración y una velocidad máxima de 38.1 *cmj s.* La resolución es de 0.025 mm. (0.00098 pulgadas).

La fuerza con que la pluma toca en el papel es controlada por *software*, como lo es la velocidad y la aceleración. Cuando se dibuja con papel de película o transparentes, por ejemplo, se requiere una menor velocidad en el movimiento de la pluma, en cambio, cuando dibuja en papel puede utilizar mayor velocidad. No obstante, el *plotter* automáticamente conoce el tipo de pluma que se está usando, y por tanto, la velocidad que ha de utilizar en cada momento.

#### Documentación

Este *plotter* se acompaña de dos completos manuales. En el primero se da una pasada rápida a lo que es y qué posibilidades tiene el 7475A, así como con qué ordenadores se puede conectar. El segundo es una detallada expalicación de los comandos e instrucciones de los lenguajes AGL y HPGL, que es lo que entiende el *plotter,* todo esto acompañado de ejemplos de programas claros.

Como conclusión, sólo nos queda decir que las prestaciones del 7475A son mayores que las de otros que se encuentran en el mismo rango de precio. U na de las cosas a destacar en él es su bajo nivel de ruido.

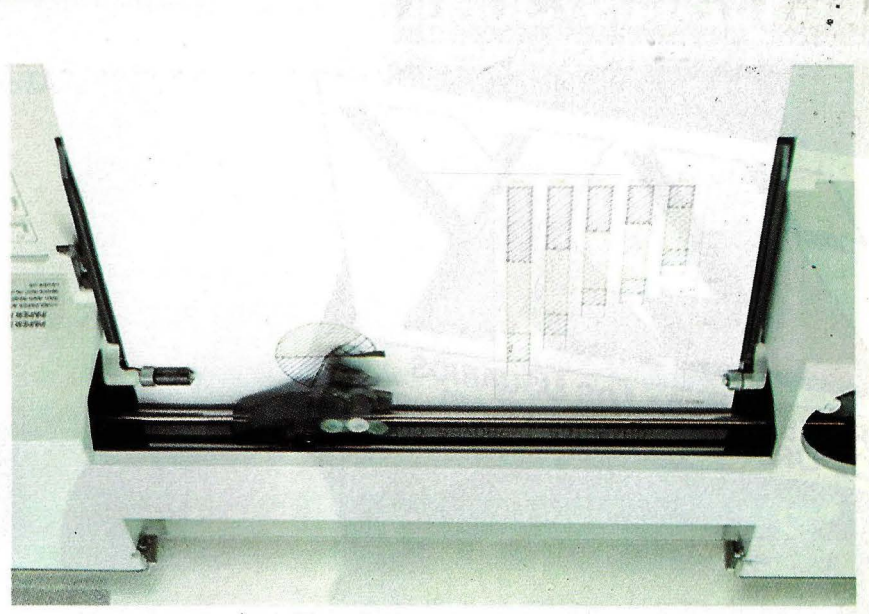

-El 7475A trabajando en el dibujo de un gráfico de barras y uno de pastel.

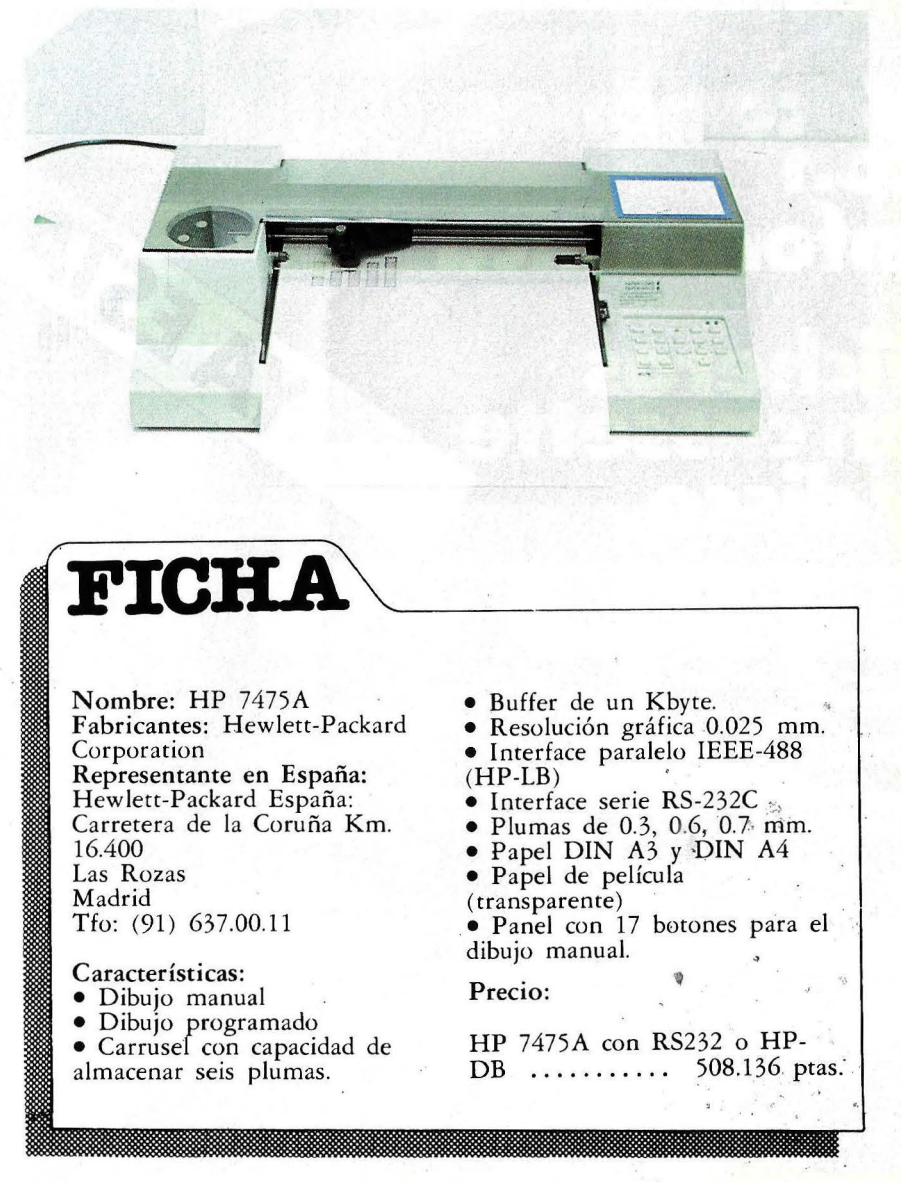

Aníbal Pardo

Ordenador Popular / 85

#### rogramas/Juegos/Montajes/Código, **Maquina**

FA

**SOL** 

**BORDER** 

Año II N.º 20-Julio 1985-250 Ptas.

YAESTA ALAVENTA

Sortegin

 $MDR \leq 5$   $MML$ 

**REVISTA PARA LOS USUARIOS** 

# $\left| \begin{array}{c} 0 \\ 1 \end{array} \right|$ acaciones nformática HC

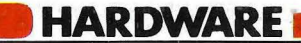

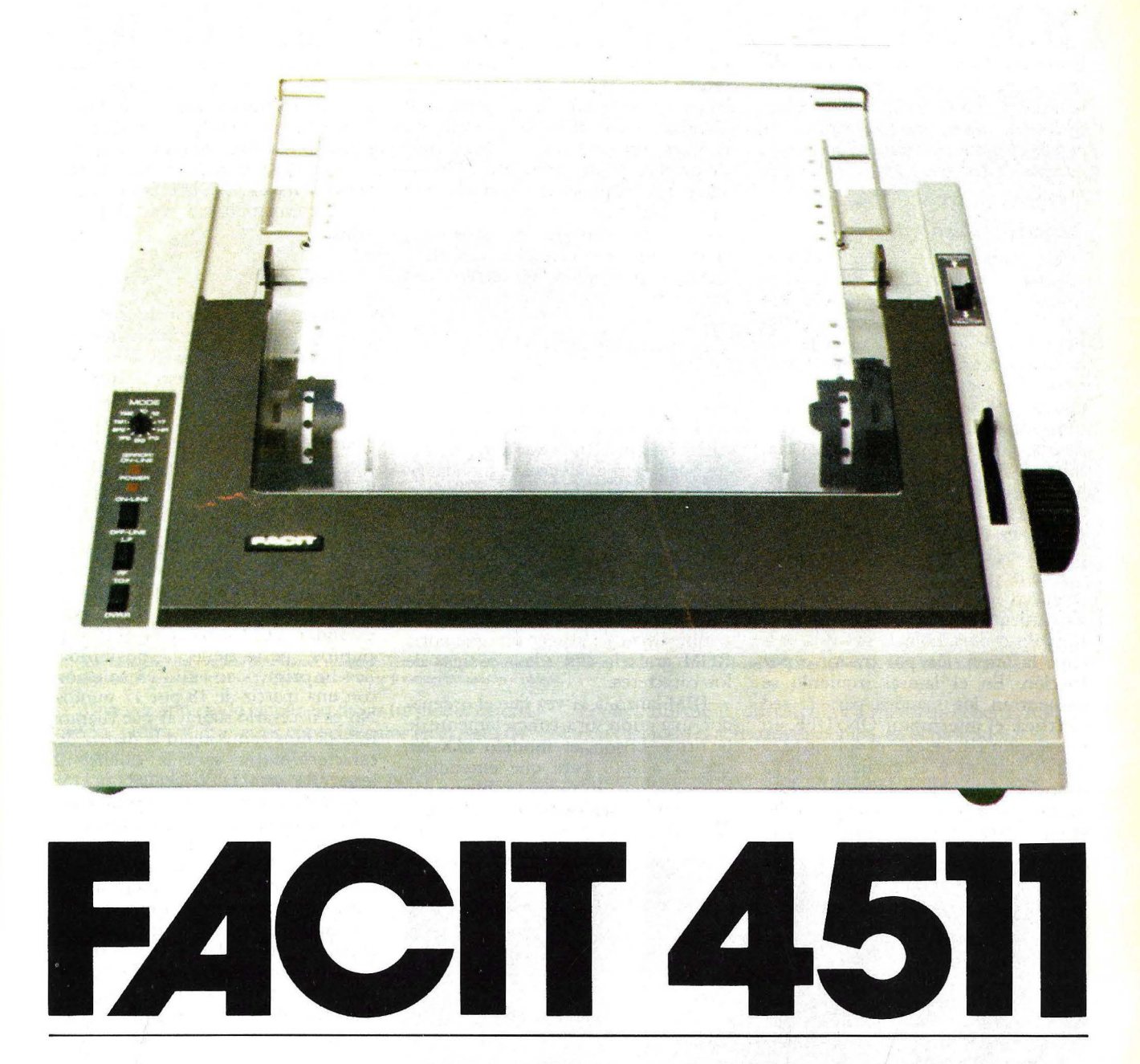

A principios de esta década, el grupo sueco Ericsson, dedicado fundamentalmente a la telecomunicación, adquirió dos empresas: Datasaab y Facit (División de Electrolux). Esta última dedicada a la fabricación de máquinas de escribir electrónicas, terminales e impresoras. El modelo de impresora que hoy comentamos nace así.

La 4511 es una impresora de reciente aparición en el mercado español, aunque desde hace algún tiempo ya existían "sus hermanas", la 4510y la 4512. Entre ellas se pueden observar muy pocas diferencias, la más importante es la incorporación de los caracteres de **IBM** a la 4511, así como el aumento de velocidad.

No cabe duda que el periférico imprescindible para cualquier tipo de ordenador es la impresora .. El fabricante que nos ocupa ha dedicado parte de su existencia a la fabricación de este periférico tan importante. Sus gamas están determinadas, entre impresoras que, por sus características, son idóneas para ordenadores perso-

nales e impresoras dedicadas al trabajo con ordenadores ya más grandes pudiéndose acoplar, incluso, en ordenadores medios. Aunque esto no significa que no puedan trabajar con cualquier otro tipo de ordenadores, sino que su relación precio/ prestaciones las enmarca en estos lugares.

Cuando se ha de hacer la elección de una impresora hay que tener diversos aspectos en cuenta. Primero hay que pensar qué es lo que realmente se necesita más: la alta calidad de letra o la velocidad de impresión.

#### **HARDWARE**

Entre las distintas técnicas que existen se pueden citar: impresoras de margarita, matriciales, de líneas, térmicas, de láser, electroestáticas, de dedal...; las dos primeras técnicas son, además de las más conocidas, las más utilizadas.

#### Aspecto externo

La apariencia de la Facit 4511 es robusta y pesa 9 kilos. En la parte izquierda tiene situados los mandos principales: una rueda para elegir las pulgadas de los caracteres o la impresión de caracteres gráficos. A continuación, y en este mismo panel, se ubican tres teclas con las siguientes funciones: parar la impresión o continuarla, saltar una línea y producir un salto de página. Dos luces de tipo LEO, situadas en este mismo panel, indican si está preparada para trabajar y si existe algún error; por ejemplo, intentar imprimir sin papel.

En la parte derecha tiene dos palancas, una es la que realiza el movimiento del sujetapapel (aprisionándolo o dejándolo libre) y la otra elige la impresión por tractor o por fricción. En el lateral izquierdo se encuentran los mandos para la red eléctrica: el interruptor ON/OFF, un interruptor para elegir el voltaje (220 ó 240 voltios) y el enchufe para la conexión del cable a la red. En esta misma parte pero en el lado derecho se encuentra un pomo o rueda para el

movimiento manual del papel. Los *interfaces y switch* se encuentra en la parte posterior de la impresora. Gracias a que los *interfaces* que incorpora son estándar, un paralelo Centronics y uno serie RS-232C, la Facit 4511 se puede conectar a la gran mayoría de los ordenadores que existen en el mercado. Al lado, tres *switch,* los dos primeros con ocho cambios posibles y el tercero con cuatro.

#### Compatibilidad IBM

La fama del PC de IBM cada día es mayor, muchos ordenadores han salido al mercado con el lema, "Compatible IBM", pensando que esta compatibilidad sería una ventaja. Indudablemente, así ha sido.

Ahora es el turno de las impresoras. Los códigos de los caracteres que envía este ordenador no son estándar, por tanto, no sólo han de incorporar un *interface* paralelo Centronics para la perfecta conexión con el ordenador, también han de poseer una memoria ROM grabada con estos códigos de los caracteres.

IBM lanzó, a la vez que el ordenador, una impresora, concretamente de la firma Epson, el modelo MX-80, que la adaptó para que entendiese estos códigos. El único problema era las pocas prestaciones de esta impresora. Por tanto, muchos fabricantes

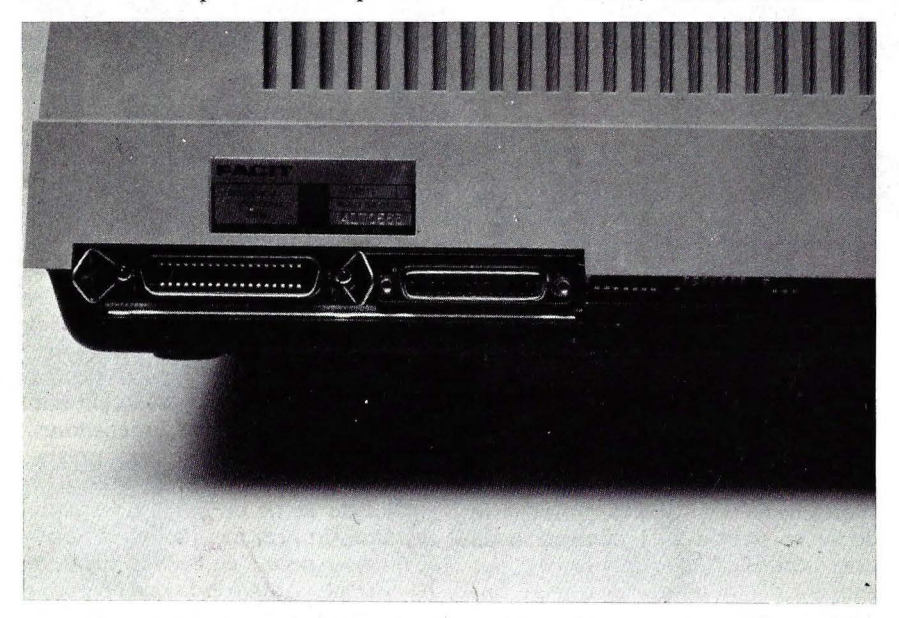

Interface paralelo Centronics y serie RS-232C, seguidos de los tres conjuntos de switchs.

han lanzado al mercado impresoras compatibles con este ordenador y con más prestaciones que la de Epson. Este es el caso de la Facit 4511, que siguiendo la línea de las ya existentes 4510 y 4512, incorpora algunas ventajas en velocidad y, lo más importante, la compatibilidad con el PC de IBM.

#### Tecnología

Utiliza la tecnología de matriz de puntos. La cabeza de impresión está compuesta de 9 agujas. Tiene seis posiciones para imprimir más cerca o más lejos del papel, lo que repercute en caracteres más nítidos o no. Lógicamente, cuanto más lejos se encuentre la cabeza del papel el caracter aparecerá menos legible. Para variar las posiciones de la cabeza se realiza con una palanca.

El caracter se forma mediante una matriz de puntos que los va formando a través de las nueve agujas de las que se compone la cabeza. La matriz estándar se forma con 9 por 9 puntos, pero tiene la posibilidad<br>de imprimir en alta resolución, con una matriz de 18 por 17 puntos. No es necesario subrayar que cuantos más puntos compongan la matriz del caracter, mayor será la calidad de letra. Alcanza la velocidad de 158 caracteres por segundo imprimiendo a 10 caracteres por pulgada, que es la impresión estándar. El modo de impresión es bidireccional optimizada. Incluye también una memoria o *buffer* de 2 Kbytes de capacidad.

Cuando se habla de impresora matricial, se está hablando de una tecnología de impresión que forma los caracteres mediante unas agujas y martillos, estos últimos golpean a las primeras formando los puntos de la matriz.

¿Por qué teniendo la misma tecnología, unas son más rápidas que otras? No sólo la tecnología está en función de la velocidad, su modo de impresión, en este caso bidireccional, también ayuda. Alcanzará mayor velocidad imprimiendo en las dos direcciones que en una sola (unidireccional).

Cuando la velocidad en que envía los daros el ordenador es mayor que lo que puede recibir la impresora, se utiliza una memoria intermedia (que no todas incorporan), denominada *buffer;* esto, así como la conexión en

# **Basta con aprender**  a utilizar una sofa aplicación

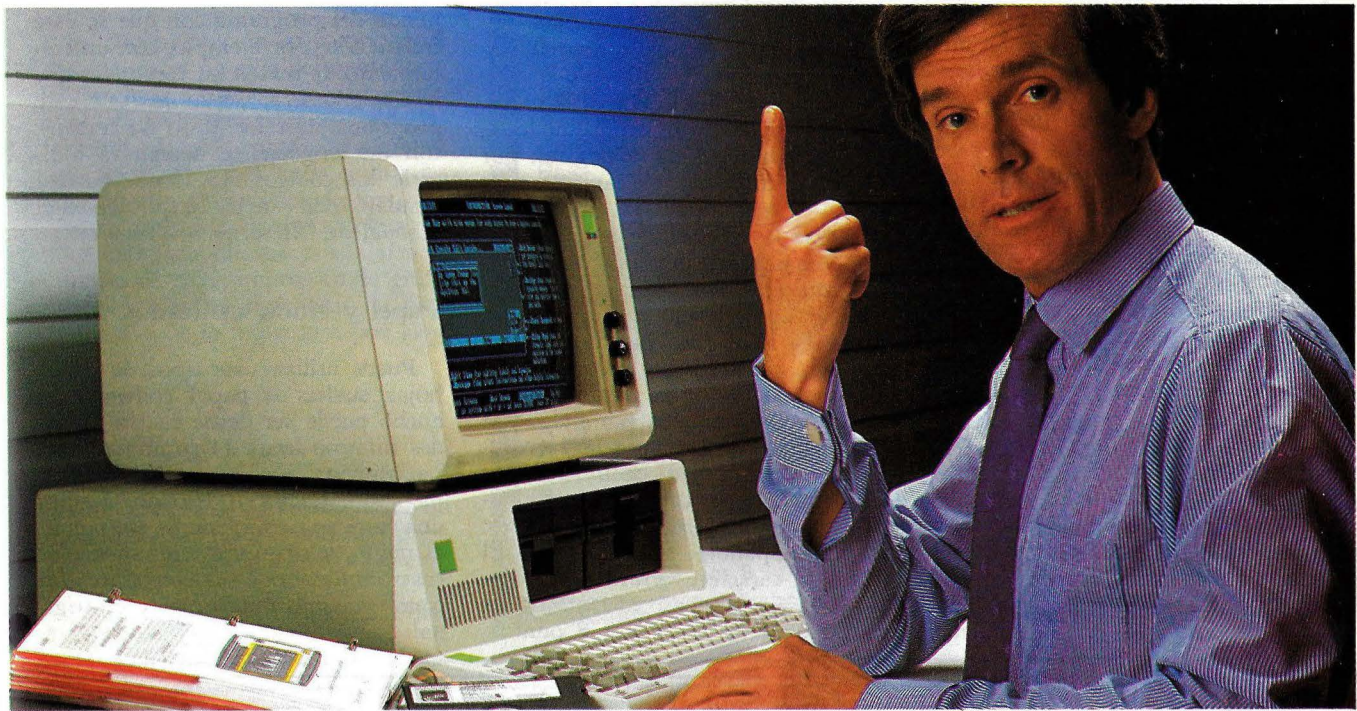

Las funciones del paquete de software integrado Framework son capaces de manejar: hojas de cálculo, bases de datos, gráficos, tratamiento de textos, **comunicaciones, 1 interface con otros paquetes de y esquematización de ideas.** 

Una vez aprendido el manejo de las funciones de una aplicación, podrá utilizar estos conocimientos en el resto de las aplícaciones que vaya a utilizar.

Por ejemplo, Vd. como empresario puede encontrarse con distintas necesidades .. .

Puede que desee informar al departamento de ventas sobre el volúmen de las mismas. Con Framework lo podrá hacer a través de gráficos. Posiblemente, mañana desee evaluar las consecuencias de un aumento sustancial sobre el precio de coste. Con Framework podrá hacerlo fácilmente y con claridad a través de la hoja de cálculo.

Quizás la semana próxima tenga que estar preparado el informe para el jefe de sección. Nada más fácil haciendo uso del tratamiento de textos incorporado en Framework.

A lo mejor pretende introducir un producto nuevo en el mercado. Con Framework y su capacidad para la esquematización reflejará rápidamente sus ideas en un borrador de trabajo.

Todo esto es posible a través de un solo programa: Framework.

Con el lenguaje FREO, incluído en Framework, puede programar "a su medida" tanto sus gráficos como las bases de datos, y asignar fórmulas a problemas concretos en la hoja de cálculo.

Framework además, no es un paquete cerrado ya que es directamente compatible con los demás productos de Ashton-Tate:

#### Framework: todo lo que Vd. necesita.

Friday!, dBASE II, dBASE III, y a través de ficheros ASCII con casi todo el software disponible en el mercado. Framework no está limitado a los documentos residentes en el mismo microordenador ya que inéorpora un potente programa de comunicaciones.

#### **Pruebe Vd. mismo Framework!**

Llame Vd. a las oficinas de Ashton-Tate, teléfono (91) 442-3866 para indicarle la dirección del distribuidor más cercano.

Recibirá una demostración gratuita y sin compromiso.

Ashton-Tate S.A. Rosario Pino, 6 28020 Madrid Tfno. (91) 442-3866/ 442.3877

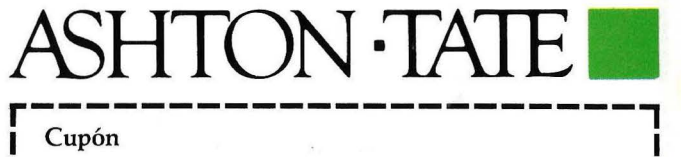

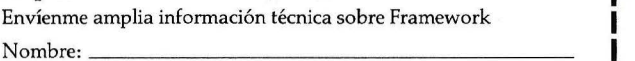

Cargo: ------------------- Companía: ---------- ------- Dirección: ------------------

**<sup>1</sup>**Ciudad:------------------ o.. **<sup>1</sup>**

Teléfono:

**1** Enviar este cupón en un sobre a: Ashton-Tate S.A. **l** 

Framework TM es una marca registrada de Ashton-Tate

#### **HARDWARE**

paralelo son también factores importantes para alcanzar mayor velocidad.

La impresora se puede programar por *software* o por *hardware*.

La elección del *set* de caracteres (para el PC de IBM o el *set* de caracteres estándar), las líneas por pulgada (6 u 8), la longitud de la línea (80 ó 40 caracteres), la longitud de la palabra (7 u 8 bits), la conexión mediante *interface* serie o paralelo, la elección del set de caracteres nacionales, la elección del protocolo..., entre otros, son los elementos que se pueden seleccionar mediante la combinación de los switchs.

#### **Caracteres**

Tiene cinco tipos de letra diferentes: normal, elongada, subrayado, negrita e itálica. Estas, además, se pueden combinar hasta conseguir cinco tipos de letra más de la siguiente

forma: elongada/negrita, elongada/ itálica, elongada /negrita/ itálica, negrita/ itálica y, elongada/ negrita/ itálica/ subrayado.

Con la combinación de estos caracteres consigue mayor calidad de letra, con la doble pasada o negrita, por ejemplo, imprime el caracter más nítido y por tanto es más difícil observar los puntos de la matriz.

Además puede imprimir a 10, 12 ó 17 caracteres por pulgada, es decir, normal, condensado y comprimido. También tiene posibilidad de imprimir subíndices y superíndices, esto lo realiza gracias a la posibilidad de imprimir a 1/2 línea por pulgada.

El juego de caracteres está com puesto de 96, con ocho variantes nacionales (americano, sueco/finlandés, danés/ noruego, alemán, inglés, italiano, español, o francés/ belga). El juego de caracteres gráficos se compone de 64 bloques, y la matriz de cada bloque es de 12 por 8 puntos.

La programación por *software* depende del programa con que se esté trabajando; por ejemplo, con un tratamiento de textos los comandos que hay que utilizar serán los que este programa necesite. Caso de trabajar con un lenguaje se necesitará indicarle los códigos ASCII que correspondan, todo esto está explicado en el manual de "Descripción Técnica".

#### Papel y cintas utilizados

Puede utilizar dos tipos de papel, hojas sueltas o papel continuo; el ancho puede ser desde cuatro pulgadas mínimo hasta 11 como máximo. La alimentación se puede realizar mediante tractor o fricción. Utiliza una cinta en *cassette* de un solo color, el negro, y tiene una vida media de cuatro millones de caracteres. Realiza como máximo tres copias y el original.

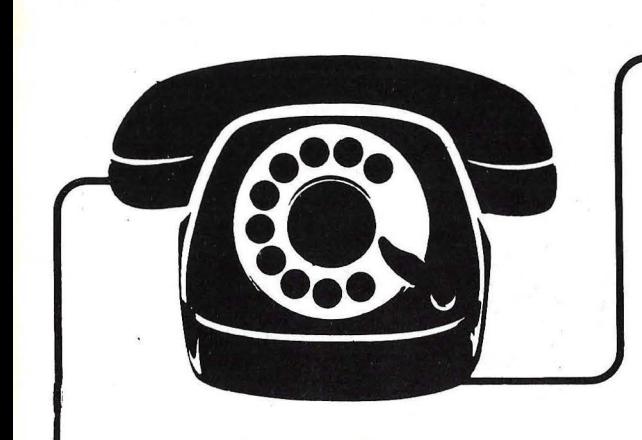

## **SUSCBIBASE POR TELEFONO**

- 
- **más fácil,** \* **más cómodo,**
- **\*más rápido.**

### **TeN. (91) 733 7969**

**7 días por semana, 24 horas a su servicio SUSCRJBASE A** 

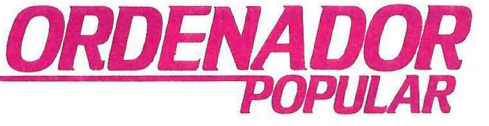

#### Documentación

Su documentación se compone de dos manuales: la guía del operador y la descripción técnica. El primer manual es una explicación rápida de las funciones de cada uno de sus mandos, colocación del papel, de la cinta y las posibles configuraciones de los *switches.* El segundo da una explicació n muy detallada de sus posibilidades: cambios de letra, impresión de gráficos, pulgadas de caracteres, la programación de la impresora por *software ...* 

#### Conclusiones

Es una impresora rápida, su compatibilidad con IBM la convierten en una de las impresoras con más prestaciones conectables a este ordenador.

Cristina Porto

## FIGH**:**

**Nombre: Facit 4511. Fabricante:** Facit Data Products. **Representante en España:**  Ericsson, S. A. Paseo de la Habana, 138. 28036 Madrid. Teléf. (91) 457 11 11 . **Impresión:** 

- Ťecnología: Matricial.<br>● Modo: bidireccional Modo: bidireccional.
- Número máximo de
- caracteres por línea: 80.

• Caracteres por pulgada: 10, 12 ó 17.

• Líneas por pulgada: 6 u 8.  $\bullet$  Dimensión de la matriz: 9  $\times$ 

9 puntos, 18  $\times$  17 en alta resolución .

• Representación gráfica: 64 bloques gráficos con una matriz de 12 por 8 puntos cada • Juego de caracteres: 96 caracteres ASCII. • Velocidad: 158 caracteres por

segundo a 10 caracteres por pulgada.

#### **Papel:**

bloque.

- Tipo: hojas sueltas o continuo.
- Anchura: 4" mínimo y 11" máximo.
- Tipo de arrastre: Por tractor o fricción .

#### **Interface:**

- Serie RS-232C
- Paralelo Centronics.
- **Buffer:**
- 2 Kbytes.

**Precio:** 158.000 ptas. **Precio** del cartuco de cinta:

1.804 ptas.

**COSPA DATA S.A. COSPA DATA, S.A.** es distribuidor **PANTALLAS AMPEX**  exclusivo a nivel nacional de las Pantallas AMPEX. **CARACTERISTICAS: AMPEX 210** VIDEO DISPLAY TERMINAL: Terminal ergonómico de sobremesa cuyas características más destacables son: • Caracteres semigráficos. • Pantalla de 14". • Circuito de protección de tubo (autodesconexión a los 10 min. de última operación). Configurable por teclado. • Teclado separado con 14 teclas de funciones (teclado numérico separado). • 7 Juegos de caracteres nacionales (castellano,. Tiene la posibilidad de emular otros terminales como: - ADDS Reg. 20/Reg. 25/Viewpoint - HAZELTINE 1400/1410/1500  $-$  LEAR SIEGLER: ADM3/ADM3A/ADM3A+/ADM5  $-$  QUME QVT 102 - TELEVIDEO: 910/910+/925 **FABRICACION PROPIA REPRESENTACIONES** , • CD VERTER • COSPA 650 • COLUMBIA • POINT 4 • BOSS-1 ~:e· • AMPEX • DIGITAL RESEARCH **APLICACIONES SECTORIALES POR**  Seguros 28020-Madrid

### **DESARROLLADAS COSPA DATA, S.A;**

#### **DATOTEL:**

Sistema de gestión hotelera  $-$  FRONT OFFICE **FACTURACION** BACK OFFICE

FOOD & BEVERAGE

**DATA TOUR:**  Sistema de gestión de Agencias de Viajes.

**DATAGENS:**  Sistema de gestión, Sucursales y Agencias de

**DATABANK:**  Gestión distribuida de " Cuentas personales"

**DATACOM:**  Sistema Integrado de Gestión Comercial. ,

**DISTRIBUIDORES INTERESADOS EN NUESTROS PRODUCTOS, DIRIGIRSE A COSPA DATA**  *C!* Bravo Murillo, 377, planta 6 -A Teléfonos: 733 84 93" - 733 85 43 "

# **Silicon Valley, Una industria**

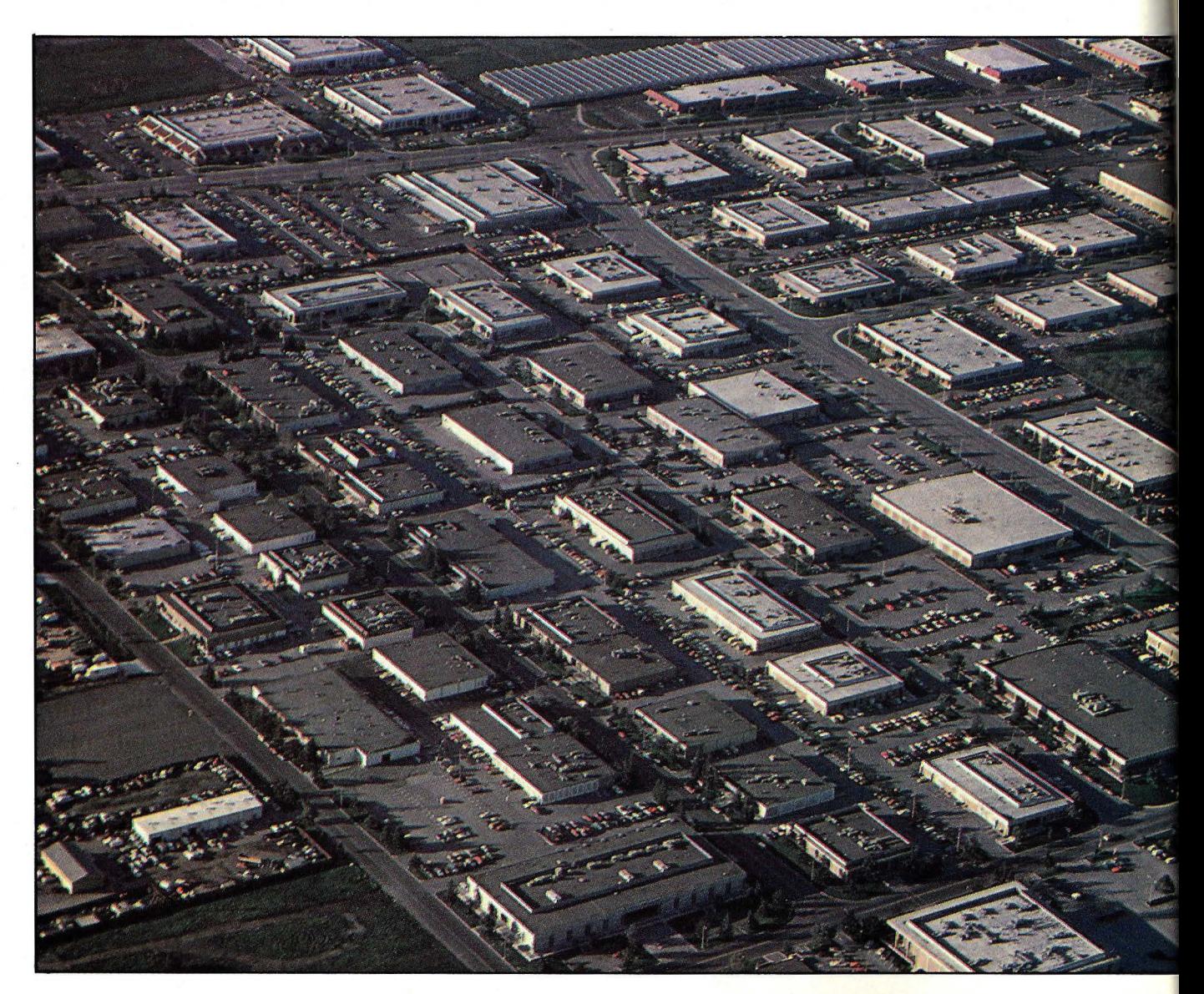

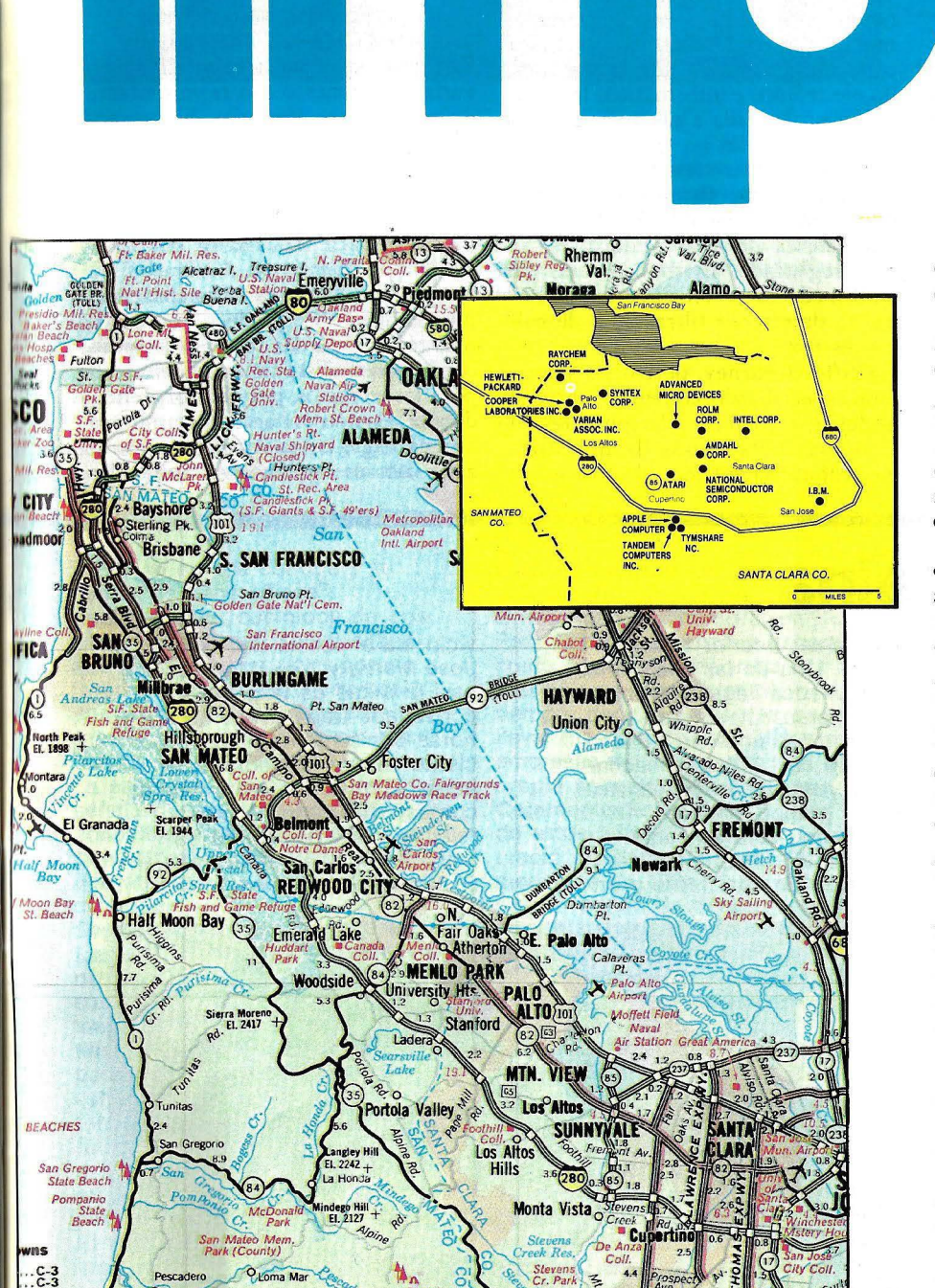

La industria electrónica ya no es lo que era, y muchos de sus técnicos y ejecutivos están a punto de cantar *"those were the days, my friend".* La imagen de laboratorios asépticos donde trabajadores en batas blancas producían *chip* todavía más asépticos, inocuos para la salud del personal e inofensivos para el medio ambiente, es ya cosa del pasado. La tercera revolución tecnológica ha perdido su encanto y su imagen.

La batas blancas y la asepsia parece que sólo han servido para asegurar la salud de los *chips* no la de quienes los manipulan. La fabricación de semiconductores "provoca una gama completa de enfermedades laborales, debida a la exposición de los trabajadoresa gases, productos químicos y metales tóxicos", afirmaJoseph **La-Dou,**  de la Universidad de California. Peor aún; según La-Dou, varias empresas están ocultando deliberadamente la prueba de tales perjuicios, por temor a ser sancionadas por las autoridades.

Pero las pruebas se han convertido en estadísticas. En 1980, un informe del departamento de Relaciones Industriales del estado de California señalaba que la industria electrónica registraba 1,3 enfermedades por cada 100 trabajadores, mientras que la medida de la industria manufacturera en general era de 0,4 por 100. El mismo documento oficial informaba que las empresas de semiconductores tenían la alarmante tasa de 18,6 por ciento de enfermedades ocupacionales en relación a tiempo de trabajo perdido, mientras que la tasa para el conjunto de la industria americana no pasaba del 6,0 por ciento.

El ya mencionado La-Dou, autor de un exhaustivo artículo en *"Technolo*gy *Review".* señala que en el período analizado un 46,9 por ciento -casi la mitad- de las enfermedades laborales en la industria de semiconductores tenía su origen en la exposición de los trabajos a materiales tóxicos, una proporción que es el doble de la que se registra en el conjunto de la industria de Estados Unidos.

El juicio del autor viene avalado por su condición de catedrático de Medicina Laboral y Medio Ambiente de la Escuela de Medicina de la Universidad de California, en cuyo centro asistencial se ha tratado a trabajadores del Silicon Valley de quemaduras de ácido hidrofluórico en las manos, brazos y rostro, es decir, en las partes expuestas del cuerpo. Si estas quemaduras no se lavan y neutralizan de inmediato, pueden provocar un daño grave a los tejidos más profundos a medida que el ácido atraviesa la piel.

Ahora bien, el estudio del departamento de Relaciones Industriales ames mencionado señala que un total de 42 empresas del Silicon Valley utilizan anualmente unos 2 millones de litros de solvente y 8 millones de litros de ácidos.

El daño no se reduce a esa estrecha

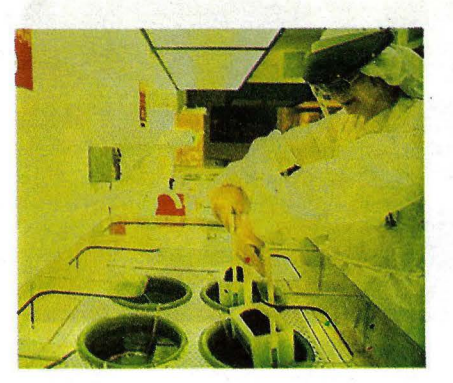

comarca californiana al sur de San Francisco, sino que se extiende a otras zonas donde la industria electrónica se ha asentado. El semanario *"Electronics Week"* ha revelado recientemente que en Massachussetts (zona conocida como Ruta 128 en el mundillo electrónico e informático) la exposición prolongada a gas arsénico produjo dos muertes en 1984 y 1985. en la misma área han tenido que cerrarse varios pozos arlesianos por contaminación de gas arsénico. En Texas, en una fábrica de semiconductores; se han registrado anormales tasas de enfermedades. Y en Phoenix, Arizona, se detectaron filtraciones de solventes tóxicos.

Clifford Barney, periodista americano especializado, comenta: "como si el déficit comercial y la competencia japonesa fueran poco, la industrica electrónica ha sufrido un duro golpe en febrero pasado, cuando una encuesta de opinión mostró que el 59 por ciento de los californianos piensa que la expansión de las industrias de tecnología de punta plantea una grave amenaza al medio ambiente por la utilización de productos químicos tóxicos':.

Los empresarios del sector replican que todo esto no es más que una campaña de difamaciones. Thomas Hinkelman, de la *Semiconductor In dustry Association* (SIA), declara que las quejas sobre la salud "provienen de gente relacionada con intentos de sindicalizar este sector industrial".

Amanda Hawes, una abogada de San José, que se ha querellado en varias ocasiones como representante de trabajadores afectados, ha presentado documentos confidenciales de una empresa que demuestran el ocultamiento de filtraciones en su planta fabril.

Por su parte, Dan Rose, editor del  $newletter$  "Electronic Materials", dice que "no hay otra industria en el mundo que utilice productos químicos más tóxicos que las fábricas de semiconductores". Esto no es una novedad para los expertos, pero ha sorprendido a la opinión pública, acostumbrada a pensar que la tecnología más avanzada no es tan nociva como las

## **Stress y cocaina**

Divorcios, abuso sexual contra niños, alcoholismo, drogadicción, narcotráfico. Un perfil social que poco tiene que ver con la imagen que Silicon Valley ha vendido de sí mismo como sociedad industrial del futuro.

El "San José Mercury News" es el periódico que cada mañana es capaz de hundir en la desesperación a más de un empresario o técnico de la industria, al enterarse de que los meses invertidos en un proyecto no sirven de nada porque un competidor acaba de adelantarse. Y esto, naturalmente, provoca stress y

tensión.

El mismo periódico, tras una encuesta realizada entre 1.509 personas que trabajan en la industria electrónica e informática ha revelado que todos consideran que una semana laboral normal no

puede ser inferior a las 50 horas. Una de las secretarias consultadas llega a afirmar: "me siento culpable de no trabajar los fines de semana, porque casi todos lo hacen. Pero yo necesito descansar". En el gráfico lenguaje americano esto se llama workaholic (alcohólico de trabajo). Es una fiebre y un

vicio. La encuesta del "San José Mercury News" revela que casi la mitad de la gente consultada trabaja más de 40 horas por semana, y un 17 por ciento supera la media de 50 horas. Uno de los entrevistados confesó que "uno no puede relajarse: la única forma de aguantar el ritmo sería trabajar 80 horas a la semana, pero tu

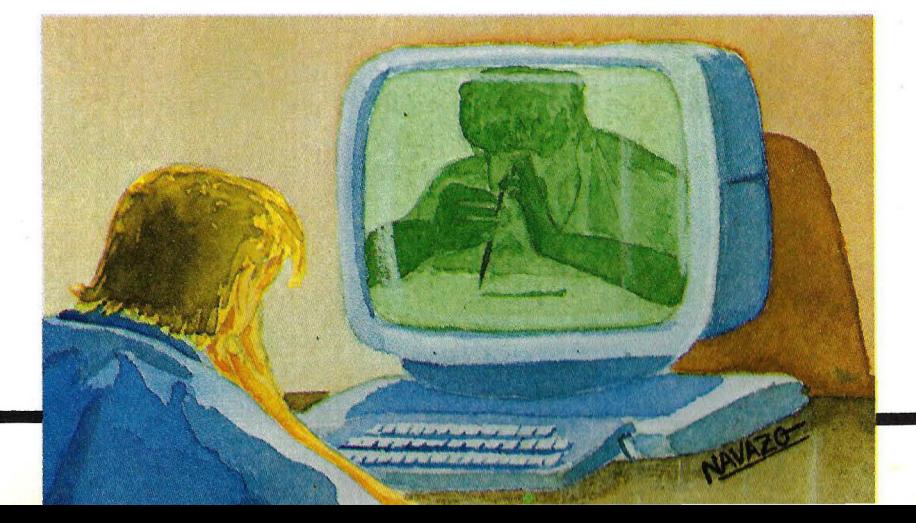

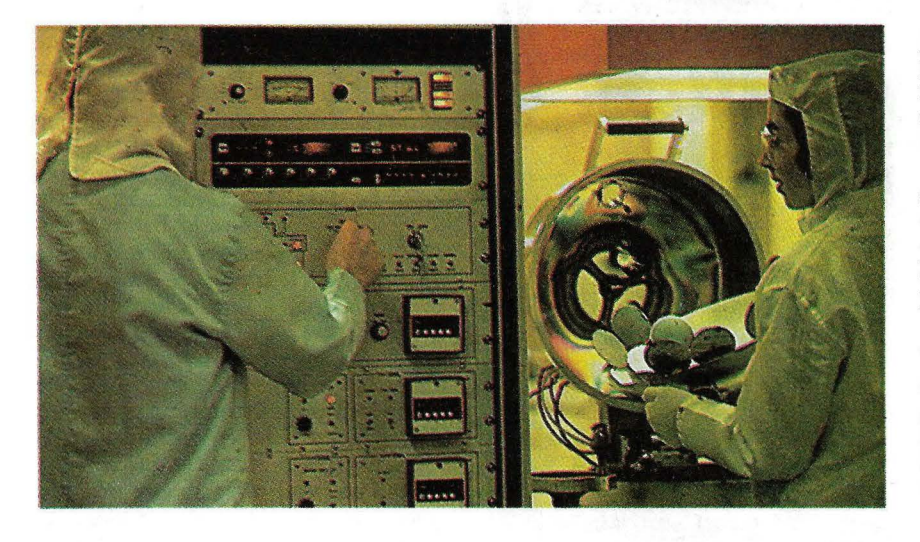

contaminantes industrias tradicionales.

La publicación de noticias sobre filtraciones en una planta al sur de San José abrió, de hecho, un doble frente de batalla: en el exterior de las industrias, los ecologistas y las agencias gubernamentales de protección del ambiente; en el interior, los trabajadores.

Los productos químicos cuestionados con ácidos solventes y gases que se utilizan desde el procesamiento

mujer se enfada contigo y tu familia se hace añicos' **Judith Larsen,** socióloga de Los Altos, señala que "todos saben que los otros son ricos porque trabajan mucho. Esto provoca una gran ansiedad. La gente sabe que la riqueza es posible, que no es una fantasía". La encuesta que comentamos señala que un tercio de los consultados reconoce tener graves problemas familiares que atribuyen a las condiciones de trabajo.

Según los estudios de **Judith Larsem,** los padres confiesan no tener tiempo para dedicar a sus hijos. "Pero -observatampoco los niños tienen tiempo para pasar con sus padres. Tienen vidas estructuradas, organizadas en torno al club de gimnasia, de fútbol americano o de ordenadores. Son una versión en miniatura de sus propios padres".

El vicio del trabajo es imposible dejarlo. Un caso es inicial del silicio hasta la fabricación del *chip* propiamente dicho.

Los ácidos sulfúrico e hidroclórico se utilizan para limpiar las obleas de *chip,* mientras el ácido hidrofluórico es usado para alterar la estructura molecular del material. Los dos primeros son altamente irritativos para la piel, los ojos y las vías respiratorias, mientras el tercero llega a atacar los huesos.

Los gases silánico, arsénico y fosfórico se utilizan para introducir proto-

el de **Heidi Wolf.** En 1980 se graduó en poesía en la Universidad de Stanford, en Palo Alto, y comenzó a trabajar como periodista deportiva por 650 dólares mensuales. Al poco tiempo, decidió dedicarse a llevar las relaciones públicas de empresas nacientes, y fundó su propia agencia, **New Venture Communications.** En el boom de estos años, la agencia creció rápidamente y, a mediados de 1984, la vendió por un millón de dólares y un puesto de vicepresidente de la empresa compradora. A sus 27 años, Heidi dice: "este es el lugar más excitante que existe sobre la tierra. Es como la fiebre del oro, como una nueva<br>frontera". Sin embargo, hay quien piensa que el mito del Silicon Valley es un sueño. Como lo fue, a su

modo, la fiebre del oro en estas mismas tierras californianas. "Las víctimas superan en proporción de 10 a 1 a los que tienen éxito",

plasma en el *chip.* Los primeros pueden entrar en ignición espontáneamente y han sido la causa de una, explosión que destruyó una planta de Oki en Japón, el gas arsénico es uno de los más tóxicos que se conocen; al ser utilizado en la industria no tiene todavía las propiedades del arsénico, pero las adquiere por completo cuando es aspirado por el organismo humano.

Los solventes orgánicos se u tilizan, una vez vaporizados, para desengrasar. Estos solventes ocasionan un grave problema sanitario porque no se pueden neutralizar sus efectos. Pueden provocar cáncer y defectos de nacimiento.

La SIA ha contratado a James Dufour, abogado experto en higiene industrial, como director de Seguridad Ambiental y Laboral de la asociación empresarial. Su tarea es formular las recomendaciones necesarias para que la industria vuelva a ser lo que aparentaba.

Dufour señala que los problemas de la industria electrónica no son provocados por ella sino que, al depender de materiales químicos tóxicos, traslada a su seno los problemas de higiene y seguridad que experimentan las fábricas químicas.

Uno de los mayores problemas que

#### escribe **Judlth Larsen. Lenny Slegel,** investigador del **Paclflc Studles Center**

-organismo que se dedica precisamente a estudiar los efectos de la tecnología sobre la vida social- viene a apoyar ese punto de vista, al decir: está el mundo del programador, del gerente, de la gente con dinero que hace cosas interesantes, pero también hay un mundo de pobres diablos, muchos de ellos pertenecientes a minorías étnicas, que no ganan más que el salario mínimo". Estos, piensan Siegel, no tienen futuro.

"Los hombres ni siquiera hablan de fútbol, sólo de ordenadores" comenta **Diane Diamond,** de la Universidad de Standfor. **Jean Holland,** que dirige una clínica de sicoterapia familiar en Mountain View, señala que "la formación científica y técnica crea una clase de hombres poco aptos para la vida social, familiar. En

tendrá que resolver Dufour será el de los vertederos de sustancias tóxicas. En Silicon Valley ya se han encontrado 300 "agujeros" que la industria utiliza clandestinamente para des-prenderse de ·sofventes y ácidos. La prensa californiana, alertada, ha puesto un ejército de reporteros a descubrir pozos.

Los peores vertederos se han descubierto en Sunnyvale y en Mountain View. En el primer caso, la publicidad dada por la prensa local forzó a Advanced Micro Devices, Sygnetics y **TRW** a comprometerse a limpiar -conjuntamente los vertederos. En ''·Mountain View, la contaminación de las aguas provocada por los vertederos de Fairchild, Siltec, lntec y Raytheon obligó a la clausura de 50 pozos, muchos de ellos próximos a las fuentes de agua potable.

El vertido de sustancias tóxicas tuvo ·gran repercusión antes que se descubriera su existencia. Como muestra de la peligrosidad de tal actividad, basta citar un informe de las autoridades del condado de Santa Clara sobre Fairchild Uno de los yacimientos que suministraba agua potable a la comunidad de San José llegó . a . registrar un contenido de 8.000 partes por cada 1.000 millones \_de un solvente 'conocido como 1.1.1.

la escuela aprenden a calcular y buscar hechos, sólo hechos. Esa mentalidad no ayuda en nada a la comunicación". *t..:'o'* cierto es que la tasa de divorcios en el.condado de Santa Clara es una de las más altas de California. En 1981 (noy hay cifras más actualizadas, pero debieran ser superiores) hubo 7,1 divorcios por cada 1.000· habitantes, mientras lo normal en el estado de California es el 5,8 por ciento y en todo Estados Unidos el 5,3 por 1.000. Hay cosas peores que un divorcio. **Robert Masterson,**  asistente social del fiscal de distrito de San José, dice que "es extremadamente elevada la proporción de casos de abuso sexual y de maltrato de niños. En opinión de Masterson, esto se debe no sólo al stress imperante sino a la falta de satisfacciones emocionales en el seno de las familias. "Aproximadamente uñ 30 por ciento de los trabajadores del

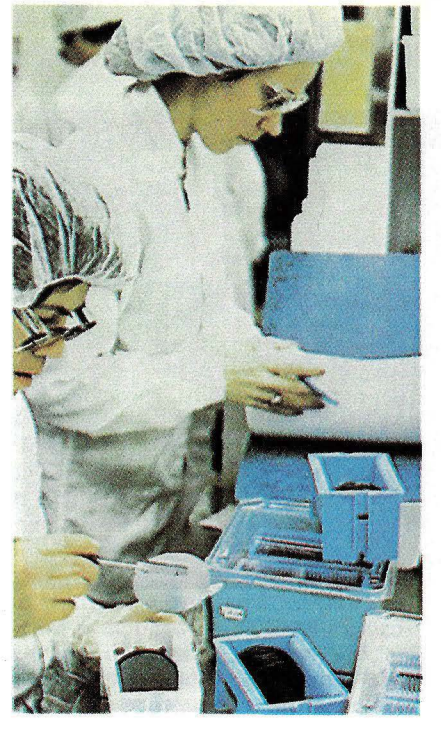

tricloroetano o TCA, como consecuencia de vertidos de aquella empresa. El condado de Santa Clara considera que la "alerta roja" debe ser declarada cuando se llega a 5 partes.

Las consecuencias de la contaminación de los pozos sobre la salud fueron demostradas por el departamento de Servicios Sanitarios del estado de California a través de dos estudios

epidemiológicos sobre mujeres que concibieron en un período de dos años previo al descubrimiento de los vertidos. Los estudios mostraron que la tasa de abortos espontáneos era el doble de lo normal y que la proporción de cardiopatías de nacimiento ascendía al triple de lo habitual.

El estudio sobre las filtraciones de Fairchild y, también, de una planta cercana de IBM, llevó a las autoridades del Santa Clara County a hacer un relevamiento de la industria. La investigación llevó a la conclusión de que 89 empresas electrónicas vertían sustancias tóxicas en yacimientos de agua potable o en zonas próximas a ellos. Fue tal el impacto que provocó semejante constatación que todas las agencias gubernamentales que tenían que ver con el tema conformaron un grupo de tareas especial para hacer frente a la contaminación.

Esta *task force* obligó a las empresas a gastar más dinero en el saneamiento de sus actividades. IBM desembolsó nada menos que 42 millones de dólares para limpiar vertederos. La cifra parece haber impresionado a la Junta de Control del Agua Potable de la región de San Francisco. En febrero de este año, la junta decidió no propiciar ante el fiscal del distrito las sanciones que tenía pre-

valle va a su empleo cada día ya 'colocado', señala **Dick Hesenflow,** ayudante del sheriff de Santa Clara. La drogadicción en Silicon Valley determina que el consumo de cocaína en toda California se eleva a la cifra de 5 toneladas anuales. La drogadicción y el alcoholismo, del cual muchos muestran señales matutinas, explicarían en buena medida la mala terminación que se reprocha a muchas piezas de los ordenadores, según denuncia la propia prensa especializada americana. **Joseph McNamara,** jefe de policía de San José, tiene una pésima opinión de lo que ocurre en la región: "el Silicon Valley tiende a estimular un sentido amoral de la vida. Hay como un regusto por todo lo que sea ilegal". Cuenta McNamara que a comienzos de este año una empresa organizó una fiesta, y el propio presidente de la compañía se

dedicó a pasearse entre los empleados ofreciéndoles cocaína de un gran pote que sostenía con sus dos manos". El mismo policía agrega que recientemente una sorpresiva redada policial en una empresa con 400 empleados comprobó que casi todos estaban drogados. El asunto es tan grave que **IBM** ha decidido aplicar periódicos análisis de orina para verificar eventuales casos de drogadicción entre sus empleados.

Una atmósfera social que **Judith Larsen** resume en una frase. "La familia es incapaz de competir con las exigencias psíquicas que general el trabajo 'vicioso' en la tecnología de punta. cuando un niño vuelve a su casa y le dice a su padre que quiere jugar al fútbol, al padre le parece que es una absoluta tontería perder el tiempo jugando al fútbol con su hijo".

# **Si tiene aplicaciones** TYS-DOS **tiene aplicaciones para XTRA**

No limite el volumen de sus ventas. Sus aplicaciones bajo MS-DOS "corren" en el ordenador ITT-XTRA y Standard Eléctrica ITT está interesada en ellas.

Envíe la lista de sus aplicaciones junto con una breve descripción a Standard Eléctrica, División Tecnología de la Información, C/ Princesa, 3, Departamento de Marketing - Madrid 28008 y saque más partido a sus desarrollos.

## De ahora en adelante...

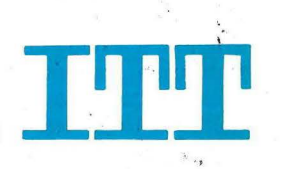

 $\mathcal{F}_{\mathbf{r},\mathcal{G}'}$ 

. **Informática y Comunicaciones** 

vistas contra IBM. Fairchild, por su parte, tuvo que gastarse 25 millones y, según cifras de la SIA, toda la industria del Silicon Valley ha desembolsado un total de 100 millones de dólares para purificar sus actividades. Edward Smith, de un grupo ecologista llamado *Toxics Coalition,* dice que se han hecho progresos reales en descontaminar las aguas. Pero su

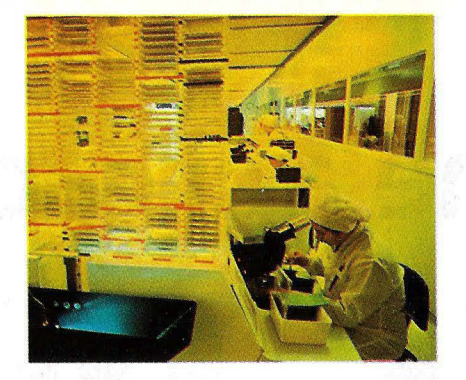

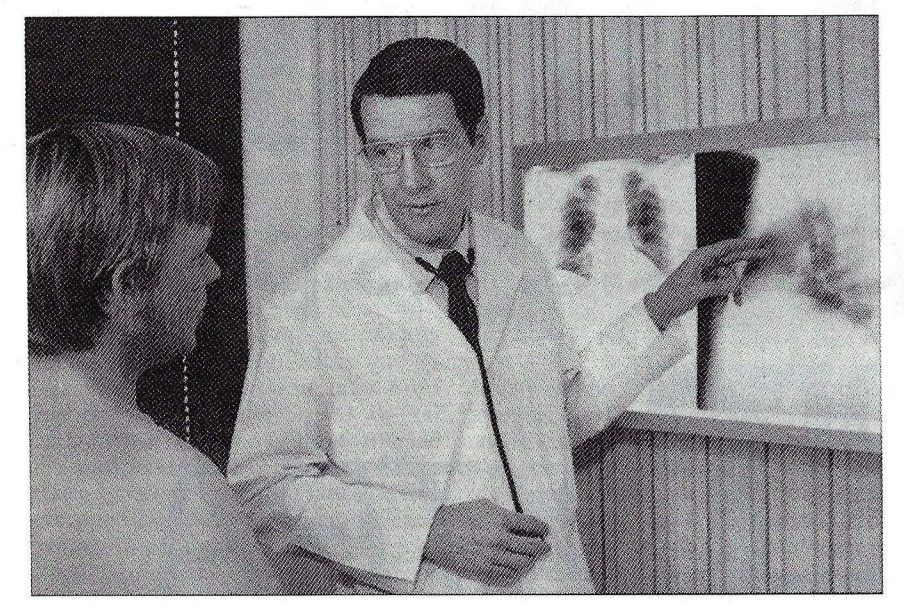

grupo señala que posiblemente sólo se haya descubierto un 10 por ciento de los vertederos y filtraciones. Smith apunta que la zona de Mountain View puede ser "una bomba de tiempo" más dañina que la cercana de San José.

Siempre según el ecologista Smith, la ordenanza municipal que ha obligado a las empresas a tomar medidas de seguridad obliga a la industria a almacenar materiales tóxicos en tanques con dos paredes... pero sin dar carácter retroactivo a esta obligación.

Aunque la industria ha cuestionado que sus vertederos tengan las temibles consecuencias antes señaladas, ha reconocido que tienen efectos perniciosos. Su actitud es más reticente en lo que se refiere a las enfermedades laborales.

Los industriales centran sus argumentos en la propia definición de lo que es una efermedad laboral. También lo hacen las autoridades. Recurriendo a estadísticas del estado de California, La-Dou ha tratado de demostrar que la industria de semiconductores tiene una tasa de enfermedades que es el triple de la normal en el país. Pero la SIA, basándose en cifras del gobierno federal, responde que la industria de semiconductores

es la cuarta en seguridad después de las de misiles, satélites y máquinas de escribir.

La-Dou observa que esta discrepancia se basa en que las estadísticas federales incluyen las enfermedades de la industria de semiconductores en los accidentes laborales de la industria electrónica como conjunto. De acuerdo con las ordenanzas, en tanto las enfermedades tienen que ser registradas siempre, los accidentes sólo lo son en los casos en que producen pérdida de conciencia, incapacidad laboral transitoria o tratamiento médico más allá de los primeros auxilios. De esta forma, la incorporación de las enfermedades en los accidentes deprimer las cifras globales.

Las empresas afirman que las inhalaciones ocasionales de gas que no producen posteriormente síntomas no deben ser consideradas como causa de enfermedades. Según la SIA, lo correcto es calificarlas como accidentes.

La-Dou afirma que el propio sistema de registro de bajas laborales permite a las 'empresas considerar como triviales las inhalaciones, logrando de esta forma "hundir" las estadísticas de enfermedades laborales.

El médico californiano ha optado por utilizar la estadística de jornadas laborales pérdidas como apoyo de su propia argumentación. En 1983, último año del que se dispone de datos, la enfermedad laboral fue causa del 22,8 por ciento de todos el tiempo de trabajo perdido en la industria de semiconductores de California. Para la industria americana en su conjunto, la proporción fue de solamente el 7,2 por ciento.

Donald Lassiter, ex funcionario de la Administración de Seguridad y Sanidad Laboral y ahora asesor de la SIA, señala: "no voy a discutir las cifras de La-Dou, pero muchas de las enfermedades descritas como envenenamiento no tienen un factor que las individualice como tales".

Lassiter trabaja en estos momentos en la elaboración de un sistema de registro de enfermedades y accidentes sobre la base de un control médico de 100.000 trabajadores empleados por empresas adheridas a la SIA. Las firmas que participan del programa envían sus datos a Lassiter, que los compara con las situaciones de empleo por las que atraviesan los trabajadores controlados.

El asesor médico de la SIA sostiene que el identificar las exposiciones a emanaciones tóxicas con enfermedades puede llevar a resultados falsos porque "no ha sido probado que las exposiciones por cortos períodos de tiempo a emanaciones de baja intensidad sean dañinas". La-Dou comenta: "no es que no se haya probado sino que nó se ha estudiado".

Lassiter insiste, contra La-Dou, que ha visto puede decirse que la industria de semiconductores es una de las más seguras de Estados Unidos".

La polémica ha llenado en los últimos meses páginas en la prensa americana especializada en electrónica. Pero lo importante sería que el tema se reflejara más en la. prensa médica. Como señala *"Electronics Week"* esto sólo ha ocurrido en los países escandinavos. Pero en éstos, los estudios se han realizado sobre orgánicos. La conclusión es que tal clase de exposiciones provoca enfermedades neurosiquiátricas.

El infatigable polemista La-Dou insiste en que debiera llevarse a cabo una investigación sobre mujeres trabajadoras - que son mayoría en este sector industrial- y muy especialmente sobre las embarazadas. Pero esta investigación requeriría de dos a tres años y no menos de un millón de dólares.

# **SEIKOSHA SP-800<br>El fruto de la Investigación**

tas Maquiyas de Estrudo yenda Sanaas<br>Las Maquiyas de Estrudo provio difiadab

SEIKOSH

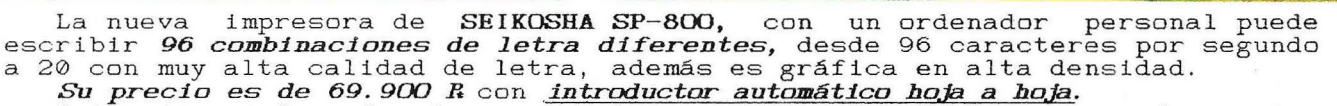

Su precibes de 09.900 n con indicumento havaito hava a haja.<br>Con un pequeño ordenador personal, un procesador de textos alrededor de cien mil pesetas. puede costar

ededor de Cien mii pesetas.<br>Infórmese y comprenderá por qué las máquinas de escribir tienen demasiados años. Nuestra calidad es "SEIKO''; nuestros precios, únicos  $Si$  desea más información, consulte con nuestro distribuidor más cercano, llame o escriba a: Av. Blasco Ibaflez, 114-116<br> *46622 VALENCIA*<br> *46622 VALENCIA*<br> **DIRECCION COMERCIAL EN CATALURA:**<br> **DIRECCION COMERCIAL EN CATALURA:**<br>
C/Huntaner, 60-2-4Pta ESTOS SON NUESTROS MODELOS: MODELO VELOCIDAD COLUMNAS GP-505 LA DEL SPECTRUM 40 cps<br>GP-50 LA PEQUERA 40 cps<br>GP-500 LA ECONOMICA 50 cps GP-700 LA DE COLOR se teps<br>SP-800 LA PERFECCION 96 cps<br>BP-5200 LA MAS RAPIDA 200 cps<br>BP-5420 LA MAS RAPIDA 420 cps  $\begin{array}{r} 32 \\ 46 \\ 80 \\ 90-196 \\ 90-137 \\ 136-272 \\ 136-272 \end{array}$ TIPOS DE P.V.P.R.<br>LETRA PARALELO  $\frac{19.900}{2}$ <br>  $\frac{26.900}{47.900}$ 3 69.900<br>20 69.900<br>18 199.900<br>18 299.900 6801 1 *BARCELONA*  Tf!'1 . C93J *323 32* 19 \*Loa pr~c1os l~~Jcado~ son lo5 rec o~ dado~ pare cone~1on t1po paralelo ntrontc~, para otro t1p o d <sup>e</sup>con lon aufren <sup>u</sup> n liger o 1 nc e~ento

SEIKOSHA SP-800

Este pie de página ha sido realizado integramente con la nueva impresora

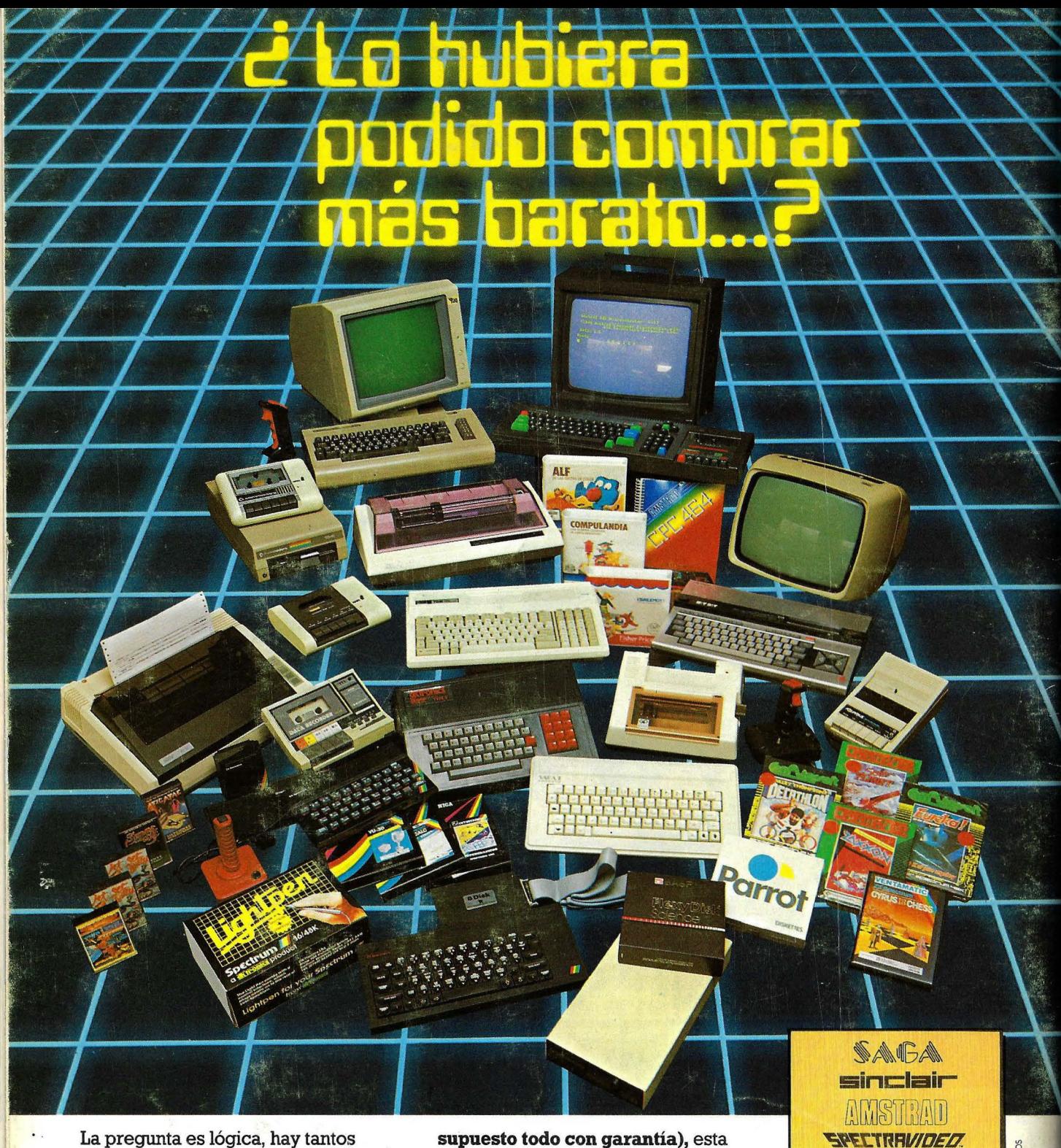

La pregunta es lógica, hay tantos precios para los mismos ordenadores y accesorios, que nunca sabe Vd. si lo hubiera podido comprar más barato.

Claro que si hubiese sabido antes que en REGISA es donde se puede comprar al precio más bajo del mercado, y además puede elegir entre una mayor gama de microordenadores y accesorios **(por** 

**supuesto todo con garantía),** esta pregunta ya no se la haría.

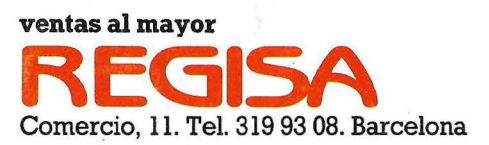

**lo mismo y más ... , pero al mejor precio.** 

Establecimientos recomendados: • BAZAR DELHI. Reina Cristina, 11. Barcelona • INTERJOYA. Reina Cristina, 9. Barcelona • BAZAR TAIWAN. Plaza Palacio, 9 (Galerías). Barcelona · LOS GUERRILLEROS. I. Canarias, 128. Valencia · BAZAR KARDIS. I. Canarias, 130. Valencia • BAZAR DELHI. M. Ruano, 5. Lleida • BAZAR TAIWAN. Pujós, 35. Hospitalet.

SEIKOSHA<sup>®</sup> **DK-TRONIC**  (.:: **commodore HIT BIT SONY**